# **Forschungszentrum Karlsruhe**

Technik und Umwelt

Wissenschaftliche Berichte

FZKA 6227

Das Sternreferenzsystem von MIPAS-B2:

Sichtlinien-Bestimmung für ein ballongetragenes Spektrometer

zur Fernerkundung atmosphärischer Spurengase\*

Guido Maucher

Institut für Meteorologie und Klimaforschung

\*Von der Fakultät für Physik der Universität Karlsruhe (TH) genehmigte Dissertation

Forschungszentrum Karlsruhe GmbH, Karlsruhe 1999

# Das Sternreferenzsystem von MIPAS-B2:

# Sichtlinien-Bestimmung für ein ballongetragenes Spektrometer

## zur Fernerkundung atmosphärischer Spurengase

Zur Erlangung des akademischen Grades eines DOKTORS DER NATURWISSENSCHAFTEN von der Fakultät für Physik der Universität Karlsruhe (TH)

genehmigte

#### DISSERTATION

von

Dipl.-Phys. Guido Maucher aus Ravensburg

Tag der mündlichen Prüfung: 6. November 1998 Referent: Prof. Dr. H. Fischer Korreferent: Prof. Dr. Chr. Kottmeier

## **Zusammenfassung**

Das Fourierspektrometer MIPAS-B (Michelson Interferometer für passive atmosphärische Sondierung – Ballonversion) erfaßt von einem Stratosphärenballon aus Emissionsspektren im infraroten Spektralbereich mit der Methode der Horizontsondierung. Daraus werden Höhenprofile einer größeren Anzahl umweltrelevanter Spurengase im selben Luftvolumen gewonnen.

Die Erfahrungen mit dem ersten MIPAS-B Experiment (MIPAS-B1) haben gezeigt, daß die Bestimmung von atmosphärischen Spurengaskonzentrationen zeitaufwendig und ungenau wird, wenn die Sichtlinie nicht exakt bekannt und schlecht stabilisiert ist: Fehler in der angenommenen Sichtlinie dominieren in diesem Fall die Fehlerbilanz der Spurengaskonzentrationen.

MIPAS-B mißt die Eigenemission von Spurengasen. Es gibt also keine extraterrestrische Strahlungsquelle (wie z.B. die Sonne), mit deren Hilfe die Sichtlinie stabilisiert werden kann. Daher müssen andere Methoden angewendet werden, um die Sichtlinie zu stabilisieren und zu ermitteln. Die Lösung dieser Aufgabe für das zweite MIPAS-B Experiment (MIPAS-B2) stellt das zentrale Thema der vorliegenden Arbeit dar.

Lage und Orientierung der Ballongondel werden durch ein Lagereferenzsystem mit GPS-Stützung bestimmt (GPS: Global Positioning System). Darauf aufbauend wurde ein Sichtlinienstabilisierungssystem entwickelt, das erstmals bei einer Ballongondel angewendet wurde. Es erfüllt die Anforderungen der Einstellbarkeit und Stabilisierung der Sichtlinie während der Messungen, um die Pendelbewegungen der Ballongondel auszugleichen.

Im ersten Teil der Arbeit werden die Auswirkungen von Stabilisierungsfehlern diskutiert, die sowohl das Apparateprofil des Fourierspektrometers als auch, bei der Koaddition von Spektren, das Gesichtsfeld verändern. Ferner wird der Einfluß von Kenntnisfehlern der Sichtlinie auf die Bestimmung der Spurengaskonzentrationen dargelegt.

Funktionsweise und Einsatz des oben beschriebenen, neuartigen Sichtlinienstabilisierungssystems werden näher ausgeführt. Zur Verifikation der Sichtlinienstabilisierung wurde im Rahmen dieser Arbeit das Sternreferenzsystem entwickelt. Über die Verifikation hinaus wird mit dem Sternreferenzsystem die für die Auswertegenauigkeit notwendige präzise Richtung der Sichtlinie bestimmt.

Die zur Realisierung des Sternreferenzsystems nötigen Hard- und Softwareentwicklungen werden vorgestellt. Zentrale Komponente ist eine CCD-Kamera, mit der ein Ausschnitt des Sternhimmels erfaßt wird. Das Sternenlicht wird ohne Intensitätsverluste der eigentlichen Meßstrahlung des Spektrometers mit einer Markierung der optischen Achse des Instruments überlagert. Damit kann der mechanische Verzug der Optik bei Temperaturänderungen berücksichtigt werden. Die datenreduzierten Sternaufnahmen werden via Telemetrie zur Bodenkontrollstation übertragen. Für die Auswertung wurden Algorithmen zur Subpixelauflösung, Sternörterberechnung und Sternmustererkennung entwickelt.

Die Ergebnisse der Sichtlinien-Bestimmung mit dem Sternreferenzsystem werden anhand der bisherigen Flüge dargestellt. Fehlerquellen werden diskutiert und erläutert.

Mit Hilfe des Sternreferenzsystems konnte die Leistungsfähigkeit des Sichtlinienstabilisierungssystems verbessert werden. Zudem wurde die Auswertezeit der Spurengasprofile verkürzt und die Genauigkeit erhöht: Die Fehler aufgrund von Kenntnisfehlern der Sichtlinie spielen im Vergleich zu anderen Fehlerquellen unter diesen Voraussetzungen nur noch eine untergeordnete Rolle.

### **Abstract**

#### **The Star Reference System of MIPAS-B2: Line of Sight Determination of a Balloonborne Spectrometer for Remote Sensing of Atmospheric Trace Gases**

The spectrometer MIPAS-B (Michelson Interferometer for Passive Atmospheric Sounding - Balloonborne Version) is a limb emission sounder in the mid infrared spectral range, adapted to a stratospheric balloon gondola. Its task is remote sensing of vertical profiles of several trace gases in the context of environmental research.

The experiences with the precursor instrument (MIPAS-B1) have revealed that an insufficient knowledge and a poor stabilisation of the line of sight made the retrieval of the vertical profiles time-consuming and restricted their reliability.

Since MIPAS-B2 measures the thermal emission of trace gases, there is no defined target (e.g. the sun) which can be used as input for stabilising the line of sight. Therefore, other methods have to be used to stabilise the line of sight and to determine its knowledge. The solution of this task is the main aspect of this thesis.

Attitude and heading of the balloon gondola are measured with an inertial navigation system with embedded GPS (Global Positioning System). Based on this inertial navigation system a novel concept for a pointing system was developed and realised. The pointing system accomplishes the requirements of acquisition and stabilisation of the line of sight during the measurements and compensates the oscillating movements of the gondola. In addition, a star reference system was developed to verify the active pointing system and to determine the knowledge of the line of sight a posteriori. This is necessary to achieve the desired retrieval accuracy of the vertical profiles.

The thesis discusses the effects of errors in the stabilisation and the knowledge of the line of sight on the measurements. A variation in the line of sight affects the instrumental line shape of recorded spectra and broadens - through the coaddition of spectra - the resulting field of view. An insufficient knowledge reduces the accuracy of the retrieved vertical profiles.

The new pointing system is described. The hard- and software components needed for the star reference system are shown in detail. The central component is a CCD-camera taking pictures of a part of the night sky for every interferogram. The light of the stars is superimposed onto the light of marks representing the optical axes without masking the infrared beam. Through this, the thermal warping of the optics due to the changes in temperature during flight can be determined. After data reduction star images are sent to ground by telemetry. Algorithms for subpixel resolution, calculation of star positions and star pattern recognition have been developed.

The results derived with the star reference system and the performance of the pointing system are analysed. The errors sources are discussed.

The new star reference and pointing system has significantly improved the line of sight stabilisation and determination. Both the stabilisation and the knowledge of the line of sight are now better than 1 arcmin which corresponds to 1/10 of the field of view of the spectrometer. Based on this, the data analysis could be accelerated and the contribution of the errors in the line of sight to the retrieval errors of the vertical profiles is now almost negligible.

# **Inhaltsverzeichnis**

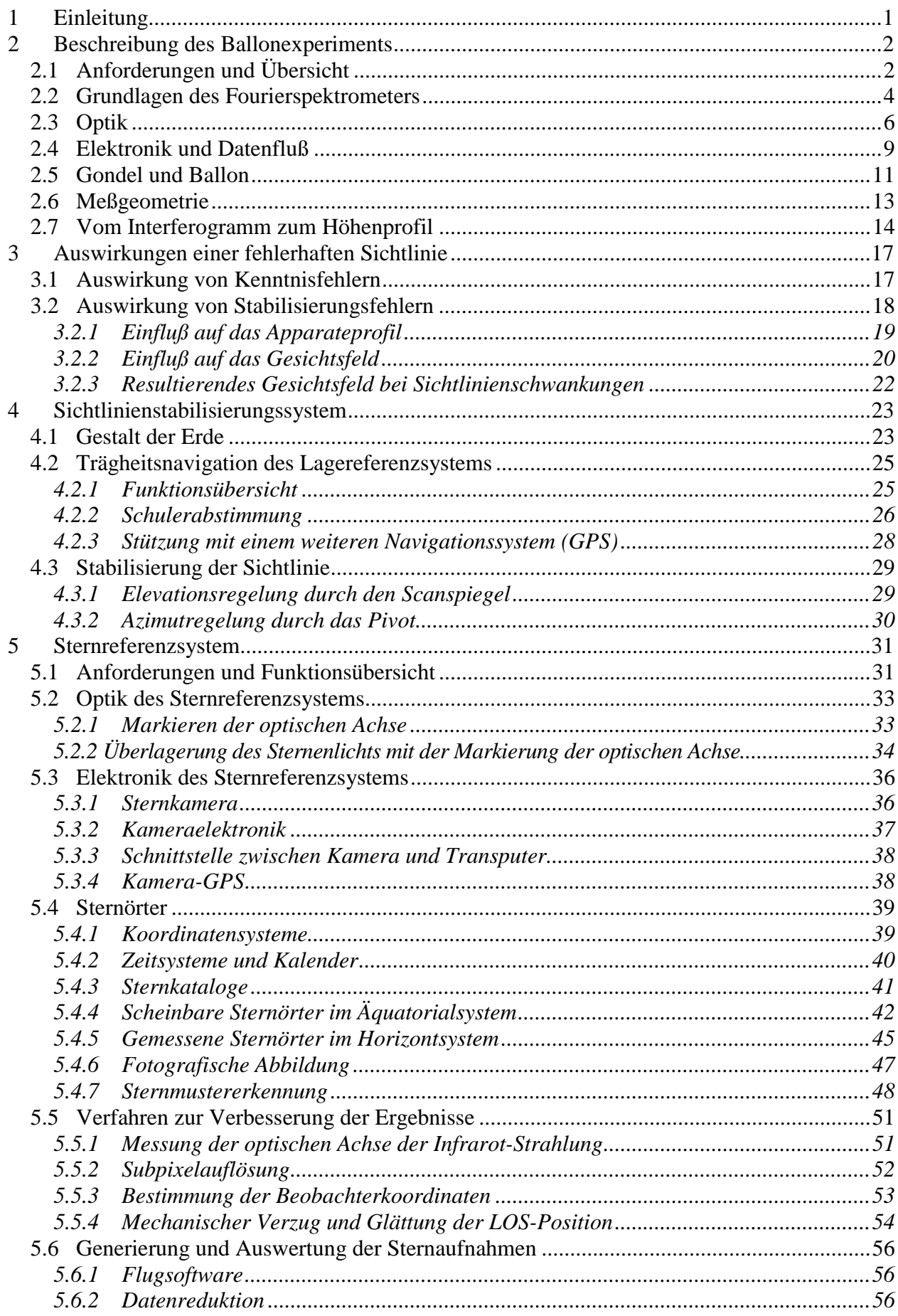

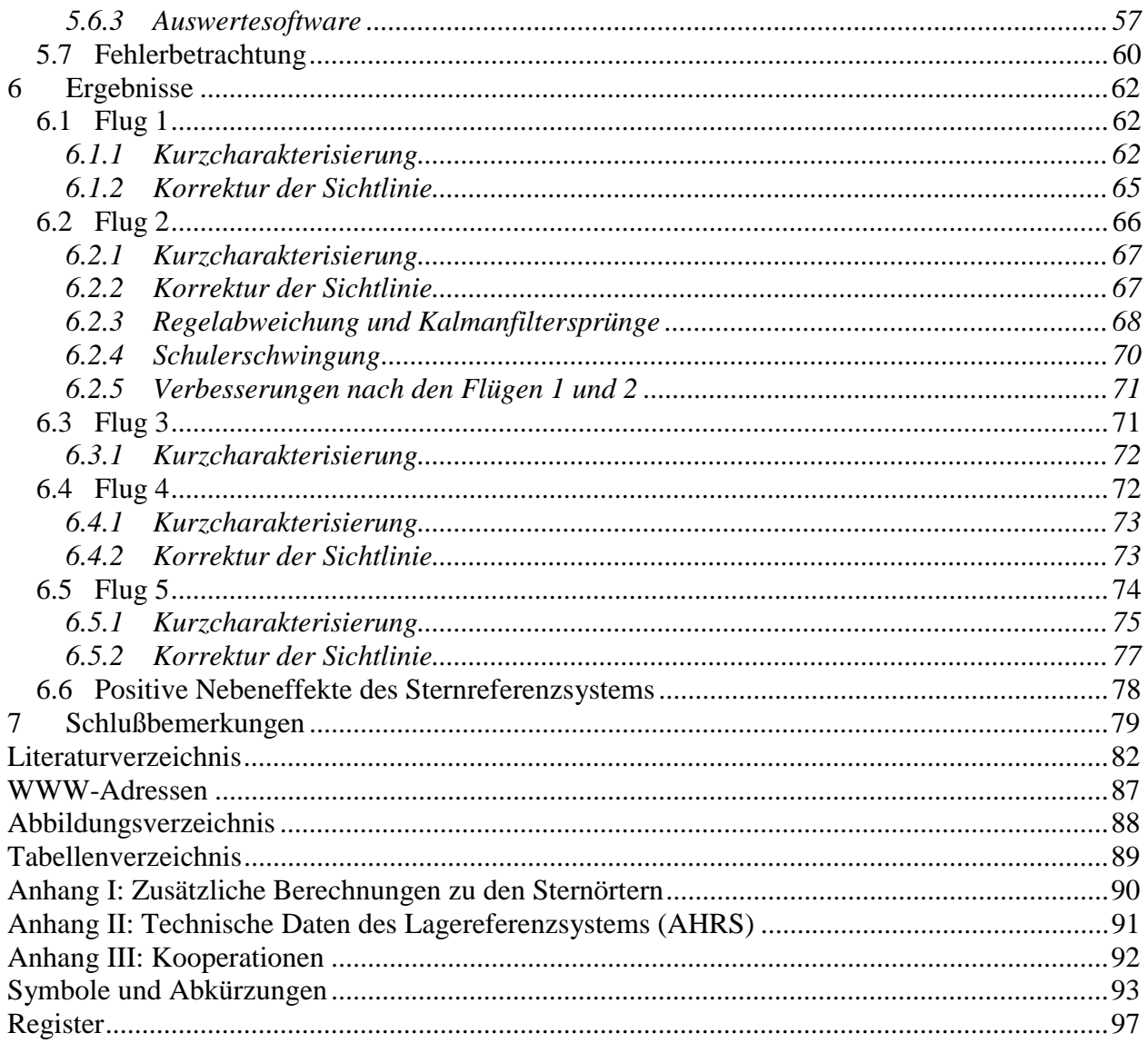

# <span id="page-8-0"></span>**1 Einleitung**

Die Medien berichten mehrmals jährlich mit dem Schlagwort 'Ozonloch' über die Reduzierung des Ozongehaltes in der Stratosphäre. Regelmäßig tauchen im Oktober Meldungen über das antarktische und im März über das arktische Ozonloch auf. Über das ganze Jahr hinweg wird von der globalen Reduzierung des Ozongehaltes berichtet.

Bereits im Jahre *1974* warnten *Molina und Rowland* vor einer möglichen Ozonreduzierung durch FCKWs, die als Treibmittel in Spraydosen, als Kältemittel und zum Aufschäumen von Kunststoffen verwendet wurden: Die FCKWs steigen nach ihrer Freisetzung langsam in der Atmosphäre auf und erreichen nach 5-6 Jahren (*Schmidt, 1991*) die Stratosphäre. Dort werden sie durch die UV-Strahlung aufgespalten und setzen reaktionsfreudige Chloratome frei. Diese zerstören in katalytischen Reaktionszyklen Ozon und bauen es zu zweiatomigem Sauerstoff ab.

1984 wurde das Ozonloch über der Antarktis entdeckt. Seither sind viele Experimente entwickelt und eingesetzt worden, um die am Ozonabbau beteiligten Prozesse aufzuklären. Die experimentell gewonnenen Kenntnisse trugen dazu bei, einige Mechanismen der Atmosphäre zu verstehen. Deswegen wurde der Gebrauch von FCKWs in vielen Ländern verboten. Andere Chemikalien, wie z.B. Bromkohlenstoffverbindungen greifen ebenfalls die Ozonschicht an. Nach wie vor sind jedoch noch viele Fragen über die atmosphärischen Vorgänge offen. Die zur Simulation chemisch-dynamischer Prozesse verwendeten numerischen Modelle können die Meßergebnisse bisher nicht befriedigend reproduzieren. Daher werden weiterhin möglichst genaue, simultane Messungen chemisch gekoppelter Spurengase benötigt, wodurch die Anforderungen an die Experimente steigen. Angestrebt wird, die Prozesse der Atmosphäre so gut zu verstehen, daß mit den Modellen realistische Prognosen geliefert und falsches Verhalten, wie der Einsatz der FCKWs, verhindert werden können.

Zu diesem Zweck werden in zunehmendem Maße koordinierte Meßkampagnen mit unterschiedlichen Experimenten durchgeführt (*siehe z.B. WWW MIPAS-B)*. Eine Aufteilung kann in Fernerkundungs- und 'in situ'-Experimente erfolgen. Letztere nehmen Atmosphärenproben vor Ort, während Fernerkundungsexperimente die Konzentrationen der Spurengase gemittelt über größere Bereiche indirekt, z.B. durch Erfassung der von den Spurengasen emittierten Strahlung, ermitteln.

Das Institut für Meteorologie und Klimaforschung (IMK) betreibt zur Fernerkundung von atmosphärischen Spurengasen unter anderem mehrere Fourierspektrometer. Zwei Fourierspektrometer werden am Boden zur regelmäßigen Bestimmung der Spurengaskonzentrationen eingesetzt. Diese sind nur eingeschränkt dazu geeignet, Höhenprofile der Spurengase zu bestimmen, denn für eine gute vertikale Auflösung muß sich das Fourierspektrometer oberhalb der zu analysierenden Atmosphärenschichten befinden. Um dies für die Fourierspektrometer MIPAS<sup>1</sup> zu erreichen, werden drei Möglichkeiten genutzt (*Fischer and Oelhaf 1996, Piesch et al. 1996*):

- der Einsatz auf einem hochfliegenden Stratosphärenflugzeug [ca. 20 km] (MIPAS-STR),
- der Einsatz auf einem Stratosphärenballon [ca. 30-40 km] (MIPAS-B2) und
- der Einsatz auf einem Satelliten [ca. 800 km] (MIPAS-S).

Bei Fernerkundungsexperimenten mit der Meßgeometrie der Horizontsondierung und speziell bei Fourierspektrometern wird eine genaue, gut stabilisierte Sichtlinie zur Auswertung der Daten benötigt. Daher wurde für MIPAS-B2 ein neues Konzept zur Stabilisierung der Sichtlinie entwickelt. Diese Arbeit befaßt sich mit der Entwicklung eines Sternreferenzsystems zur Validierung dieser Sichtlinienstabilisierung und der genauen Bestimmung der Sichtlinie.

 $\overline{a}$ 

<sup>&</sup>lt;sup>1</sup> Michelson Interferometer für passive atmosphärische Sondierung

# <span id="page-9-0"></span>**2 Beschreibung des Ballonexperiments**

Die Entwicklung einer Ballonversion von MIPAS (Michelson Interferometer für passive atmosphärische Sondierung, *Fischer 1983*) begann 1985. Erfolgreich konnte mit vier Flügen von 1989 bis 1992 gezeigt werden, daß Höhenprofile von Spurengasen mit einem gekühlten Fourierspektrometer ohne externe Strahlungsquelle von einem Stratosphärenballon aus gewonnen werden können (*Oelhaf et al. 1991, Friedl-Vallon et al. 1992, Fischer and Oelhaf 1996*).

Die erste Version von MIPAS-B (das sogenannte MIPAS-B1) zeigte eindrucksvoll die Relevanz der wissenschaftlichen Ergebnisse und die Bedeutung der Daten zur Validierung von Satellitenmessungen und zum Erstellen und Verifizieren von Modellen der Stratosphärenchemie.

1992 wurde der Fortgang des Projekts ernsthaft gefährdet: Ein Materialfehler der Gondelaufhängung verursachte einen Absturz von MIPAS-B1 aus 30 km Höhe. Noch im selben Jahr wurde wegen der Leistungsfähigkeit der Methode die Entscheidung getroffen, ein Nachfolgegerät, das MIPAS-B2, zu entwickeln.

## **2.1 Anforderungen und Übersicht**

Das Ziel von MIPAS-B2 ist die simultane Erfassung von vertikalen Konzentrationsprofilen (im weiteren Höhenprofil) einer größeren Anzahl umweltrelevanter Spurengase im selben Luftvolumen.

Zur simultanen Erfassung von Spurengasen eignet sich die Methode der Fourierspektroskopie durch die große spektroskopische Bandbreite bei gleichzeitig hoher Auflösung. Untersuchungen haben gezeigt, daß anhand von Messungen im infraroten Spektralbereich mehr als 15 für die Stratosphärenchemie wichtige Spurengase nachweisbar sind (*Echle et al. 1994*). Daher wurde als Kern von MIPAS-B2 ein Fourierspektrometer mit einem Spektralbereich von 5  $\mu$ m – 13  $\mu$ m gewählt.

Es gibt prinzipiell zwei Arten von spektroskopischen Messungen: Absorptions- und Emissionsmessungen. Bei Absorptionsmessungen wird die Absorption der emittierten Strahlung einer Quelle durch die Spurengase in der Atmosphäre bestimmt. Bei Emissionsmessungen wird die von den Spurengasen in der Atmosphäre emittierte Strahlung erfaßt. Um das Rauschen der Hintergrundstrahlung auf kleinere Werte als die der zu messenden Strahlung zu reduzieren, erfordern Emissionsmessungen eine Kühlung der Optik und der Detektoreinheit. Emissionsspektrometer können unabhängig von einer extraterrestrischen Strahlungsquelle eingesetzt werden. Dies ist für geplante Messungen in Polarregionen, speziell während des polaren Winters, ein wesentlicher Vorteil.

Die Bestimmung von Höhenprofilen der Spurengase mit einer guten vertikalen Auflösung erfordert die Methode der Horizontsondierung. Das Fourierspektrometer muß sich dabei oberhalb der zu analysierenden Atmosphärenschichten befinden. Die gute vertikale Auflösung setzt eine entsprechende Teleskop-Optik voraus. Zusätzlich muß die Sichtlinie (Line of Sight, LOS) für die Durchführung des Meßprogramms mit hoher Präzision einstellbar sein und aufgrund der Pendelbewegungen der Ballongondel stabilisiert werden. Dazu wurde für MIPAS-B2 ein auf einem Lagereferenzsystem basierendes Konzept (Attitude and Heading Reference System, AHRS) entwickelt, das erstmals bei Stratosphärenballons angewandt wurde.

Die Realisierung dieser Anforderungen ist in [Abb. 1](#page-10-0) und [Tabelle 1](#page-10-0) im Überblick dargestellt (*Friedl-Vallon et al. 1995*) und wird in den folgenden Abschnitten näher erläutert.

<span id="page-10-0"></span>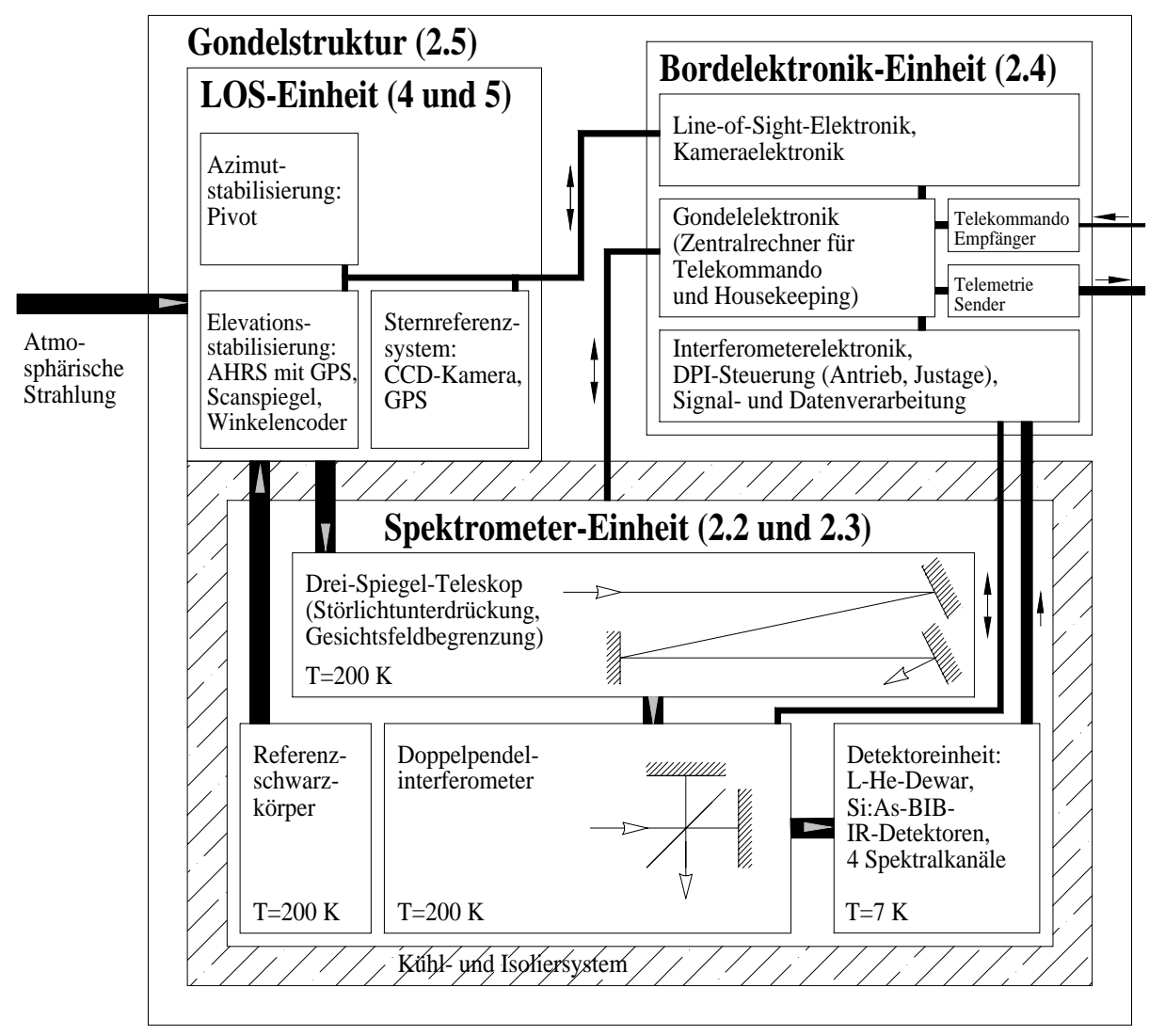

Abb. 1: Funktionsdiagramm von MIPAS-B2 (Verweise auf die entsprechenden Abschnitte in Klammern)

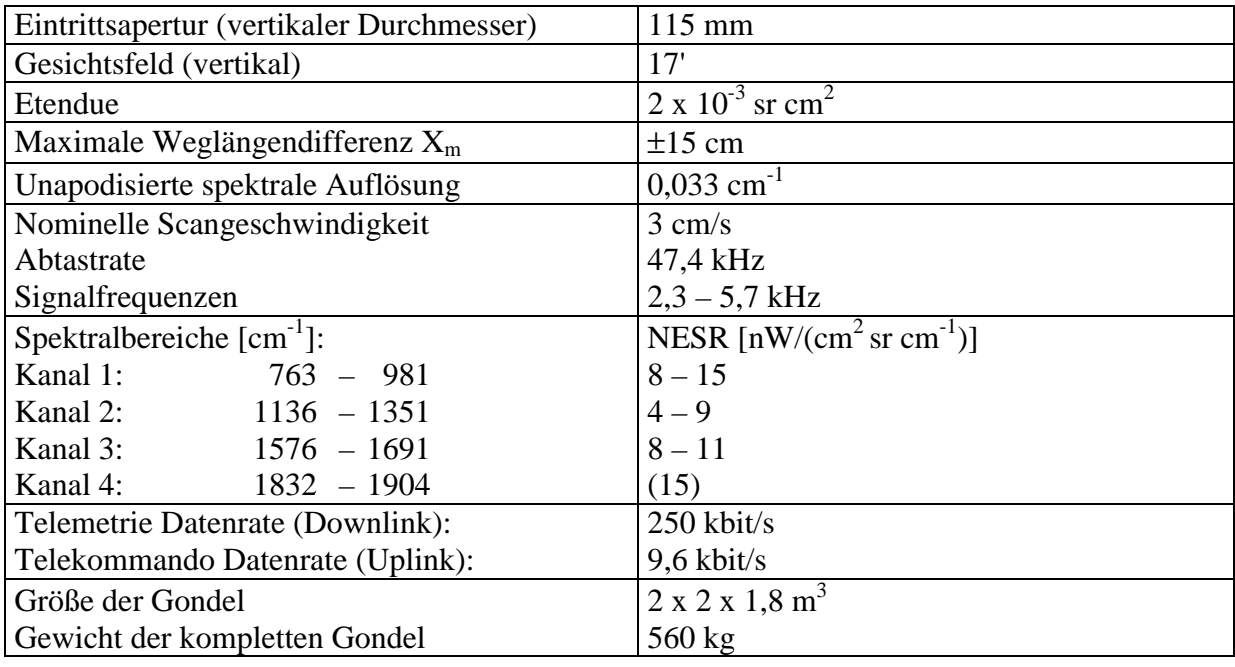

Tabelle 1: Charakteristische Daten von MIPAS-B2

### <span id="page-11-0"></span>**2.2 Grundlagen des Fourierspektrometers**

Im Unterschied zu den klassischen spektroskopischen Instrumenten wird bei der Fourierspektroskopie die spektrale Zerlegung nicht durch ein Prisma oder Gitter erreicht, sondern durch eine Interferometeranordnung. Diese ist bei MIPAS-B2 nach dem Michelson-Prinzip (Abb. 2) aufgebaut. Sie besteht aus einem Strahlteiler ST, einer Kompensationsplatte KP, einem festen Retroreflektor R<sub>1</sub> und einem beweglichen Retroreflektor R<sub>2</sub> (*Hecht 1987*).

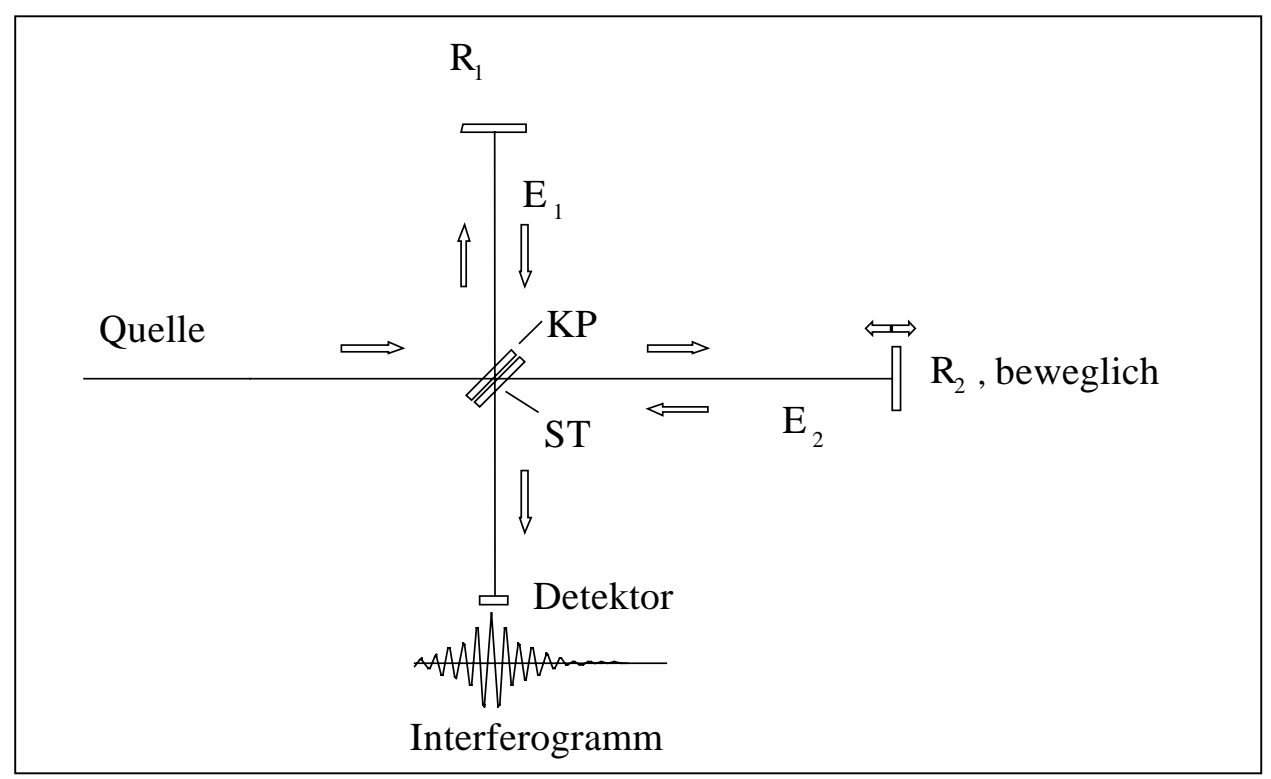

Abb. 2: Das klassische Fourierspektrometer basierend auf einem Michelson-Interferometer

Ein einfallender kollimierter Strahl wird über den Strahlteiler ST in zwei Teilstrahlen  $E_1$  und  $E_2$ aufgeteilt, die über die Retroreflektoren  $R_1$  und  $R_2$  reflektiert werden und dann beim zweiten Durchgang durch den Strahlteiler ST rekombinieren und auf den Detektor fokussiert werden. Die lineare Verschiebung des beweglichen Spiegels R<sub>2</sub> bewirkt eine Veränderung der optischen Weglänge in diesem Interferometerarm. Dadurch entsteht eine Weglängendifferenz zwischen den Interferometerarmen, die bei der Rekombination der Teilstrahlen mittels konstruktiver und destruktiver Interferenz ein Interferogramm erzeugt. Als Strahlteilersubstrat wird z.B. Kaliumchlorid (KCl) verwendet. Dies wird entsprechend der zu untersuchenden Strahlung so beschichtet, daß das optimale Strahlteilungsverhältnis von 50% Transmission zu 50% Reflexion nahezu erreicht wird. Damit beide Teilstrahlen gleiche optische Wege – und damit die gleichen dispersiven Effekte – durch das Strahlteilersubstrat zurücklegen, wird eine Kompensationsplatte KP aus dem Material des Strahlteilersubstrats verwendet.

Die Auflösung Γ eines Fourierspektrometers ist mit der maximalen optischen Weglängendifferenz  $X_m$  der beiden Teilstrahlen  $E_1$  und  $E_2$  über

$$
\Gamma = \frac{1}{2X_{\rm m}}\tag{1}
$$

verknüpft (*Vanasse 1977*). Eine hohe spektrale Auflösung erfordert somit eine große mechanische Verschiebung des Spiegels  $R_2$ . Die technische Realisierung erfolgt meist durch eine Linearverschiebung. Sie ist bei bewegten Verhältnissen – wie z.B. für ein Ballonexperiment – <span id="page-12-0"></span>störanfällig und erfordert eine große räumliche Ausdehnung. Dies führte zu der Entwicklung des Doppelpendelinterferometers (DPI) (*Burkert et al. 1983*), das sich vom normalen Michelson-Interferometer in bezug auf Optik und Mechanik unterscheidet ([Abb. 4\)](#page-14-0) und gegenüber translatorischen Beschleunigungen insensitiv ist. Zur Erzeugung der Weglängendifferenz wird nicht nur der Spiegel  $R_2$  bewegt, sondern es wird eine pendelnde Spiegeleckenkonstruktion mit senkrechter Drehachse in den Strahlengang eingebracht. Die Spiegelecken  $SE_1$  und  $SE_2$  bestehen aus drei senkrecht zueinander angebrachten Spiegeln. Dadurch wird erreicht, daß der reflektierte Strahl stets zum einfallenden Strahl parallel ist. Die über die Retroreflektoren R<sub>1</sub> und R<sub>2</sub> reflektierten Teilstrahlen werden auf diese Weise zweimal gefaltet. Dies bedeutet, daß ein Verhältnis von 8:1 zwischen optischer und mechanischer Verschiebung entsteht. Damit wird eine kompaktere Bauweise eines hochauflösenden Interferometers möglich ([Abb. 3\)](#page-14-0). Für das Fourierspektrometer MIPAS-B2 bedeutet dies, daß mit einer Winkeländerung von ±4,8° eine Weglängendifferenz von  $X_m = \pm 15$  cm erreicht wird. Nach Gleichung [\(1\)](#page-11-0) ergibt dies eine Auflösung von  $\Gamma = 0.033$  cm<sup>-1</sup>.

Die einfallende, kollimierte Strahlung mit der Spektralverteilung  $S(v)$  (Wellenzahl v  $\text{[cm]}^{-1}$ ) = 1/Wellenlänge) wird über den Strahlteiler ST in zwei Teilstrahlen  $E_1$  und  $E_2$  zerlegt. Deren optische Weglängendifferenz x führt bei der Rekombination der Teilstrahlen zu einer Phasendifferenz von 2πνx. Pendelt die Spiegeleckenkonstruktion, so registriert der Detektor einen Gleichlichtanteil und das Interferogramm *IFG*(x) (*Hecht 1987, Hase 1995*):

$$
IFG(x) = \int_{-\infty}^{\infty} S(v) \cos(2\pi vx) dv
$$
 (2)

Da es sich bei dem Spektrum um eine reelle und symmetrische Funktion handelt, ist der Übergang zur komplexen e-Funktion möglich. (Hierzu wird das Spektrum im negativen Spektralbereich gespiegelt fortgesetzt.)

$$
IFG(x) = \int_{-\infty}^{\infty} S(v) e^{-i2\pi vx} dv
$$
 (3)

Bei realen Messungen hat jeder monochromatische Modulationsbeitrag z.B. aufgrund der Dispersion im Strahlteiler und der Digitalisierung des Signals einen individuellen Ortsfehler  $\epsilon(v)$  und damit eine Phasenlage  $\varphi(v)$ . Dies verursacht eine Asymmetrie im Interferogramm:

$$
IFG_{\text{asy}}(\mathbf{x}) = \int_{-\infty}^{\infty} S(\nu) e^{-i2\pi(\nu x + \epsilon(\nu))} d\nu = \int_{-\infty}^{\infty} S(\nu) e^{-i(2\pi\nu x + \varphi(\nu))} d\nu \tag{4}
$$

Die Berechnung der komplexen Fouriertransformierten des Interferogramms ergibt:

$$
FT[IFGasy(x)] = \frac{1}{2\pi} \int_{-\infty}^{\infty} IFG_{asy}(x) e^{i2\pi vx} dx = S(v)e^{-i\varphi(v)}
$$
(5)

Die Abhängigkeit des Spektrums von der Phase ist unerwünscht, daher wird zur Berechnung des Spektrums das asymmetrische, gemessene Interferogramm phasenkorrigiert. Gemäß des Faltungssatzes (*Brigham 1982*) erfolgt dies durch eine Faltung des asymmetrischen Interferogramms mit der Fouriertransformierten der Phase:

$$
IFG_{korr}(x) = IFG_{asy}(x) \otimes FT[e^{-i\varphi(v)}]
$$
\n(6)

Die Grundlagen der Phasenkorrektur werden ausführlich bei *Forman et al. 1966,* die bei MIPAS-B2 verwendete Korrelationsmethode wird bei *Trieschmann 1997* diskutiert.

<span id="page-13-0"></span>Mit dem korrigierten, symmetrischen Interferogramm erhält man aus der Gleichung ([5\)](#page-12-0):

$$
S(v) = \frac{1}{2\pi} \int_{-\infty}^{\infty} IFG_{\text{korr}}(x) e^{2i\pi vx} dx = FT[IFG_{\text{korr}}(x)].
$$
 (7)

Bisher wurde die Weglängendifferenz x als kontinuierlich angenommen. In der Realität muß jedoch zur Berechnung der Fouriertransformierten das analoge Signal am Detektor mit einem Analog-Digital-Konverter digitalisiert werden. Die Stützstellen zur Digitalisierung werden durch jeden zweiten Nulldurchgang des kosinusförmigen Interferenzmusters eines Lasers (Längenmessinterferometer, LMI) generiert, dessen Licht ebenfalls durch das Interferometer läuft. Das Interferogramm wird damit räumlich äquidistant mit der Stützstellenweite ∆x, die der Wellenlänge des Lasers (633 nm) entspricht, abgetastet. Die Fouriertransformation in Gleichung (7) muß daher durch die diskrete Fouriertransformation ersetzt werden. Das Abtasttheorem besagt, daß dabei die kontinuierliche Funktion eindeutig rekonstruiert werden kann, sofern das Spektrum keine zu großen Wellenzahlen enthält. Die Grenze liegt bei der sogenannten Nyquistwellenzahl  $v_{Nyquist} = 1/(2\Delta x)$ . Wird diese Grenze überschritten, entsteht eine Mehrdeutigkeit, die mit Bandüberlappung oder Aliasing bezeichnet wird (*Brigham 1982, Booth et al. 1990*).

### **2.3 Optik**

Der Sensor von MIPAS-B2 ist mechanisch in drei Ebenen aufgeteilt ([Abb. 3 u](#page-14-0)nd 4).

In der Ebene 3 befindet sich der bewegliche Scanspiegel, der die Strahlung in das Teleskop umlenkt und die Sichtlinie stabilisiert (Kapitel 4). Außerdem ist in dieser Ebene die Kameraoptik des Sternreferenzsystems (Abschnitt [5.2\)](#page-40-0) untergebracht.

In der Ebene 2 befindet sich ein Drei-Spiegel-Teleskop mit den sphärischen Spiegeln  $M_{1,2,3}$ . Es benötigt keine exzellente optische Abbildungsqualität, da die Strahlung auf jeweils nur einen Detektor pro Kanal fokussiert und gemessen wird. Das Teleskop hat die Aufgaben

- die Etendue an den interferometrischen Raumwinkel anzupassen (*Beer 1992*),
- das vertikale Gesichtsfeld auf 17' (3 km am tiefsten Tangentenpunkt) einzuschränken und
- das Störlicht zu unterdrücken.

Das Übersetzungsverhältnis des Teleskops wird aus der Etendue (Aperturfläche · Gesichtsfeld) des Interferometers und dem Gesichtsfeld des Teleskops bestimmt. Bei einer nutzbaren Strahlteilerfläche von ca. 17 cm<sup>2</sup> und einer Etendue von  $2 \cdot 10^{-3}$  sr cm<sup>2</sup> ergibt sich ein Übersetzungsverhältnis von 2,4 für das Teleskop.

Die Planspiegel F1,2 koppeln die Strahlung von der Ebene 2, dem Teleskop, in das Interferometer ein.

Die Ebene 1 enthält das Doppelpendelinterferometer DPI, bestehend aus einem Strahlteiler mit Kompensationsplatte ST, den Spiegelecken  $SE_{1,2}$  und den zwei Retroreflektoren  $R_{1,2}$ . Über den sphärischen Spiegel  $M_4$  und die Planspiegel  $F_{3,4}$  wird die rekombinierte Strahlung des Interferometers in das Detektordewar umgelenkt. In der Detektoroptik wird die Strahlung mit dichroitischen Strahlteilern aufgeteilt und auf die Detektoren fokussiert.

Das Gesichtsfeld und die Apertur des Spektrometers werden über eine abbildende Optik im Detektordewar durch kalte Blenden (T = 7 K) beschränkt. Die Gesichtsfeldblenden  $FS_{1,2}$ , die Eintrittsaperturblende EA und der Lyotstop LS im Teleskop dienen hingegen der Störlichtunterdrückung.

Die Ebenen 1 und 2 – der 'Kaltraum' – werden mit Trockeneis auf 200 K gekühlt, während die Ebene 3 – der 'Warmraum' – sich auf Umgebungstemperatur befindet.

<span id="page-14-0"></span>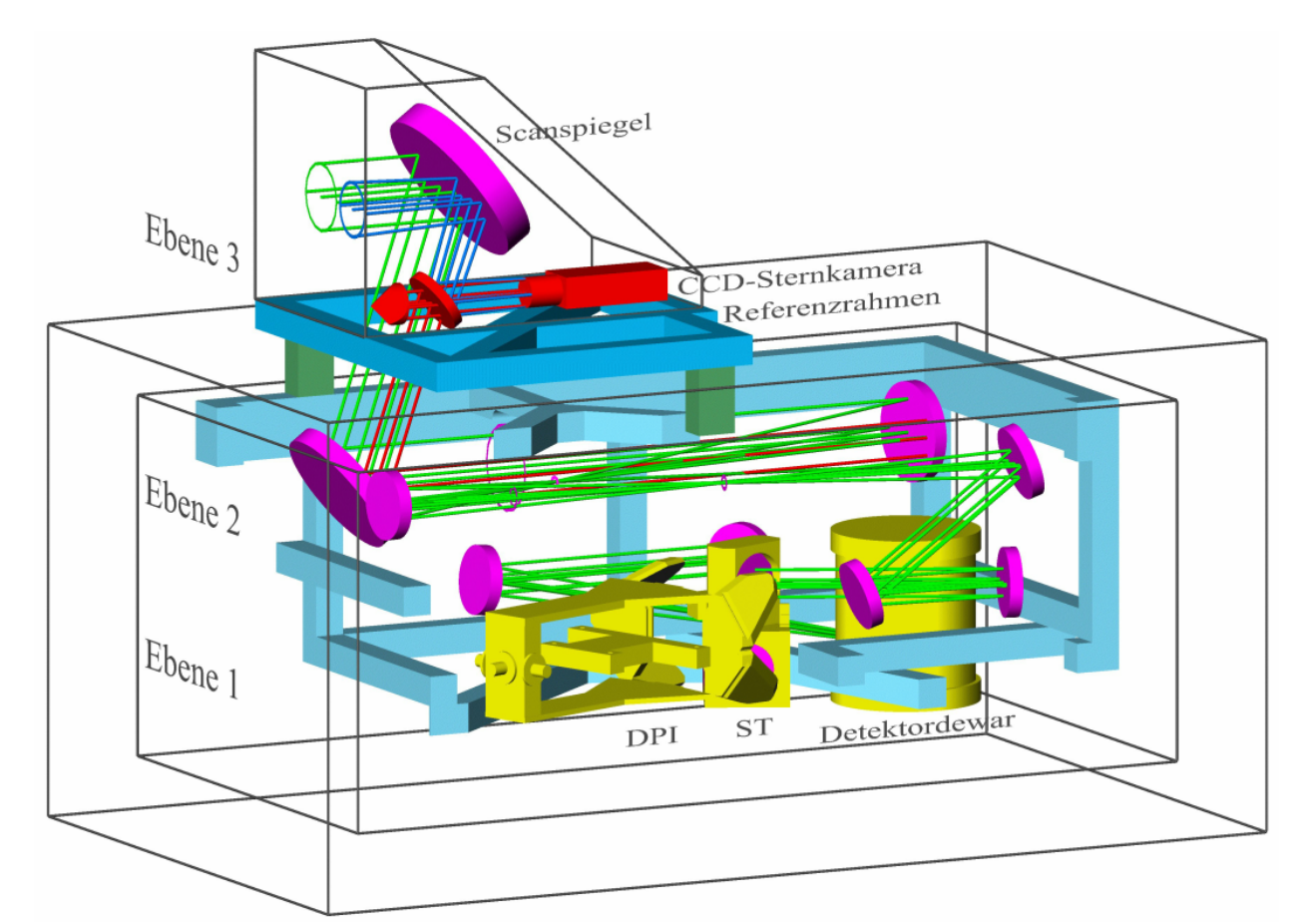

Abb. 3: Der Sensor von MIPAS-B2 mit dem Doppelpendelinterferometer (gelb) und dem Detektordewar (gelb) in Ebene 1, dem Drei-Spiegel-Teleskop in Ebene 2 und dem Scanspiegel und der Kameraoptik (rot) in Ebene 3

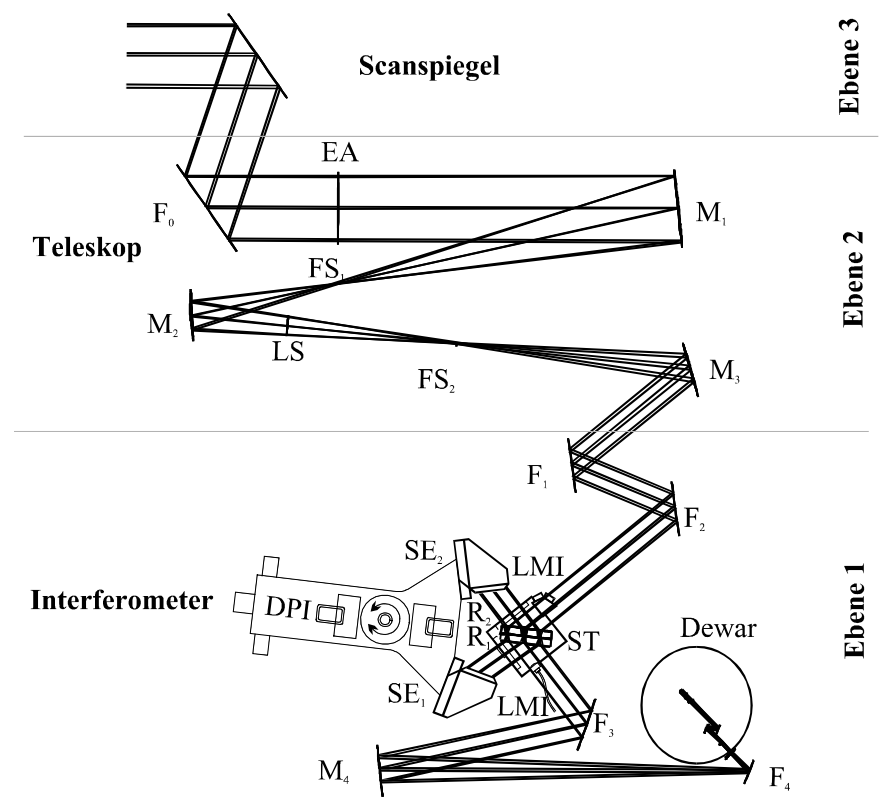

Abb. 4: Die Optik von MIPAS-B2. Zur Verbesserung des Überblicks sind dabei die horizontalen Faltungen in vertikale Faltungen überführt worden.

<span id="page-15-0"></span>Das Gesichtsfeld und die Apertur des Spektrometers werden durch kalte kreisförmige Blenden im Detektordewar festgelegt. Die Offaxis-Winkel der sphärischen Spiegel  $M<sub>1,2,3</sub>$  verursachen Bildfehler. Daher entspricht die Apertur auf der Höhe der Eintrittsaperturblende EA einer Ellipse mit einer vertikalen Halbachse von 57 mm und einer horizontalen Halbachse von 51 mm. Die Winkelverteilung des Gesichtsfelds (Halbwertsbreite) beträgt vertikal 17' und horizontal 22'.

Die Überprüfung des Gesichtsfelds findet mit Hilfe der Justieroptik statt (Abschnitt [5.5.1\)](#page-58-0), die Strahlung mit einer Divergenz von ca. 2' aus unterschiedlichen Richtungen bereitstellt. Vor jedem Flug werden ein horizontaler und ein vertikaler Schnitt gemessen. In Abb. 5 sind die Schnitte der Gesichtsfeldmessung des 5. Flugs von Kanal 1 dargestellt. Aus den Schnitten wurde das zweidimensionale Gesichtsfeld interpoliert.

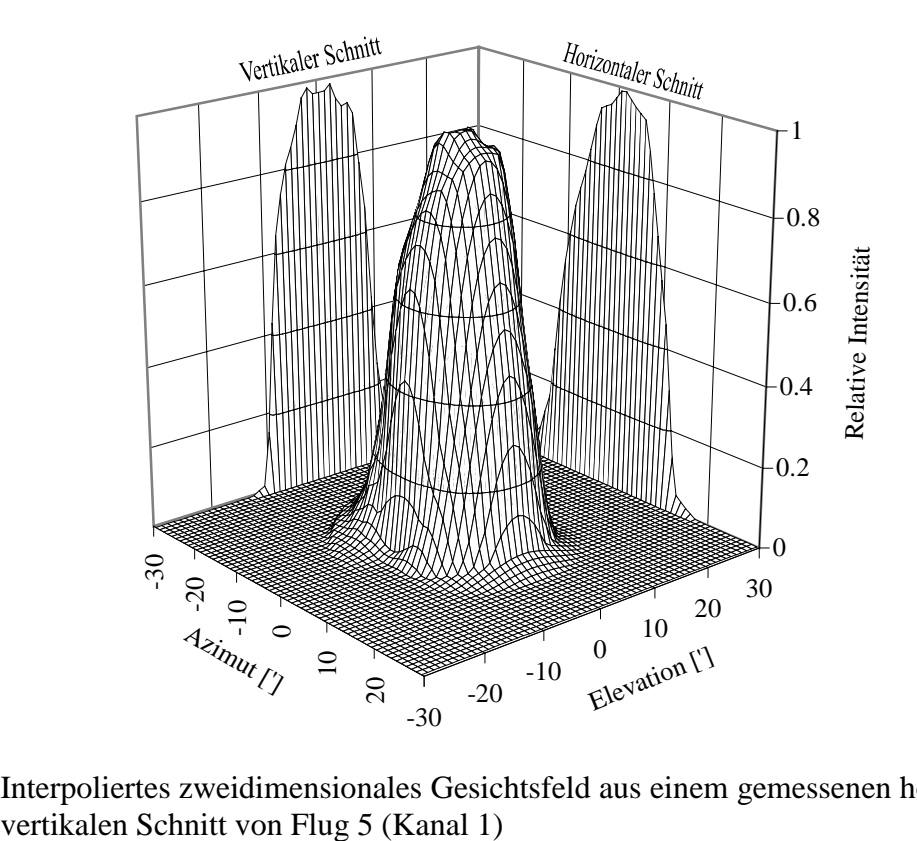

Abb. 5: Interpoliertes zweidimensionales Gesichtsfeld aus einem gemessenen horizontalen und

### <span id="page-16-0"></span>**2.4 Elektronik und Datenfluß**

Die Elektronik von MIPAS-B2 ([Abb. 6\)](#page-17-0) läßt sich in zwei Bereiche aufteilen:

- die Flugelektronik und
- die Elektronik der Bodenkontrollstation.

In der Flugelektronik müssen viele Aufgaben parallel abgearbeitet werden. Es wurde ein modularer, transparenter Aufbau angestrebt, um bei weiteren Entwicklungen einzelne Module übernehmen bzw. austauschen zu können. Daher wird ein netzwerkbasiertes Multiprozessorsystem mit Transputern verwendet. Transputer sind RISC-Prozessoren (Reduced Instruction Set Computer), die sich aufgrund ihrer Architektur mit vier schnellen seriellen Schnittstellen (10 Mbit/s Transputer-Link) gut zum Aufbau eines Multiprozessorsystems eignen. Zur Anwendung kam die T805 Serie, die optional mit 1024 kB RAM bzw. mit 512 kB RAM und 512 kB ROM ausgestattet ist. Jedes Subsystem (Interferometer-, Gondel-, Kameraelektronik etc.) besitzt mindestens einen Transputer mit ROM, in dem die Programme gespeichert sind. Damit kann jedes Subsystem unabhängig von den anderen Subsystemen zurückgesetzt und gestartet werden. Die in der Flugelektronik generierten Daten, wie

- wissenschaftliche Daten, z.B. Interferogramme und
- Housekeeping-Daten (HK), z.B. Analogwerte oder Variablen zur Beurteilung des Gerätezustandes

werden PCM-kodiert (Pulse Code Modulation) mit einer Datenrate von 250 kbit/s zur Bodenkontrollstation gesendet. Von dort aus wird das Experiment mit Telekommandos (ca. 100 allein für die gesamte LOS-Einheit) gesteuert. Die Reichweite für die Telemetrie und die Telekommandos beträgt etwa 550 km.

Die PCM-kodierten Daten werden in der Bodenkontrollstation dekodiert und über das lokale Netzwerk an eine Workstation weitergeleitet. Diese baut bereits während des Flugs eine relationale Datenbank auf (*Trieschmann et al. 1997*). Die aufbereiteten Daten werden über das lokale Computernetzwerk den PCs zur Verfügung gestellt (*Lorenz und Wölfel 1996*). Über die Workstation werden die Telekommandos, die von den PCs abgegeben werden, an den Ballonoperateur CNES (Centre National d'Études Spatiales) übermittelt. Bei einem Ausfall der Workstation können einige der Funktionen von den PCs übernommen werden. Die wichtigsten Aufgaben der Bodenkontrollstation können letztlich sogar auf einem PC durchgeführt werden (grau in [Abb. 6\)](#page-17-0).

Die Verteilung der Daten über das Netz gewährleistet eine hohe Sicherheit im Falle des Ausfalls eines PCs. So kann auf jedem PC

- die Experimentbedienung mit Telekommandos,
- die Visualisierung der Housekeeping-Daten,
- die Auswertung der Interferogramme bis zum phasenkorrigierten Spektrum und
- die Auswertung der Sternaufnahmen erfolgen.

<span id="page-17-0"></span>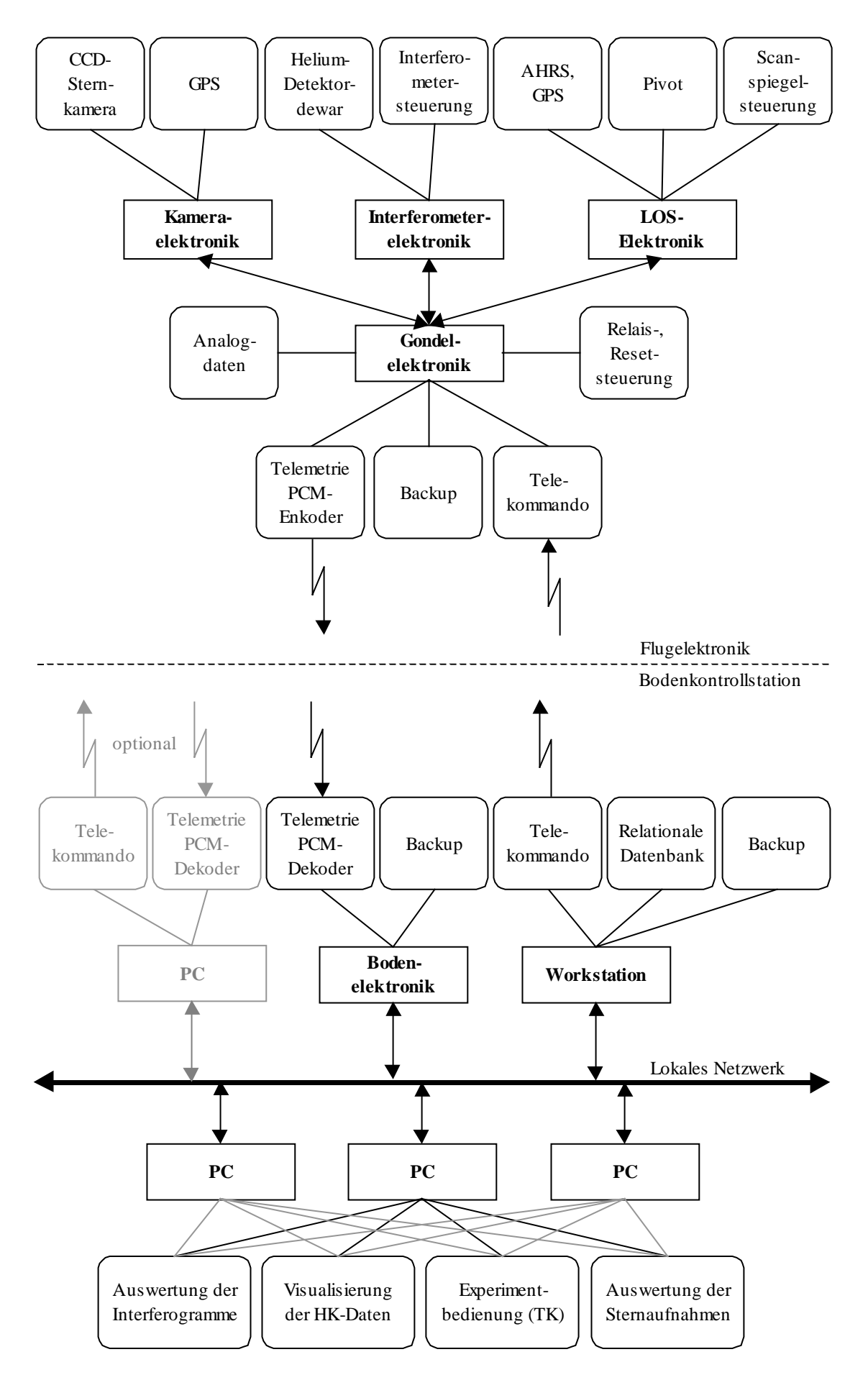

Abb. 6: Ablauf des Datenflusses und die Elektronik von MIPAS-B2

## <span id="page-18-0"></span>**2.5 Gondel und Ballon**

Die Messungen mit MIPAS-B2 erfolgen von Stratosphärenballons aus, die von der Abteilung 'Ballon Stratosphérique' des Centre National d'Études Spatiales (CNES) gestartet und gesteuert werden.

Die Gondel wird mit heliumgefüllten Hilfsballons angehoben, um in der Startphase ein Schleifen des Experiments über den Boden auszuschließen ([Abb. 7\)](#page-19-0). Der wasserstoffgefüllte Hauptballon wird aus seiner Verankerung gelöst und übernimmt erst beim Aufsteigen die Last von den Hilfsballons. Diese Entlastung löst den Ausklink-Mechanismus der Hilfsballons aus. Findet das Ausklinken der Hilfsballons nicht zum geeigneten Zeitpunkt statt, bei dem der Hauptballon über der Gondel steht, können hohe Winkelgeschwindigkeiten (über 50°/s) der Gondel auftreten. Dies kann bei Geräten, die nur für einen begrenzten Winkelgeschwindigkeitsbereich konzipiert sind, zu Problemen führen (z.B. beim Lagereferenzsystem, siehe Anhang II).

Der Ballon steigt mit der Gondel bis zur sogenannten Gipfelhöhe auf, bei der sich ein Gleichgewicht zwischen Auftrieb des Ballons und Gewichtskraft einstellt (Tabelle 2). Die Gipfelhöhe hängt dabei von der Größe des Ballons, dem Gewicht der Gondel und vom Druck-Temperaturprofil ab. Ein reales Flugprofil ist bei den Ergebnissen von Flug 1 (Seite [64\)](#page-71-0) aufgeführt.

| Größe $\lceil m^3 \rceil$ | Druck auf Gipfelhöhe [hPa] | Gipfelhöhe [km] |
|---------------------------|----------------------------|-----------------|
| 400000                    |                            |                 |
| 100000                    |                            |                 |

Tabelle 2: Typische Werte für den Druck auf der Gipfelhöhe und die Gipfelhöhe selbst in Abhängigkeit der Größe des Hauptballons (beim Gewicht von MIPAS-B2)

Zum Beenden des Flugs wird der Ballon abgetrennt, und das Experiment sinkt an drei Fallschirmen zu Boden. Bei der Landung ist mit Beschleunigungen bis zum Zehnfachen der Erdbeschleunigung und mit einem Umkippen der Gondel zu rechnen.

Die harten Landebedingungen erfordern daher einen guten Schutz des Experiments: Für MIPAS-B2 wurde eine Gondelstruktur des Observatoire de Genève ausgewählt. Dort wurden jahrzehntelang Erfahrungen beim Fliegen von Experimenten an Stratosphärenballons gesammelt. Die fachwerkartige Gitterkonstruktion der Gondelstruktur liefert relativ zum Gewicht eine hohe Stabilität, eine gute Zugänglichkeit des Sensors und die Möglichkeit, externe Komponenten, wie die Telemetrie-Elektronik oder die Lithium-Batterien, unterbringen zu können.

Die Steuerung des Ballons erfolgt mit der NSO-Box (Nacelle [frz.: Gondel] Service Operationelle). Sie enthält unter anderem die Elektronik des Ballonoperateurs CNES (ca. 90 kg) und den Ballast aus kleinen Stahlkugeln (bis zu 150 kg) zur Regulierung der Aufstiegsgeschwindigkeit und der Gipfelhöhe. Das System Ballon–NSO–Gondel und die Gondel selbst sind schwingungsfähig. Daher muß die NSO-Box mit ihrem Gewicht bei Überlegungen zu den auftretenden Schwingungen berücksichtigt werden (*Wildi 1992, Keim 1995* und *Seefeldner 1997*).

Die wichtigsten Schwingungen sind:

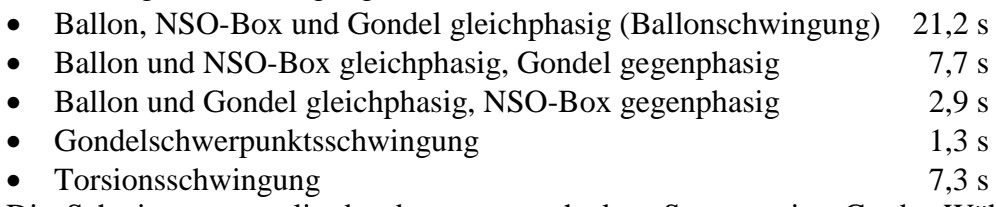

Die Schwingungsamplituden betragen nach dem Start wenige Grade. Während des Aufstiegs klingen sie ab, werden aber durch Windscherungen wieder angeregt. Nach Erreichen der Gipfelhöhe liegen die Amplituden im Bereich von wenigen Bogenminuten.

# <span id="page-19-0"></span>Neben diesen Schwingungen treten weitere Schwingungen mit Periodendauern von wenigen Minuten durch die Dynamik der Atmosphäre auf. Angeregt werden diese Schwingungen durch Leewellen, Schwerewellen und Buoancy-Oszillationen (*Holton 1979, Traub et al. 1986*). **Start** Float Hilfsballons (um Faktor 3 verkleinert dargestellt) Ventil Flighttrain (Bifilare) zum Hauptballon  $\int$ Stratosphärenballon<br>(100000 m<sup>3</sup>) Ausklink-Mechanismus Ο der Hilfsballons 3 Fallschirme NSO-Box (Nacelle service operationelle) Radartransponder Argos, Omega Satellitenortung 115 Meter Flighttrain (Bifilare) Peilsender Pivot (Azimutstabilisierung) Warmraum (Elevations-<br>stabilisierung) Elektronik Box Gondelstruktur Schockabsorber 1,6 Meter AHR Gondel Sensor Isolierung des Kaltraums  $\downarrow$ Crashpad

Abb. 7: Start- und Flugkonfiguration der Gondel

## <span id="page-20-0"></span>**2.6 Meßgeometrie**

Passive Fernerkundung atmosphärischer Parameter kann prinzipiell in drei Meßgeometrien erfolgen:

- Nadirsondierung mit Blickrichtung zur Erde,
- Horizontsondierung mit Blickrichtung gegen den Weltraum oder eine Strahlungsquelle (Sonne, Mond, Sterne) mit negativen Winkeln gegenüber dem scheinbaren Horizont (Elevationen ≤ 0°, Abschnitt [4.1](#page-30-0) und [5.4.1\)](#page-46-0) oder
- Aufwärtssondierung mit Blickrichtung gegen den Weltraum oder eine Strahlungsquelle (Sonne, Mond, Sterne) mit Elevationen  $> 0^\circ$ .

Die Auslegung von MIPAS-B2 als gekühltes Fourierspektrometer erlaubt den Verzicht auf eine Strahlungsquelle und reduziert damit die Einschränkungen an Meßgeometrien und möglichen Flugzeiten. Während des Aufstiegs werden mit MIPAS-B2 Aufwärtssondierungen und ab Erreichen der Gipfelhöhe Horizontsondierungen (Abb. 8) durchgeführt.

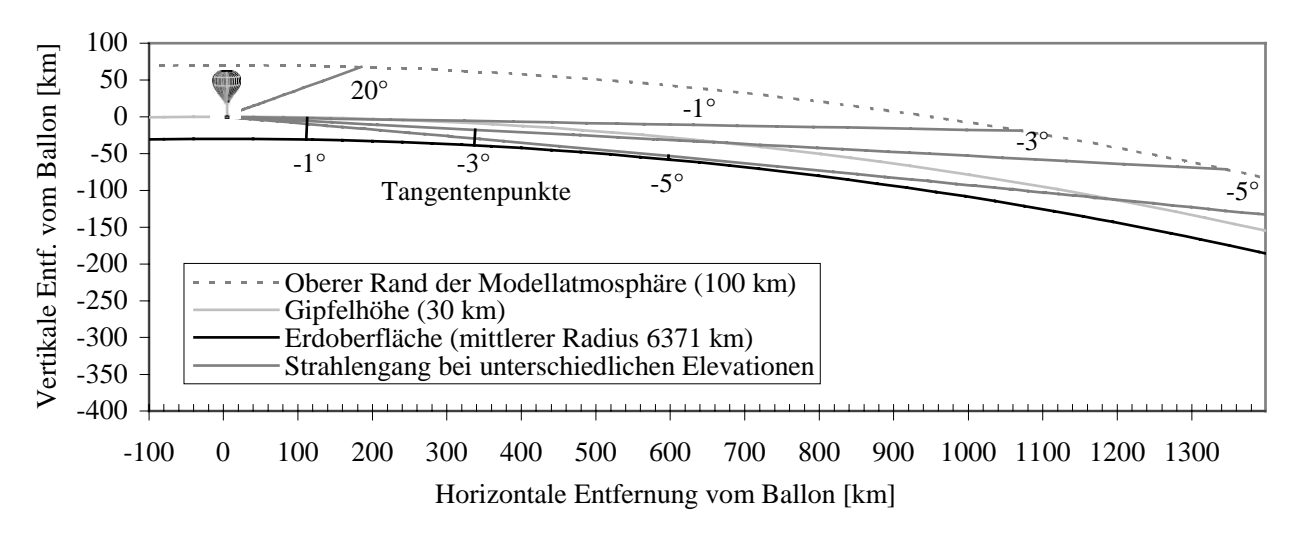

Abb. 8: Meßgeometrie bei der Horizontsondierung. Dargestellt sind die Strahlengänge der Elevationen 20°, -1°, -3° und -5°. Die Refraktion wurde mit der Modellatmosphäre des 1. Flugs berechnet.

Der optische Weg durch die Atmosphäre verläuft bei negativen Elevationen tangential zur Erde. Der erdnächste Punkt wird daher als Tangentenpunkt und die dazugehörige Höhe als Tangentenhöhe bezeichnet. Die Atmosphärenschicht, die den Tangentenpunkt enthält, hat den größten Einfluß auf die gemessene Strahldichte, da der optische Weg in dieser Schicht am längsten ist. Schwach konzentrierte Gase, die in der Nadirsondierung nicht erfaßbar sind, können in der Horizontsondierung mit einer guten vertikalen Auflösung gemessen werden. Die horizontale Auflösung ist gering, weil die Information durch den langen optischen Weg verschmiert wird.

Die vertikale Auflösung von MIPAS-B2 beträgt ca. 3 km. Dies liegt zum einen an der Halbwertsbreite der Beitragsfunktion zur gemessenen Strahldichte und zum anderen am Gesichtsfeld des Spektrometers. Bei MIPAS-B2 beinhaltet eine Limbsequenz die Messungen, bei denen die Atmosphäre von der obersten bis zur tiefsten Tangentenhöhe in Schritten von 2-3 km abgetastet wurde. Bei guter Qualität der einzelnen Interferogramme, mit Meßzeiten von jeweils 10 Sekunden, werden alle Interferogramme eines Limbsequenzwinkels phasenrichtig addiert (d.h. koaddiert), um das Signal/Rauschverhältnis zu verbessern. Die Anzahl der Messungen pro Limbsequenzwinkel wird durch das jeweils zu erwartende Signal/Rauschverhältnis der Einzelmessungen festgelegt. Sie variiert von wenigen Messungen am tiefsten Tangentenpunkt bis zu 50 Messungen bei oberen Tangentenpunkten.

## <span id="page-21-0"></span>**2.7 Vom Interferogramm zum Höhenprofil**

An dieser Stelle soll ein Überblick über die Verfahren der Auswertung der MIPAS-B2 Messungen gegeben werden. Dies erfolgt im Rahmen dieser Arbeit nur in komprimierter Form. Ausführliche Beschreibungen finden sich in *Oelhaf et al. 1996, Trieschmann 1997, von Clarmann et al. 1997, Wetzel et al. 1997* und *WWW MIPAS-B*.

In Abschnitt 2.2 wurden bereits die Grundlagen der Fourierspektroskopie erläutert. Dabei wurde nicht auf die spektrale Linienform eingegangen, die von den Geräteparametern bestimmt ist. Die spektrale Abbildungsfunktion eines Spektrometers ist genau charakterisiert durch das Abbild einer eingestrahlten, streng monochromatischen Linie (*Hase 1995*). Die auf die Fläche 1 normierte Abbildungsfunktion ist das Apparateprofil. Die Faltung des berechneten Spektrums mit dem Apparateprofil stimmt im Idealfall mit dem gemessenen Spektrum überein.

Das Apparateprofil eines realen Spektrometers wird bei gleichförmiger Ausleuchtung durch eine konstante Strahlungsquelle bestimmt durch

- die Größe der Eintrittsblende, die genähert eine Faltung mit einem wellenzahlabhängigen Rechteck bewirkt, und
- die Beschränkung der optischen Weglängendifferenz, die einer Faltung mit einer Funktion der Form sin(ν)/ν (Sincfunktion) entspricht.

Das Apparateprofil wird auch durch die Justierung und durch Phasen- und Amplitudenmodulationen des Interferogramms beeinflußt (*Delbouille and Roland 1993, Hase 1995,* Abschnitt [3.2.1\)](#page-26-0).

Da sowohl die Überschwinger der Sincfunktion als auch die Störungen des Apparateprofils unerwünscht sind, wird das Interferogramm apodisiert. Apodisation bedeutet die Multiplikation des Interferogramms mit einer Funktion, die bei der Weglängendifferenz Null (Zero Path Difference, ZPD) den Wert 1 hat und langsam zu größeren Weglängendifferenzen hin abnimmt (*Norton and Beer 1977*). Damit werden die störenden Einflüsse, aber auch die Auflösung der Spektren reduziert.

Die Spektren aus phasenkorrigierten, apodisierten Interferogrammen liegen in relativen Einheiten vor. Die Zuordnung der absoluten Strahldichte erfolgt über die Kalibration. Dazu müssen der vom Experiment erzeugte Strahlungsuntergrund und die spektrale Empfindlichkeit des Spektrometers bestimmt werden.

Diese erhält man durch Messungen vor und nach der Limbsequenz von

- Schwarzkörperspektren mit bekannter Temperatur zur Bestimmung der spektralen Empfindlichkeit und
- Spektren bei 20° Elevation mit der vernachlässigbaren Strahlung der hohen Atmosphärenschichten zur Bestimmung der Gerätehintergrundstrahlung.

Damit können kalibrierte Spektren einer Limbsequenz erzeugt werden ([Abb. 9\).](#page-22-0)

<span id="page-22-0"></span>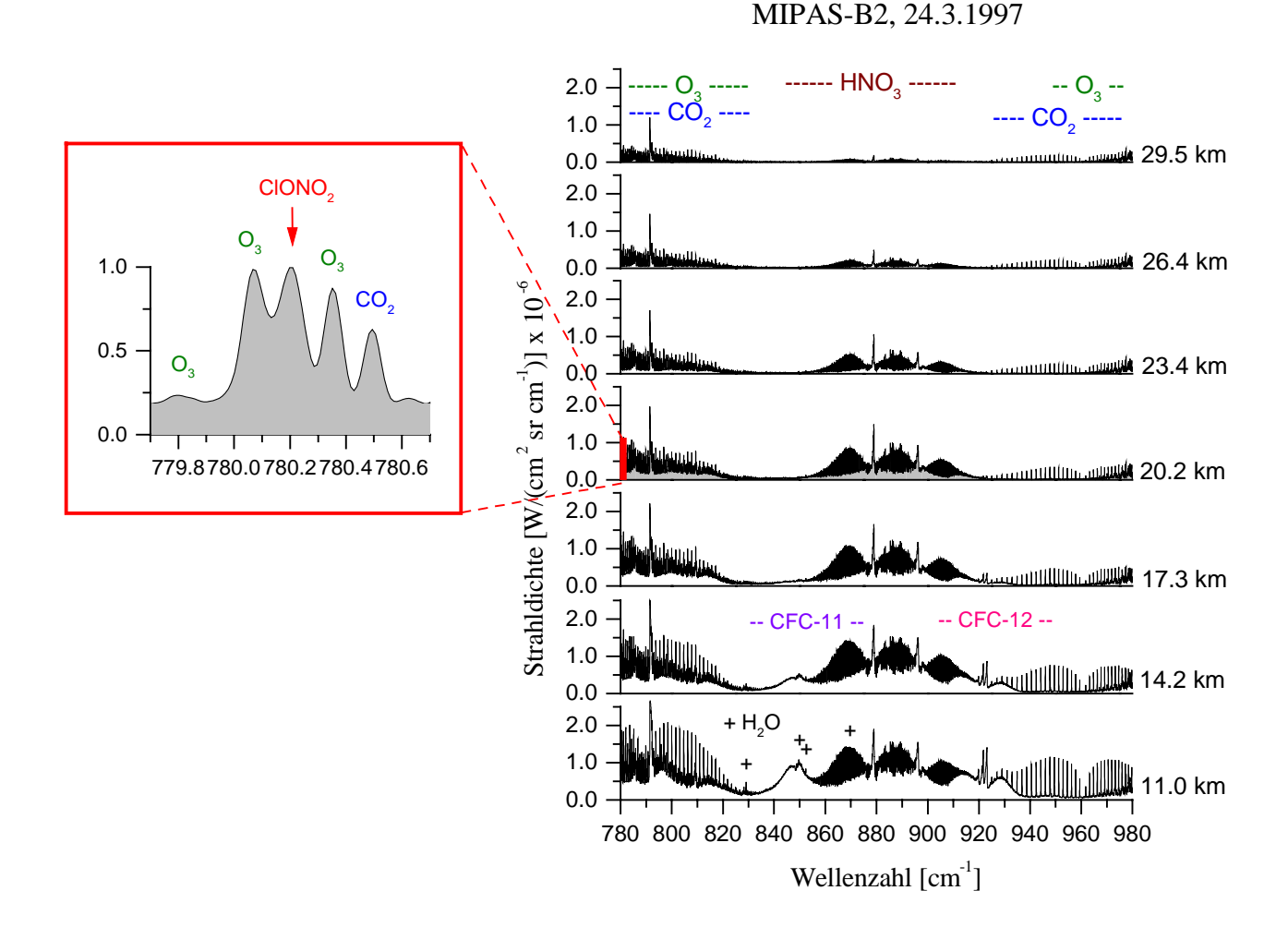

Abb. 9: Kalibrierte Spektren des 1. Kanals der Limbsequenz des 4. Flugs. Die hauptsächlich emittierenden Moleküle sind den entsprechenden spektralen Signaturen zugeordnet. Besonders markant zeigt sich das Reservoirgas HNO<sub>3</sub>. Der vergrößerte Bereich links zeigt den spektralen Bereich der ClONO<sub>2</sub> ν<sub>4</sub>-Bande.

Die Bestimmung der atmosphärischen Spurengaskonzentration aus den kalibrierten Spektren, das sogenannte Retrieval, erfolgt mittels Anpassung von berechneten an die gemessenen Spektren. Die Berechnung der Spektren erfordert neben spektroskopischen Liniendaten zusätzliche Daten über das Druck-Temperaturprofil während der Messung. Dieses wird hauptsächlich aus Messungen von Radiosonden gewonnen. Jedoch werden auch analysierte Daten des ECMWF<sup>2</sup> und des UKMO<sup>3</sup> berücksichtigt, die neben Radiosonden- auch Satellitenmessungen enthalten. Die spektroskopischen Liniendaten der Moleküle liegen in Datenbanken vor (z.B. HITRAN<sup>4</sup>). Basierend auf der Strahlungsübertragungsgleichung können so synthetische Spektren mit unterschiedlichen Parametern berechnet werden (z.B. *Echle et al. 1994*).

Die Parameter der synthetischen Spektren (Spurengaskonzentrationen, Temperatur, Aerosole) werden in einem iterativen Vorgang unter Benutzung einer nichtlinearen least-squares-fit Methode so lange variiert (RAT<sup>5</sup>, *von Clarmann 1994*), bis die beste Übereinstimmung zwischen

 $\overline{a}$ 

<sup>&</sup>lt;sup>2</sup> European Centre for Medium-range Weather Forecasts

<sup>&</sup>lt;sup>3</sup> United Kingdom Meteorological Office

<sup>&</sup>lt;sup>4</sup> High resolution transmission molecular absorption database

<sup>&</sup>lt;sup>5</sup> Retrieval of Atmospheric Trace gas profiles

dem gemessenen und dem synthetischen Spektrum gefunden ist. Diese Berechnung wird zuerst für die oberste Tangentenhöhe durchgeführt. Die nächsttiefere Tangentenhöhe wird mit den Ergebnissen aus den Auswertungen der darüberliegenden Atmosphärenschichten ausgewertet. Dieser Vorgang wird bis zur tiefsten Tangentenhöhe fortgesetzt. Da er an das Schälen einer Zwiebel erinnert, wird er Onion-Peeling-Methode genannt.

Das Ergebnis dieser Berechnungen sind Höhenprofile der Spurengase der mittleren und unteren Stratosphäre mit einer Höhenauflösung von ca. 3 km, entsprechend dem Abstand der Tangentenhöhen. Der Fehler bei der Bestimmung der Spurengaskonzentrationen liegt abhängig von Molekül und Höhe zwischen 5% und etwa 30%.

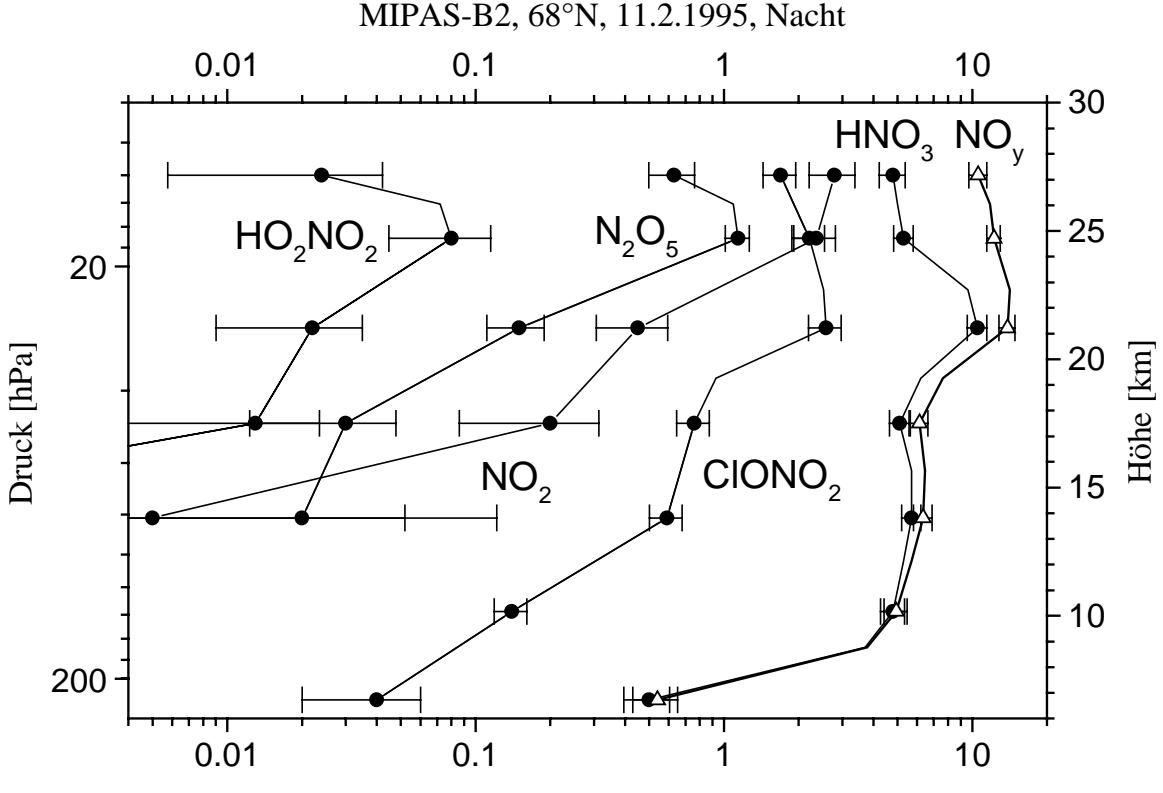

Mischungsverhältnis [ppbv]

Abb. 10: Höhenprofile der einzelnen Verbindungen und das Budget der NOy Familie. Diese Profile wurden während des 1. Flugs am 11.2.1995 bei Nacht im polaren Wirbel gemessen. MIPAS-B2 kann u.a. die Höhenprofile aller wichtigen Komponenten der NOy Familie bestimmen (*Oelhaf et al. 1997*). Diese Daten sind daher wichtig zum Verifizieren von Chemie-Transport-Modellen der Stratosphäre.

Neben den in Abb. 10 aufgeführten Spurengasen der NOy Familie können außerdem Profile von O3, H2O, HDO, CH4, N2O (*von Clarmann et al. 1993, Wetzel et al. 1995, Stowasser 1998*) und Fluorchlorkohlenwasserstoffen (CFCl<sub>3</sub>, CF<sub>2</sub>Cl<sub>2</sub>, CHF<sub>2</sub>Cl, CCl<sub>4</sub>, CF<sub>4</sub>) (*von Clarmann et al. 1995*) abgeleitet werden. Die Auswertbarkeit weiterer Spurengase wird untersucht.

Die bestimmten Höhenprofile werden im Kontext der ozonrelevanten Chemie interpretiert, zum Erstellen und Verifizieren von dreidimensionalen Chemie-Transport-Modellen und zur Validierung von Satellitenmessungen verwendet.

# <span id="page-24-0"></span>**3 Auswirkungen einer fehlerhaften Sichtlinie**

Die Fehler der Sichtlinie können in drei Kategorien unterteilt werden.

• Einstellgenauigkeit:

Sie ist die a priori Genauigkeit, mit der eine gewünschte nominelle Sichtlinie eingestellt werden kann, um ein geplantes Meßprogramm durchführen zu können. Die Einstellgenauigkeit für MIPAS-B2 wurde auf 1 km Tangentenhöhenfehler und damit 5' Elevationsfehler für eine Flughöhe von 40 km bei einer Tangentenhöhe von 10 km spezifiziert.

• Kenntnis:

Sie drückt aus, mit welcher Genauigkeit a posteriori die Sichtlinie bestimmt und für weitere Auswerteschritte bzw. für die Interpretation der Daten zur Verfügung gestellt werden kann.

• Stabilität:

Sie bestimmt sich aus der Variation der Sichtlinie in einem bestimmten Zeitintervall. Unterschieden werden hierbei die Kurzzeitstabilität pro Interferogramm und die Langzeitstabilität pro Limbsequenzwinkel.

Eine genaue Kenntnis und eine gute Stabilität der Sichtlinie sind bei der Horizontsondierung wesentliche Voraussetzungen für die Auswertung von Spektren zu Höhenprofilen. Dies ist zurückzuführen auf

- den nichtlinearen Zusammenhang zwischen gemessener Strahlung und Elevationswinkel,
- die zu erwartende exponentielle Abnahme der Absorberdichte mit der Höhe und
- die starke Gewichtung der Luftschicht, welche die Tangentenhöhe enthält.

Auch die Anwendung eines Fourierspektrometers macht eine gute Stabilität unabdingbar, da sich während der Interferogrammaufnahme die Meßstrahlung nicht ändern sollte.

## **3.1 Auswirkung von Kenntnisfehlern**

Das Ableiten von atmosphärischen Spurengaskonzentrationen aus den gemessenen Spektren, das sogenannte Retrieval, erfordert als Eingangsgröße die Kenntnis der Sichtlinie. Liegt beispielsweise die wahre Blickrichtung tiefer als die zum Retrieval angenommene, so wird ein kürzerer optischer Weg durch die Atmosphäre berechnet. Der mittlere Druck erscheint geringer, und die Masse längs des betrachteten Wegs im berechneten Spektrum wird unterschätzt. Zur Berechnung des Spektrums werden Luftschichten mit anderen Temperaturen und Mischungsverhältnissen der verschiedenen Gase zugrundegelegt. Bei der Anpassung der gemessenen an die berechneten Spektren ergeben sich daher zu große Spurengaskonzentrationen.

Untersuchungen haben gezeigt, daß die Tangentenhöhe auf 300 m (3σ) bekannt sein sollte (*Linden 1991*). Damit sind die Fehler beim Retrieval durch den Sichtlinienfehler typischerweise in der gleichen Größenordnung wie die Fehler durch das Rauschen der Spektren. Für eine Flughöhe des Ballons von 40 km und einer Tangentenhöhe von etwa 10 km resultiert daraus eine erforderliche Kenntnis der Sichtlinie mit einer Genauigkeit von 1,5' (3σ).

Durch die Abhängigkeit der Strahldichte von der Tangentenhöhe ist es prinzipiell möglich, die Sichtlinie bei Kenntnis der Spurengaskonzentration (z.B.  $CO<sub>2</sub>$ ) auch aus den Spektren selbst zu gewinnen: In diesem Fall müssen nur die Einflüsse von Temperatur und Druck beim Retrieval berücksichtigt werden. Untersuchungen mit simulierten verrauschten Spektren von unterschiedlichen Sichtlinien und damit Tangentenhöhen haben gezeigt, daß die Sichtlinie unter diesen Voraussetzungen auf 2' (1σ) genau bestimmt werden kann (*Abbas et al. 1984, Linden 1991*).

<span id="page-25-0"></span>Die Erfahrungen bei den Retrievals der Messungen von MIPAS-B1, bei dem die Stabilisierung der Sichtlinie nicht mit der gewünschten Genauigkeit erfolgte, haben gezeigt, daß die Kenntnis der Sichtlinie nur mit begrenzter Genauigkeit aus den Spektren abgeleitet werden konnte. Dies erforderte zudem einen beträchtlichen Aufwand, verlängerte die Zeiten des Retrievals enorm und erhöhte den Gesamtfehler (*Zorn 1994*).

Retrievals mit einer falschen Tangentenhöhe zeigen, in Abhängigkeit von dem zu untersuchenden Spurengas, sehr unterschiedliche Auswirkungen. Dies hängt überwiegend vom Verlauf der Spurengaskonzentration und dem Sättigungsgrad der untersuchten Linie mit der Höhe ab.

Zur Verdeutlichung der Sichtlinienabhängigkeit des Retrievals wurde exemplarisch eine Untersuchung, für einen Elevationswinkel von -3,12° und einer Flughöhe von 29,1 km anhand von Daten des ersten Flugs, durchgeführt. Die betrachteten Gase waren ClONO<sub>2</sub> und O<sub>3</sub> bei 779,70 – 780,70 cm<sup>-1</sup>, HNO<sub>3</sub> bei 864,0 – 876,0 cm<sup>-1</sup> und N<sub>2</sub>O bei 1163,82 – 1164,08 cm<sup>-1</sup> (Tabelle 3). Die Anpassung der berechneten an die gemessenen Spektren zeigte dabei in den Residuen keine signifikant systematischen Abweichungen. Dies bedeutet, daß beim Retrieval dieser Gase eine fehlerhafte Sichtlinie schwer erkannt werden kann, obwohl eine Abhängigkeit von der Tangentenhöhe vorliegt.

Der untersuchte Fall stellt ungefähr eine mittlere Auswirkung einer falschen Sichtlinie beim Retrieval dar. Für tiefere Elevationswinkel werden die Effekte stärker.

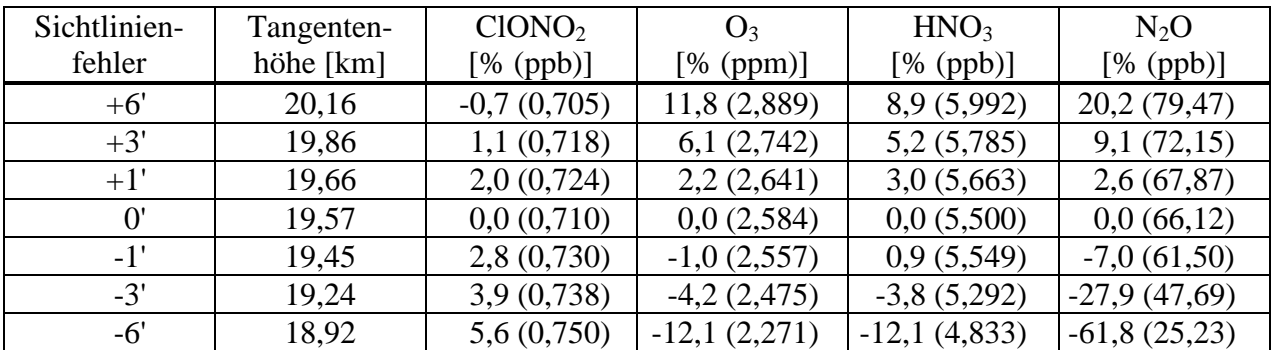

Tabelle 3: Exemplarisch berechnete Änderungen der Spurengaskonzentrationen, die durch ein Retrieval mit einer falsch bestimmten Sichtlinie und damit Tangentenhöhe entstehen (*Wetzel 1996*). Ausgehend von der korrekten Sichtlinie (Sichtlinienfehler 0') sind die prozentualen Abweichungen und die dazugehörigen Spurengaskonzentrationen angegeben.

#### **3.2 Auswirkung von Stabilisierungsfehlern**

Die folgenden Überlegungen haben keinen Anspruch auf Allgemeinheit, weil sie an die Verhältnisse von MIPAS-B2 angepaßt sind. Weiterführende Diskussionen sind bei *Park 1982, Kyle and Blatherwick 1984* und *Delbouille and Roland 1993* zu finden.

Stabilisierungsfehler beeinflussen sowohl das Apparateprofil als auch das Gesichtsfeld und verändern damit die Spektren. Die Auswirkungen können je nach Ursache getrennt betrachtet werden, wenn auch die Grenzen natürlich fließend sind. Hochfrequente (>1/10 Hz), kleine (<0,5') Störungen verändern überwiegend das Apparateprofil. Niederfrequente (<1/10 Hz), größere (>0,5') Störungen beeinflussen vorwiegend das Gesichtsfeld, das sich bei der Koaddition der Interferogramme eines Limbsequenzwinkels ergibt. Die Grenze von 1/10 Hz wird dabei durch die Dauer einer Interferogrammaufnahme bei MIPAS-B2 von 10 s und die Grenze von 0,5' durch mögliche Fehler des Sichtlinienstabilisierungssystems bestimmt.

#### <span id="page-26-0"></span>**3.2.1 Einfluß auf das Apparateprofil**

Eine schlechte Stabilisierung verursacht Amplitudenmodulationen im Interferogramm. Dies liegt an den nicht konstanten Strahlungsintensitäten der Spurengase mit der Höhe.

Unter der Annahme kleiner Stabilisierungsfehler kann das resultierende Interferogramm ausgedrückt werden durch:

$$
IFG(x) = IFG0(x) SF(x, v)
$$
 (8)

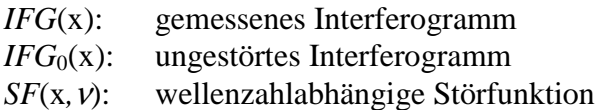

Die Störfunktion *SF* stellt dabei die wellenzahlabhängigen Amplitudenmodulationen durch die Stabilisierungsfehler dar. Betrachtet man das Spektrum, so erhält man mit dem Faltungssatz den Fehler:

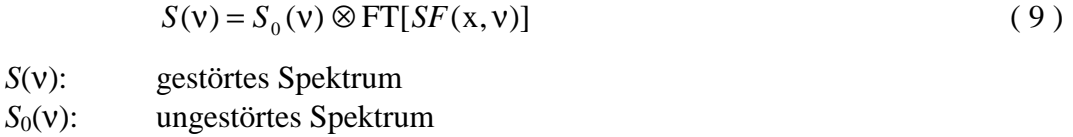

Dies bedeutet, daß Stabilisierungsfehler das Apparateprofil in Abhängigkeit des betrachteten Gases – und damit der Position auf der Wellenzahlskala – verändern.

Betrachtet man eine periodische Störung mit der Amplitude a und der Wellenzahl  $v_{ST}$ (Störfrequenz/Pendelgeschwindigkeit), die z.B. durch den Regelkreis für die Stabilisierung der Sichtlinie entstehen kann, erhält man für eine monochromatische Strahlung mit der Wellenzahl ν0 als Störfunktion:

$$
SF(x, v_0) = 1 + a(v_0) \cos(2\pi v_{ST} x)
$$
\n
$$
(10)
$$

und die Fouriertransformierte (*Champeney 1973*)

FT[
$$
SF(x, v_0)
$$
] =  $\frac{a(v_0)}{2} \delta(v - v_{ST}) + \delta(v) + \frac{a(v_0)}{2} \delta(v + v_{ST})$  (11)

δ(): Deltafunktion

ν*ST*: Wellenzahl der Störung

 $a(v_0)$ : Amplitude der Störung für eine monochromatische Strahlung mit  $v_0$ 

Die Faltung des Spektrums mit dieser Fouriertransformierten bewirkt, daß bei niedrigen Frequenzen von wenigen Hertz das Apparateprofil verbreitert wird. Die Störungen liegen innerhalb einer betrachteten Spektrallinie. Bei höheren Frequenzen wandern die Störungen aus der Spektrallinie heraus, und es entstehen sogenannte Geisterlinien im Spektrum. Die eigentliche Spektrallinie enthält damit weniger Energie.

Ist die Störfunktion asymmetrisch zum Maximum des Interferogramms, so tritt eine weitere Komplikation auf: Durch die Phasenkorrektur überträgt sich die Asymmetrie auch auf das Apparateprofil.

Eine allgemeine Betrachtung der Störfunktion soll hier nicht durchgeführt werden. Sie wird Gegenstand einer Dissertation sein, die sich u.a. mit den Auswirkungen von Störungen im Interferogramm auf das Spektrum beschäftigt (*Trieschmann 1999*). Zusätzlich wird – im Sinne einer besseren Experiment-Charakterisierung – eine Methode zur Bestimmung des Apparateprofils während der Flüge in einer weiteren Dissertation erarbeitet.

Zusammenfassend kann man sagen, daß durch Stabilisierungsfehler das Apparateprofil abhängig vom betrachteten Spurengas geändert wird und damit nicht nur von den instrumentellen <span id="page-27-0"></span>Eigenschaften bestimmt wird. Die geänderte Form der Spektrallinien und die Reduzierung der eingeschlossenen Energie verursachen größere Fehler beim Retrieval. Um diese Effekte einzuschränken, sollte eine gute kurzfristige Stabilität angestrebt werden.

#### **3.2.2 Einfluß auf das Gesichtsfeld**

Untersuchungen haben gezeigt, daß besonders bei tiefen Tangentenhöhen eine Berücksichtigung des Gesichtsfelds beim Retrieval nötig ist (*Wegner 1991*). Bei einer perfekten Stabilisierung der Sichtlinie kann das experimentell bestimmte Gesichtsfeld verwendet werden. Mit der Annahme einer horizontalen Homogenität im Bereich des Gesichtsfelds kann das zweidimensionale Gesichtsfeld über eine horizontale Integration auf ein eindimensionales Gesichtsfeld reduziert werden.

Treten Fehler bei der Stabilisierung auf, haben diese eine Auswirkung auf das Gesichtsfeld und damit auf das Retrieval. Die Stabilisierung der Sichtlinie von MIPAS-B2 ist in der Regel so gut, daß ein Einfluß bei einem einzelnen Interferogramm nicht berücksichtigt werden muß. Um ein besseres Signal/Rauschverhältnis zu erzielen, werden die Interferogramme eines Limbsequenzwinkels koaddiert. Betrachtet man den Informationsgehalt eines nicht koaddierten Spektrums *S*0, erhält man aus der Strahlungsübertragungsgleichung für ein einzelnes Spektralelement ∆ν (*Wegner 1991*):

$$
L_{\Delta v}(h_0) = \frac{1}{\Psi_{norm}} \int_{h_0 - \frac{\pi}{2}}^{h_0 + \frac{\pi}{2}} \psi(h - h_0) L'_{\Delta v}(h) dh
$$
 (12)

*L*<sub>Δν</sub>(*h*<sub>0</sub>): Strahldichte im Intervall Δν für den Elevationswinkel *h*<sub>0</sub> unter Berücksichtigung des Gesichtsfelds

*h*<sub>0</sub>: Elevationswinkel des Zentralstrahls

*L*'∆ν(*h*): infinitesimal errechnete Strahldichte im Intervall ∆ν für den Elevationswinkel *h*

ψ(*h*-*h*0): Wichtungsfaktor (Wert der Gesichtsfeldfunktion) für die Elevation *h*

 $\psi_{\text{norm}}$ : Normierungsfaktor der Gesichtsfeldfunktion:  $\psi_{\text{norm}} = |\psi(h - h_0)| dh$ *h h*  $_{norm} = \sqrt{\psi(h - h_0)}$ 2 2 0  $\bf{0}$  $\bf{0}$ ∫  $+\frac{\pi}{2}$  $-\frac{\pi}{2}$  $\Psi_{norm} = \Psi(h -$ 

Betrachtet man das aus der Koaddition von n Interferogrammen berechnete Spektrum, erhält man als Informationsgehalt des Spektralelements ∆ν :

*L h L h h h L h dh n n h h n n norm n n n koa* ( ) ' ( ) <sup>1</sup> ( ) ( ) 2 2 , 0 , ,0 ,0 ,0 ,0 ∆ν π + π − ∆ν ∑ ∆ν ∑ ∫ψ <sup>−</sup> <sup>ψ</sup> <sup>=</sup> <sup>=</sup> ( 13 )

*L<sub>koa,</sub>*<sub>Δν</sub>( $\overline{h}_0$ ): Strahldichte im Intervall  $\Delta v$  für den Elevationswinkel *h* eines koaddierten Spektrums unter Berücksichtigung des Gesichtsfelds

 $\bar{h}_0$ : mittlere Elevation des Limbsequenzwinkels

Die Summe darf mit dem Integral vertauscht werden. Man erhält damit im Integral die Summe der einzelnen Gesichtsfeldfunktionen. Betrachtet man bei einer großen Anzahl an Koadditionen die Verteilung w, die dem Elevationsfehler ( $h_{n,0}$  -  $\overline{h}_0$ ) zugrunde liegt, so kann eine resultierende Gesichtsfeldfunktion ψ*res* eingeführt werden mit:

$$
\psi_{res}(h - \overline{h}_0) = \frac{1}{\psi_{norm}} \sum_{n} \psi(h - h_{n,0}) = \frac{1}{\psi_{res,norm}} \psi(h - \overline{h}_0) \otimes w(h_{n,0} - \overline{h}_0)
$$
(14)

 $\Psi_{res}$  (*h*- $\overline{h}_0$ ): resultierende Gesichtsfeldfunktion des koaddierten Spektrums  $w(h_{n,0}, \overline{h}_0)$ : Verteilung der Elevationsfehler

$$
\Psi_{res,norm}: \quad \text{Normierungsfaktor: } \psi_{res,norm} = \int_{\overline{h}_0 - \frac{\pi}{2}}^{\overline{h}_0 + \frac{\pi}{2}} \psi_{res}(h - \overline{h}_0) \, dh
$$

Damit wird aus Gleichung [12 b](#page-27-0)ei der Koaddition:

$$
L_{koa, \Delta v}(\overline{h}_0) = \int_{\overline{h}_0 - \frac{\pi}{2}}^{\overline{h}_0 + \frac{\pi}{2}} \psi_{res}(h - \overline{h}_0) L'_{\Delta v}(h) dh \qquad (15)
$$

Dies bedeutet, daß bei bekannter Verteilung w der Elevationsfehler beim Retrieval nur das resultierende Gesichtsfeld berücksichtigt werden muß. Bei MIPAS-B2 kann die Verteilung w zur Berechnung des resultierenden Gesichtsfelds mit dem Sternreferenzsystem bestimmt werden.

#### <span id="page-29-0"></span>**3.2.3 Resultierendes Gesichtsfeld bei Sichtlinienschwankungen**

In Abb. 11 sind das aus dem zweidimensionalen Gesichtsfeld (vgl. [Abb. 5\)](#page-15-0) berechnete eindimensionale Gesichtsfeld und die Ergebnisse der Faltungen mit einer Gleichverteilung des Elevationsfehlers der Breite ±1' (in Abb. 11 sind nur die Residuen dargestellt) und der Breite ±3' dargestellt. Die Faltung mit einer Gleichverteilung von ±1' stimmt mit dem gemessenen Gesichtsfeld im Bereich der Meßgenauigkeit des Gesichtsfelds überein. Die Faltung mit einer Gleichverteilung von ±3' zeigt die Verbreiterung des Gesichtsfelds bei schlechter Langzeitstabilität. Aufgrund des asymmetrischen gemessenen Gesichtsfelds verschiebt sich in diesem Fall auch die Mitte der Halbwertsbreite. Die Änderung beträgt jedoch nur 7". Liegt dem resultierenden Gesichtsfeld ein symmetrisches Gesichtsfeld zugrunde, so bleibt die Mitte der Halbwertsbreite erhalten. Diese Größe dient daher als Bezugspunkt für die Angaben der Sichtlinie.

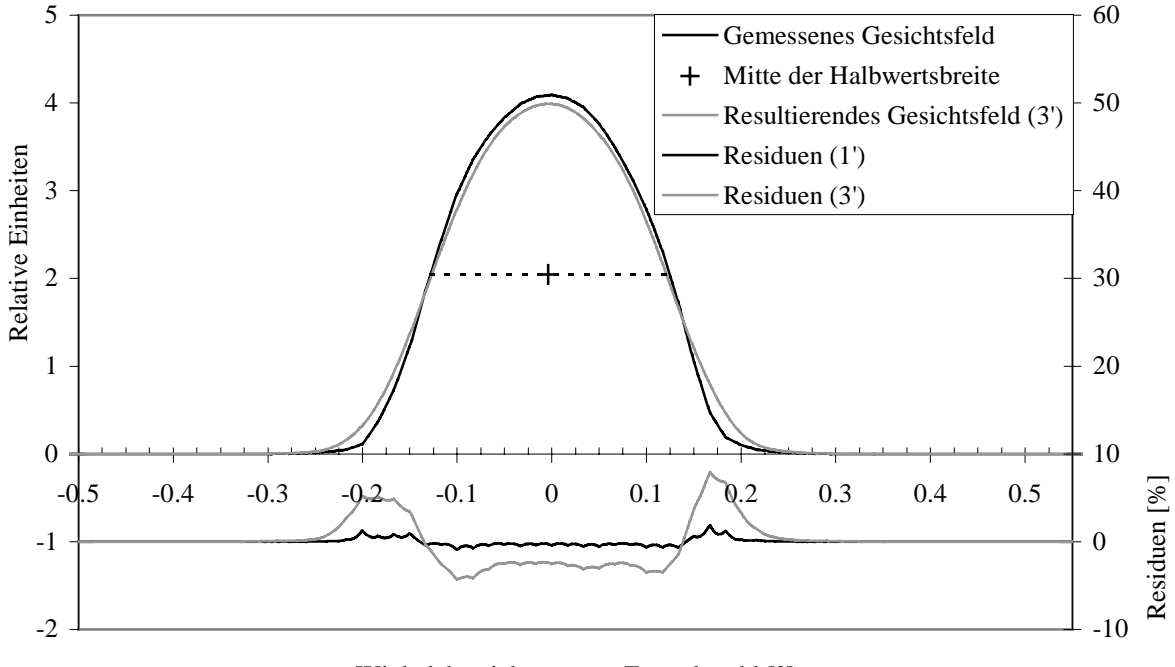

Winkelabweichung vom Zentralstrahl [°]

Abb. 11: Auswirkung von Stabilisierungsfehlern auf das Gesichtsfeld

Kann die Verteilung w zur Berechnung des resultierenden Gesichtsfelds nicht wie bei MIPAS-B2 bestimmt werden, so sollte wegen der unbekannten Verbreiterung des Gesichtsfelds eine gute Langzeitstabilität angestrebt werden.

# <span id="page-30-0"></span>**4 Sichtlinienstabilisierungssystem**

Viele Fernerkundungsexperimente, die zu Absorptionsmessungen eingesetzt werden, verwenden die Sonne oder helle Sterne (z.B. den Sirius) als extraterrestrische Strahlungsquelle für ihre Messungen. Sie sind durch ihre Abhängigkeit vom Stand dieser Strahlungsquelle in ihrer Einsatzfähigkeit eingeschränkt, da sie zum richtigen Zeitpunkt am richtigen Ort sein müssen und die Blickrichtung vorgegeben ist. Sie haben jedoch mit der Ortskenntnis der Strahlungsquelle den Vorteil der Kenntnis der Sichtlinie. Dennoch wird auch hier großer Aufwand betrieben, eine gute Sichtlinienstabilisierung zu gewährleisten (z.B. *Hawat et al. 1996*).

MIPAS-B2 wird zu Emissionsmessungen eingesetzt und ist damit nicht von einer extraterrestrischen Strahlungsquelle abhängig. Andererseits steht für die wichtige Aufgabe der Sichtlinienstabilisierung kein definiertes Objekt als Orientierungspunkt zur Verfügung. Daher muß bei MIPAS-B2 zur Stabilisierung der Sichtlinie die Lage und Orientierung der Gondel gegenüber einem erdgebundenen Bezugssystem bestimmt werden.

## **4.1 Gestalt der Erde**

In erster Näherung besitzt die Erde Kugelgestalt. Die Rotation der Erde verursacht jedoch eine Abplattung, weil an jedem Ort zusätzlich zur Gravitationsbeschleunigung eine Zentrifugalbeschleunigung wirkt, die senkrecht zur Rotationsachse nach außen gerichtet ist. Berücksichtigt man genaue Messungen der resultierenden Schwerebeschleunigung g, erhält man als Gestalt der Erde das Geoid. Das Geoid ist diejenige Äquipotentialfläche der Schwerebeschleunigung, die in Höhe der ruhend gedachten Weltmeere verläuft (*Berkheimer 1990, Sigl 1983*). Der g-Vektor steht damit stets senkrecht auf dem Geoid und wird als astronomische Vertikale bezeichnet ([Abb. 12\)](#page-31-0). Zahlreiche Modelle – z.B. OSU91 (*Rapp et al. 1991*) – beschreiben die Form des Geoids. In der Praxis ist der Bezug auf das Geoid ungeeignet, da viele Anwendungen die hohe Genauigkeit des Geoids nicht benötigen und da kein eindeutiges Koordinatensystem festgelegt werden kann. Daher wird die Gestalt der Erde durch ein Referenzsystem in Form eines Rotationsellipsoids beschrieben. In vielen Ländern wurden früher unterschiedliche Parameter der Ellipsoide benutzt (Tabelle 4). Inzwischen wird ein weltweit einheitliches System verwendet. Dies ist zur Zeit das WGS84 (World Geodetic System 1984).

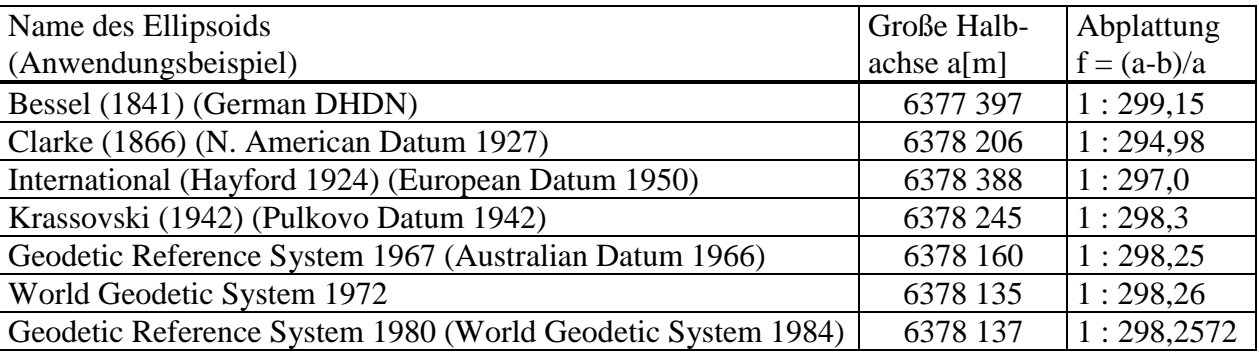

Tabelle 4: Auswahl einiger Bestimmungen des Ellipsoids (*WWW GeodIS*)

Die Höhendifferenz zwischen dem Geoid und dem Ellipsoid WGS84, die sogenannte Geoidundulation, liegt weltweit unter 100 m. Die Lotabweichung zwischen der astronomischen Vertikalen und der Normalen auf dem Ellipsoid liegt weltweit unter einer Bogenminute. Diese Unterschiede lassen sich für beliebige Koordinaten mit entsprechenden Programmen berechnen, die auf den Geoidmodellen basieren (*Wenzel 1997,* [Abb. 36](#page-70-0), [Abb. 50\)](#page-83-0). Die Lotabweichungen (astronomische Vertikale - Normale auf Ellipsoid) in dieser Arbeit sind in Nord- und Ostrichtung getrennt angegeben.

<span id="page-31-0"></span>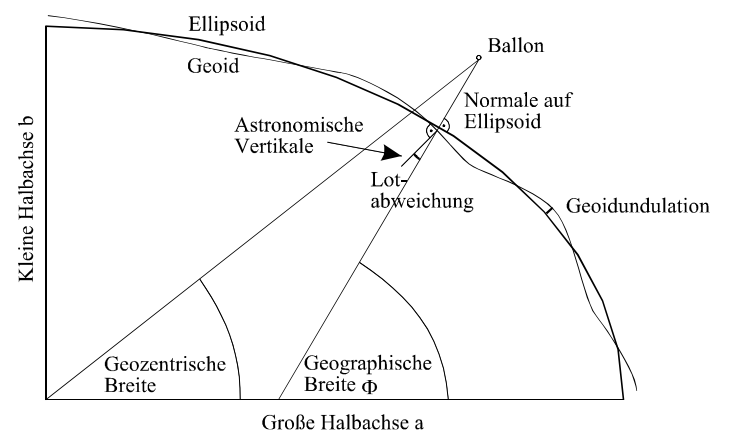

Abb. 12: Geoid und Ellipsoid mit Angaben von unterschiedlichen Breiten und Normalen

Die Ellipsoidgestalt der Erde führt zu unterschiedlichen Koordinatenangaben. Dazu gehören die geographische und die geozentrische Breite (Abb. 12). In dieser Arbeit werden stets die geographischen Koordinaten (bezogen auf das Ellipsoid WGS84) verwendet.

Als erdgebundenes Bezugssystem für die Sichtlinienstabilisierung bietet sich ein in der Luftfahrt gebräuchliches rechtshändiges Koordinatensystem an. Die z-Achse zeigt in Richtung der Erdbeschleunigung und die x-Achse in die geographische Nordrichtung (die y-Achse zeigt entsprechend nach geographisch Ost). Die Lage und Orientierung des Flugzeugs (oder der Gondel) mit den Koordinaten (x<sub>A</sub>, y<sub>A</sub>, z<sub>A</sub>) wird über die Drehwinkel Nick, Roll und Azimut *A* (vgl. Abschnitt [5.4.1\)](#page-46-0) gegenüber dem erdgebundenen Bezugssystem ( $x_E$ ,  $y_E$ ,  $z_E$ ) angegeben (Abb. 13).

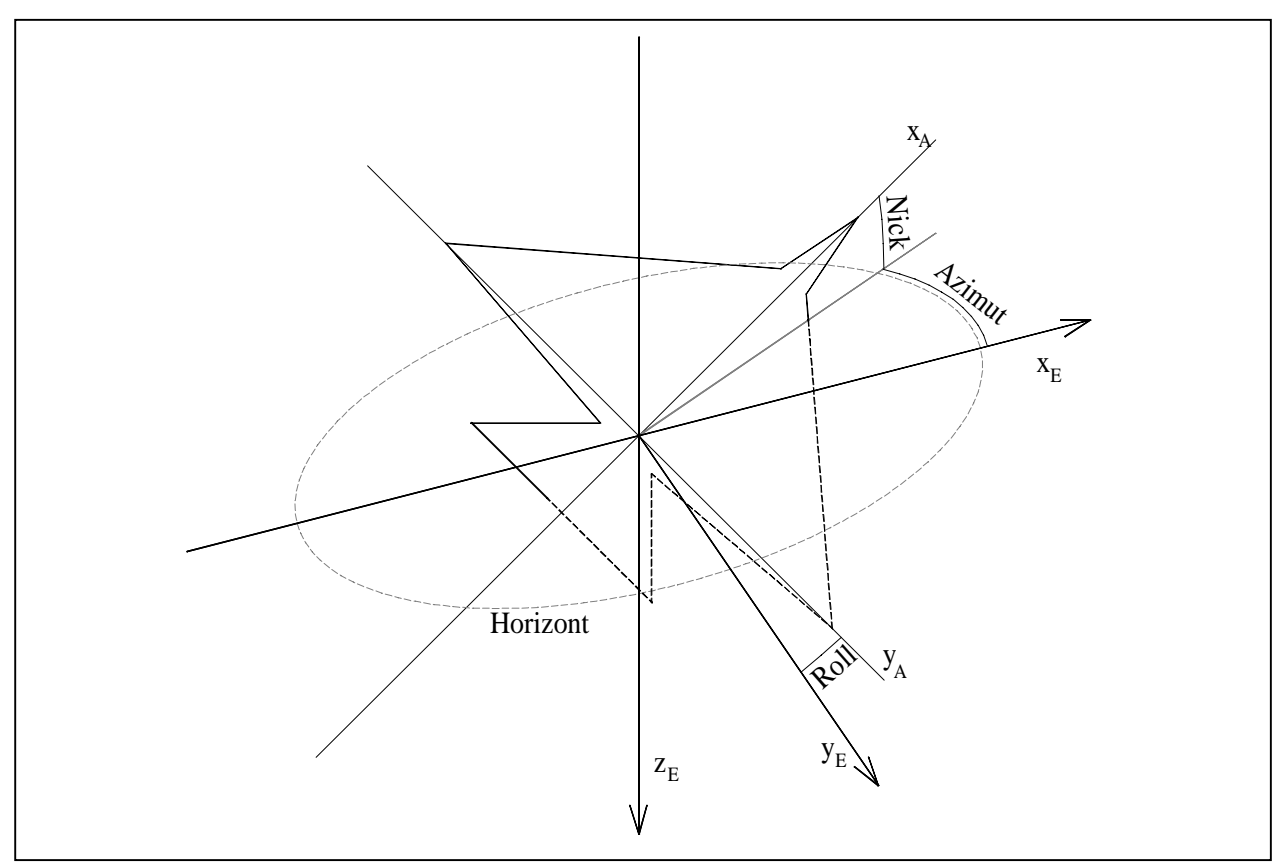

Abb. 13: Die Drehwinkel zur Angabe der Lage und Orientierung am Beispiel eines Flugzeugs

## <span id="page-32-0"></span>**4.2 Trägheitsnavigation des Lagereferenzsystems**

Die Bestimmung der eigenen Lage bezüglich des erdgebundenen Bezugssystems erfolgt bei MIPAS-B2 mit einem Trägheitsnavigationssystem mit GPS-Stützung, dem AHRS (Attitude and Heading Reference System). Technische Daten und Herstellerangaben finden sich in Anhang II und III.

### **4.2.1 Funktionsübersicht**

Des besseren Verständnisses wegen wird das Meßproblem und seine Lösung zuerst mechanisch entwickelt, um dann zur tatsächlich verwendeten Ausführung überzugehen.

Mit einer Masse, die an einer Schnur aufgehängt ist, kann man die Richtung der auf dieses Lot wirkenden Beschleunigung relativ zur Erde messen. Ein ruhendes Lot erfährt genau die Schwerebeschleunigung g und zeigt die Richtung des g-Vektors an. Wird das Lot bewegt, erfolgt wegen der eigenen Beschleunigung und der Coriolisbeschleunigung eine Auslenkung. Es zeigt die Richtung des sogenannten Scheinlots an. Allein aus dem Auslenkzustand des bewegten Lots kann ohne Zusatzinformationen nicht auf die Richtung des g-Vektors geschlossen werden (*Seefeldner and Keim 1995*).

Gibt man einem Kreisel die Möglichkeit, sich frei um alle drei Raumachsen zu drehen (z.B. durch eine kardanische Aufhängung), so behält er aufgrund der Drehimpulserhaltung seine Lage bezüglich eines Inertialsystems bei. Die Verbindung von zwei Kreiseln (mit je zwei Meßachsen) und drei Beschleunigungsmessern, die jeweils senkrecht zueinander stehen, erlaubt es, ein Trägheitsnavigationssystem (Inertial Navigation System, INS) ohne Einschränkungen bezüglich der Lage und der Bewegungen im Raum aufzubauen. Dieses INS kann mechanisch, wie bei einer kardanischen Aufhängung, oder analytisch (virtuell) realisiert werden. Bei der virtuellen Lösung, dem sogenannten Strapdownsystem, sind die Kreisel und Beschleunigungsmesser fest mit dem Sondengehäuse verbunden und werden mit dem Gehäuse gedreht. Aufgrund der Vorteile des Strapdownsystems – erhöhte Zuverlässigkeit durch die fehlende Mechanik der kardanischen Aufhängung, geringeres Gewicht und Volumen, niedrigere Leistungsaufnahme und leichtere Integrierbarkeit – wird im weiteren nur auf diese Realisierung eingegangen.

Aus dem inertialen Koordinatensystem des INS läßt sich während der Initialisierung eine horizontale, nordweisende virtuelle Plattform berechnen. Hierzu sollte sich das INS bezüglich der Erde in Ruhe – unter sogenannten Nullfahrt-Bedingungen – befinden. Die Beschleunigungsmesser messen dann ausschließlich den g-Vektor. Um die zur Azimutausrichtung notwendigen örtlichen Nord- und Vertikalkomponenten des Erddrehvektors berechnen zu können, muß die geographische Breite vorgegeben werden. Nach einer Integration der Kreiselmeßwerte kann damit die virtuelle Plattform im Azimut grob ausgerichtet werden. Sie muß entsprechend der Erddrehrate ständig nachgeführt werden, damit sie nicht den Horizont verliert, der sich im Inertialsystem des INS aufgrund der Rotation der Erde ebenfalls ständig ändert.

Zur Feinausrichtung werden die in die horizontalen Plattformachsen transformierten Beschleunigungsmesserwerte als Maß für den Horizontfehler der Plattform benutzt. Bei der Feinazimutausrichtung, dem Kreiselkompaßverfahren, richtet sich die Plattform nach dem Erddrehvektor, indem sie sich die horizontale Ost-Westrichtung als einzige Richtung aussucht, in der keine Komponente der Erdrotation existiert (*Goetze 1993*). Damit wird die virtuelle Plattform so lange gedreht, bis sie senkrecht auf der Erdbeschleunigung steht und eine Achse zum geographischen Nordpol zeigt. Sobald die nötigen Drehungen im Azimut eine vorgegebene Schwelle unterschreiten, wird die Initialisierung des INS abgeschlossen. Die Initialisierung ist mit höheren Anfangsfehlern auch während der Bewegung möglich. Dazu muß jedoch die Geschwindigkeit bekannt sein.

Nach der Initialisierung kann bei Bewegungen durch Integration der zusätzlich zur Erdbeschleunigung auftretenden Beschleunigungen die Geschwindigkeit (durch einfache Integration) <span id="page-33-0"></span>und der Ort (durch zweifache Integration) bestimmt werden. Das AHRS, das als Lagereferenzsystem für genaue Lagewinkel ausgelegt ist, liefert neben der Geschwindigkeit und dem Ort auch die Lage des AHRS-Gehäuses. Die Angabe der Lage erfolgt durch die Drehwinkel Nick und Roll, die sich auf den Horizont senkrecht zum g-Vektor und damit auf das Geoid beziehen (*Kohl 1997*). Die Orientierung wird durch den Azimut angegeben.

Um aus den Beschleunigungsdaten die Horizont- und Azimutfehler genau bestimmen zu können, bedarf es eines besonderen Auswerteverfahrens, der Kalmanfilterung. Sie ist ein in der modernen Trägheitsnavigation bewährtes Echtzeitschätzverfahren. Es basiert auf einer Kovarianzmatrix, welche die Fehlerstatistik der zu schätzenden Systemgrößen in Form ihrer Streuung und ihrer gegenseitigen Korrelation enthält. Die zu schätzenden Fehler sind in einem Zustandsvektor zusammengefaßt, dessen Dimension der Ordnung des Kalmanfilters bzw. der Anzahl an korrigierten Fehlergrößen des INS entspricht. Ist eine der im Zustandsvektor enthaltenen Fehlergrößen beobachtbar (z.B. die Geschwindigkeit bei Nullfahrt-Bedingungen), so kann das Kalmanfilter aus der Kovarianzmatrix und der Varianz des Meßfehlers für jede Fehlergröße eine Korrektur berechnen. Dazu wird der beobachtete Fehler über die Kovarianzmatrix mit Gewichtungen versehen und auf die Fehlergrößen im Zustandsvektor angewendet. So können nicht nur die Ausrichtfehler der Plattform geschätzt werden, sondern auch die Meßfehler der Kreisel und der Beschleunigungsmesser.

Die Berechnung neuer Korrekturen erfolgt bei dem verwendeten AHRS alle 20 Sekunden. Systematische Fehler, die durch Temperaturabhängigkeiten der Meßwerte entstehen, sind in einem Temperaturmodell berücksichtigt. Daher kann auf eine Temperaturstabilisierung verzichtet werden. Dies ist ein Beitrag zur Reduzierung des notwendigen Volumens und der elektrischen Leistungsaufnahme, auf die während der Entwicklung großes Gewicht gelegt wurde (Anhang II).

#### **4.2.2 Schulerabstimmung**

Ohne Gegenmaßnahme bewirkt eine Bewegung und damit Verschiebung der virtuellen Plattform auf der Erde den Verlust der horizontalen Ausrichtung ([Abb. 14\)](#page-34-0). Deshalb ist eine sogenannte Schulerabstimmung der Plattform notwendig (*Broxmeyer 1964*). Die Plattform wird um den überstrichenen Winkel ∆α, der von der Geschwindigkeit v, der Zeitdauer t und vom Abstand zum Erdmittelpunkt R abhängt, nachgeführt.

Eine schulerabgestimmte Plattform versucht selbständig Horizontierungsfehler auszugleichen, die durch Störungen und Meßfehler des INS entstehen. Sie beginnt dabei jedoch zu schwingen.

Horizontierungsfehler bewirken, daß ein Teil der Erdbeschleunigung als scheinbare horizontale Beschleunigung interpretiert wird. Durch die Integration entsteht damit eine scheinbare Geschwindigkeit und eine scheinbare Ortsänderung. Dementsprechend wird die Plattform nachgeführt und zwar so, daß gerade der Horizontierungsfehler verschwindet. Jedoch liegt weiterhin eine scheinbare Geschwindigkeit vor. Die dadurch notwendige Nachführung bewirkt einen Horizontierungsfehler in umgekehrter Richtung, der zur Reduzierung der scheinbaren Geschwindigkeit beiträgt. Kommt sie zum Stillstand, kehrt sich der Vorgang um (*von Fabeck 1980*).

Die virtuelle Plattform verhält sich wie ein Pendel mit der Schwingungsgleichung

$$
\ddot{\gamma} = -\frac{g}{R}\sin(\gamma) \tag{16}
$$

- R: Pendellänge = lokaler Erdradius + Flughöhe
- g: Erdbeschleunigung
- γ: Auslenkwinkel der virtuellen Plattform

<span id="page-34-0"></span>Damit schwingt die Plattform mit einer Periodenlänge T =  $2\pi\sqrt{R/g}$ . Diese beträgt auf Gipfelhöhe ungefähr 84,7 Minuten. Diese Schwingung (Abb. 15), die ohne beobachtbare Fehlergröße entsteht, wird als Schulerschwingung bezeichnet.

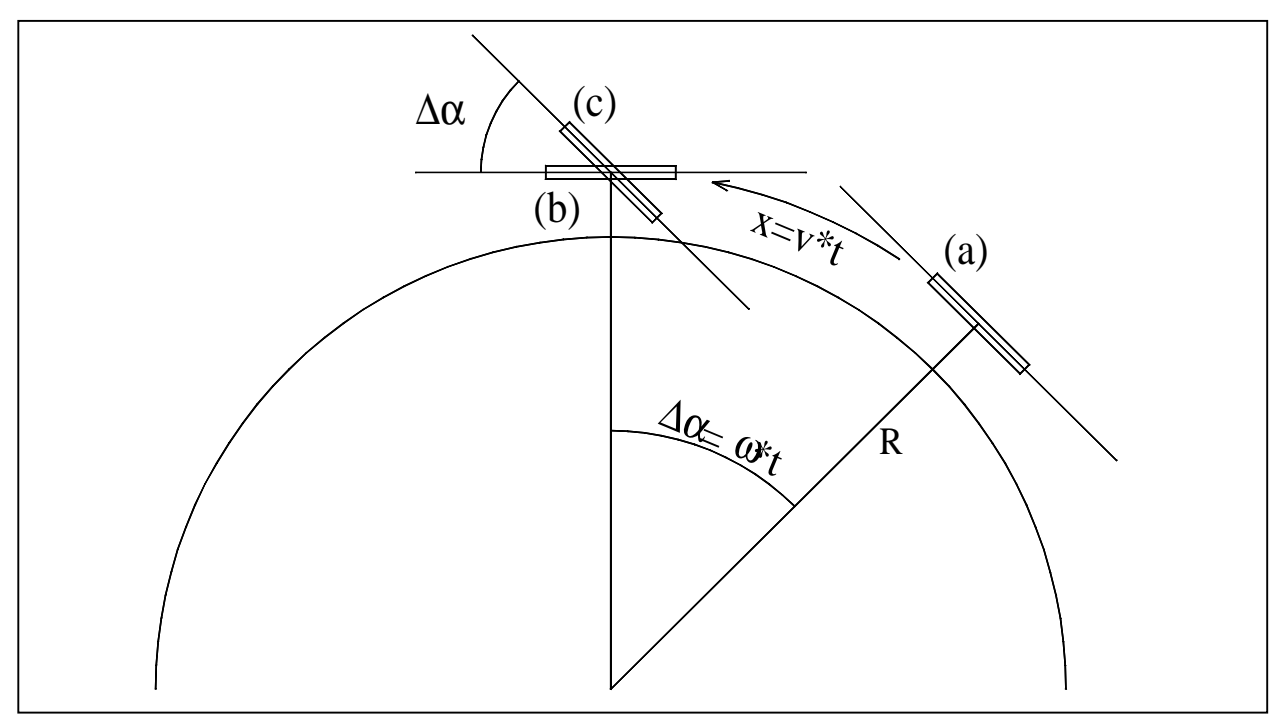

Abb. 14: Schulerabstimmung der virtuellen Plattform. Die aus Position (a) um x verschobene Plattform (c) ist nicht mehr horizontal. Durch eine Drehung der Plattform um  $\Delta \alpha$  = v/Rt wird die Plattform wieder horizontal (b) (*Keim 1995*).

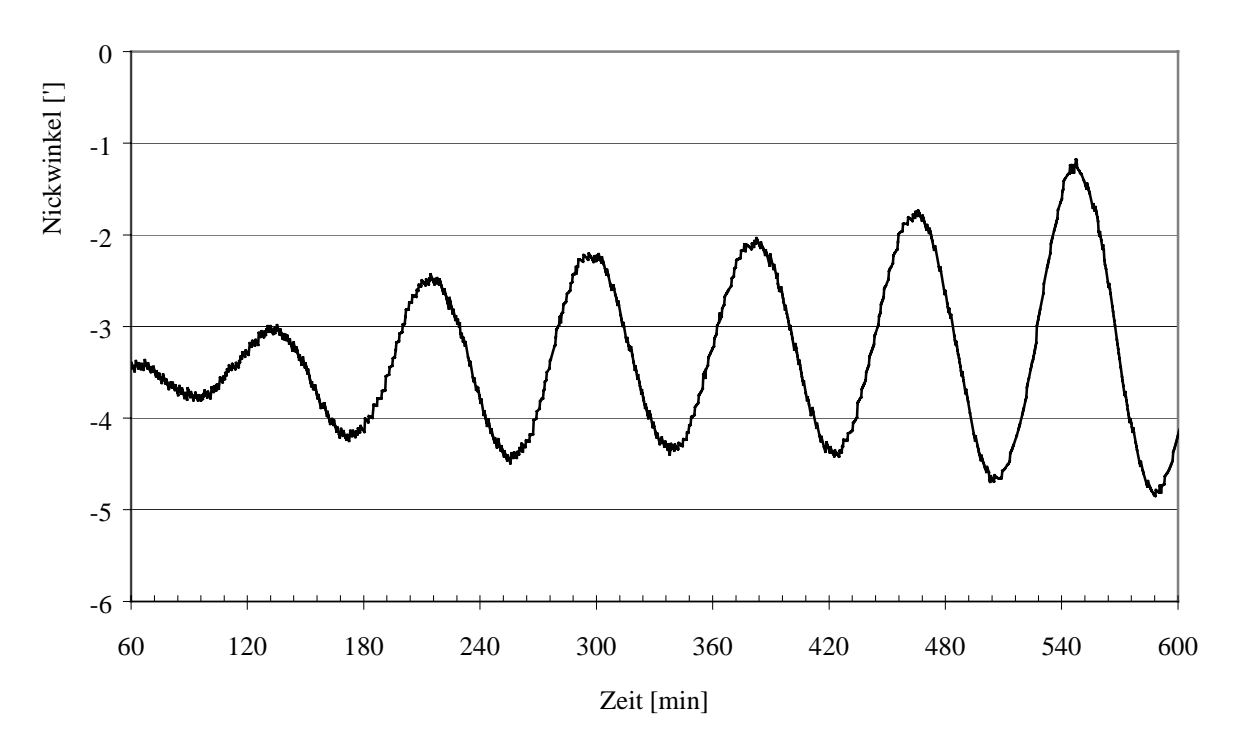

Abb. 15: Schulerschwingung des Nickwinkels im ruhenden Zustand. Ein vergleichbares Verhalten zeigen die Geschwindigkeiten, die Koordinaten und der Rollwinkel.

<span id="page-35-0"></span>Das Lagereferenzsystem erreicht die in [Abb. 15](#page-34-0) dargestellte Güte ohne jegliche externe Zusatzinformationen – außer einer Angabe der Breite zur Initialisierung – und ist somit ein völlig autonomes System. Gibt man diese Unabhängigkeit auf, kann eine Verbesserung des Lagereferenzsystems durch die Stützung mit Zusatzinformationen eines weiteren Navigationssystems erreicht werden.

#### **4.2.3 Stützung mit einem weiteren Navigationssystem (GPS)**

Eine Stützung des Lagereferenzsystems kann durch das Satellitennavigationssystem GPS (Global Positioning System) erreicht werden. Dieses vom amerikanischen Verteidigungsministerium eingerichtete System benutzt die NAVSTAR-Satelliten (Navigation Satellite Timing and Ranging), die in etwa 20200 km Höhe um die Erde kreisen. Die 24 Satelliten verfügen über exakte Uhren, die synchron aufeinander abgestimmt sind. Jeder Satellit kennt seine Bahn als Funktion der Zeit, da Bahnabweichungen von mehreren Bodenstationen registriert und an den Satelliten weitergegeben werden. Die Satelliten senden permanent die Uhrzeit und ihre aktuellen Bahnparameter. An fast jedem Punkt der Erde können normalerweise die Signale von mindestens 4 Satelliten empfangen werden. Aus den Laufzeiten der Signale können spezielle Empfänger ihre dreidimensionale Position und die genaue Uhrzeit bestimmen. Aus der Dopplerverschiebung des Signals kann der Empfänger seine Geschwindigkeit berechnen.

Für die militärische Nutzung (P Code – Protected Code) steht damit ein sehr genaues Navigationssystem zur Verfügung. Die hohe Genauigkeit der GPS Informationen wird aus militärischen Gründen für die zivile Nutzung (C/A Code – Coarse Acquisition Code) verschlechtert. Dies erfolgt durch eine Überlagerung der Signale mit mehreren Störungen ('Selective Availability', SA). Die dominierende Störung zeigt ungefähr das Verhalten einer unregelmäßigen Fünf-Minuten-Schwingung. Dieser Fehler vergrößert sich langfristig nicht.

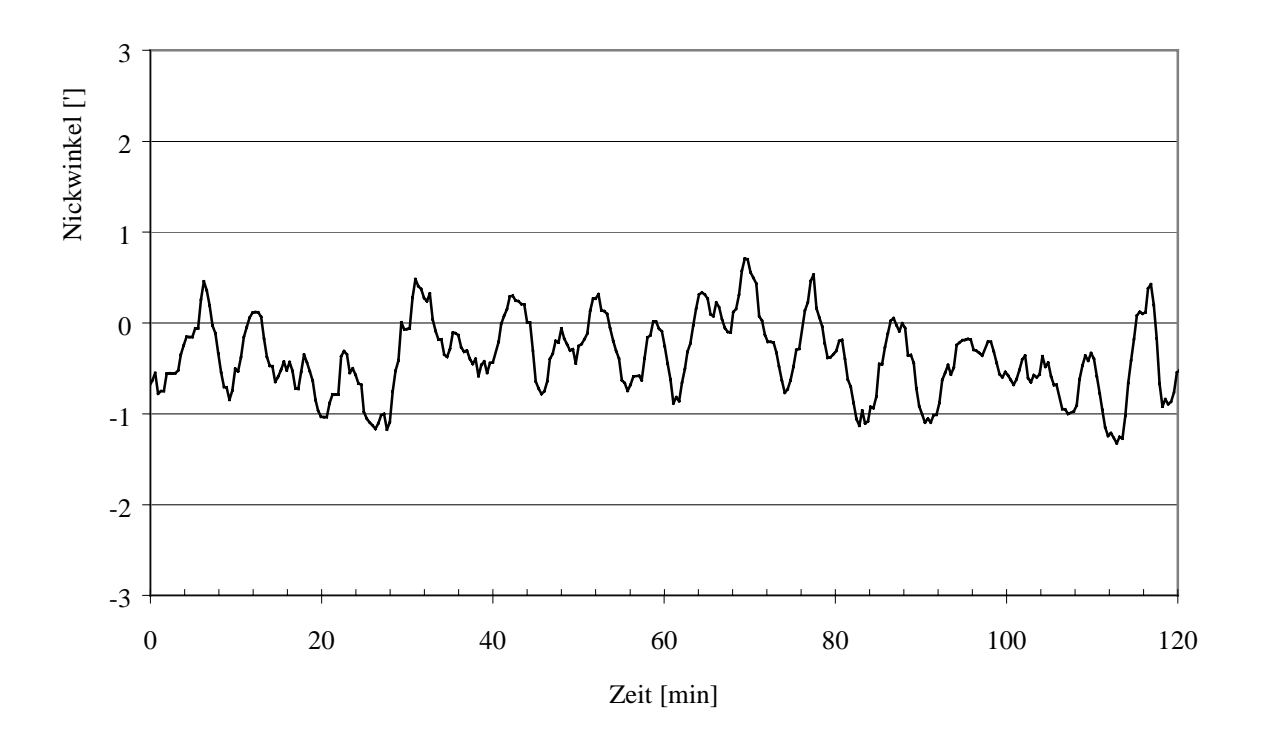

Abb. 16: Der Nickwinkel mit GPS-Stützung im ruhenden Zustand

Das unterschiedliche Zeitverhalten der Störungen des GPS ('Selective Availability') und des AHRS (Schulerschwingung) bewirkt, daß die Geschwindigkeitsinformation des GPS kurzfristig schlechter, aber langfristig besser ist als diejenige vom AHRS. Daher kann die virtuelle
<span id="page-36-0"></span>Plattform mit der Geschwindigkeit des GPS gestützt werden. Ähnlich wie unter den Nullfahrt-Bedingungen erhält man damit eine beobachtbare Fehlergröße für das Kalmanfilter: Mit der Geschwindigkeitsdifferenz zwischen beiden Systemen kann das Kalmanfilter das Auftreten der Schulerschwingung unterbinden. Der Nachteil dieser GPS-Stützung entsteht aufgrund der Störungen wegen der SA. Durch die Stützung des AHRS mit der Geschwindigkeit des GPS überträgt sich dieser Fehler auch auf die Lagewinkel des AHRS. Dadurch schwingen die Lagewinkel mit einer Periodendauer von ca. 5 Zeitminuten um die wahren Werte. Der Fehler in den Lagewinkeln ist jedoch – bei langer Laufzeit und dynamischen Verhältnissen – viel kleiner als derjenige durch die Schulerschwingung ohne GPS-Stützung. Das AHRS ist als Lagereferenzsystem ausgelegt. Daher werden im GPS-gestützten Modus, anstelle der vom AHRS berechneten Koordinaten, die geographischen Koordinaten des GPS verwendet.

### **4.3 Stabilisierung der Sichtlinie**

Die Stabilisierung der beiden Freiheitsgrade Elevation und Azimut der Sichtlinie von MIPAS-B2 ist getrennt realisiert. Die Elevation wird durch einen vor das Teleskop gesetzten, um eine horizontale Achse drehbaren Umlenkspiegel (Scanspiegel) stabilisiert. Der Azimut wird mit dem Pivot stabilisiert, das über ein Drehgelenk in der Aufhängung das Drehen der Gondel um die Hochachse ermöglicht (Anhang III). Rollbewegungen um die Achse der Sichtlinie werden nicht ausgeglichen. Dies zeigt nur aufgrund des elliptischen Gesichtsfelds des Spektrometers einen Einfluß auf die gemessene Strahlung, der jedoch so gering ist, daß er vernachlässigt werden kann. Alle Komponenten des Sichtlinienstabilisierungssystems, mit Ausnahme des Pivots, sind auf einem Referenzrahmen montiert, um möglichst frei von Einflüssen durch thermischen Verzug zu sein. Dieser Referenzrahmen ist die Grundstruktur des 'Warmraums'. Er ist thermisch entkoppelt von der Rahmenstruktur des 'Kaltraums' ([Abb. 22\)](#page-42-0). Die ausführliche Beschreibung des Sichtlinienstabilisierungssystems findet man bei *Keim 1995*.

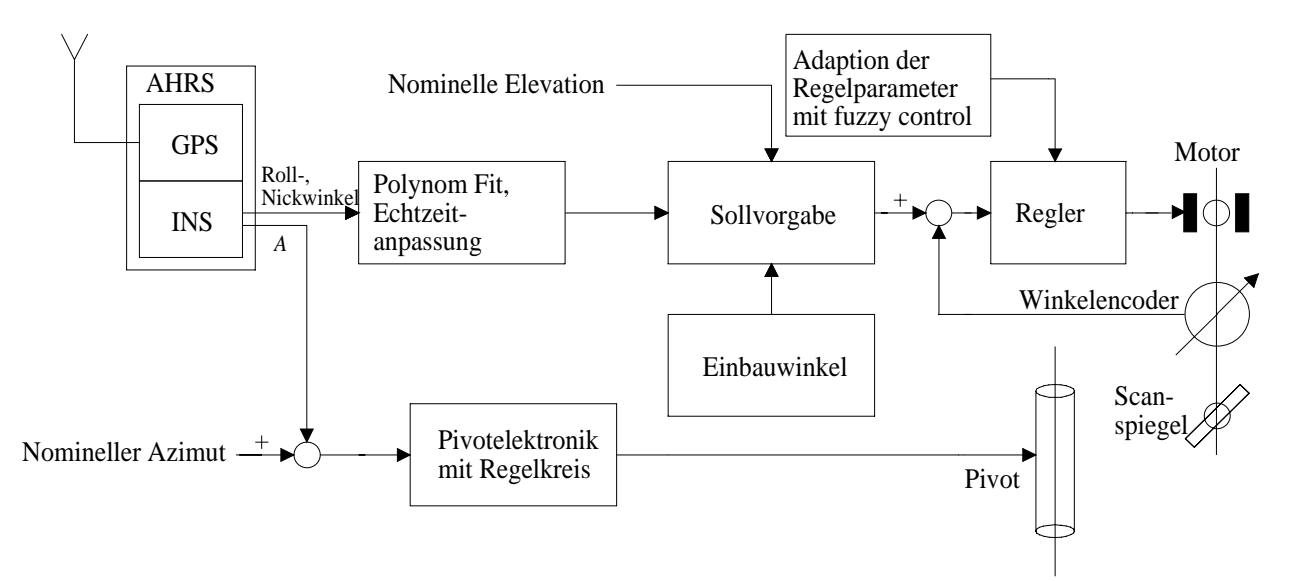

Abb. 17: Die Sichtlinienstabilisierung im Überblick

### **4.3.1 Elevationsregelung durch den Scanspiegel**

Die vom AHRS mit 128 Hz bestimmten dynamischen Drehwinkel beziehen sich auf das Gehäuse des AHRS. Die Richtung der Sichtlinie wird durch die Optik des Sensors und die Stellung des Scanspiegels festgelegt, die mit einem Winkelencoder mit einer Auflösung von 2,4"

gemessen wird. Daher müssen die statischen Einbauwinkel, welche die Lage der Sichtlinie des Teleskops relativ zur Lage des AHRS festlegen, vor jedem Flug bestimmt werden. Dies erfolgt durch Messungen der Richtung der optischen Achse des Teleskops mit einem Theodoliten. Die optische Achse ist durch Leuchtdioden markiert (Abschnitt [5.2.1\)](#page-40-0) und kann so unter verschiedenen Lagewinkeln vermessen werden. Aus den Messungen werden die Einbauwinkel mit einem Minimierungsalgorithmus bestimmt.

Die dynamischen Daten des AHRS werden über einen Transputer-Link an die LOS-Elektronik geschickt und dort zur Regelung aufbereitet. Dadurch entsteht von der Messung bis zum Regeln des Scanspiegels eine Verzögerung, die kompensiert werden muß. Die Daten vom AHRS werden daher in der LOS-Elektronik mit einem Polynom 2. Ordnung gefittet und extrapoliert, um eine Echtzeitanpassung zu erhalten.

Mit der Angabe der einzustellenden (nominellen) Elevation, den extrapolierten Lagewinkeln und den statischen Einbauwinkeln kann die Sollvorgabe für den Regelkreis des Scanspiegels berechnet werden. Der Regelkreis ist über einen kommerziellen PD-Regler (Proportional-Differential) realisiert, dem nach dem zweiten Flug in der Software ein I-Anteil (Integral) hinzugefügt wurde. Die Parameter des Reglers werden über einen fuzzy-Regelkreis bestimmt. Sie können auch während eines Flugs angepaßt werden, um eventuelle Änderungen der Eigenschaften des Regelkreises durch geänderte Temperaturen ausgleichen zu können.

### **4.3.2 Azimutregelung durch das Pivot**

Das Pivot ist eine Entwicklung des Observatoire de Genève (*Wildi 1991*). Es dient der Stabilisierung der Gondel im Azimut und befindet sich in der Aufhängung der Gondel. Über einen Motor werden zwei Teile des Pivots gegeneinander verdreht, wodurch ein Drehmoment auf die darüber und darunter befindlichen Teile der Aufhängung übertragen wird. Damit das Drehmoment nach oben abgegeben werden kann, besteht der sogenannte Flighttrain (Verbindung der Gondel mit dem Ballon) aus einer Bifilare, die wie eine Strickleiter aufgebaut ist ([Abb. 7\)](#page-19-0). So können die Gondel und der Ballon gegeneinander verdreht werden. Da der Ballon ein viel größeres Trägheitsmoment als die Gondel besitzt, dreht sich praktisch nur die Gondel. Der Regelkreis des Pivots, der mit 8 Hz angesteuert wird, besteht aus einem PD-Regler, dem ebenfalls nach dem 2. Flug in der Software ein I-Anteil hinzugefügt wurde. Das Drehmoment wird durch eine im oberen Teil des Pivots untergebrachte Rutschkupplung begrenzt, um ein Umklappen der Bifilare zu verhindern. Die Stabilisierung des Azimuts mit umgeklappter Bifilare wäre nicht möglich, da in diesem Fall das Drehmoment nicht nach oben abgegeben werden könnte.

Um eine Kreuzkopplung zwischen der azimutalen Regelung mit dem Pivot und der elevationalen Regelung mit dem Scanspiegel zu vermeiden, wird als Sollvorgabe für den azimutalen Regelkreis nicht der Azimut der Sichtlinie, sondern der Azimut des AHRS-Gehäuses verwendet. Dies bedeutet, daß bei Rollbewegungen der Gondel die Elevation der Sichtlinie stabilisiert ist. Der Azimut der Sichtlinie, bei dem die Anforderungen viel geringer sind, zeigt jedoch in Abhängigkeit des Rollwinkels geringe Abweichungen.

# <span id="page-38-0"></span>**5 Sternreferenzsystem**

Die Erfahrungen mit dem MIPAS-B1 Experiment haben gezeigt, daß ein zweites unabhängiges Referenzsystem zur Bestimmung der Sichtlinie nötig ist. Das Referenzsystem soll selbst keine Regelungsfunktion besitzen, da diese Aufgabe durch das Sichtlinienstabilisierungssystem erledigt wird. Die Aufgabe des Referenzsystems besteht vielmehr darin, nach dem Flug die Sichtlinie genau angeben zu können. Zu diesem Zweck wurde bereits für MIPAS-B1 ein Verfahren unter Zuhilfenahme der Astrometrie verwendet (*Jonitz 1994*). Doch mit den damals technisch zur Verfügung stehenden Mitteln war dieses Verfahren wenig praxistauglich, da die Auswertung einer einzelnen fotografischen Sternaufnahme aufgrund der fehlenden Automatisierung lange Auswertezeiten mit sich brachte.

## **5.1 Anforderungen und Funktionsübersicht**

Ein Referenzsystem zum Sichtlinienstabilisierungssystem dient dazu, die Kenntnis der Sichtlinie zu jedem Interferogramm nach dem Flug genau zu bestimmen. Die erwünschte Genauigkeit liegt entsprechend den Überlegungen zur Auswertung der Spektren bei 1,5' (3σ).

Es stellt sich die Frage, auf welche Art und Weise das Sichtlinienstabilisierungssystem verifiziert werden kann. Es wird wiederum eine Erdreferenz benötigt. Eine von der Trägheitsnavigation unabhängige Referenzmethode bietet der Sternhimmel, der schon seit Jahrhunderten zur Navigation verwendet wird.

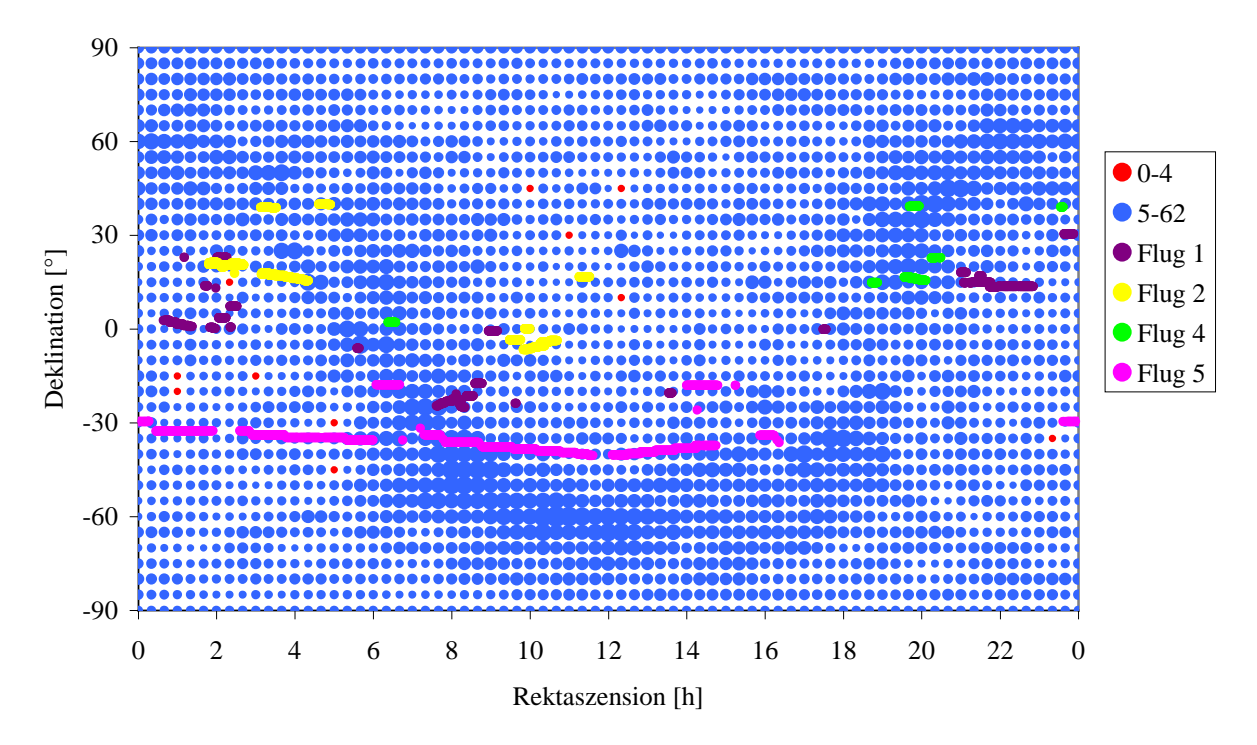

Abb. 18: Verteilung der Sterne bis  $7<sup>m</sup>$  im Sternhimmel in Äquatorialkoordinaten. Die Flächen sind proportional zur Sternanzahl im Umkreis von 7,2°. Die Rasterung liegt bei jeweils 5° in Rektaszension und Deklination. Die Verdichtungen folgen dem Verlauf des Milchstraßenbandes. Vorweggenommen sind hier die bei den Meßflügen erfaßten Regionen eingezeichnet.

Betrachtet man den Sternhimmel über den geregelten Scanspiegel, so kann aus der Zuordnung der optischen Achse der IR-Strahlung zu den Sternen die Sichtlinie bestimmt werden. Um zu jedem Interferogramm, d.h. alle 10 Sekunden, eine Sternaufnahme erhalten und auswerten zu können, müssen die Sternaufnahmen in digitaler Form vorliegen. Dazu bietet sich eine CCD-Kamera an, die über geringes Rauschen verfügt und Langzeitintegrationen erlaubt. Eine Markierung der optischen Achse des Teleskops ist nötig, um mit der CCD-Kamera die Blickrichtung des Teleskops bestimmen zu können. Außerdem ermöglicht sie, daß ein eventueller mechanischer Verzug aufgrund der weiten Temperaturbereiche, die während des Aufstiegs durchlaufen werden, gemessen werden kann. Mit einem GPS kann die genaue Ortsund Zeitinformation gewonnen werden, die zur Berechnung der gemessenen Sternörter benötigt wird. Aufgrund der begrenzten Datenrate der Telemetrie ist eine Datenreduktion erforderlich.

Eine Fehlerabschätzung ergab, daß bei der gewünschten Kenntnis der Sichtlinie von 1,5' (3σ) aufgrund von zu erwartenden systematischen Fehlern 30" (3σ) als statistischer Fehler für die Sternidentifizierung anzustreben sind. Daraus resultiert, daß die Auflösung der CCD-Kamera besser als 10" sein sollte.

Für eine eindeutige astrometrische Auswertung werden mindestens drei Sterne im Gesichtsfeld der Kamera benötigt. Betrachtet man die Verteilung der Sterne im Sternhimmel [\(Abb. 18\)](#page-38-0), so stellt man fest, daß aufgrund der Scheibenform unserer Galaxie (Milchstraße) die Sterne keineswegs gleich verteilt sind. Beide Bedingungen – Auflösung und Gesichtsfeld – sind mit gebräuchlichen CCD-Sensoren nur mit einer Auflösungsverbesserung durch eine Subpixelauflösung realisierbar. Dabei müssen Sterne einer Helligkeit von bis zu  $7<sup>m</sup>$  detektiert und ein Gesichtsfeld von etwa 0,012 sr realisiert werden.

Intensitätsabschätzungen der Strahldichte von Sternen ergaben, daß die Integrationszeit des CCD-Sensors für Sterne mit einer Helligkeit von  $7<sup>m</sup>$  ca. eine Sekunde betragen muß. Durch die erdfeste Stabilisierung der Sichtlinie und die Drehung der Erde gegenüber dem Sternhimmel ergibt sich damit eine maximale Verschmierung um 15".

Die Berechnung der Sternörter sollte ungefähr mit der Genauigkeit der Subpixelauflösung erfolgen. Daraus ergibt sich, daß die Sternörter mit einer statistischen Genauigkeit von ca. 5" berechnet werden müssen, während systematische Fehler vermieden werden sollten.

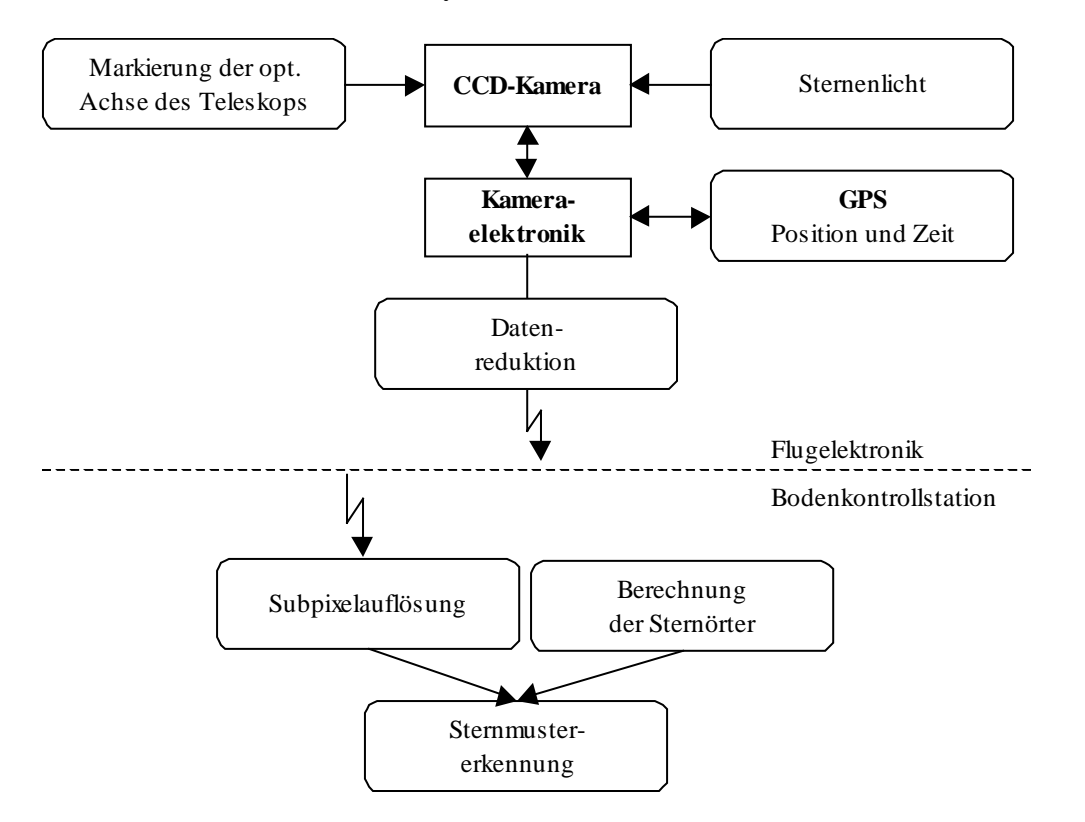

Abb. 19: Funktionsübersicht des Sternreferenzsystems

<span id="page-40-0"></span>Weitere wesentliche Anforderungen an das Sternreferenzsystem sind:

- Vermeidung eines Intensitätsverlusts der IR-Strahlung (eigentliche Meßstrahlung),
- Integration in die bestehende Transputerumgebung und
- Einsatzfähigkeit bei Temperaturen von bis zu –65 °C.

## **5.2 Optik des Sternreferenzsystems**

Die Optik des Sternreferenzsystems hat unter der Voraussetzung, einen Intensitätsverlust in der eigentlichen IR-Strahlung zu vermeiden, zwei Aufgaben zu erfüllen: Zum einen muß das Licht der Sterne über den geregelten Scanspiegel auf die CCD-Kamera geleitet werden. Zum anderen muß die optische Achse der IR-Strahlung in den Sternaufnahmen markiert werden. Dabei soll ein thermischer Verzug möglichst keine Auswirkungen auf die Auswertung der Sternaufnahmen haben.

### **5.2.1 Markieren der optischen Achse**

Das Gesichtsfeld und die Apertur des Spektrometers werden durch kalte Blenden im Detektordewar festgelegt. Daher müßte eine Markierung der optischen Achse eigentlich dort stattfinden. Doch aufgrund der Temperatur von rund 10 K im Detektordewar, dem geringen Raumangebot und der nötigen Unterdrückung von Wärmeeintragsquellen ist dies nicht realisierbar. Außerdem ist der Strahlteiler des Interferometers bis auf die Bereiche des LMI-Strahlengangs für sichtbares Licht undurchlässig.

Dem Strahlengang vom Detektordewar zum Scanspiegel folgend [\(Abb. 4\)](#page-14-0), bietet sich die Gesichtsfeldblende FS<sub>2</sub> als erste Gesichtsfeldblende nach dem Interferometer zur Markierung an. Die Strahlung einer punktförmigen Lichtquelle an dieser Stelle ergibt nach dem Durchlaufen des Teleskops parallele Strahlung, die abhängig vom Abstand zur optischen Achse auf der Gesichtsfeldblende FS<sub>2</sub> verschiedene Richtungen einnimmt. Aus der parallelen Strahlung kann damit die Richtung der optischen Achse des Teleskops bestimmt werden.

Eine Markierung der optischen Achse des Teleskops wird sowohl zur Bestimmung der Einbauwinkel des Sichtlinienstabilisierungssystems (Abschnitt [4.3.1\)](#page-36-0) als auch für das Sternreferenzsystem benötigt. Eine zweckmäßige Strahlungsintensität kann durch Leuchtdioden erhalten werden. Zur Verwendung kommt die Leuchtdiode HP HFBR-1604. Sie ist bis zu einer Temperatur von -40 °C spezifiziert und wurde bis -70 °C getestet. Um einen Wärmeeintrag durch die Leuchtdioden im 'Kaltraum' zu verhindern und eine ausreichend kleine Punktquelle zu erhalten, wurden die Leuchtdioden in der Isolation des 'Kaltraums' untergebracht. Über eine Lichtwellenleiter-Optik wird das Licht auf die Gesichtsfeldblende FS<sub>2</sub> geführt. Die Lichtwellenleiter mit einem Durchmesser von 200 µm bleiben bei Temperaturen bis zu -70 °C lichtleitend.

Die Leuchtdioden müssen entsprechend den Anforderungen der beiden Systeme angeordnet werden [\(Abb. 20\)](#page-41-0). Die Leuchtdioden 1-4 werden zur Bestimmung der Einbauwinkel des Sichtlinienstabilisierungssystems verwendet. Bei der Anordnung war zu berücksichtigen, daß diese Leuchtdioden im Gesichtsfeld von 1° des dazu verwendeten Theodoliten liegen. Zur Bestimmung der Einbauwinkel kann das gesamte Gesichtsfeld des Teleskops ausgenutzt werden, da gleichzeitig keine Messungen mit dem Fourierspektrometer durchgeführt werden.

Das Sternreferenzsystem wird gleichzeitig zu Messungen mit dem Fourierspektrometer eingesetzt. Daher muß die Richtung der optischen Achse ohne Intensitätsverlust der IR-Strahlung bestimmt werden. Hierzu werden die Leuchtdioden 3-5 verwendet. Durch ihren seitlichen Versatz zum IR-Strahlengang ist es möglich, die Strahlung der Leuchtdioden außerhalb des Bereichs der IR-Strahlung zu nutzen bzw. abzugreifen (Abschnitt [5.2.2\)](#page-41-0).

<span id="page-41-0"></span>Aus der Anordnung der Leuchtdioden auf der Gesichtsfeldblende  $FS<sub>2</sub>$  und dem Aufbau der MIPAS-B2 Optik folgte, daß die Gesichtsfeldblende  $FS_1$  modifiziert werden mußte, um eine Vignettierung zu verhindern. Die Positionen der Leuchtdioden-Abbildungen auf der Gesichtsfeldblende FS1 wurden ausgespart. Die Form der Aussparungen ergab sich wegen der Abbildungsfehler des Teleskops durch Berechnungen mit dem 'Optischen Design Programm ZEMAX'. Weitere Änderungen an der Optik waren nicht nötig, da die Aperturblenden für die Kameraoptik ausreichend dimensioniert waren.

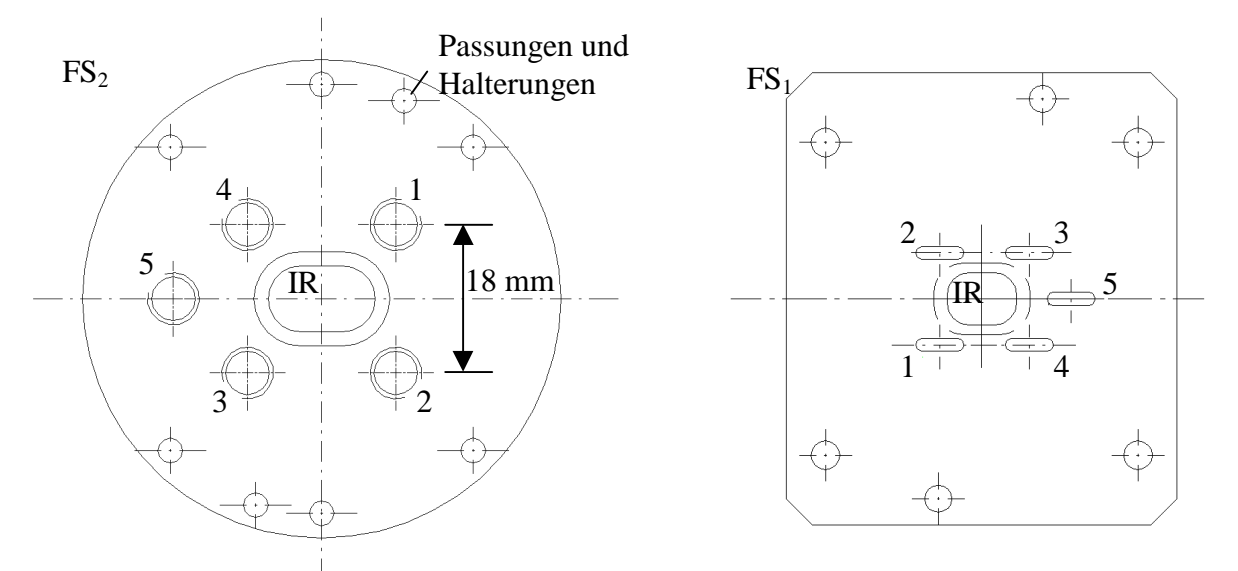

Abb. 20: Die Gesichtsfeldblenden  $FS_{1,2}$ . Auf  $FS_2$  sind die Positionen der Lichtwellenleiter-Halterungen, auf  $FS_1$  die den Bildfehlern angepaßten Aussparungen eingezeichnet. Die IR-Strahlung durchläuft jeweils nur den inneren Bereich.

#### **5.2.2 Überlagerung des Sternenlichts mit der Markierung der optischen Achse**

In der Frontansicht der Optik des Sensors und des Sternreferenzsystems [\(Abb. 21\)](#page-42-0) kann man erkennen, daß die IR-Strahlung (grün), die durch die kalten Blenden im Detektordewar definiert wird, sich nicht mit dem exemplarisch eingezeichneten Extremalstrahl der Leuchtdiode 5 (rot) überlappt. Ebenso wie Anteile der Strahlung der Leuchtdiode 5 verlaufen auch Anteile der Strahlung von den Leuchtdioden 3 und 4 auf dieser Seite der IR-Strahlung. In diesem Bereich kann also die Strahlung der Leuchtdioden 3-5 ohne Behinderung der IR-Strahlung abgegriffen werden. Die Strahlung der Leuchtdioden 1 und 2 verläuft an dieser Stelle innerhalb des IR-Strahlengangs.

Die abgreifbare Strahlung der Leuchtdioden muß mit dem Licht der Sterne überlagert werden, da beide Informationen gleichzeitig nötig sind. Zur Überlagerung beider Signale ([Abb. 22\)](#page-42-0) wurde eine Kombination aus einem

- Tripelprisma TP: Quarzglas Homosil,  $\varnothing$  = 63,5 mm, Winkelgenauigkeit 2" und einem
- Strahlteiler BS: Planparallelplatte aus K7,  $\varnothing$  = 100 mm, d = 15 mm, Parallelität 2"

gewählt. Um möglichst geringe Verluste in der Sternenlichtintensität zu erhalten, wurde für den Strahlteiler eine Beschichtung mit einem Reflexionsvermögen von 97% gewählt.

Die aus dem Sensor austretende Strahlung der Leuchtdioden wird über den Strahlteiler durch Reflexion auf das Tripelprisma umgelenkt. Von dort aus durchläuft die Strahlung in Transmission den Strahlteiler in Richtung der Kamera. Dadurch entstehen Verluste von über 97% der Strahlungsintensität der Leuchtdioden. Im Vergleich zur Sternenlichtintensität reicht die verbleibende Intensität trotzdem bei weitem aus. Um eine Anpassung der Intensitäten zu ermöglichen, sind die Leuchtdioden in ihrer Helligkeit regelbar.

<span id="page-42-0"></span>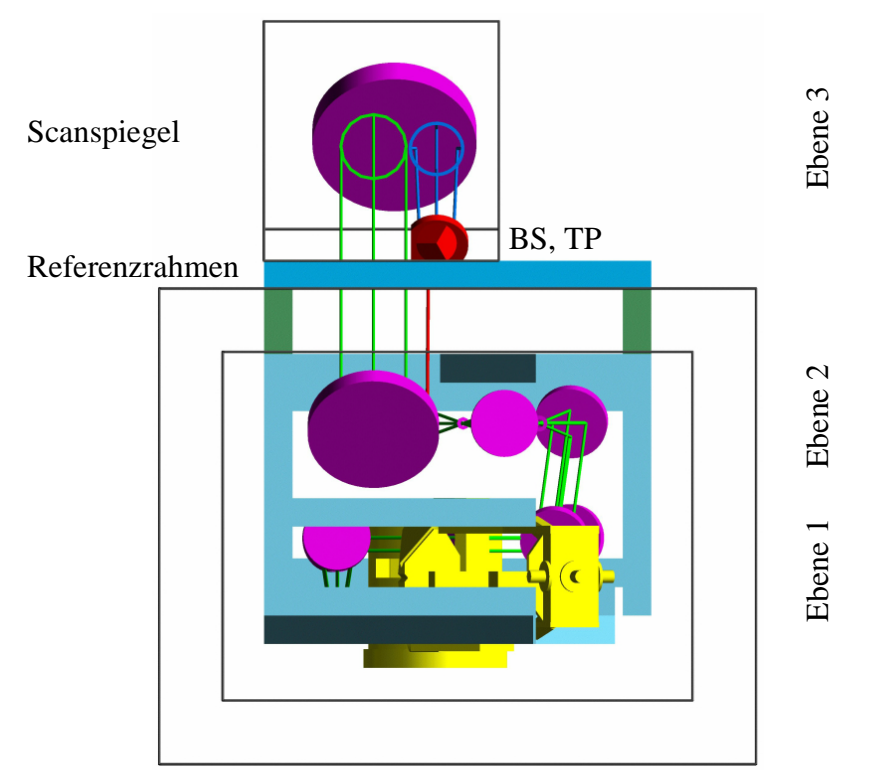

Abb. 21: Frontansicht des Sensors. Die Strahlung der Leuchtdioden (rot) verläuft neben der IR-Strahlung (grün) und kann damit abgegriffen werden.

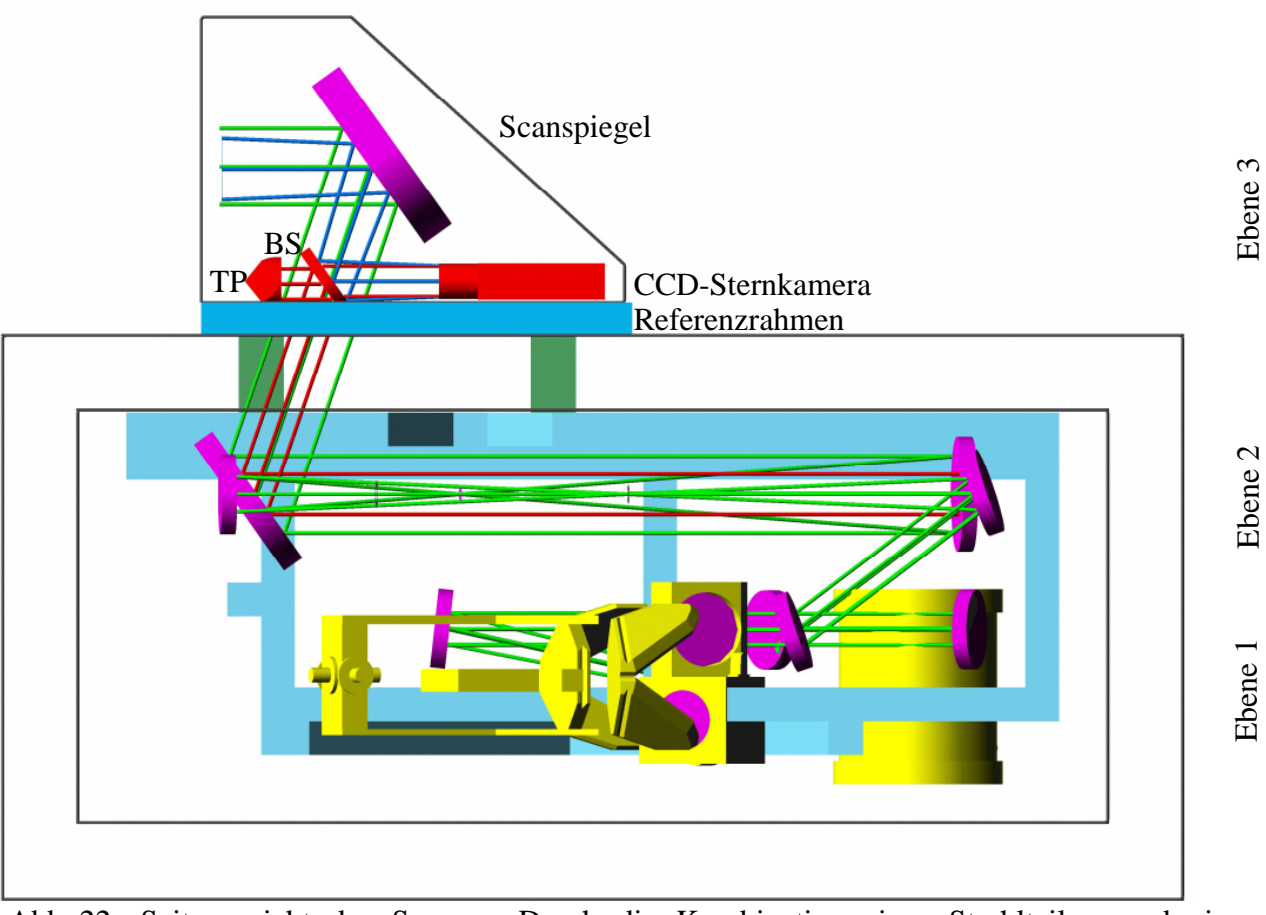

Abb. 22: Seitenansicht des Sensors. Durch die Kombination eines Strahlteilers und eines Tripelprismas kann das Licht der Sterne (blau) mit dem der Leuchtdioden (rot) überlagert werden.

Eine sichere, großflächige Auskopplung der Leuchtdiodenstrahlung wird durch die Form des Strahlteilers erreicht. Er wurde auf der dem IR-Strahlengang zugewandten Seite gerade abgeschnitten (Abb. 21).

Durch die optische Anordnung kann auf der CCD-Kamera die Lage der optischen Achse in bezug auf die gemessenen Sternörter markiert werden. Die Markierung der optischen Achse erfolgt aus drei Eckpunkten eines Vierecks, in dem der vierte fehlende Punkt – die LOS-Position – die optische Achse repräsentiert ([Abb. 29\)](#page-59-0). Allerdings wird hiermit nur die optische Achse des Teleskops und nicht unbedingt die optische Achse des Detektordewars festgelegt. Daher wird der Bezug der optischen Achse des Detektordewars auf die Markierung der optischen Achse des Teleskops mit der Kamera bestimmt (Abschnitt [5.5.1\)](#page-58-0). Durch diese Messung wird eine Unabhängigkeit von der Verzeichnung des Teleskops bei der Abbildung der Leuchtdioden erreicht.

Alle optischen Komponenten des Sternreferenzsystems sind – wie die relevanten Komponenten des Sichtlinienstabilisierungssystems – auf dem Referenzrahmen montiert.

## **5.3 Elektronik des Sternreferenzsystems**

Durch den außergewöhnlichen Einsatzbereich in der Stratosphäre bei Temperaturen bis zu -80 °C und Drücken bis hinunter zu 2 hPa erfüllen Standardkomponenten häufig nicht die gestellten Anforderungen. Dennoch wurde versucht, so häufig wie möglich Standardkomponenten zu verwenden, um Kosten und Entwicklungsaufwand zu begrenzen.

### **5.3.1 Sternkamera**

Die zentrale Komponente des Sternreferenzsystems ist eine CCD-Kamera. CCD steht für Charge Coupled Devices bzw. ladungsgekoppelte Elemente (*Entenmann 1980, Schirmer 1994*). CCD-Sensoren haben einen weiten Einsatzbereich in Videokameras, in der Astronomie und als Zeilenoder Array-Detektoren bei der Spektroskopie gefunden. Letztere werden im ultravioletten und im nahen infraroten Spektralbereich verwendet. Ein CCD-Sensor besteht im Prinzip aus nebeneinander liegenden MOS-Kondensatoren (Metal-Oxide-Semiconductor).

Trifft Licht auf einen dieser Kondensatoren, so werden durch den inneren Photoeffekt Elektronen frei, die im Kondensator gespeichert werden. Durch entsprechende Ansteuerung der Elektroden des Kondensators ist es möglich, die Ladung von einem auf den nächsten Kondensator zu übertragen (Ladungstransferschaltung). Fällt zuviel Licht auf einen Kondensator, läuft dieser über und überträgt dabei Teile seiner Ladung auf seine Nachbarelemente ('blooming').

Der wichtigste Störeinfluß für CCD-Sensoren entsteht durch thermisches Rauschen. Auch ohne Lichteinfall können Elektronen durch thermischen Einfluß freigesetzt werden. Um dies zu verhindern und einen guten Signal/Rauschabstand zu gewährleisten, werden die meisten CCD-Sensoren für astronomische Zwecke aktiv gekühlt.

CCD-Sensoren werden je nach Art des Ausleseverfahrens der Ladungen in Frame-Transfer- oder Interline-Transfer-Bildaufnehmer unterschieden.

Beim Frame-Transfer-Verfahren ist der CCD-Sensor unterteilt in eine Integrationszone und eine gegen Lichteinfall abgedeckte Speicherzone. Nach der Integration wird die Integrationszone in die Speicherzone übertragen. Während der Übertragung sind die Bildelemente noch dem Lichteinfall ausgesetzt. Dies kann zu Verwischungen ('smearing') führen.

Beim Interline-Transfer-Verfahren sind jeweils neben den lichtempfindlichen Spalten abgedeckte Auslesespalten. Die Transferzeit ist damit so kurz, daß kein 'smearing' auftritt. Daher wurde ein CCD-Sensor dieser Art ausgewählt. Der Nachteil dieses Verfahrens liegt im Verlust lichtempfindlicher Fläche auf dem CCD-Sensor. Die Anbringung von Microlinsen kompensiert diesen Nachteil, bringt jedoch einen geringfügigen Verlust an fotometrischer und astrometrischer Genauigkeit mit sich.

Für den konkreten Anwendungsfall wurde eine CCD-Kamera von KAPPA messtechnik GmbH ausgewählt (Anhang III). Ausschlaggebend für die Entscheidung war die Betriebstemperatur dieser CCD-Kamera. Sie ist bis zu einer Temperatur von -50 °C spezifiziert (*Schmidt 1992*). Damit werden zwei Probleme gelöst. Zum einen kann die Kamera, berücksichtigt man die entstehende Abwärme, bei Temperaturen von bis zu -70 °C eingesetzt werden. Zum anderen bedarf es keiner aktiven Kühlung des CCD-Sensors, um ein gutes Signal/Rauschverhältnis zu erhalten.

Für den Einsatz auf MIPAS-B2 waren diverse Modifikationen der Kamera nötig. Das Gehäuse wurde für die Umgebung im 'Warmraum' angepaßt. Um über einen weiten Temperaturbereich den Analog-Digital-Konverter (ADC) bei der Digitalisierung bestmöglich ausnützen zu können, wurden die Referenzspannungen des ADC's regelbar gemacht. Eine Langzeitintegration kann jederzeit (innerhalb von 40 ms) abgebrochen und erneut ausgelöst werden. Ein diskretes Signal zeigt den Integrationszustand der Kamera an.

Aufgrund der Transputerumgebung war jedoch die Steuerung der Kamera und die Übertragung der digitalisierten Bilder nur durch eine neu entwickelte Schnittstelle möglich (Abschnitt [5.3.3\)](#page-45-0). Die technischen Angaben der Kamera sind in Tabelle 5 aufgeführt.

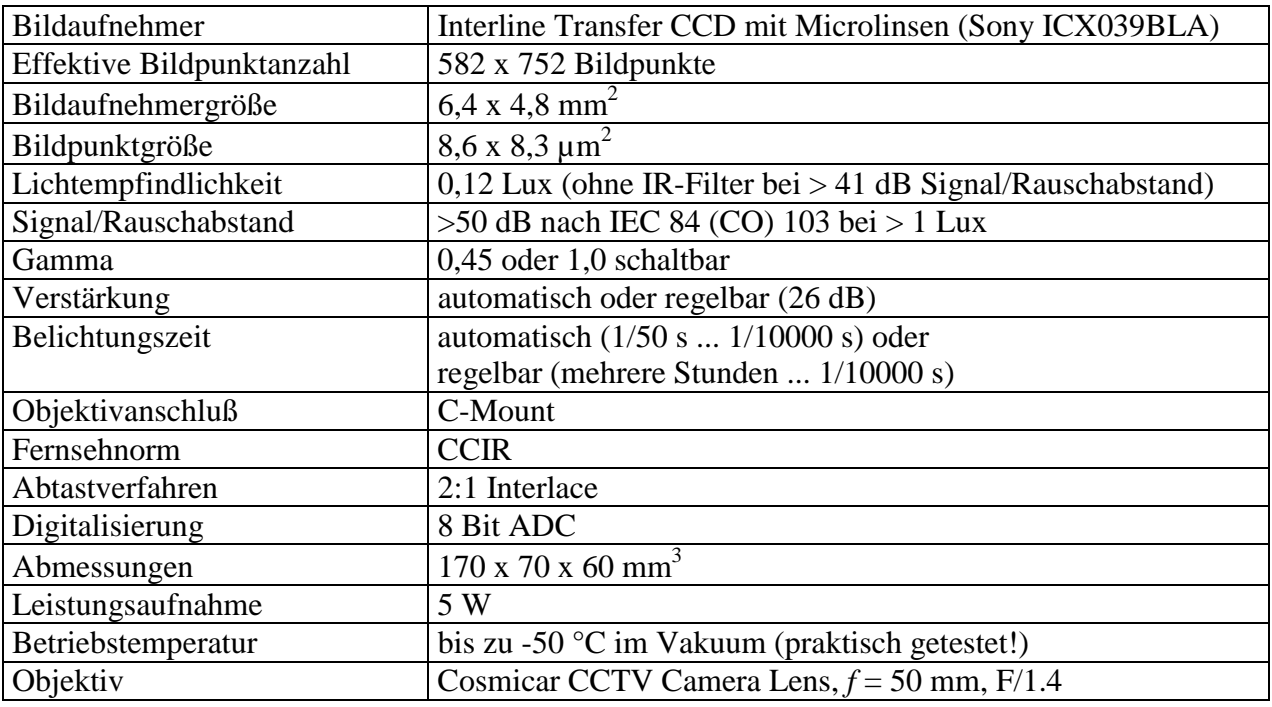

Tabelle 5: Spezifikation der CCD-Kamera CF 8/1 im Überblick (Spezialversion für erweiterten Temperaturbereich)

Mit der gewählten Brennweite *f* des Objektivs erhält man die gewünschte Auflösung in vertikaler Richtung von 34,24"/Bildpunkt und ein Gesichtsfeld von 7,3° x 5,5° (0,012 sr). Die Blende und die Entfernung sind manuell einstellbar und können fixiert werden. Die Auflösung ist bei dem verwendeten Objektiv nicht durch die Beugungsgröße bestimmt.

### **5.3.2 Kameraelektronik**

Auf der Gondel wird zur Verarbeitung der Daten ein Transputernetzwerk eingesetzt (Abschnitt [2.4\)](#page-16-0). Jedes Subsystem hat einen oder mehrere Prozessoren, die unabhängig voneinander arbeiten und gegebenenfalls zurückgesetzt und gestartet werden können. Bei der Kameraelektronik (KAME) wird nur ein Transputer mit 512 kB ROM und 512 kB RAM eingesetzt. Dieser Transputer besitzt einen 'Event-In'-Eingang, mit dem ein diskretes Signal verarbeitet werden <span id="page-45-0"></span>kann. In der KAME wird dieser Eingang mit Signalen angesteuert, die der Zeitzuordnung der Sternaufnahmen dienen. Wahlweise kann das Integrationssignal der Kamera oder der 'Time Mark Pulse' des GPS verwendet werden (Abschnitt 5.3.4).

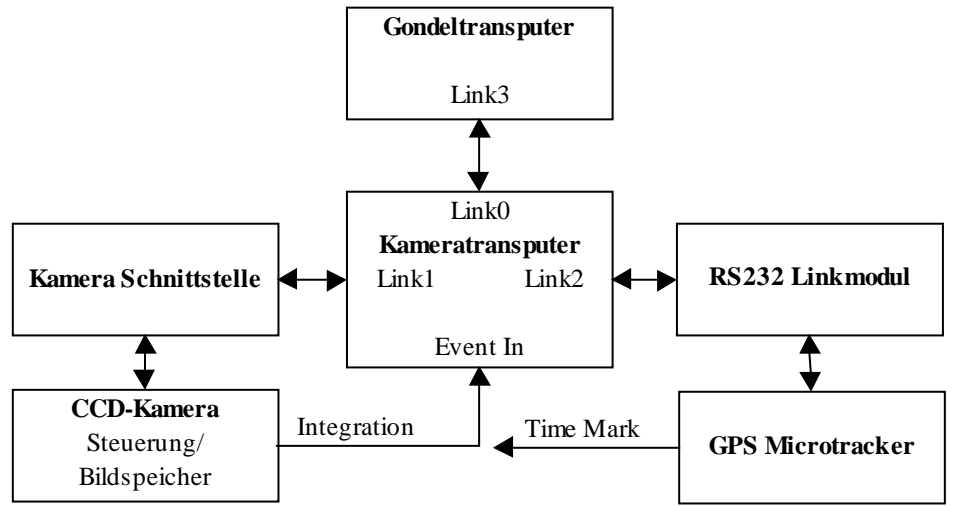

Abb. 23: Aufbau der Kameraelektronik

### **5.3.3 Schnittstelle zwischen Kamera und Transputer**

Die Standardschnittstellen der Kamera zur Steuerung und zum Auslesen des Bildspeichers konnten nicht mit einem Transputer angesprochen werden. Vom Hersteller wird nur eine Schnittstelle für einen PC angeboten. Daher entwickelte die Hauptabteilung Prozeßdatenverarbeitung und Elektronik (HPE/FZK) eine spezielle Schnittstelle mit einem ASIC (Application Specific Integrated Circuit), welcher die Standardschnittstelle der Kamera ersetzt, jedoch deren Funktionalität weiterhin unterstützt.

Für den Kameratransputer verhält sich diese Schnittstelle wie ein normaler Transputer-Link. Für die Kamera gibt die Schnittstelle die zur Steuerung der Kamera benötigten digitalen Pegel ab. Dadurch ist die Kamera mit einem Transputer in allen Funktionen steuerbar, und der Bildspeicher kann in den Speicher des Transputers übertragen werden.

Neben den Funktionen, die vom Hersteller vorgegeben waren, wurde die 'Area of Interest'- Funktion implementiert. Diese Funktion ermöglicht es, beliebige Bereiche des CCD-Sensors auszulesen. Der Vorteil dieser Funktion ist ein Zeitgewinn. Denn die Auslesefrequenz für informationstragende Bildpunkte liegt bei 1 MHz, während andere, die zur Synchronisierung dienen, mit 20 MHz durchgetaktet werden. Dies führt zu einer Auslesezeit eines Komplettbildes von 0,7 s. Wird der Bildbereich z.B. auf 200 x 100 Bildpunkte beschränkt, kann dieses Bild in weniger als 0,1 s ausgelesen werden.

### **5.3.4 Kamera-GPS**

In der Kameraelektronik wird zur Bestimmung des Orts und der Zeit der Sternaufnahmen ein GPS, das Kamera-GPS verwendet. Die in den GPS-Telegrammen gesendeten UTC-Zeiten sind durch einen diskreten 'Time Mark Pulse', der zum Zeitpunkt der Gültigkeit der Daten abgegeben wird, auf 1 µs genau. Dieser 'Time Mark Pulse' kann nicht dauerhaft in der Flugelektronik verwendet werden, da der Transputer nur einen 'Event-In'-Eingang hat. Zeitmessungen ergaben, daß die GPS-Telegramme nach der Dauer von 70,4 ± 1,5 ms (1σ) nach dem 'Time Mark Pulse' eintreffen.

Das GPS 'NavCore MicroTracker' erfüllte die Spezifikationen der Leistungsaufnahme und der Betriebstemperatur ([Tabelle 6\)](#page-46-0).

<span id="page-46-0"></span>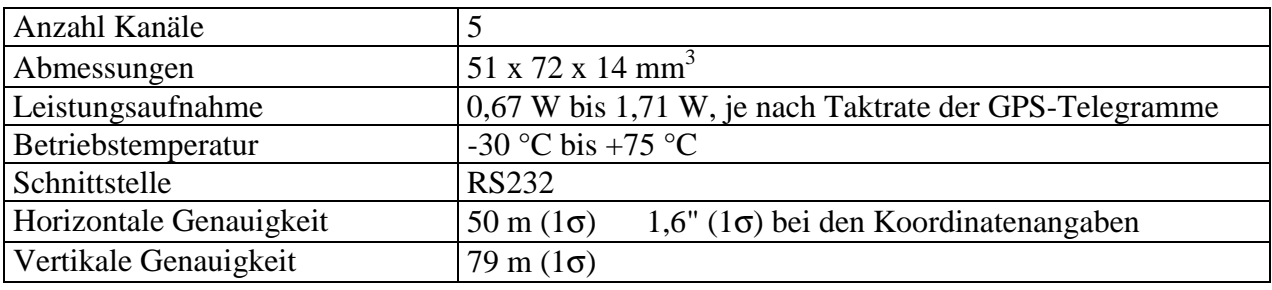

Tabelle 6: Spezifikation und Genauigkeiten (C/A Code) des GPS 'NavCore MicroTracker'

## **5.4 Sternörter**

Zur Bestimmung der aktuellen Sternpositionen (gemessene Sternörter im Horizontsystem) benötigt man einen Sternkatalog, in dem die Koordinaten der Sterne verzeichnet sind. Diese Koordinaten müssen mit diversen Korrekturen versehen werden, um die gemessenen Sternörter im Horizontsystem zu erhalten.

### **5.4.1 Koordinatensysteme**

In der Astronomie werden je nach Anwendungsbereich unterschiedliche Koordinatensysteme mit entsprechenden Grundkreisen und Polen verwendet (Tabelle 7). Der Himmelsäquator ist der vom Erdmittelpunkt aus an die Himmelskugel projizierte Erdäquator. Die Schnittpunkte der Rotationsachse der Erde mit der Himmelskugel werden als Himmelspole bezeichnet. Der Himmelsmeridian ist der Großkreis durch den Nord- und Südpunkt des Horizonts und den Zenit. Die Ekliptik ist diejenige Bahn, welche die Sonne scheinbar im Laufe eines Jahres zwischen den Sternen zieht (*dtv-Atlas 1980*). Der aufsteigende Schnittpunkt des Himmelsäquators mit der Ekliptik heißt Frühlingspunkt  $\gamma$ . Der Frühlingspunkt  $\gamma$  ist damit ein fiktiver Punkt auf der Himmelskugel.

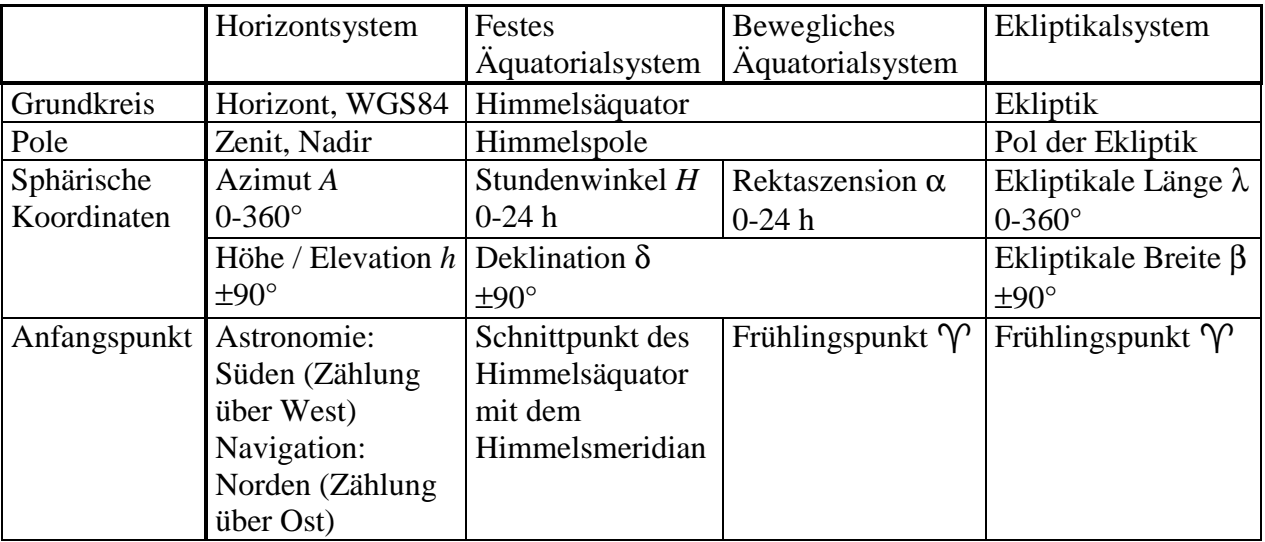

Tabelle 7: Koordinatensysteme in der Astronomie (*Schuh 1979*)

Je nach Ursprung werden die Koordinaten als topozentrisch (Beobachter), geozentrisch (Erdmittelpunkt), heliozentrisch (Sonnenmittelpunkt) oder baryzentrisch (Schwerpunkt) bezeichnet. Die lokalen Erdkoordinaten des Beobachters werden mit der geographischen Länge *L* und Breite φ angegeben (vgl. Abschnitt [4.1\)](#page-30-0).

Im Rahmen dieser Arbeit wird das bewegliche Äquatorialsystem nur mit Äquatorialsystem bezeichnet. Die Angaben der geographischen Koordinaten erfolgen in bezug auf das WGS84, und der Azimut wird wie in der Navigation üblich verwendet.

### **5.4.2 Zeitsysteme und Kalender**

Neben den unterschiedlichen Koordinatensystemen sind unterschiedliche Zeiten und Kalender in der Astronomie gebräuchlich. Die zwei wichtigsten Zeiten sind die dynamische Zeit TD und die Weltzeit UT. Die dynamische Zeit wird in eine baryzentrische Zeit TDB und eine terrestrische Zeit TDT unterschieden. Der Unterschied dieser Zeiten, der durch relativistische Effekte hervorgerufen wird, beträgt nur 1,7 ms (*Meeus 1994*). Daher wird im weiteren der Unterschied vernachlässigt und nur die dynamische Zeit TD verwendet. Die dynamische Zeit ist eine gleichförmige Zeit, die mit Atomuhren gemessen wird. Sie wird zur Berechnung der Planetenpositionen verwendet.

Die Weltzeit UT basiert auf der Erdrotation. Die Erdrotation ist jedoch nicht konstant, sondern unterliegt Änderungen. Diese entstehen durch die Wirkung der Gezeitenreibung und durch Veränderungen des Trägheitsmoments der Erde, die durch Massenverlagerungen aufgrund von turbulenten Strömungen im flüssigen Erdkern oder klimatisch bedingten Strömungen an der Erdoberfläche hervorgerufen werden. Die Weltzeit ist daher keine gleichförmige Zeit und kann nicht exakt in die Zukunft extrapoliert werden. Sie muß gemessen werden und wird deshalb differenziert. Die Zeit UT0 wird mit astronomischen Messungen bestimmt und ist auf den Nullmeridian bezogen. Berücksichtigt man Korrekturen aufgrund der Polschwankung, erhält man die Zeit UT1. Weitere Korrekturen mit ±30 ms durch jahreszeitliche Effekte sind in der Zeit UT2 enthalten.

Um im alltäglichen Gebrauch trotzdem eine gleichförmige Zeit zur Verfügung zu haben, wurde die koordinierte Weltzeit UTC eingeführt. Diese Zeit wird wiederum mit Atomuhren bestimmt, aber durch Schaltsekunden wird erreicht, daß sie nie mehr als 0,9 Sekunden von UT1 abweicht. Im Rahmen dieser Arbeit wird mit UT1 gearbeitet. Die Zeitdifferenz DUT1 = UT1-UTC kann beim Bureau International de l'heure in Paris erfahren werden. Damit kann die Zeitdifferenz DUT1 während eines Meßflugs auf 1 ms genau bestimmt werden.

Die exakte Zeitdifferenz ∆T = TD-UT1 kann ebensowenig in die Zukunft extrapoliert werden. Sie ist in astronomischen Jahrbüchern aufgelistet. Die Zeitdifferenz ∆T betrug z.B. zu Beginn des Jahres 1998 etwa 63,0 s (*WWW IERS*).

Ein weiterer wichtiger Zeitbegriff ist die Sternzeit. Sie wird aus Messungen der Erddrehung gegenüber weit entfernten Sternen abgeleitet. Ein Sterntag ist in erster Näherung die Zeit, die zwischen zwei Meridiandurchgängen eines Sternes vergeht. Die Dauer eines Sterntags in Einheiten der Weltzeit beträgt nur 23 Stunden und 56,07 Minuten (*Montenbruck und Pfleger 1991*). Dies ist auf die Bewegung der Erde um die Sonne zurückzuführen, in der 360° in einem Jahr (4<sup>min</sup> am Tag) zurückgelegt werden. Der Ursprung der Sternzeit liegt im Frühlingspunkt  $\gamma$ . Durch die zeitliche Änderung des Erdäquators – und damit des Himmelsäquators – und der Ekliptik wird auch der Frühlingspunkt  $\gamma$  betroffen. Um eine einheitliche Sternzeit zu erhalten, bezieht man sich auf die mittlere Sternzeit  $\theta_0$  in Greenwich (Greenwich Mean Siderial Time, GMST, Anhang I). Zur Berechnung der lokalen mittleren Sternzeit θ muß die geographische Länge *L* des Beobachters bekannt sein.

$$
\theta = \theta_0 - L \tag{17}
$$

θ: lokale mittlere Sternzeit

- $\theta_0$ : mittlere Sternzeit in Greenwich
- *L* : geographische Länge

Berücksichtigt man die Änderungen des Himmelsäquators und der wahren Schiefe der Ekliptik ε, erhält man die lokale scheinbare Sternzeit θ*app* (Local Apparent Siderial Time, LAST, Anhang I).

 $\theta_{mn} = \theta + \Delta \psi \cos \epsilon$  (18) θ*app*: lokale scheinbare Sternzeit ∆ψ: Nutation in Länge (Abschnitt [5.4.4.4\)](#page-51-0) ε: wahre Schiefe der Ekliptik

Häufige Verwendung findet das Julianische Datum in der Astronomie. Es ist eine fortlaufende Zählung der Tage, beginnend mit dem Tag 0 am 1. Januar 4713 v. Chr. um 12 Uhr mittags. Das julianische Datum JD des Meßbeginns des ersten Flugs von MIPAS-B2 am 11.2.1995 18:00 Uhr UT war damit 2449760,25. Wird eine andere Zeit als UT als julianisches Datum ausgedrückt, wird das Kürzel dieser Zeit hinten angehängt, also bei der dynamischen Zeit mit JDTD bezeichnet.

### **5.4.3 Sternkataloge**

Sternkataloge sind systematisch geordnete Verzeichnisse, die Informationen, wie z.B. Koordinaten, Helligkeiten und Eigenbewegungen der Sterne enthalten. Unterschieden werden sie je nach Anwendungszweck in Positions-, Helligkeits-, Eigenbewegungs-, Spektral- und Parallaxenkataloge. Im Rahmen dieser Arbeit sind nur die Positionskataloge von Interesse. Eine weitere wesentliche Unterscheidung besteht in dem Fundamentalkatalog, der dem Sternkatalog zugrunde liegt. Der Fundamentalkatalog FK enthält die sehr genau vermessenen Positionen von wenigen Sternen, bei denen versucht wurde, systematische Fehler anderer Kataloge zu beseitigen. Heutzutage wird der FK5 im IAU-System J2000.0 ( 1.1.2000 12:00 TD) als Grundlage verwendet.

In den Positionskatalogen wird meist die scheinbare Helligkeit (Magnitude) der Sterne aufgeführt, also die Helligkeit, mit der ein Stern dem Beobachter erscheint. Die Magnitude wird in einer logarithmischen Skalierung abhängig von verschiedenen Spektralbereichen angegeben (*dtv-Atlas 1980*).

In *WWW Astronomical Data Center der NASA* stehen reichlich Kataloge zur Verfügung. Wichtige Positionskataloge (FK5) sind z.B.:

- SAO: Smithsonian Astrophysical Observatory Star Catalogue (258997 Sterne)
- PPM: Positions and Proper Motions Catalogue vom astronomischen Recheninstitut in Heidelberg (378760 Sterne)

Zur Auswertung der Sternaufnahmen dieser Dissertation wurde der SAO-Sternkatalog in der maschinenlesbaren Version 'Revision 1990' mit einer Positionsgenauigkeit von 1,2" (1σ) verwendet (*Simon 1994*). Der PPM Katalog hat den Vorteil, daß er eine höhere Positionsgenauigkeit von 0,3" (1σ) bietet (*Röser and Bastian 1991, Kovalevsky 1995*). In diesem Katalog sind jedoch die Magnituden gemischt in fotografischer und visueller Helligkeit, beim SAO-Sternkatalog sind beide getrennt angegeben. Da die Magnitude ein Auswahlkriterium der Sternaufnahmen-Auswertung ist, wird der SAO-Sternkatalog bevorzugt. Anhand der Auswertung eines Flugs wurde ein Vergleich der Kataloge vorgenommen. Es konnten keine signifikanten Unterschiede festgestellt werden, da die Genauigkeit beider Kataloge besser als die Auflösung der Sternkamera ist. Von den zahlreichen Informationen (50 Einträge pro Stern) des SAO-Sternkatalogs werden nur wenige zur Auswertung verwendet [\(Tabelle 8\)](#page-49-0).

<span id="page-49-0"></span>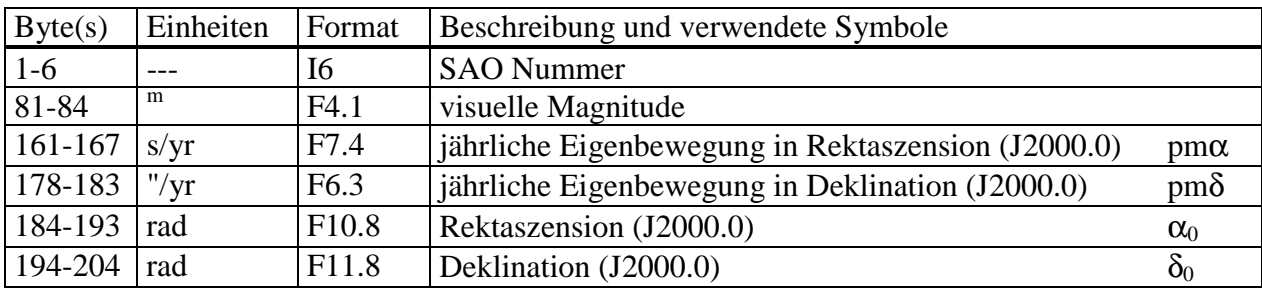

Tabelle 8: Verwendete Auswahl der Angaben im SAO-Sternkatalog

### **5.4.4 Scheinbare Sternörter im Äquatorialsystem**

Der SAO-Sternkatalog bezieht sich auf das Äquatorialsystem (J2000.0). Will man nun genaue Positionen der Sterne zu einem gegebenen Zeitpunkt berechnen, müssen einige Korrekturgrößen, die in den folgenden Abschnitten beschrieben sind, berücksichtigt werden (*Meeus 1994, Montenbruck und Pfleger 1991, Sigl 1983, McCarthy 1996*).

#### **Berechnung des scheinbaren Sternorts (Äquatorialsystem)**

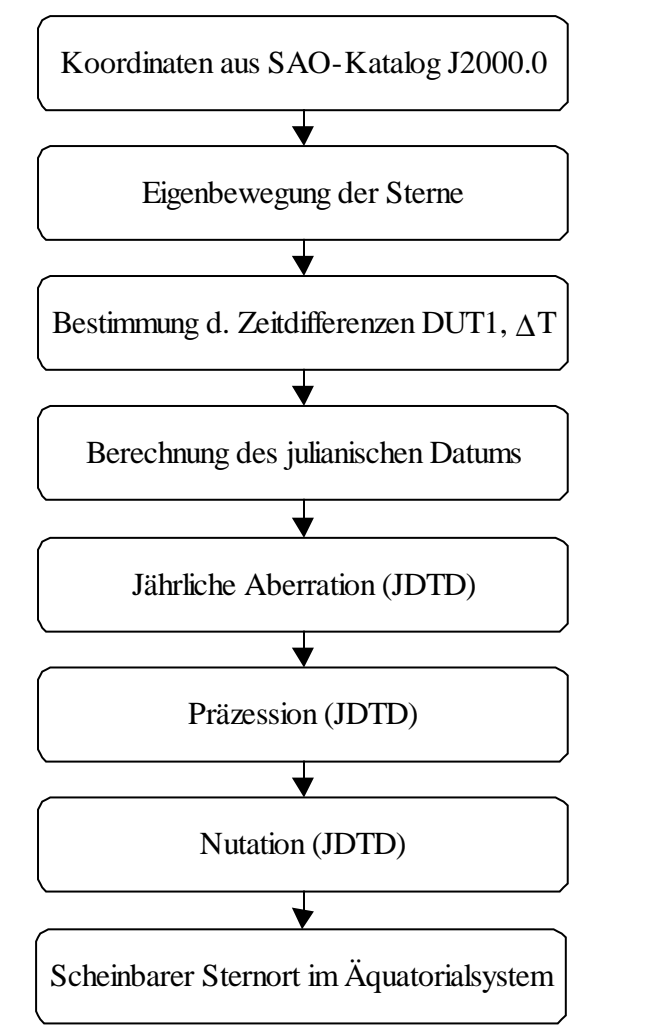

Abb. 24: Ablauf der Berechnung des scheinbaren Sternorts im Äquatorialsystem

#### 5.4.4.1 Eigenbewegung der Sterne

Entgegen dem Eindruck des Beobachters ist der Fixsternhimmel kein wahrer Fixsternhimmel. Die Sterne bewegen sich. Daher ist in den Sternkatalogen das Datum der Sternörter und die Eigenbewegung pro Zeiteinheit angegeben. Die größte bekannte Eigenbewegung eines Sterns (Pfeilstern, *dtv-Atlas 1980*) beträgt 10,3"/yr. Damit kann die erste Korrektur für die Rektaszension α und die Deklination δ berechnet werden [\(Tabelle 8\)](#page-49-0).

$$
\alpha = \alpha_0 + \text{pm}\alpha/240 * \text{T} * \pi/180
$$
  

$$
\delta = \delta_0 + \text{pm}\delta/3600 * \text{T} * \pi/180
$$
 (19)

T : Zeit bis zum Datum der Gültigkeit [yr]

 $\alpha_0$ ,  $\delta_0$ : Rektaszension, Deklination [rad] (J2000.0) pmα, pmδ: jährliche Eigenbewegung in Rektaszension [s/yr], Deklination ["/yr] (J2000.0)

### 5.4.4.2 Aberration

Die Aberration wird durch die Endlichkeit der Lichtgeschwindigkeit hervorgerufen. Anschaulich betrachtet entsteht sie durch die Überlagerung des Geschwindigkeitsvektors des Beobachters mit dem Geschwindigkeitsvektor des einfallenden Photons. Die Aberration ist jedoch unabhängig vom brechenden Medium in der Optik. Eine mathematische Erklärung kann durch die Anwendung einer Lorentztransformation auf zwei gegeneinander geradlinig, gleichförmig bewegte Koordinatensysteme geliefert werden (*Sigl 1983*). Damit hängt die Richtungsänderung nur von der Relativgeschwindigkeit beider Systeme und der Lichtgeschwindigkeit im Vakuum ab.

Die jährliche Aberration aufgrund der Erdbewegung um die Sonne beträgt maximal 20,49". Die Berechnung erfolgt durch (*Meeus 1994*, Anhang I):

$$
\Delta \alpha_{a} = -\kappa \frac{\cos \alpha \cos \lambda_{c} \cos \epsilon + \sin \alpha \sin \lambda_{c}}{\cos \delta} + \text{ex} \frac{\cos \alpha \cos \pi \cos \epsilon + \sin \alpha \sin p}{\cos \delta}
$$
  

$$
\Delta \delta_{a} = -\kappa [\cos \lambda_{c} \cos \epsilon (\tan \epsilon \cos \delta - \sin \alpha \sin \delta) + \cos \alpha \sin \delta \sin \lambda_{c}] \qquad (20)
$$

 $+ e\kappa [\cos \pi \cos \varepsilon (\tan \varepsilon \cos \delta - \sin \alpha \sin \delta) + \cos \alpha \sin \delta \sin \rho ]$ 

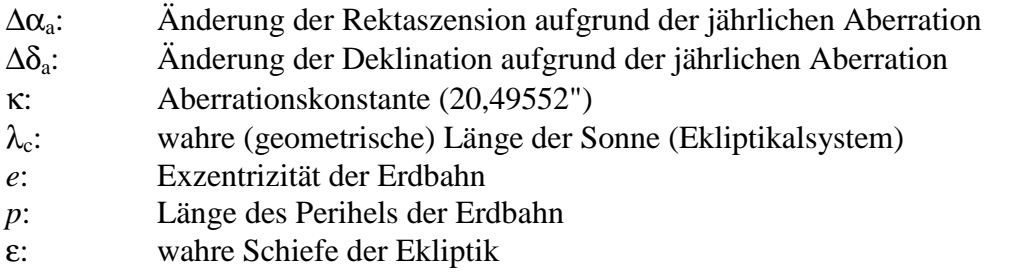

Die tägliche Aberration aufgrund der Erdrotation wird vernachlässigt, da die Korrektur maximal 0,32" beträgt. Die säkulare Aberration aufgrund der Bewegung des Sonnensystems muß nicht berücksichtigt werden, da die Bewegung des Sonnensystems als geradlinig und gleichförmig angesehen werden kann. Die gegenseitige Lage der Sterne ändert sich dadurch nicht.

### 5.4.4.3 Präzession

Die Richtung der Rotationsachse der Erde ist im Raum nicht fixiert. Sie erfährt mit der Zeit eine langsame Drift oder Präzession. Sie wird vor allem erzeugt durch die Sonne und den Mond, die sich immer ungefähr in der Ekliptik befinden und demzufolge eine Gravitationskraft auf den Äquatorwulst der an den Polen abgeplatteten Erde ausüben (Abschnitt [4.1\)](#page-30-0). Die Äquatorebene

<span id="page-51-0"></span>wird damit in die Ebene der Ekliptik gedreht. Da die Erde sich aber dreht, kann sie als Kreisel aufgefaßt werden. So entsteht eine Drehung der Rotationsachse mit einer Periode von ca. 26000 Jahren (etwa 50"/yr) um die Achse durch den Pol der Ekliptik.

Zur Reduktion gegebener äquatorialer Koordinaten  $\alpha_0$  und  $\delta_0$  einer Epoche (Zeitpunkt, auf den die Koordinaten bezogen sind) auf die äquatorialen Koordinaten α und δ einer anderen Epoche benötigt man folgende Gleichungen (*Meeus 1994*):

$$
\tan(\alpha - \zeta) = \frac{\cos \delta_0 \sin(\alpha_0 + \zeta)}{\cos \vartheta \cos \delta_0 \cos(\alpha_0 + \zeta) - \sin \vartheta \sin \delta_0}
$$
  

$$
\sin \delta = \sin \vartheta \cos \delta_0 \cos(\alpha_0 + \zeta) + \cos \vartheta \sin \delta_0
$$
 (21)

Die Ausdrücke für die numerischen Größen ζ, ϑ, ς sind in Anhang I angegeben.

#### 5.4.4.4 Nutation

Die Nutation ist eine der Präzession überlagerte Bewegung, deren größter Anteil durch die Wirkung des Mondes verursacht wird. Sie hat eine Amplitude von 9,21" bei einer Periode von 18,6 Jahren. Es gibt jedoch auch Terme mit Perioden von weniger als 10 Tagen.

Zur Vereinfachung wird der Effekt der Nutation in einen Anteil senkrecht zur Ekliptik ∆ε (Nutation in der Schiefe der Ekliptik) und einen Anteil parallel zur Ekliptik ∆ψ (Nutation in Länge) aufgeteilt. Die tabellarischen Koeffizienten findet man z.B. beim International Earth Rotation Service (*WWW IERS*).

Der Himmelspol-Offset (*McCarthy 1996*), der in den IERS Conventions (1996) eingeführt wurde, wird in dieser Arbeit nicht berücksichtigt, da er nur wenige Zehntel einer Bogensekunde beträgt.

Die Berechnung der Nutation gemäß der 'IAU 1980 Theory of Nutation', die mit der dynamischen Zeit TD erfolgt, ist in Anhang I dargestellt.

### 5.4.4.5 Parallaxe

Bewegt sich ein Beobachter, so werden Objekte aus unterschiedlichen Richtungen betrachtet. Je näher die Objekte sind, umso größer wird dieser Effekt der Parallaxe. Es gibt die

- tägliche (aufgrund der Erddrehung),
- jährliche (aufgrund der Bewegung der Erde um die Sonne) und die
- säkulare (aufgrund der Bewegung des Sonnensystems relativ zu den Fixsternen)

Parallaxe. Die säkulare Parallaxe läßt sich nicht von der Eigenbewegung unterscheiden. Die jährliche Parallaxe ermöglicht die Entfernungsbestimmung individueller Sterne (*Karttunen et al. 1996*). Jedoch wird die jährlichen Parallaxe nie größer als 0,8", da der nächste Stern α Centauri ca.  $4,1 \cdot 10^{13}$  km entfernt ist und der mittlere Abstand der Erde zur Sonne 149,6 $\cdot 10^6$  km beträgt. Damit können sowohl die jährliche als auch die tägliche Parallaxe hier vernachlässigt werden.

### <span id="page-52-0"></span>**5.4.5 Gemessene Sternörter im Horizontsystem**

Führt man die Korrekturen aus Abschnitt [5.4.4](#page-49-0) durch, erhält man die geozentrischen scheinbaren Sternörter im Äquatorialsystem zum gewünschten Zeitpunkt. Für das Sternreferenzsystem sind jedoch die gemessenen horizontalen Koordinaten am Ort des Experiments interessant.

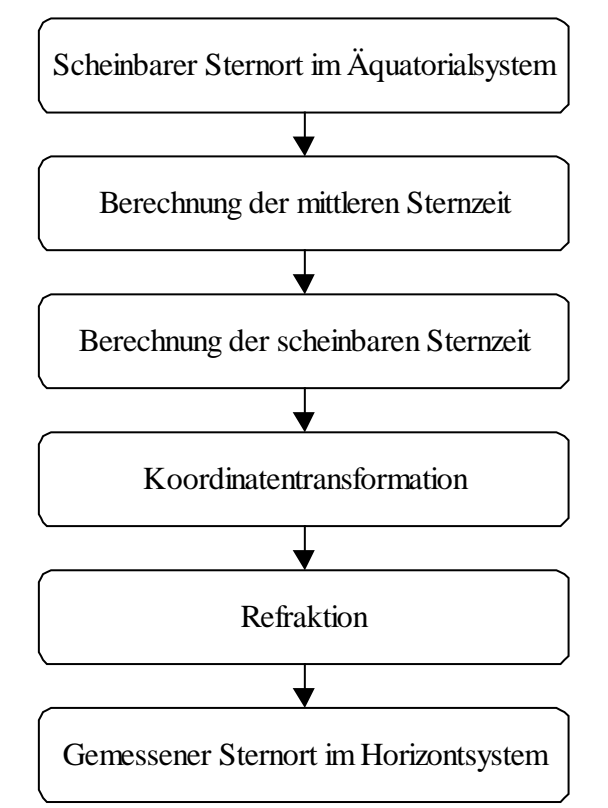

#### **Berechnung des gemessenen Sternorts (Horizontsystem)**

Abb. 25: Ablauf der Berechnung des gemessenen Sternorts im Horizontsystem

#### 5.4.5.1 Koordinatentransformation

Die Angabe der Sternörter in den Katalogen beziehen sich auf das Äquatorialsystem. Für die Auswertung ist dagegen das Horizontsystem nötig. Die Koordinatentransformation erfolgt durch

$$
\tan A = \frac{\sin H}{\cos H \sin \phi - \tan \delta \cos \phi}
$$
\n
$$
\sin h = \sin \phi \sin \delta + \cos \phi \cos \delta \cos H
$$
\n
$$
H = 0 \qquad \text{for } \text{edge} \quad H = 0 \qquad I = \tilde{a}
$$

mit  $H = \theta_{app} - \alpha$  oder  $H = \theta_{0,app} - L - \alpha$ 

- φ, *L* : geographische Breite und Länge
- *A*, *h :* Azimut, Elevation
- δ, α: Deklination, Rektaszension
- *H* : Stundenwinkel
- θ*app* : lokale scheinbare Sternzeit

Die Transformation in umgekehrter Richtung erfolgt mit:

$$
\tan H = \frac{\sin A}{\cos A \sin \phi + \tan h \cos \phi}
$$
\n
$$
\sin \delta = \sin \phi \sin h - \cos \phi \cos h \cos A
$$
\n(23)

Durch die Verwendung von geographischen Koordinaten nach WGS84 (Abschnitt [4.1\)](#page-30-0) wird die Ebene senkrecht zur Normalen des Referenzellipsoids als Horizont betrachtet.

### 5.4.5.2 Atmosphärische Refraktion

Durchläuft das Licht der Sterne die Erdatmosphäre, wird es aufgrund der zur Erdoberfläche hin zunehmenden Dichte der Atmosphäre kontinuierlich gekrümmt. Dieser Effekt muß ebenso bei der Auswertung der gemessenen Spektren berücksichtigt werden. Daher wurden im IMK aus dem Snelliusschen Brechungsgesetz Differentialgleichungen hergeleitet, die für eine kontinuierliche Berechnung der Refraktion für alle Meßgeometrien der Fernerkundung anwendbar sind (*Kemnitzer 1994 / 1996)*. Die Integrationen erfolgen mit der Simpson-Methode.

Da der Brechungsindex und damit die Refraktion abhängig von der Temperatur und dem Druck sind, werden zur Berechnung der Refraktion aktuelle Druck-Temperaturprofile berücksichtigt, die aus Sondenaufstiegen und durch Ergänzungen mit Daten von ECMWF und UKMO bestimmt werden (*Wetzel et al. 1997*).

Der Brechungsindex n<sub>0</sub> der Luft zur Berechnung der Refraktion beträgt n<sub>0</sub> = 1,0002922. Dieser Wert gilt bei Normalbedingungen (T<sub>0</sub> = 273,16 K und  $p_0$  = 1013,25 hPa) für die mittlere Wellenlänge  $\lambda_{m}$  von 600 nm der spektralen Empfindlichkeit des verwendeten CCD-Sensors.

Bei der Strahlverfolgungsrechnung wird davon ausgegangen, daß der Winkel zwischen der Tangente an den Lichtstrahl und dem lokalen Horizont am Ort des Beobachters bekannt sind. Ist jedoch der astronomische Winkel in Horizontkoordinaten bekannt, muß die zu den entsprechenden Horizontkoordinaten gehörende Refraktion iterativ bestimmt werden. Die Refraktionswerte werden bei der Auswertung häufig benötigt. Daher werden sie nach einmaliger Berechnung der logarithmierten Werte tabellarisch in Abhängigkeit von Flughöhe und Elevationswinkel abgelegt. Bei der Auswertung werden jeweils die zweidimensional interpolierten Werte verwendet.

Eine gute Verifikationsmöglichkeit für die Werte der Refraktion bietet der Vergleich zweier zeitlich möglichst dicht beieinander liegenden Messungen mit stark unterschiedlichen Elevationswinkeln (Ergebnisse Flug 2, [Abb. 45\)](#page-77-0). Eine weitere Verifikationsmöglichkeit liegt in der Überprüfung der gefitteten Abbildungsparameter in vertikaler Richtung (Abschnitt [5.4.6\)](#page-54-0). Diese Parameter müssen mit denen der Messungen bei nahezu vernachlässigbarer Refraktion (20°-Messungen mit einer Refraktion < 2") übereinstimmen.

Bei der Berechnung der Refraktion werden in den verwendeten Algorithmen die Erde als Kugel und die Atmosphäre als homogen betrachtet. Diese Annahmen sind nur in erster Näherung richtig. An der Implementierung von horizontalen Gradienten für die Atmosphäre in den Algorithmen für die Ballonmeßgeometrie wird gerade am IMK gearbeitet. Ebenso wird zukünftig die Ellipsoidgestalt der Erde berücksichtigt.

Bisherige Ergebnisse ([Abb. 26\)](#page-54-0) zeigen, daß für die Auswertung der Sternaufnahmen die Auswirkungen des Ellipsoids auf die Refraktion für Breiten von über 65° vernachlässigbar sind, da sie kleiner als 3" sind. In südlicheren Breiten wurden bisher nur von Gap/Frankreich (44,5°) aus in der Nacht vom 1. zum 2.7.1997 (Flug 5) Messungen durchgeführt. Da in diesem Flug alle Messungen mit dem gleichen Azimut erfolgten, ist es möglich aus den Sternaufnahmen eine Korrektur zur Refraktionsberechnung zu bestimmen. Zusätzlich werden zur Auswertung die <span id="page-54-0"></span>Sterne mit höherer Elevation stärker gewichtet. Damit können bereits vor der Realisierung der neuen Algorithmen zur Refraktionsberechnung exakte Auswertungen erfolgen.

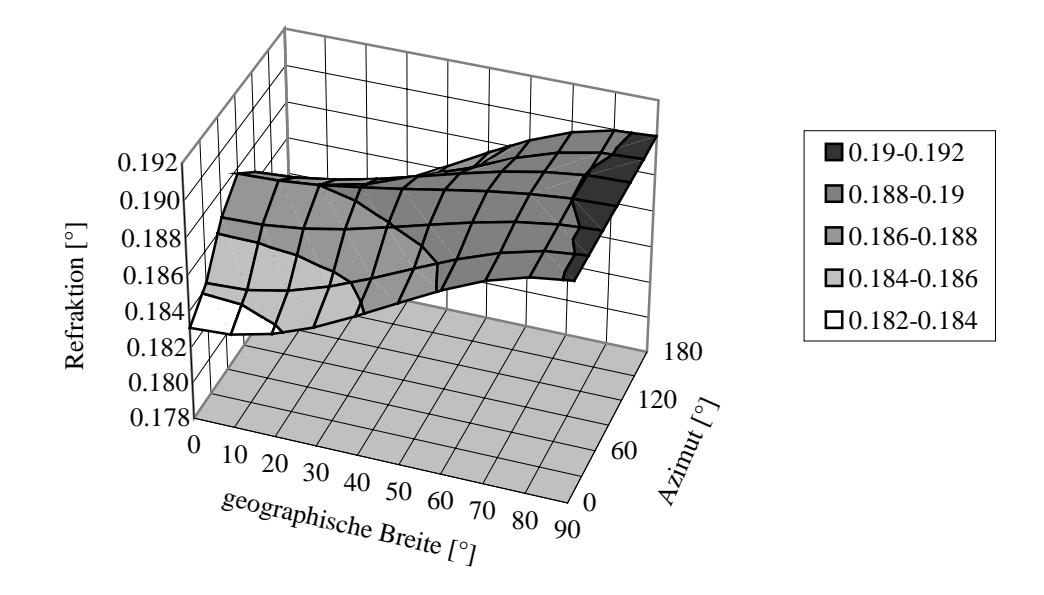

Abb. 26: Abhängigkeit der Refraktion von der Breite und vom Azimut durch die Ellipsoidgestalt der Erde (*Hase 1997*). Diese Werte sind mit einer Standardatmosphäre für eine Beobachterhöhe von 35 km und einer Elevation von -4,5° berechnet (entspricht etwa 15 km Tangentenhöhe). Die Variation der Refraktion bei mittleren Breiten (40°) beträgt etwa 10".

#### 5.4.5.3 Horizontalparallaxe

Die Horizontalparallaxe, die durch den Übergang von der geozentrischen zur topozentrischen Position entsteht, muß nur bei nahen Objekten unseres Sonnensystems berücksichtigt werden. Sie beträgt z.B. für die Sonne maximal 9" und für den Mond bis zu 57'.

#### **5.4.6 Fotografische Abbildung**

Die verzeichnungsfreie fotografische Abbildung der Himmelssphäre auf den CCD-Sensor entspricht einer gnomonischen Projektion (Tangensprojektion). Definiert man ein Koordinatensystem, das in Nord-Süd und Ost-Westrichtung orientiert ist und bei dem die gemessenen Abstände auf dem CCD-Sensor durch die Brennweite *f* dividiert sind, erhält man das Standardkoordinatensystem mit den Standardkoordinaten *X* und *Y* der Dimension 1 (*Montenbruck und Pfleger 1991*).

Kennt man die Zuordnung des Ursprungs in den Standardkoordinaten (Mitte des CCD-Sensors) zu den Horizontkoordinaten  $h_0$  und  $A_0$ , so gilt:

$$
A = A_0 + \arctan\left(\frac{-X}{\cos(h_0) - Y\sin(h_0)}\right)
$$
  

$$
h = \arcsin\left(\frac{\sin(h_0) + Y\cos(h_0)}{\sqrt{1 + X^2 + Y^2}}\right)
$$
 (24)

und in umgekehrter Richtung:

$$
X = \frac{\cos(h)\sin(A - A_0)}{\cos(h_0)\cos(h)\cos(A - A_0) + \sin(h_0)\sin(h)}
$$
  
\n
$$
Y = -\frac{\sin(h_0)\cos(h)\cos(A - A_0) - \cos(h_0)\sin(h)}{\cos(h_0)\cos(h)\cos(A - A_0) + \sin(h_0)\sin(h)}
$$
 (25)

Die gemessenen CCD-Sensor-Koordinaten *x* und *y* der Sterne dividiert durch die Brennweite entsprechen im allgemeinen nicht den Standardkoordinaten *X* und *Y*. Daher wählt man den Ansatz:

$$
X = ax + by + c
$$

$$
Y = dx + ey + f
$$

Damit ist nicht nur eine Verdrehung und eine Verschiebung sondern auch eine Verformung bzw. eine Verkippung der Abbildung berücksichtigt.

Sind die Abbildungsparameter a-f hinreichend genau bekannt, kann die Transformation einfach durchgeführt werden. Diese Transformation von CCD-Sensor-Koordinaten mit wahrscheinlichen Abbildungsparametern wird im weiteren als 'Transformation mit Standardparametern' bezeichnet.

Sind die Abbildungsparameter a-f nicht bekannt, aber statt dessen die Zuordnung von Sternen mit bekannten Horizontkoordinaten zu Bildsternen mit CCD-Sensor-Koordinaten (die sogenannten Paarungen), können daraus die Abbildungsparameter bestimmt werden. Dazu sind mindestens drei Paarungen notwendig. Es entsteht ein Gleichungssystem, mit dem die Abbildungsparameter berechnet werden können. Sind mehr als drei Paarungen bekannt, ist das Gleichungssystem überbestimmt. Eine Ausgleichsrechnung kann nach der Methode der kleinsten Fehlerquadrate mit Givens-Rotationen durchgeführt werden. Dies wird im weiteren als 'Fit der Abbildungsparameter' bezeichnet.

Für gute Ergebnisse sollten also möglichst viele Paarungen bestimmt werden. Bei der großen Anzahl an Sternaufnahmen (bisher 4000) muß die Bestimmung der Paarungen automatisiert werden. Daher wurde eine Sternmustererkennung realisiert.

### **5.4.7 Sternmustererkennung**

Es gibt einige Verfahren zur Sternmustererkennung (*De Carlo et al. 1994, Reggio 1992, Scholl 1996*). Im Endeffekt basieren alle darauf, Dreiecke der gemessenen Sterne mit Dreiecken von berechneten Sternörtern zu korrelieren. Diese Algorithmen können ohne Vorabinformation der Blickrichtung die gemessenen Sterne identifizieren. Sie basieren meist auf wenigen, hellen Sternen. Einige dieser Algorithmen sind nicht fehlertolerant. Dies bedeutet, daß keine Lösung gefunden werden kann, wenn eine Störung irrtümlich als Stern interpretiert wird.

Betrachtet man den aktuellen Anwendungsfall, so liegen andere Voraussetzungen vor. Zum einen besteht normalerweise eine sehr gute Vorabinformation der Blickrichtung durch das Sichtlinienstabilisierungssystem. Zum anderen kann keineswegs von ungestörten Sternaufnahmen ausgegangen werden. Es sind Störungen durch Wolken, Lichter an der Erdoberfläche, Störlicht während der Dämmerung und Polarlichter zu erwarten. Letztere treten im Winter bei einer Breite von 68° mit hoher Wahrscheinlichkeit auf. Daher muß der Sternmustererkennungs-Algorithmus einerseits eine sehr hohe Fehlertoleranz aufweisen und andererseits durch die große Anzahl an Bildern sehr zuverlässig arbeiten, um eine langwierige manuelle Prüfung zu vermeiden.

Eine genaue Auswertung der Sternaufnahmen während der Flüge ist nicht erforderlich. Die stichpunktartige Überprüfung ist ausreichend. Daher ist keine Rechenzeitbeschränkung für die Auswertung notwendig. Trotzdem sind kurze Rechenzeiten erstrebenswert. Die Rechenzeit zur Auswertung der Sternaufnahmen wird bestimmt durch die Anzahl an Katalogsternen, die zur Sternmustererkennung verwendet wird. Die Anzahl an Katalogsternen wird einerseits durch eine Beschränkung auf den betrachteten Bereich des Sternhimmels reduziert. Andererseits werden nur Sterne mit visuellen Magnituden verwendet, die eine sinnvoll gewählte, vom Flug abhängige Grenze  $(7^{\rm m}-8.5^{\rm m})$  überschreiten. Es werden die visuellen Magnituden verwendet, weil die spektrale Empfindlichkeit des CCD-Sensors der des Auges angepaßt ist. Durch diese Einschränkungen verbleiben etwa 100 Katalogsterne pro Sternaufnahme zur Sternmustererkennung.

Für die Sternmustererkennung (Unterstreichungen siehe [Abb. 27](#page-57-0) S. [50\)](#page-57-0) liegen unter normalen Umständen gute Vorabinformationen der Sichtlinie durch das Sichtlinienstabilisierungssystem vor. Unterliegt die Gondel nur noch kleinen Schwingungen, besteht eine hohe Trefferwahrscheinlichkeit durch eine Transformation mit Standardparametern. Die Berechnung der CCD-Sensor-Mitte in Horizontkoordinaten (*h*<sub>0</sub>, *A*<sub>0</sub>) erfolgt aus der vorgegebenen Sichtlinie. Die Anzahl der gefundenen Paarungen wird in Relation zu den maximal auffindbaren Paarungen auf gute Übereinstimmung überprüft.

Führt dies nicht zum Erfolg, werden die Winkelabstände der Katalogsterne im Radius von 10° zur nominellen Sichtlinie und die Winkelabstände der Bildsterne berechnet. Die Winkelabstände werden ausgehend von einem Katalogstern miteinander verglichen. Wurde eine passende Entfernung gefunden, wird überprüft, ob mit dem Paar unter Hinzunahme eines weiteren Sterns ein Dreieck gebildet werden kann. Werden ein oder mehrere übereinstimmende Dreiecke gefunden, kann damit eine Paarung bestimmt werden, da der Bildstern, der am häufigsten identifiziert wurde, dem Katalogstern zugeordnet werden kann. Bereits mit diesen Kriterien werden eindeutige Lösungen gefunden; daher wird auf die Prüfung weiterer Kriterien, wie der Magnitude, verzichtet. Mit dieser Paarung als Ausgangspunkt zur Bestimmung der Horizontkoordinaten *h*<sub>0</sub> und *A*<sub>0</sub> wird erneut eine Transformation mit Standardparametern durchgeführt. Wiederum wird auf gute Übereinstimmung geprüft. Liegt keine gute Übereinstimmung vor, wird der nächste Katalogstern verwendet. Dies erfolgt so lange, bis entweder eine gute Übereinstimmung gefunden wird oder alle Katalogsterne abgearbeitet sind.

Mit der bis dahin besten gefundenen Lösung werden die Paarungen festgelegt. Mit diesen Paarungen wird ein Fit der Abbildungsparameter durchgeführt. Die berechneten Abstände der Katalogsterne zu den Bildsternen werden auf Ausreißer bzw. falsch identifizierte Sterne überprüft. Gegebenenfalls werden diese aussortiert und ein weiterer Fit der Abbildungsparameter durchgeführt. Die Abbildungsparameter der vertikalen Richtung werden mit denen aus Messungen bei vernachlässigbarer Refraktion (20°) verglichen, um eventuell vorhandene Fehler in der Refraktionsberechnung zu erkennen. Liegen zu große Unterschiede vor, werden die Abbildungsparameter der horizontalen Richtung geprüft. Sind diese gut, werden sie zur Berechnung von vertikalen Abbildungsparametern verwendet. Sind sowohl die horizontalen als auch die vertikalen Abbildungsparameter schlecht, werden die Standardparameter verwendet. Mit den so bestimmten Abbildungsparametern kann die LOS-Position auf dem CCD-Sensor und damit die Sichtlinie in Horizontkoordinaten berechnet werden.

#### **Sternmustererkennung**

<span id="page-57-0"></span>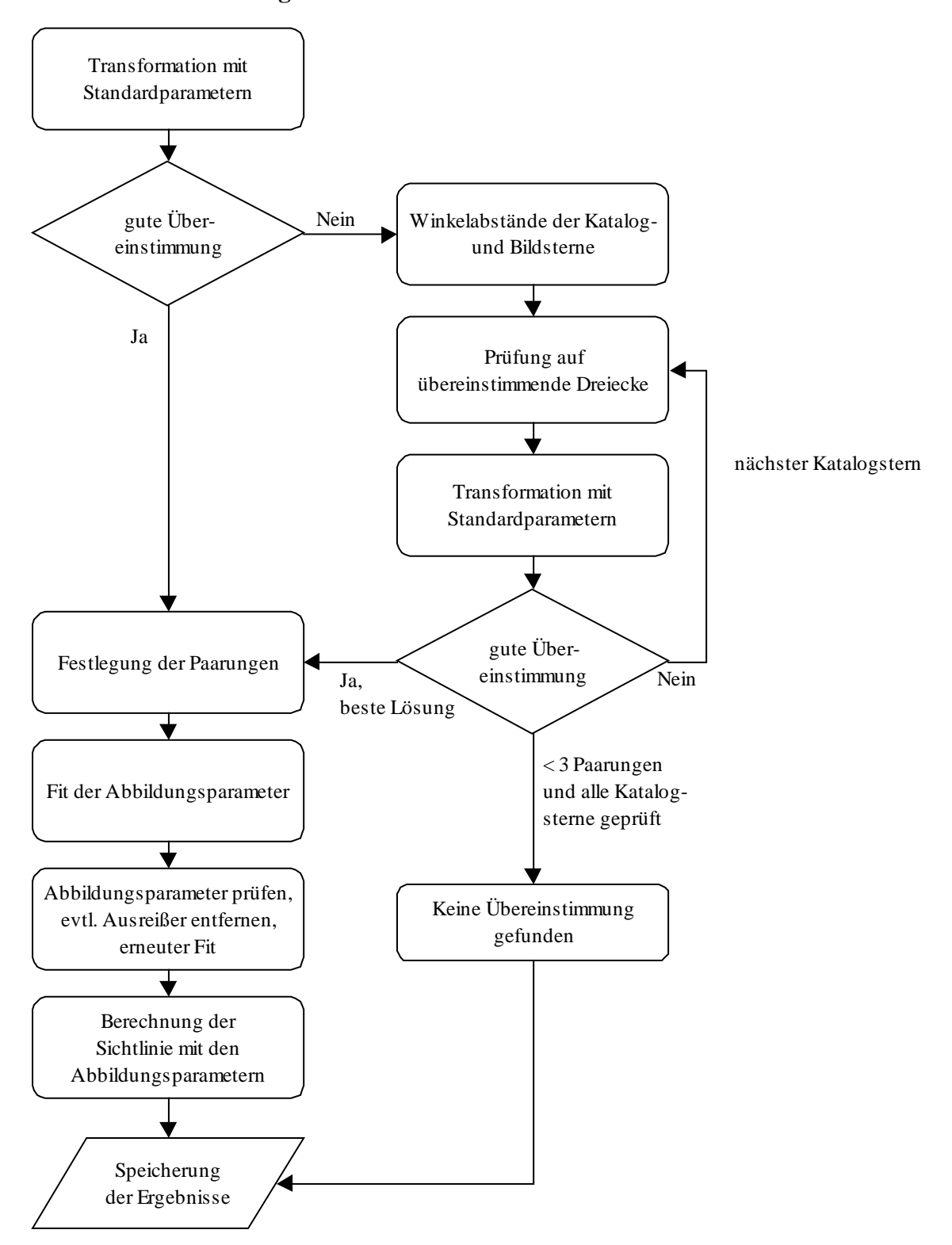

Abb. 27: Ablauf der Sternmustererkennung

## <span id="page-58-0"></span>**5.5 Verfahren zur Verbesserung der Ergebnisse**

Die Sternaufnahmen können mit den Rohdaten bereits während der Flugnacht vorläufig ausgewertet werden. Bei der endgültigen Auswertung werden zusätzliche Verfahren zur Verbesserung der Ergebnisse eingesetzt.

### **5.5.1 Messung der optischen Achse der Infrarot-Strahlung**

Die in Abschnitt [5.2.1](#page-40-0) beschriebene Markierung der optischen Achse des Teleskops dient nur als Referenz für die optische Achse der IR-Strahlung. Diese wird letztlich durch die kalten Blenden des Detektordewars festgelegt und ist mit der optischen Achse des Teleskops nicht vollkommen identisch.

Da eine Markierung der optischen Achse der IR-Strahlung im Detektordewar nicht möglich ist, wurde eine Methode entwickelt, um die Position der optischen Achse der IR-Strahlung zu messen. Dazu wird eine spezielle, für Laborzwecke entwickelte Voroptik – die Justieroptik – verwendet. Diese Optik dient dazu, den IR-Strahlengang zu justieren und das Gesichtsfeld des Spektrometers zu bestimmen.

Ein Schwarzkörper BB wird bei einer Temperatur von 500 °C mit einer Blende von 0,5 mm in den Fokus eines Parabolspiegels (Brennweite 1 m) gestellt. Zwischen dem Schwarzkörper und dem Parabolspiegel befindet sich ein drehbarer Justierspiegel, der in der Mitte durchbohrt ist, um die Strahlung des Schwarzkörpers durchzulassen. Die reflektierte parallele Strahlung (Divergenz ca. 2') des Parabolspiegels wird mit dem Justierspiegel, dessen Drehachse ungefähr senkrecht zur Drehachse des Scanspiegels steht, in den Sensor umgelenkt (Abb. 28).

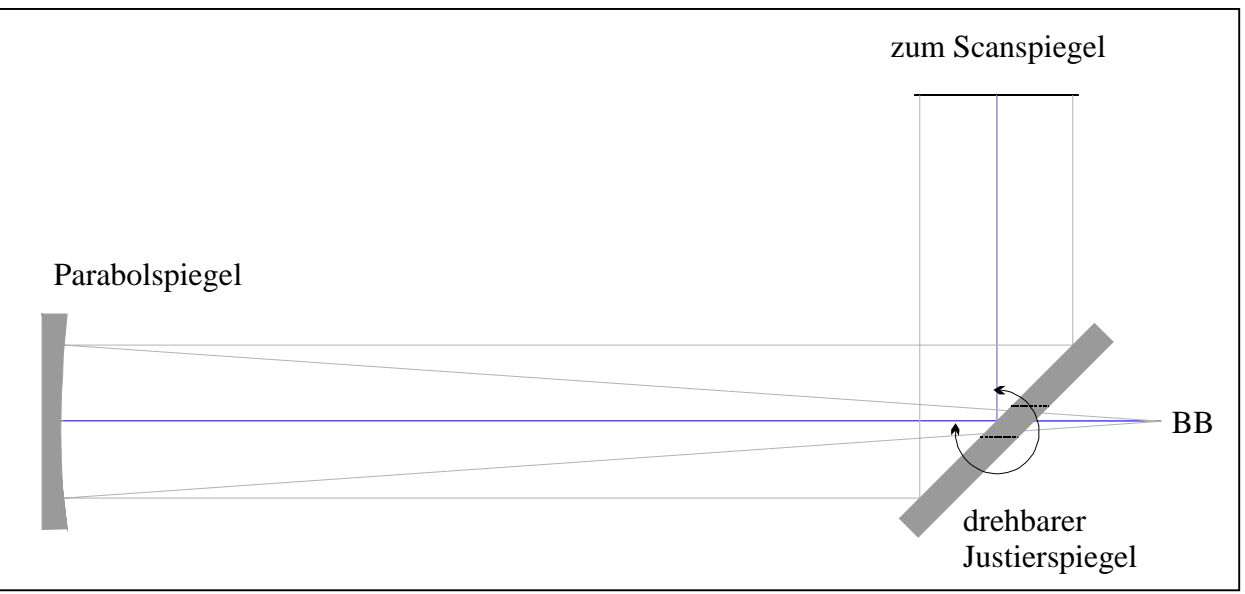

Abb. 28: Die Justieroptik von MIPAS-B2 mit einem Schwarzkörper BB als Quelle

Über eine Drehung des Scanspiegels kann somit das vertikale, über eine Drehung des Justierspiegels das horizontale Gesichtsfeld vermessen werden. Die optische Achse der IR-Strahlung wird durch die Mitten der gemessenen Halbwertsbreiten des Gesichtsfelds definiert.

Zur Messung der optischen Achse der IR-Strahlung mit der CCD-Kamera betrachtet man die Abbildung des Schwarzkörpers auf dem CCD-Sensor. Aufgrund sonst auftretender Vignettierungen erhält man nur gute Abbildungen, wenn der Justierspiegel aus seiner nominellen Stellung in Richtung der Sternkamera herausgedreht wird ([Abb. 29\)](#page-59-0).

Durch Drehungen des Justierspiegels und des Scanspiegels wird die Position der Abbildung des Schwarzkörpers in beiden Richtungen geändert und jeweils mit der Sternkamera aufgenommen. Die Effekte der nicht perfekt senkrecht aufeinander stehenden Rotationsachsen von Scanspiegel

<span id="page-59-0"></span>und Justierspiegel können so vermessen werden. Damit ist es möglich, die Position der optischen Achse der IR-Strahlung relativ zu den Markierungen der optischen Achse des Teleskops anzugeben. Da diese Messung nicht während der Flüge erfolgen kann, muß die Abweichung zwischen der optischen Achse des Teleskops und der optischen Achse der IR-Strahlung während eines Flugs als konstant betrachtet werden.

Die gemessenen Abweichungen in Elevationswinkel liegen bei den bisherigen Flügen in einem Bereich von ±1'.

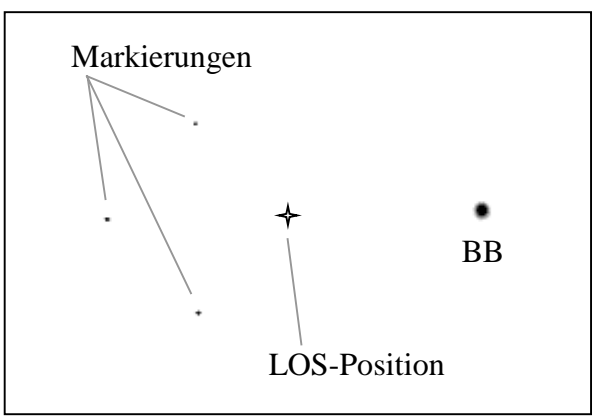

Abb. 29: Ausschnitt einer CCD-Aufnahme bei der Messung der optischen Achse der IR-Strahlung mit invertierter Darstellung. Links sind die drei Markierungen der Leuchtdioden 3-5 gekennzeichnet, mit denen die optische Achse des Teleskops bestimmt wird. In der Mitte befindet sich die berechnete LOS-Position, die der optischen Achse der IR-Strahlung entspricht, und rechts ist die Abbildung des Schwarzkörpers BB (nicht in nomineller Position) zu sehen.

### **5.5.2 Subpixelauflösung**

Die theoretisch mögliche Auflösung durch die Beugungsbegrenzung wird bei der Abbildung der Sterne mit der Sternkamera nicht erreicht. Die Abbildung wird verschmiert durch Einflüsse der Atmosphäre (Szintillation, *Ihrig 1984*), optische Abbildungsfehler (monochromatische und chromatische Aberrationen, z.B. *Hecht 1987*) und die scheinbare Bewegung der Sterne aufgrund der nicht perfekten erdfesten Stabilisierung der Sichtlinie und der Rotation der Erde.

Zur Erzielung einer Subpixelauflösung muß das Licht eines Sterns auf mehrere Bildpunkte verteilt sein. Nur damit wird eine Gewichtung möglich. Zu diesem Zweck wird, zusätzlich zu den bestehenden Verschmierungen, die Fokussierung des Objektivs nicht perfekt eingestellt. Auf diese Weise wird erreicht, daß die Abbildung auf dem CCD-Sensor bei guter Stabilisierung annähernd mit einer zweidimensionalen Gaußverteilung übereinstimmt, die auf mehrere Bildpunkte verteilt ist.

Kontrastprobleme, die durch Störungen (z.B. Polarlichter) entstehen, erzwingen aus numerischen Gründen die Verwendung zweier verschiedener Algorithmen zur Subpixelauflösung – den zweidimensionalen Gaußfit und das Thin-Plate-Spline Verfahren. Mit diesen Verfahren kann bei den gegebenen Abbildungen eine bessere Subpixelauflösung erreicht werden als durch eine Schwerpunktsbildung.

Zur Subpixelauflösung wird jeweils nur ein kleiner rechteckiger Bereich um das Maximum des Sterns verwendet. Diese Rechtecke werden bei der Datenreduktion erzeugt (Abschnitt [5.6.1\)](#page-63-0). Bei der Realisierung der Algorithmen zur Subpixelauflösung konnte mit wenigen Änderungen auf die Programmbibliotheken der Softwareentwicklungsumgebung von IDL 4.0 zurückgegriffen werden. Daher wird hier nur kurz die Verfahrensweise geschildert.

Bei einer guten Abbildung ohne Störung liegt das Maximum der Abbildung des Sterns nicht am Rand eines Rechtecks und hebt sich deutlich vom Rauschen ab. In diesem Fall wird der zweidimensionale Gaußfit (Gauss2dfit.pro) verwendet. Zuerst wird die Position des Maximums gesucht. Ein eindimensionaler Gaußfit (gaussfit.pro) in x- und y-Richtung durch das Maximum ergibt die Startparameter zum zweidimensionalen Gaußfit. Danach wird eine zweidimensionale Gaußverteilung mit einem least-squares-fit Verfahren (curvefit.pro) angepaßt (*Marquardt 1963*).

Im Falle einer schlechten Abbildung wird eine um den Faktor 3 höher aufgelöste Fläche nach dem Thin-Plate-Spline Verfahren (min\_curve\_surf.pro) (*Franke 1982*) an das Maximum angepaßt. Dies trifft für die bisherigen Flüge bei etwa 20% der Sterne zu.

Verwendet man die so gewonnenen Maxima, beträgt die Subpixelauflösung nach dem zweidimensionalen Gaußfit etwa ¼ Bildpunkt und nach dem Splinefit etwa ½ Bildpunkt.

### **5.5.3 Bestimmung der Beobachterkoordinaten**

Für die Auswertung der Spektren und für das Sternreferenzsystem sind genaue Beobachterkoordinaten nötig, da sich z.B. ein Fehler in der Flughöhe direkt auf die Tangentenhöhe überträgt und ein Fehler in der geographischen Breite sich in einem Fehler in der berechneten Sichtlinie auswirkt. Daher werden nach den Flügen sämtliche Datenquellen der Beobachterkoordinaten verwendet, die zur Verfügung stehen. Die wichtigsten sind:

- GPS Informationen (Länge, Breite und Höhe) des Lagereferenzsystems (AHRS-GPS),
- GPS Informationen (Länge, Breite und Höhe) von der Kameraelektronik (Kamera-GPS) und
- Druckmessungen, die vom Ballonoperateur CNES geliefert werden.

Diese Werte haben unterschiedliche Qualitätsmerkmale. Das AHRS-GPS verfügt über einen 12- Kanal Empfänger, liefert die Daten allerdings nur alle 60 s mit nicht exaktem Zeitbezug. Das Kamera-GPS verfügt über einen 5-Kanal Empfänger und liefert jede Sekunde neue Daten. Der Nachteil der GPS Informationen liegt in der Störung durch die 'Selective Availability' (SA). Die Höhenwerte aus Druckmessungen (1- oder 10-Sekundentakt) unterliegen nicht diesem Fehler. Jedoch sind die Absolutwerte des Drucks und die daraus berechnete Höhe nicht sehr genau. Kombiniert man die Informationen unter Berücksichtigung des Fehlerverhaltens können ausreichend gute Koordinaten bestimmt werden.

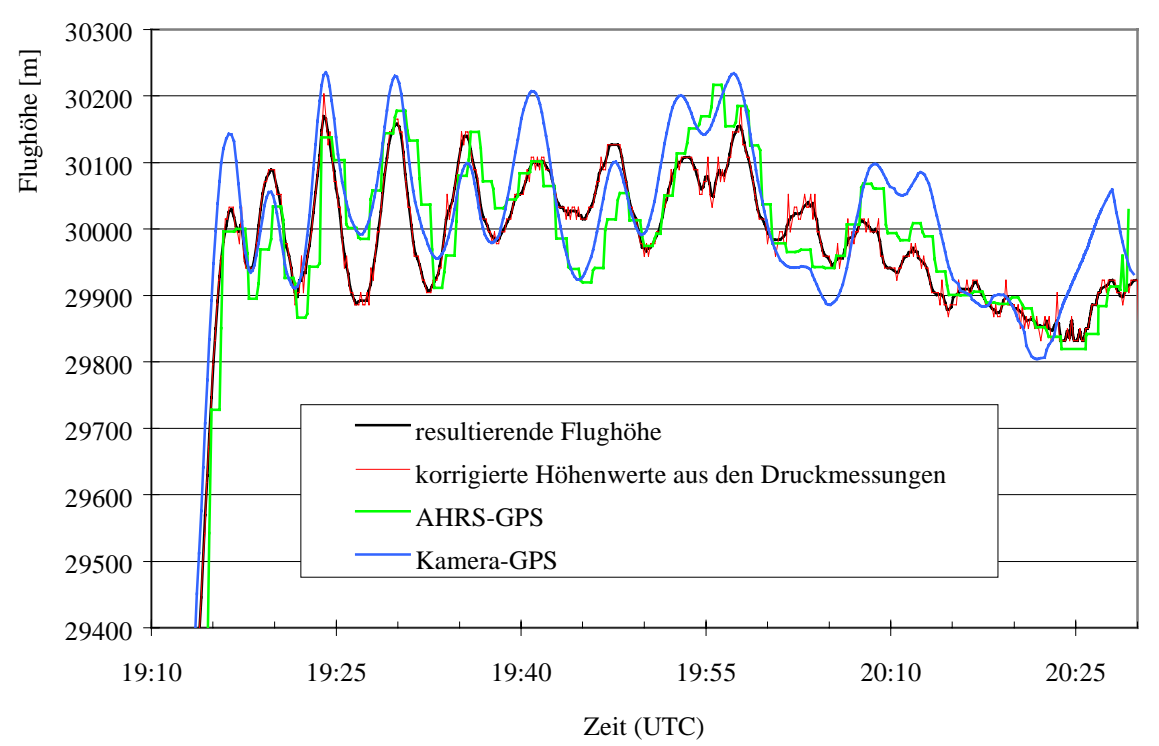

Abb. 30: Bestimmung der Flughöhe aus unterschiedlichen Datenquellen

Die geographische Länge und Breite wird mit 10 s Mittelwerten von dem Kamera-GPS verwendet, wobei die Werte mit denen des AHRS-GPS überprüft werden. Die Flughöhe nach Erreichen des Gipfelniveaus gewinnt man durch Verschieben des Mittelwerts der Druckhöhe auf den Mittelwert der Höhe des AHRS-GPS.

Damit wird über einige Fünf-Minuten-Schwingungen der SA (Abschnitt [4.2.3\)](#page-35-0) mit 75 m (1σ) gemittelt. Der Fehler der SA verringert sich bei einer Mittelungszeit von einer Stunde auf 15 m (1σ) (*Kirkby 1997*). Die Feinstruktur der Flughöhe wird mit dem Druck bestimmt. Die so erreichten Genauigkeiten sind:

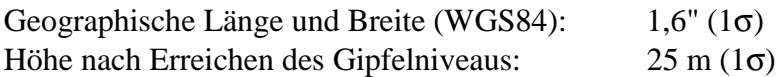

### **5.5.4 Mechanischer Verzug und Glättung der LOS-Position**

Die Messung der optischen Achse der IR-Strahlung und die Bestimmung der Einbauwinkel für das Sichtlinienstabilisierungssystem werden im thermischen Gleichgewicht in einer Halle durchgeführt. Der 'Kaltraum' hat dabei eine mittlere Temperatur von ca. -60 °C und der 'Warmraum' eine Temperatur von ca. 15 °C. Während des Flugs ändert sich die Außentemperatur, und es stellt sich ein neues thermisches Gleichgewicht ein. Diese Veränderung bewirkt, trotz der Berücksichtigung bei der Entwicklung der Mechanik, einen mechanischen Verzug des Experiments. Dieser stellt eine große Unsicherheit in der Sichtlinie dar (Einstellgenauigkeit). Durch die Markierung der optischen Achse des Sehstrahls anhand der Leuchtdioden kann der Verzug größtenteils bestimmt werden. In Tabelle 9 werden die Auswirkungen eines mechanischen Verzugs der für die Sichtlinie relevanten Komponenten auf den Sehstrahl des Spektrometers und auf die Markierung des Sehstrahls bezüglich der Lage auf dem CCD-Sensor der Kamera dargestellt.

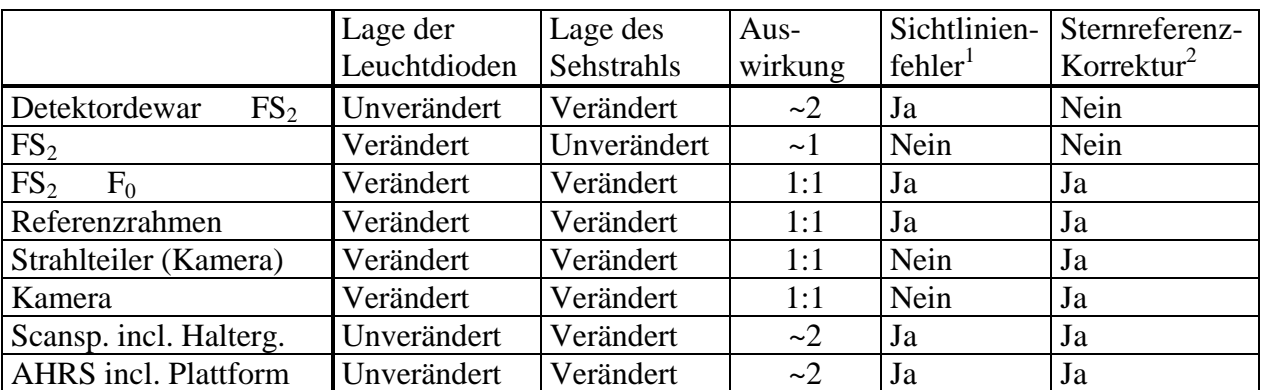

Tabelle 9: Auswirkungen eines mechanischen Verzugs auf die Sichtlinie. Die Lage wird bezogen auf den CCD-Sensor angegeben.

Erläuterungen zur Tabelle 9:

- 1:1 Die Lage der Leuchtdioden und die Lage des Sehstrahls ändern sich in gleichem Maße.
- ~1 Der Elevationsfehler ist proportional zur Änderung der Lage der Leuchtdioden.
- $\sim$ 2 Der Elevationsfehler ist proportional zur Änderung der Lage des Sehstrahls.
- $\frac{1}{2}$  Es existiert ein Sichtlinienfehler.
- <sup>2</sup> Der Sichtlinienfehler bzw. der Verzug kann mit dem Sternreferenzsystem bestimmt werden.

Der Verzug ist der dominierende systematische Fehler des Sichtlinienstabilisierungssystems. Mit Hilfe des Sternreferenzsystems kann er gemessen werden. Nur der Verzug der Optik zwischen der Gesichtsfeldblende FS<sub>2</sub> und der Detektoroptik kann nicht bestimmt werden. Da für diese

Komponenten zwischen dem Verlassen der Halle und dem Flugende eine Temperaturdifferenz von weniger als 10 °C entsteht, ist hier nur mit einem Verzug von wenigen Bogensekunden zu rechnen. Diese Aussage wird bekräftigt durch den meßbaren Verzug während des Herunterkühlens des Experiments ('Kaltraum'). Der Verzug bis zum Strahlteiler des Interferometers beträgt bei einem Übergang von Raumtemperatur zu ca. –60 °C nur 2'.

Die Komponenten des 'Warmraums' erfahren eine Temperaturdifferenz von mehr als 60 °C. Dabei entsteht ein Verzug von durchschnittlich 3'. Eine typische Verlaufskurve der LOS-Position auf dem CCD-Sensor wird anhand der Messungen von Flug 2 in Abb. 31 dargestellt. Die LOS-Position auf dem CCD-Sensor wandert vom Verlassen der Halle (Außentemperatur 20 °C) bis zum Start (Außentemperatur -10 °C) um ca. zwei Bildpunkte bzw. um 1,14'. Während des Aufstiegs bis zum Beginn des Meßprogramms (Außentemperatur -60 °C) tritt der größte Verzug von vier Bildpunkten auf. Bis zum Erreichen der Gipfelhöhe ergibt sich ein weiterer Verzug von einem Bildpunkt. Während der Messungen auf Gipfelhöhe ist das thermische Gleichgewicht nahezu erreicht.

Der gesamte Verzug von etwa -7 Bildpunkten (-4') vom Verlassen der Halle bis zum Erreichen der Gipfelhöhe variiert bei den bisherigen Flügen um etwa ±2 Bildpunkte (±1,1'). Damit variiert ebenso der systematische Fehler des Sichtlinienstabilisierungssystems von Flug zu Flug.

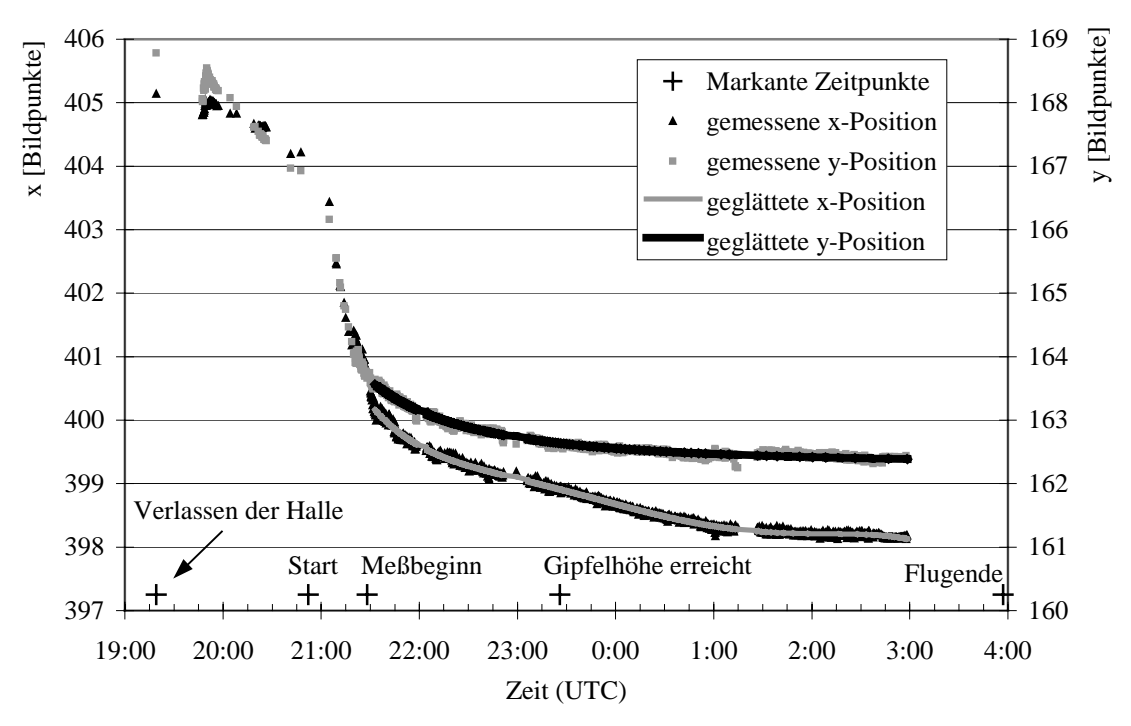

Abb. 31: Darstellung der zeitlichen Entwicklung des Verzugs der LOS-Position auf dem CCD-Sensor von Flug 2

Eine Verbesserung der Auswertegenauigkeit bei den Sternaufnahmen kann durch Glättung der berechneten LOS-Position auf dem CCD-Sensor erreicht werden. Die Positionsänderung unterliegt normalerweise keinen kurzfristigen Schwankungen sondern nur langsamen Änderungen durch den mechanischen Verzug. Kleine kurzzeitige Abweichungen können durch die Veränderung der Kameraverstärkung oder der Leuchtdiodenhelligkeit entstehen. Diese wirken sich auf die Subpixelauflösung der Leuchtdioden und damit auf die berechnete LOS-Position auf dem CCD-Sensor aus. Bei der Glättung werden diese Effekte berücksichtigt. Die Glättung bietet weiterhin den Vorteil, daß auch bei Sternaufnahmen, in denen nicht alle drei Markierungen zu sehen sind oder bei denen die Leuchtdioden durch Sterne überdeckt sind, eine eindeutige Bestimmung der LOS-Position möglich ist.

## <span id="page-63-0"></span>**5.6 Generierung und Auswertung der Sternaufnahmen**

Im Rahmen dieser Arbeit wurde zur Umsetzung der oben erwähnten Algorithmen unterschiedliche Software entwickelt. Die Software, die in der Flugelektronik eingesetzt wird (die Flugsoftware), wurde in der Programmiersprache INMOS C für Transputer geschrieben, einer Variante von C, die für Transputer entwickelt wurde und parallele Datenverarbeitung unterstützt. Die Auswertesoftware wurde mit IDL entwickelt.

### **5.6.1 Flugsoftware**

Die Flugsoftware hat drei parallele Aufgaben durchzuführen (Abb. 32).

Zum einen muß die Kommunikation mit dem Transputer der Gondelelektronik (GONE) realisiert werden. Über diese Schnittstelle werden die Telekommandos entgegengenommen und die Daten abgegeben, die über Telemetrie zur Bodenkontrollstation geschickt werden sollen.

Die zweite Aufgabe besteht in der Kommunikation mit dem GPS. Dabei werden im 1-Sekundentakt GPS-Telegramme entgegengenommen und eventuell vorhandene Telekommandos für das GPS verarbeitet.

Die dritte Aufgabe besteht zum einen in der Steuerung der Funktionalität der Kamera, zum anderen in der Verwaltung der digitalen Bilddaten und deren Aufbereitung zur Übertragung über die Telemetrie.

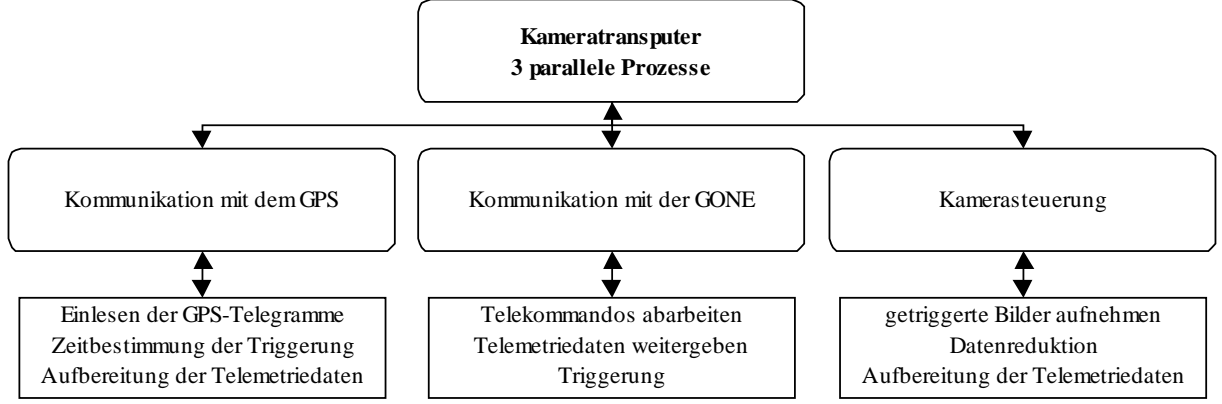

Abb. 32: Parallele Prozesse auf dem Kameratransputer

Die Validierung der Sichtlinie erfolgt sinnvollerweise zum Zeitpunkt der Messung des Interferogrammaximums (ZPD), da der Bereich um das Maximum den größten Anteil der Energie beinhaltet. Ein sehr wichtiges Telekommando ist daher das 'TRIGGER'-Kommando, mit dem eine neue Sternaufnahme ausgelöst wird. Das 'TRIGGER'-Kommando wird durch die Gondelelektronik 550 ms vor Erreichen des Interferogrammaximums generiert. Auf diese Weise wird gewährleistet, daß die Sternaufnahmen mit einer Integrationszeit von ca. 1 s symmetrisch zum Interferogrammaximum aufgenommen werden. Ausgehend vom 'TRIGGER'-Kommando werden die zur UTC-Zeitbestimmung einer Sternaufnahme nötigen Laufzeiten in der Kameraelektronik gemessen.

### **5.6.2 Datenreduktion**

Die Telemetrie-Übertragung aller Daten des Experiments erfolgt mit einer Datenrate von 250 kbit/s (~31 kB/s). Die exklusive Übertragung einer kompletten Sternaufnahme mit einer Größe von 437 kB dauert damit ca. 14 s. Diese Option ist in der Software implementiert.

Im normalen Einsatz wird die Datenrate überwiegend zur Übertragung der Interferogrammdaten benötigt. Der Kameraelektronik (KAME) stehen nur 1,4 kB/s zur Verfügung. Davon werden 0,6 kB/s verbraucht für die Übertragung der Housekeeping-Daten (Temperatur, Spannung und Stromverbrauch) und der Statuswerte, die zum Steuern der Kamera benötigt werden. Die Sichtlinie sollte für jedes Interferogramm bestimmt werden. Bei einer Zeit von 10 s für ein Interferogramm verbleiben damit zur Übertragung einer Sternaufnahme nur 8 kB. Daher müssen die Daten reduziert werden.

Hierzu wird ein Schwellwert aus dem Hintergrund der Bilddaten berechnet, den ein auszuwählender Bildpunkt überschreiten muß. Ist ein heller Bildpunkt gefunden, wird von dort ausgehend das nächste Maximum gesucht und die Umgebung um das Maximum überprüft. Je nach Helligkeitsverteilung wird ein Rechteck um das Maximum bestimmt, das übertragen wird.

Die Flüge 1 und 2 haben gezeigt, daß bei Störungen durch Polarlichter dieses Verfahren allein nicht ausreichend ist. Daher wird das Bild jetzt in einem verbesserten Verfahren in 24 Bereiche unterteilt und jeder Bereich getrennt behandelt. Damit können auch bei schwierigen Verhältnissen, bei denen einige Bildbereiche gestört sind, aus den ungestörten Bildbereichen Sterne ermittelt werden. Die identifizierten Sterne, deren maximale Anzahl aus speichertechnischen Gründen auf 60 begrenzt ist, werden der Helligkeit nach sortiert. Es werden bis zu 36 der hellsten Rechtecke übertragen.

### **5.6.3 Auswertesoftware**

Die Auswertesoftware kann in zwei Modi betrieben werden: Der erste Modus – die Standardauswertung – wird zur Auswertung der Bilder mit den aktuellen Rohdaten während der Flugnacht verwendet. Teilweise werden in diesem Modus die Daten gewonnen, die zum Ablauf des zweiten Modus – der endgültigen Auswertung – benötigt werden. Der grobe Ablauf der Auswertung ist in [Abb. 33](#page-65-0) skizziert.

Die Genauigkeit der endgültigen Auswertung gegenüber der Standardauswertung wird mit Hilfe der folgenden Maßnahmen verbessert (Abschnitt [5.5\)](#page-58-0):

- Subpixelauflösung
- Bestimmung der Beobachterkoordinaten aus unterschiedlichen Datenquellen
- Glättung der LOS-Position
- Berechnung der Refraktion mit den Druck-Temperaturprofilen der Messungen
- Exakte Zeitdifferenzen DUT1 und ∆T
- Messung der optischen Achse der IR-Strahlung
- Verwendung der Abbildungsparameter a-f aus den 20° Messungen als Standardparameter
- Übernahme der Ergebnisse der Auswertung der vorherigen Sternaufnahme

Die rechenintensiven Schritte der endgültigen Auswertung, wie die Subpixelauflösung oder die Berechnung der Refraktion, werden nur einmal durchlaufen und die Ergebnisse in Dateien abgelegt. Damit ist es möglich, die verbleibende Auswertung, bei der diverse Parameter geändert werden können, in mehreren Durchläufen zu optimieren. Die Rechenzeit für eine Sternaufnahme beträgt durchschnittlich nur noch 2,5 s auf einem P6/200, wobei bisher noch keine Rechenzeitoptimierung stattgefunden hat.

<span id="page-65-0"></span>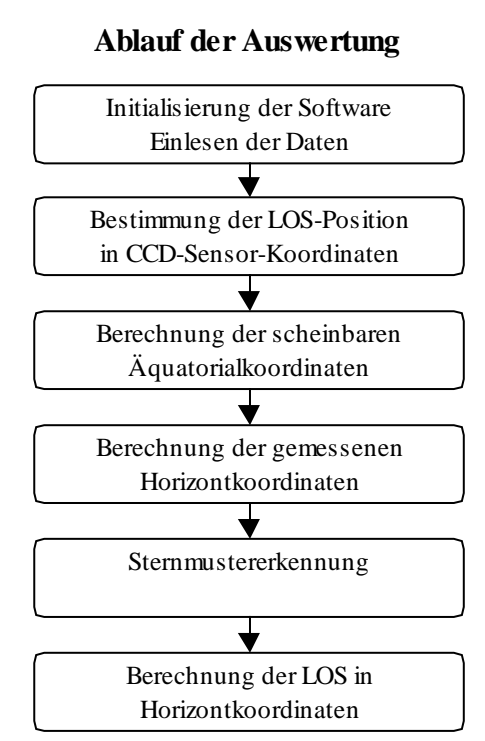

Abb. 33: Ablauf der Auswertung der Sternaufnahmen

Um die immensen Datenmengen von bisher über 4000 Sternaufnahmen komfortabel auswerten zu können, wurde eine Benutzeroberfläche zur Sternauswertung generiert ([Abb. 34\)](#page-66-0). Mit dieser Benutzeroberfläche können alle wesentlichen Schritte der Auswertung gesteuert werden. Die Ergebnisse können graphisch dargestellt und ausgedruckt werden. In [Abb. 34](#page-66-0) ist exemplarisch die Auswertung der Sternaufnahme Nr. 1060 von Flug 4 dargestellt. Im großen Fenster ist das Ergebnis der Sternauswertung zu sehen.

Die Katalogsterne und deren Magnituden sind rot, die Bildsterne und deren Intensität lila dargestellt. Die zur Auswertung verwendete Numerierung der Bildsterne ist schwarz. Schwarze Fehlerbalken (Maßstab 1:60, 1° entspricht 1') in elevationaler und azimutaler Richtung kennzeichnen die identifizierten Sterne. Der große grüne Rahmen entspricht in etwa dem Gesichtsfeld der Sternkamera, der kleine grüne Rahmen in etwa dem Gesichtsfeld des Spektrometers.

Die Fenster auf der rechten Seite enthalten von oben nach unten:

- 1. das Ergebnis der ersten Transformation mit Standardparametern
- 2. die Positionen der GPS-Satelliten und deren Empfangsstärke
- 3. die Markierungen der optischen Achse des Teleskops und die daraus berechnete LOS-Position (Ursprung liegt in der berechneten LOS-Position)

<span id="page-66-0"></span>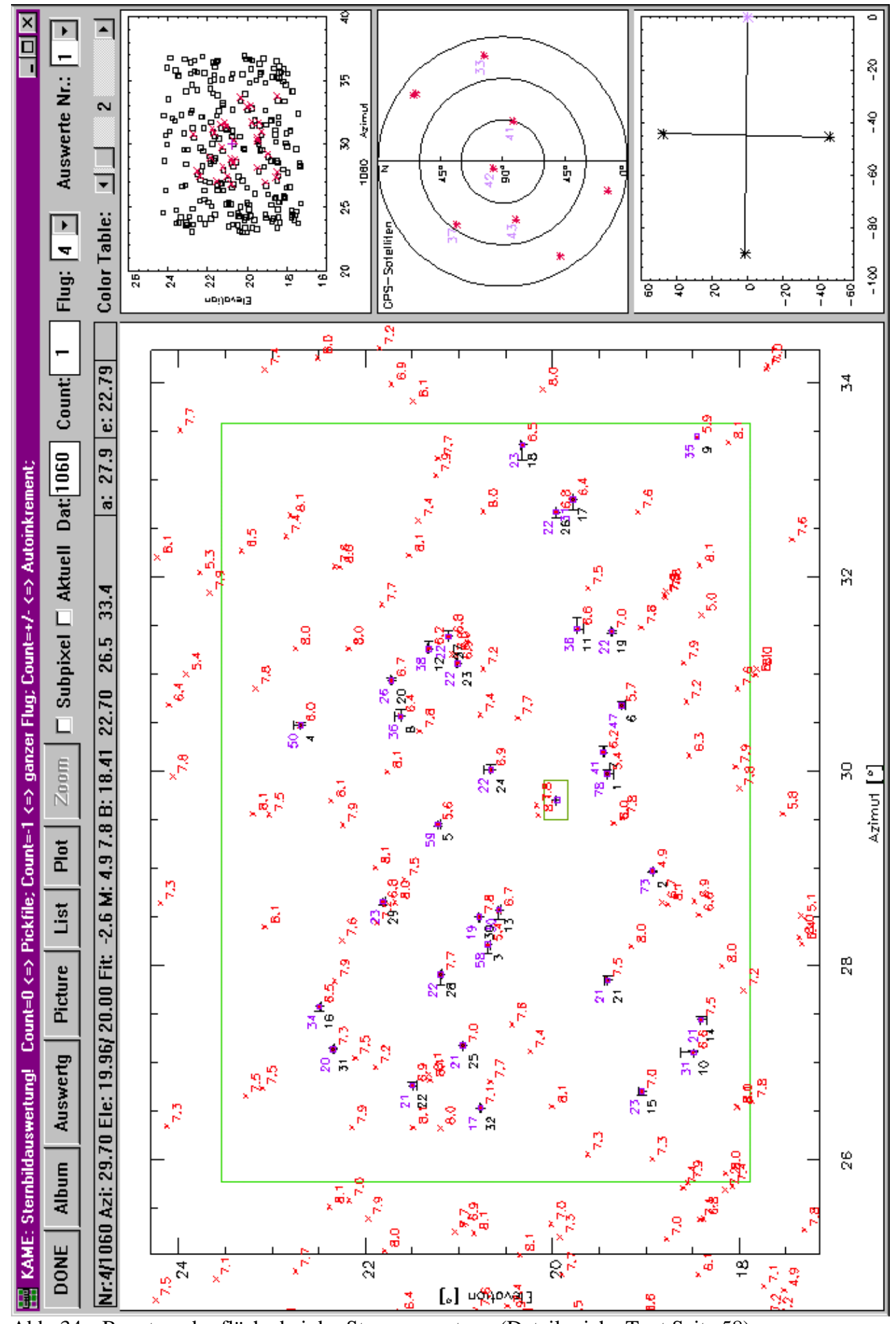

Abb. 34: Benutzeroberfläche bei der Sternauswertung (Details siehe Text Seite [58\)](#page-65-0)

### **5.7 Fehlerbetrachtung**

Die Berechnung der scheinbaren Sternörter im Äquatorialsystem (Abschnitt [5.4.4\)](#page-49-0) wurde mit anderen Berechnungsalgorithmen überprüft (*Zick 1997, WWW US Naval Observatory*). Die Berechnungen stimmen bei Sternen aus dem Fundamentalkatalog mit einer Genauigkeit von 0,1" überein. Daher überwiegt bei dieser Berechnung der Fehler von 1,2" des SAO-Sternkatalogs (*Röser and Bastian 1991*).

Die Fehler der Eingangsgrößen bei der Umrechnung zu den Horizontkoordinaten (Gleichung [22\)](#page-52-0) betragen damit:

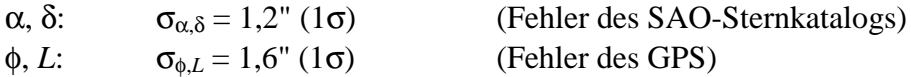

Der Fehler für den Stundenwinkel *H* ergibt sich mit einem Zeitfehler von 30 ms (1σ) aus:

$$
\sigma_H = \sqrt{\sigma_\alpha^2 + \sigma_L^2 + \sigma_\theta^2}
$$
  
zu  $\sigma_H = 2,1$ " (1 $\sigma$ ).

Bildet man die partiellen Ableitungen in Gleichung [\(22\)](#page-52-0) erhält man mit der Gaußschen Fehlerfortpflanzung:

$$
\sigma_h = \sqrt{\sigma_H^2 + \sqrt{2}\sigma_\phi^2 + \sqrt{2}\sigma_\delta^2}
$$

$$
\sigma_h = 3.5" (1\sigma).
$$

Dabei sind die Werte der jeweils als fest betrachteten Variablen so gesetzt worden, daß der maximale Fehler entsteht.

Die Standardabweichungen der Entfernungen zwischen berechneten Katalogsternen und gemessenen Bildsternen betragen in elevationaler Richtung weniger als 10" (1σ). Schlechtere Werte wurden außer bei Flug 1 und 2, bei denen die Schwelle bei 15" (1σ) liegt, verworfen. Dieser Wert ist nur aussagekräftig, wenn genügend Sterne bei der Sternmustererkennung zur Verfügung stehen. Bei drei Sternen ist die Abweichung 0", da sich das Gleichungssystem konkret lösen läßt. Diese Standardabweichung beinhaltet bei Auswertungen von Sternaufnahmen mit einer Elevation von 20° den statistischen Fehler der Sternörterberechnung, den Fehler in der Subpixelauflösung und die Abbildungsfehler des Objektivs. Damit läßt sich der Fehler bei der Bestimmung beliebiger x,y-Koordinaten des CCD-Sensors ebenfalls mit

 $σ_{x,y} = 10''(1σ)$ 

angeben.

Bei sehr tiefen Elevationen, bei denen die Einflüsse der Refraktion eine große Rolle spielen und bei denen aufgrund von Absorption und Streuung der Erdatmosphäre nur hellere Sterne erkannt werden können, steigt der Fehler an. Dies kann durch die aus den 20°-Messungen gewonnenen Erkenntnisse kompensiert werden. Dies bestätigen auch die Ergebnisse der Auswertung des zweiten Flugs ([Abb. 45\)](#page-77-0).

Zur Angabe der Kenntnis der Sichtlinie müssen außerdem systematische Fehler berücksichtigt werden. Sie entstehen durch:

- den mechanischen Verzug vom Detektordewar bis zum  $FS_2$ : 20"
- Dieser Wert ist aus der Temperaturdrift während des Flugs und dem meßbaren Verzug zwischen einer warmen und einer kalten Justierung abgeschätzt. Dabei verzieht sich der Sensor bei einer Temperaturdifferenz von 80 K bis zum Strahlteiler des Interferometers um ca. 2'.
- die begrenzte Genauigkeit bei der Vermessung der optischen Achse der IR-Strahlung: 20" Die optische Achse der IR-Strahlung kann bei der Messung mit einer Genauigkeit von ½ Bildpunkt bestimmt werden.

Nach Kombination des statistischen Fehlers (3σ) und der systematischen Fehler ergibt sich der elevationale Größtfehler in der Kenntnis der Sichtlinie zu 70".

Auf eine detaillierte Betrachtung der Fehler im Azimut wird verzichtet, da die Fehler in der gleichen Größenordnung liegen und diese in Anbetracht der Spezifikationen für den Azimut von 0,5° (3σ) vernachlässigbar sind.

# **6 Ergebnisse**

Während dieser Arbeit wurden insgesamt fünf Meßflüge durchgeführt. Zwei weitere Flüge waren geplant, konnten aber wegen zu schlechten meteorologischen Bedingungen nicht realisiert werden. Es handelte sich dabei um einen Testflug im Oktober 1994 in Aire sur l'Adour/Frankreich und einen Meßflug im November 1996 in Leon/Spanien [\(Abb. 49\)](#page-83-0). In der Phase zwischen Flug 2 und Flug 3 wurden bezüglich der Sichtlinienstabilisierung, wie bereits teilweise beschrieben, wesentliche Verbesserungen am Experiment vorgenommen.

In diesem Kapitel werden die Ergebnisse des Sternreferenzsystems dargestellt. Dazu werden der Azimut und die Elevation des Sichtlinienstabilisierungssystems mit denen des Sternreferenzsystems verglichen. Als Referenzpunkt für die Angaben der Sichtlinie wird dabei die Mitte der Halbwertsbreite des Gesichtsfelds des ersten Kanals verwendet. Die Angaben der Sichtlinie des Sternreferenzsystems beziehen sich auf das geodätische Referenzsystem WGS84. Besonderes Gewicht wird auf die Betrachtung der Fehler in der Elevation gelegt, weil diese ausschlaggebend für die Genauigkeit der Höhenprofile der Spurengase sind.

## **6.1 Flug 1**

Der erste Flug der MIPAS-B2 Gondel fand am 11.2.1995 von Esrange bei Kiruna (67,9 °N, 21,1 °E) in Nordschweden aus statt. Dieser und der zweite Flug waren eingebunden in die SESAME Kampagne (*WWW SESAME*).

Bereits beim ersten Flug konnten beachtliche Messungen mit MIPAS-B2 gemacht werden. Die Sichtlinienstabilisierung funktionierte gut. Die Funktionalität des Sternreferenzsystems war durch eine starke Polarlichtaktivität etwas eingeschränkt. Dennoch konnten genügend Sternaufnahmen ausgewertet werden, um die Sichtlinie zu verifizieren. Im Abschnitt [6.2](#page-73-0) (Flug 2) findet teilweise eine detailliertere Betrachtung der für Flug 1 und Flug 2 geltenden Aspekte statt.

### **6.1.1 Kurzcharakterisierung**

Anhand der Daten von Flug 1 werden die prinzipiellen Abläufe eines Meßflugs mit einer Ballongröße von 100Z (100000 m<sup>3</sup>) von Esrange aus dargestellt. Die Flüge 2 und 4 verliefen mit derselben Ballongröße ähnlich.

#### **Bodenverhältnisse:**

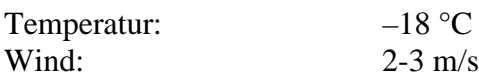

### **Wichtige Zeiten (UTC):**

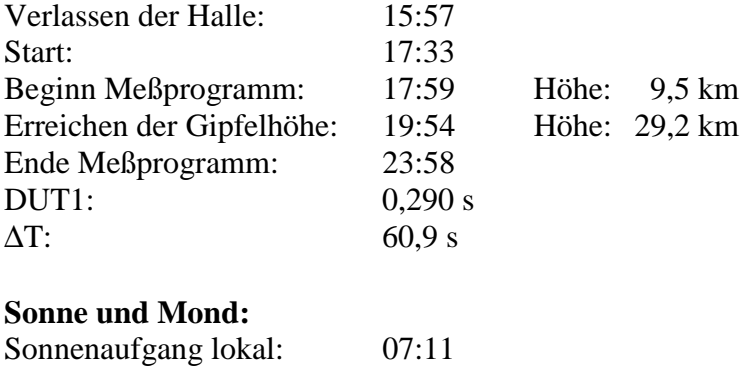

Sonnenuntergang lokal: 14:29 Azimut: 232°

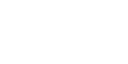

Mondphase: 87%

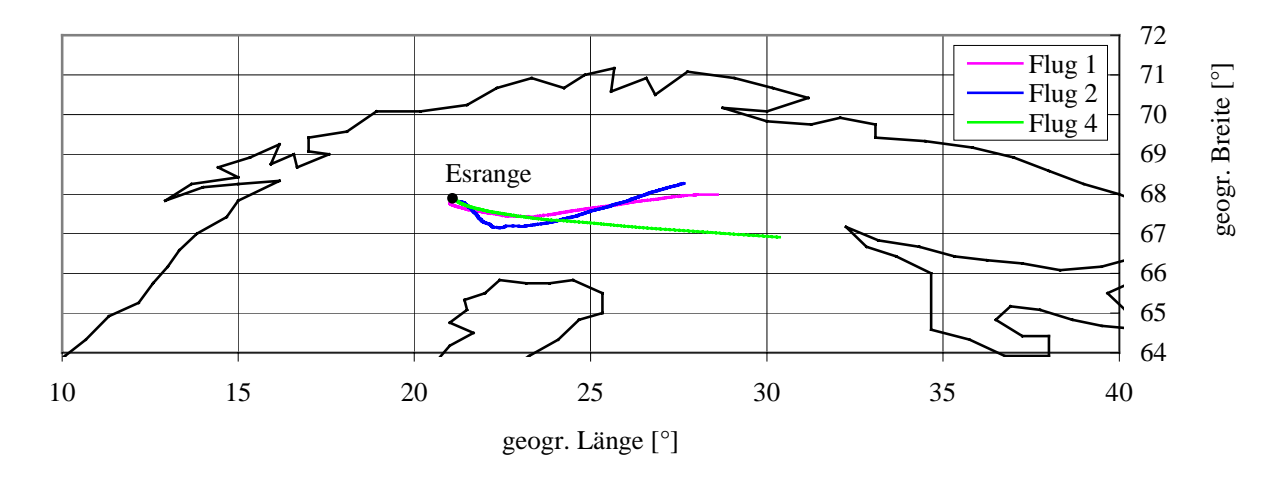

Abb. 35: Geographische Koordinaten der Flüge 1, 2 und 4

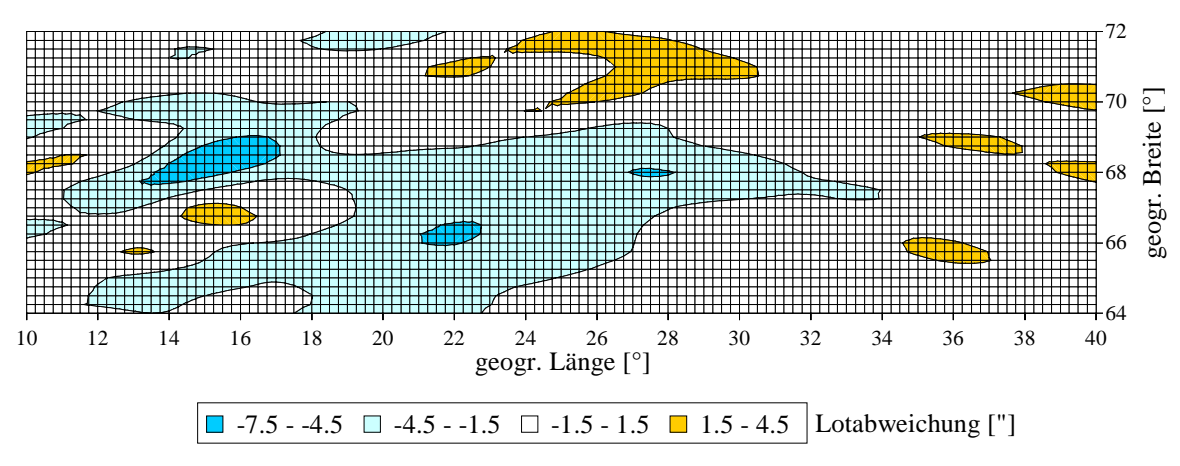

Abb. 36: Lotabweichung in Nordrichtung (Esrange/Schweden, 29 km Höhe)

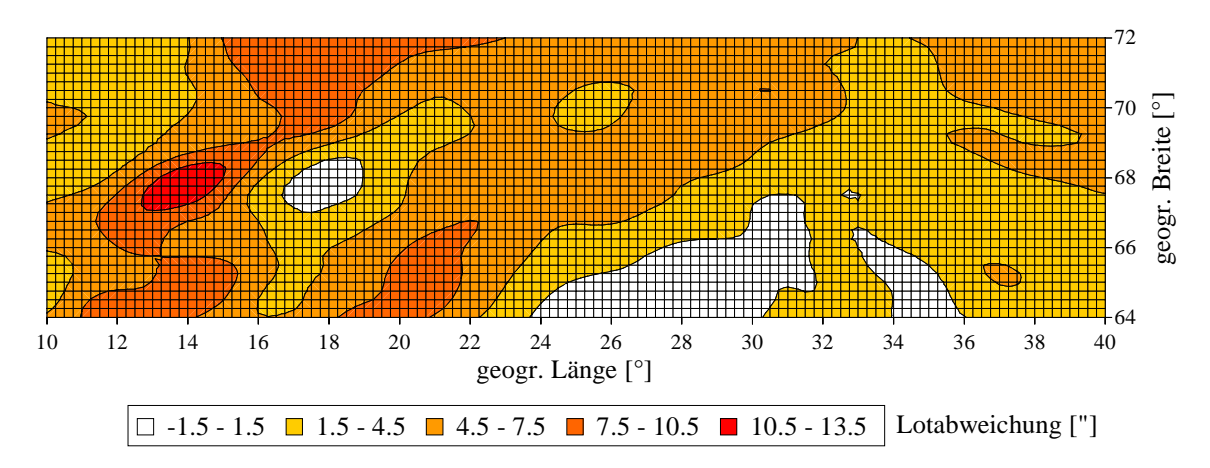

Abb. 37: Lotabweichung in Ostrichtung (Esrange/Schweden, 29 km Höhe)

In Abb. 35 bis Abb. 37 erkennt man, daß die Lotabweichungen zwischen dem Geoid (OSU91A) und dem Ellipsoid (WGS84) im Flugbereich sehr gering und homogen sind. Unterschiede aufgrund der unterschiedlichen Referenzen des Sichtlinienstabilisierungssystems (g-Vektor) und des Sternreferenzsystems (Normale auf Ellipsoid) können daher nicht von anderen annähernd konstanten Differenzen, wie z.B. durch den Verzug, unterschieden werden.

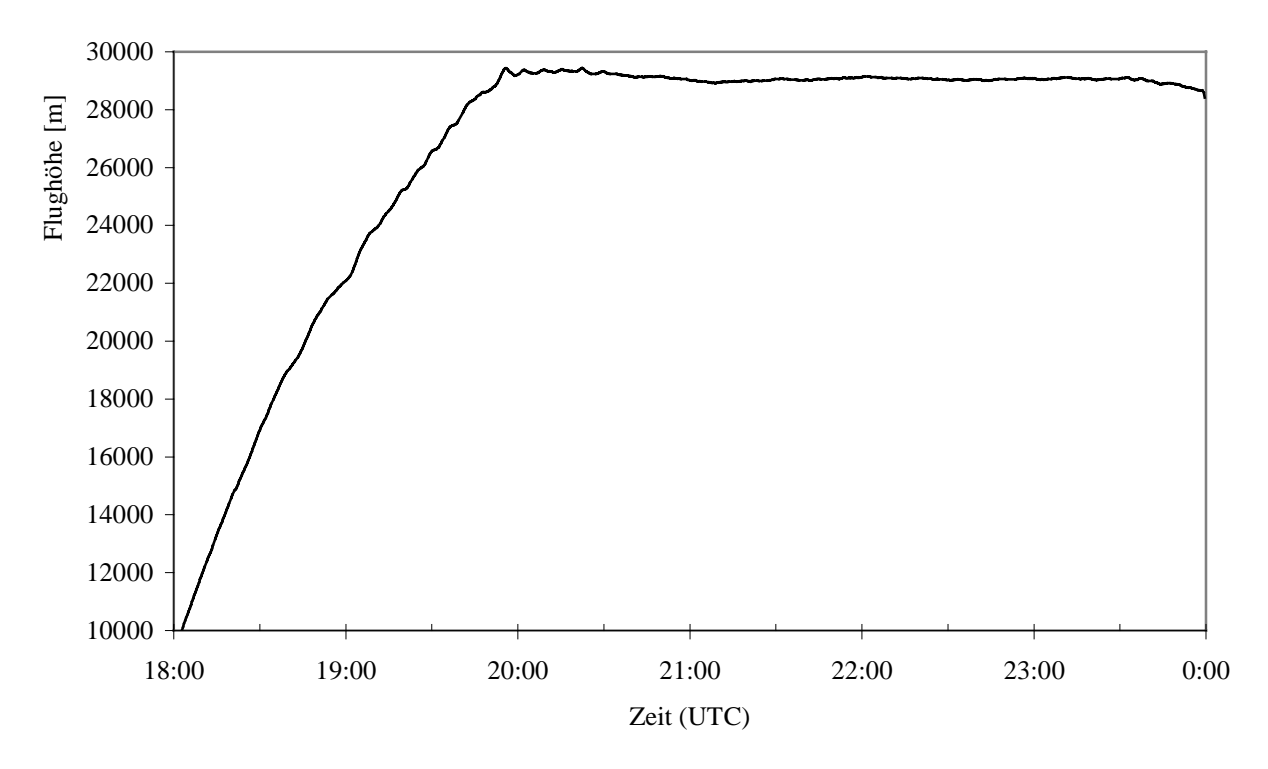

Abb. 38: Flughöhe von Flug 1 während des Meßprogramms

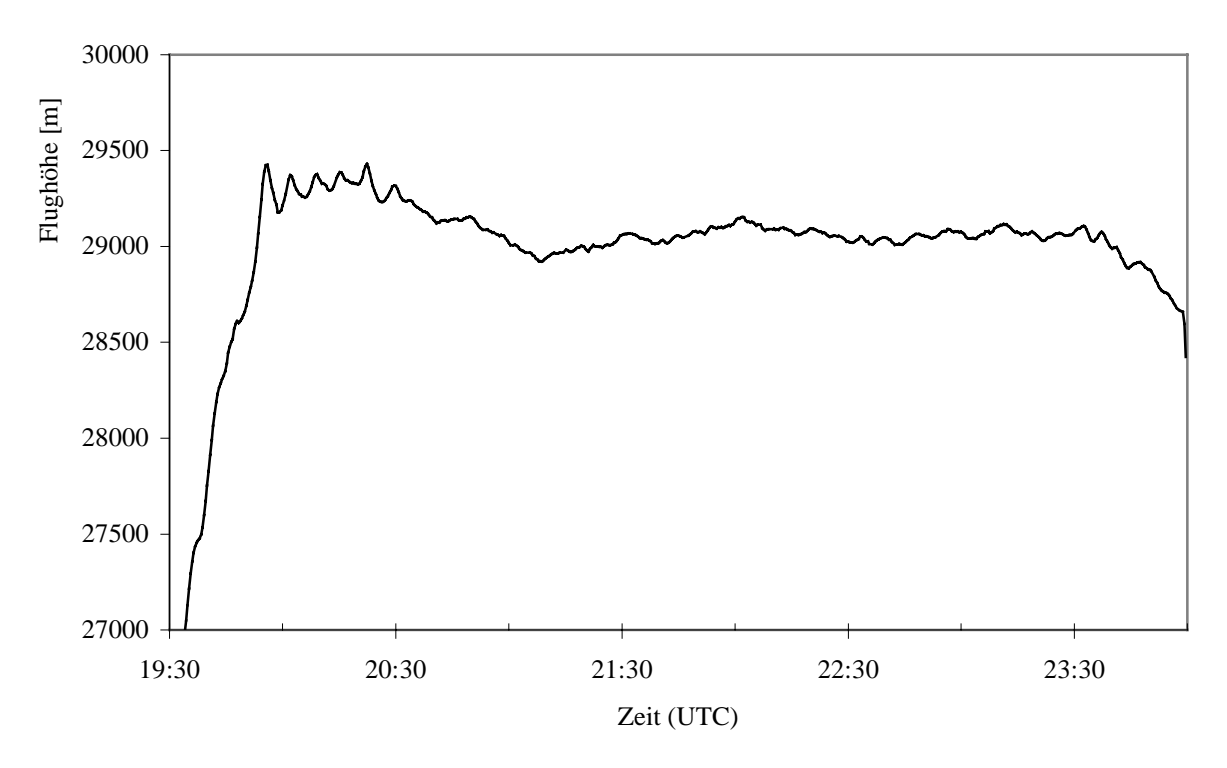

Abb. 39: Flughöhe von Flug 1 während der Limbsequenzen

Die Flughöhe von Flug 1 (Abb. 38, Abb. 39) ist repräsentativ für Flüge im Polarwinter während der Nacht mit einem 100Z Ballon. Die Aufstiegszeit beträgt ca. 2½ Stunden. Beim Erreichen der Gipfelhöhe erfolgt ein Einschwingvorgang. Danach sinkt der Ballon langsam ab. Dieses Absinken kann durch Abwurf von Ballast unterbrochen werden. Gegebenenfalls auftretende Sonneneinstrahlung verursacht über die Erwärmung des Gases im Ballon ebenfalls eine
<span id="page-72-0"></span>Steigbewegung. Die Dauer der Flugzeit wird bestimmt durch die Reichweite der Telemetrie von 550 km und die Windgeschwindigkeit auf Gipfelhöhe.

## **6.1.2 Korrektur der Sichtlinie**

Vergleicht man die Daten der Sichtlinie des Sichtlinienstabilisierungssystems mit der Sichtlinie des Sternreferenzsystems, so bietet es sich an, die Differenzen in Elevation (d\_Ele.) und Azimut (d\_Azi.) (Sternreferenzsystem – nominelle Winkel; abgekürzt Stern-nom.) zu betrachten. Nominelle Winkel sind dabei die vorgegebenen Winkel. Die Bildung dieser Differenzen erfolgt in der Annahme, daß das Sichtlinienstabilisierungssystem die vorgegebenen Winkel fehlerfrei einstellt. Treten Regelfehler bei der Stabilisierung auf, die sich bereits in der vom Sichtlinienstabilisierungssystem berechneten Sichtlinie auswirken, ist teilweise eine Betrachtung der Differenz zu dem Mittelwert der berechneten Sichtlinie (Stern-Ist) sinnvoll. Die Berechnung des Mittelwerts der Sichtlinie des Sichtlinienstabilisierungssystems erfolgt dabei über den Zeitraum der Integrationszeit der Sternkamera. Man erhält mit diesen Differenzen einen Verlauf, der unabhängig von den nominellen Winkeln ist und damit einen besseren Überblick über die Fehlercharakteristik liefert.

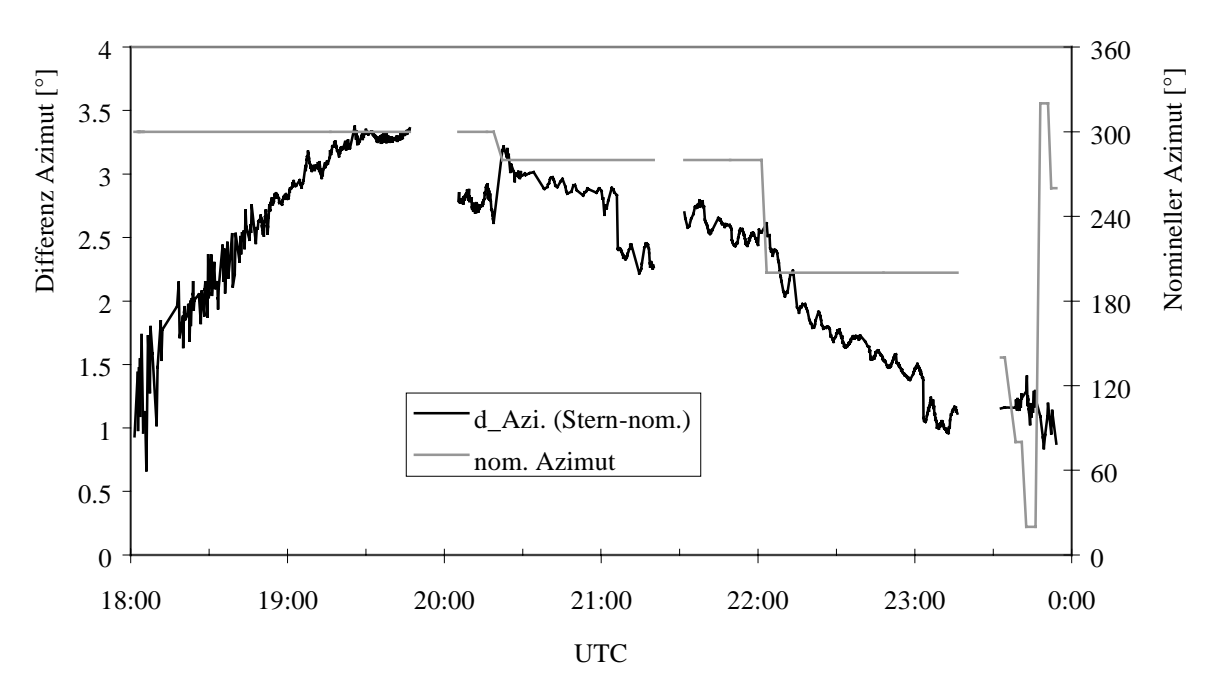

Abb. 40: Azimutdifferenz (linke Skala) und nomineller Azimut (rechte Skala) von Flug 1

Die Azimutdifferenz von Flug 1 zeigt, daß die Nordausrichtung der virtuellen Plattform des AHRS (Abschnitt [4.2\)](#page-32-0) durch die Schwankungen und Rotationen während der Startphase und zu Beginn des Aufstiegs gestört wurden. Erst nach über 2½ Stunden verringert sich der Fehler wieder. Dies ist auf die ruhigeren Verhältnisse nach Erreichen der Gipfelhöhe zurückzuführen.

Die Sprünge im Azimut (z.B. um 21:00 Uhr) sind auf die Art der Azimutstabilisierung zurückzuführen. Da der Azimut des AHRS-Gehäuses und nicht der Azimut der Sichtlinie stabilisiert wird, wirkt sich bei einem mittleren Rollwinkel von ungefähr einem Grad bei Flug 1 ein Sprung in der Elevation (hier  $-4^{\circ} \rightarrow 20^{\circ}$ ) im Azimut aus (Abschnitt [4.3.2\)](#page-37-0).

Die Unterbrechungen in den Daten entsprechen den Zeiten, zu denen die Eichmessungen mit dem internen Schwarzkörper durchgeführt werden. Da die CCD-Kamera die gleiche Blickrichtung wie das Spektrometer hat, können während dieser Zeiten keine Sterne aufgenommen werden.

<span id="page-73-0"></span>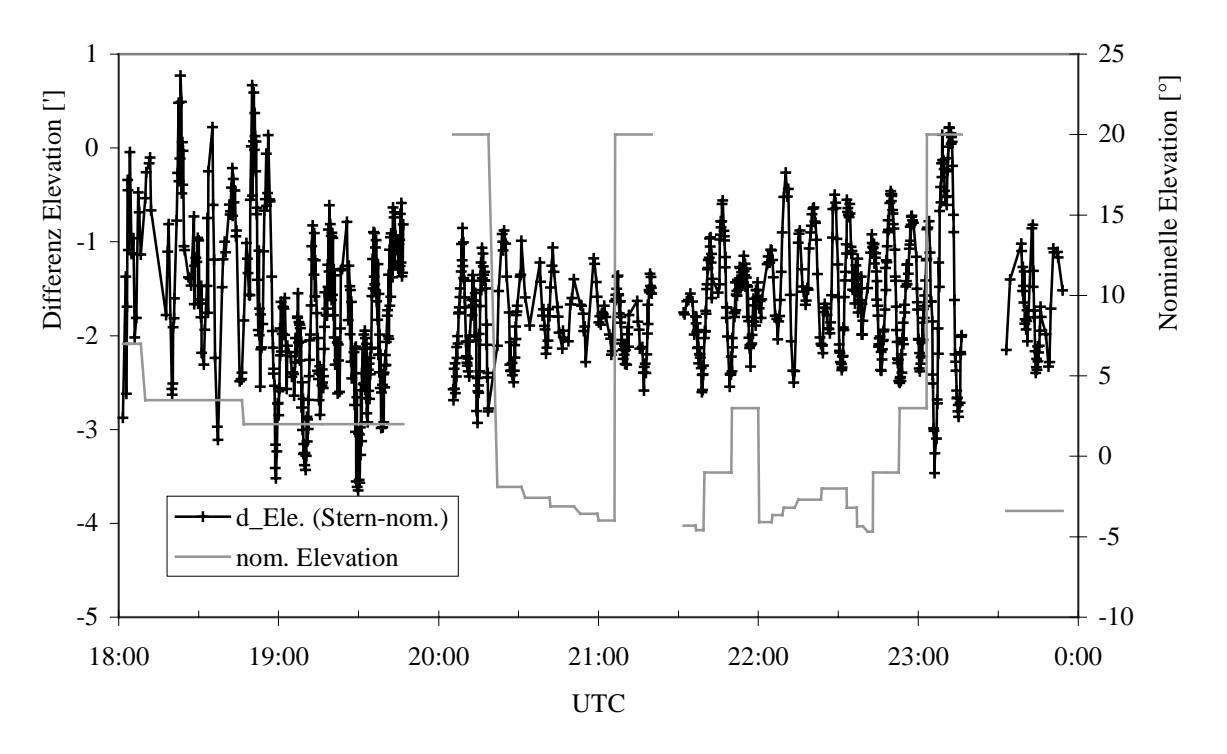

Abb. 41: Elevationsdifferenz und nominelle Elevation von Flug 1

Die Elevationsdifferenz zeigt während des Aufstiegs größere Schwankungen. Dies ist auf mehrere Ursachen zurückzuführen. Zum einen funktioniert das Sichtlinienstabilisierungssystem durch starke Störungen wie Scherwinde sowohl in der Azimut- als auch in der Elevationsstabilisierung nicht so gut, wie bei den ruhigeren Verhältnissen nach Erreichen der Gipfelhöhe. Zum anderen sind wegen der dadurch schlechteren kurzzeitigen Stabilisierung und des verbleibenden Freiheitsgrads bei Rollbewegungen auch die Ergebnisse des Sternreferenzsystems schlechter, da weniger Sterne detektiert werden und deren Abbildungsqualität beeinträchtigt ist.

Die Schwingungen nach Erreichen der Gipfelhöhe sind auf die 'Selective Availability' des GPS zurückzuführen. Durch die Stützung des INS mit den Geschwindigkeiten des GPS überträgt sich dieser Fehler ebenso auf die Lagewinkel des AHRS (Abschnitt [4.2.3\)](#page-35-0). Eine schlechte Stützungsqualität des GPS ist wohl auch die Ursache für die starke Störung um 23:10 Uhr.

Der Azimut wurde am Ende von Flug 1 in 60° Schritten geändert. Dies wirkte sich nicht auf die Elevationsgenauigkeit aus.

Der Offset entsteht durch den mechanischen Verzug des Experiments aufgrund der Temperaturänderungen während des Aufstiegs. In dem durchschnittlichen Offset von -1,5' von Flug 1 sind sowohl die direkt meßbaren Größen, wie die Veränderung der Lage der Leuchtdioden auf dem CCD-Sensor (Abschnitt [5.5.4\)](#page-61-0) und die Messung der optischen Achse der IR-Strahlung (Abschnitt [5.5.1\)](#page-58-0) enthalten, als auch die nur indirekt meßbaren Größen. Dazu gehören der mechanische Verzug, der sich nicht auf die Position der Leuchtdioden auswirkt, der Unterschied der verschiedenen Referenzsysteme (Geoid, Ellipsoid, Abschnitt [4.1\)](#page-30-0) und eventuell vorhandene konstante Fehler des AHRS. Aufgrund der variierenden Eingangsgrößen unterscheidet sich der durchschnittliche Offset von Flug zu Flug.

## **6.2 Flug 2**

Der zweite Flug fand in der Nacht vom 21. zum 22.3.1995 ebenfalls von Esrange/Schweden aus statt. Dieser Flug zeichnet sich nicht durch eine gute Sichtlinienstabilisierung aus. Zwei Probleme traten auf: Zum einen verlor das AHRS während der Startphase durch Überschreiten

der maximalen Drehrate von 50°/s die Initialisierung. Dies erforderte eine Reinitialisierung während des Aufstiegs. Zum anderen fiel bei dem AHRS-GPS um 0:05 Uhr der Empfang der GPS-Satelliten aus. Damit war keine Stützung des INS mehr möglich, und eine Schulerschwingung trat auf. Gerade wegen dieser Probleme ist dieser Flug für die Analyse mit dem Sternreferenzsystem besonders interessant.

### **6.2.1 Kurzcharakterisierung**

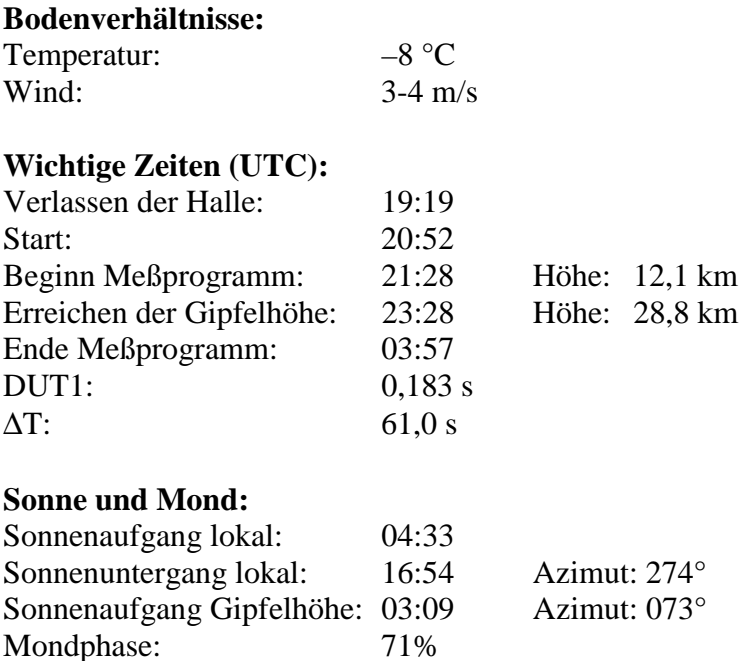

### **6.2.2 Korrektur der Sichtlinie**

Nach dem Verlust der Initialisierung beim Start erfolgte eine Reinitialisierung während des Aufstiegs. Da hierbei die 'Nullfahrt-Bedingungen' für die Initialisierung nicht erfüllt waren, mußte mit einer eingeschränkten Leistungsfähigkeit gerechnet werden.

Bereits während des Flugs wurde anhand der Sternaufnahmen eine große Azimutdifferenz erkannt, daher wurde der nominelle Azimut von 330° auf 340° geändert. Im Verlauf des Flugs wurde auch vom Kalmanfilter des AHRS der Fehler erkannt und größtenteils korrigiert.

Die endgültige Auswertung der Sternaufnahmen bestätigt die Azimutdifferenz, die über -20° zu Beginn des Meßprogramms und -5° am Ende des Flugs aufweist [\(Abb. 42\)](#page-75-0). Die schlechte Initialisierung macht sich auch in der Elevationsdifferenz bemerkbar.

Durch eine Windscherung wurde die Gondel um 22:30 Uhr aufgeschaukelt, und der Fehler in der Elevation wuchs bis auf 6' an. Doch aufgrund der Stützung des INS mit dem GPS wurde zu Beginn der ersten Limbsequenz annähernd die Leistungsfähigkeit des ersten Flugs erreicht.

Ab 0:00 Uhr empfing das AHRS-GPS immer weniger GPS-Satelliten. Um 0:05 Uhr wurde vom AHRS die Stützung des INS mit den GPS-Geschwindigkeiten beendet, da die Qualität der GPS-Werte zu schlecht wurde. Danach verhielt sich das AHRS wie ein ungestütztes INS: Es begann eine Schulerschwingung auszuführen.

Die Schulerschwingung bezieht sich auf die Achsen der virtuellen Plattform. Daher ändern sich durch die Azimutdrehung um ca. 1:00 Uhr die Phase und die Amplitude der Schulerschwingung in der Elevation.

<span id="page-75-0"></span>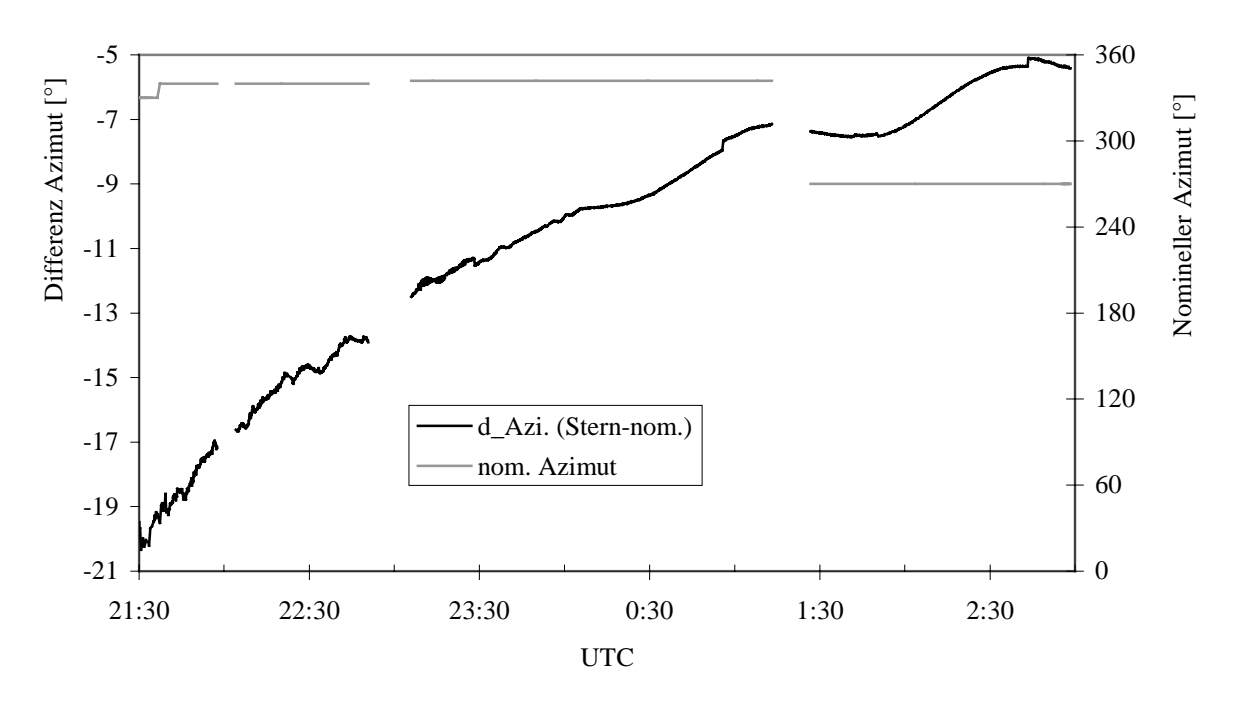

Abb. 42: Azimutdifferenz und nomineller Azimut von Flug 2

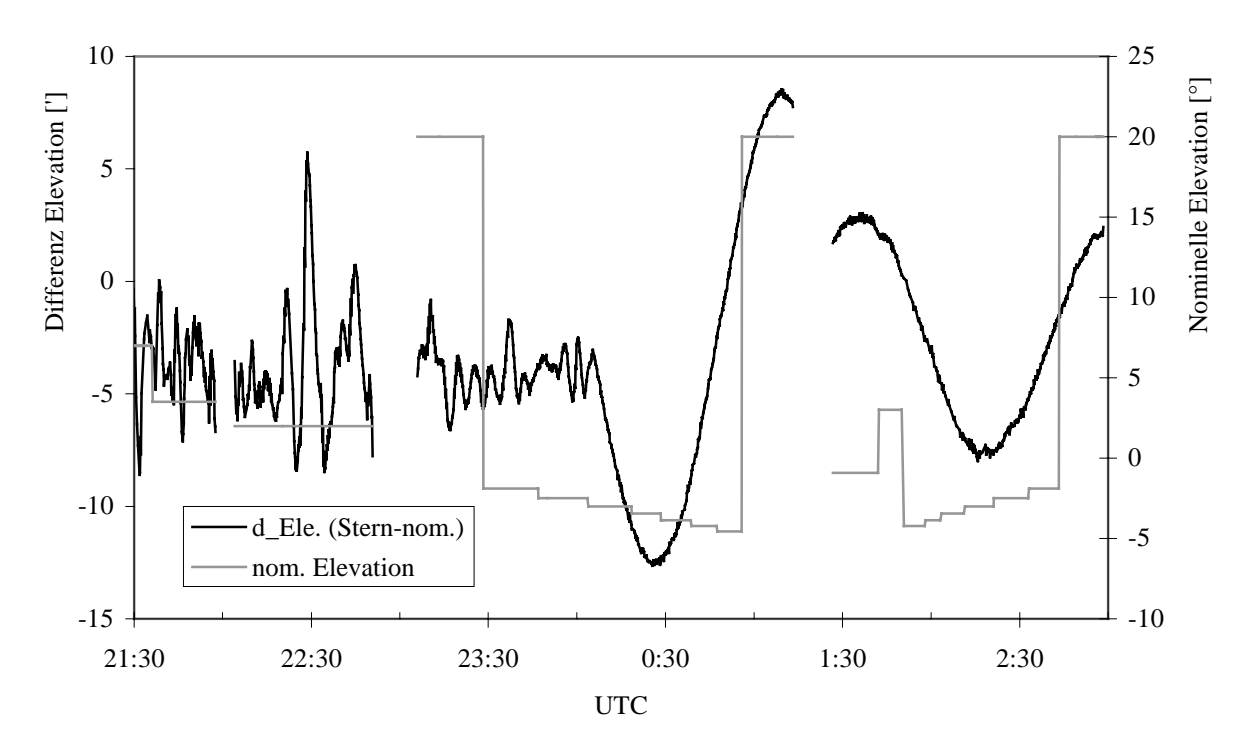

Abb. 43: Elevationsdifferenz und nominelle Elevation von Flug 2

Die Ergebnisse von Flug 2 werden in den folgenden Abschnitten detaillierter betrachtet.

## **6.2.3 Regelabweichung und Kalmanfiltersprünge**

In [Abb. 44](#page-76-0) ist unter anderem die dominierende Störung durch die Fünf-Minuten-Schwingung der 'Selective Availability' sehr deutlich zu erkennen (Abschnitt [4.2.3\)](#page-35-0). Betrachtet man die <span id="page-76-0"></span>Elevationsdifferenz zur nominellen Elevation (Stern-nom.), so stellt man fest, daß neben dem Effekt der SA weitere höherfrequente Störungen vorhanden sind.

Der Regelkreis des Scanspiegels war bei Flug 1 und 2 nicht mit einem Integralanteil versehen. Dies hatte bei den Tests im Labor mit schnellen Schwingungen (Gondelschwerpunktsschwingung mit ca. 1,3 s) keine offensichtlichen Auswirkungen. Die langsamen Schwingungen während des Flugs (Ballonschwingung mit ca. 21 Sekunden, die im Labor nur schlecht simulierbar ist) verursachten eine Regelabweichung. Diese ist durch ein periodisches Springen der elevationalen Differenz d\_Ele.(Stern-nom.) mit Schwebungseffekt erkennbar. Die Schwebung entsteht durch die Abtastung im ca. 10-Sekundentakt der Sternaufnahmen im Vergleich zur ca. 21 Sekunden dauernden Ballonschwingung. Daher ist in diesem Fall die Verwendung der Differenz zwischen der mit dem Sternreferenzsystem bestimmten Elevation und der vom Sichtlinienstabilisierungssystem berechneten Ist-Elevation sinnvoll.

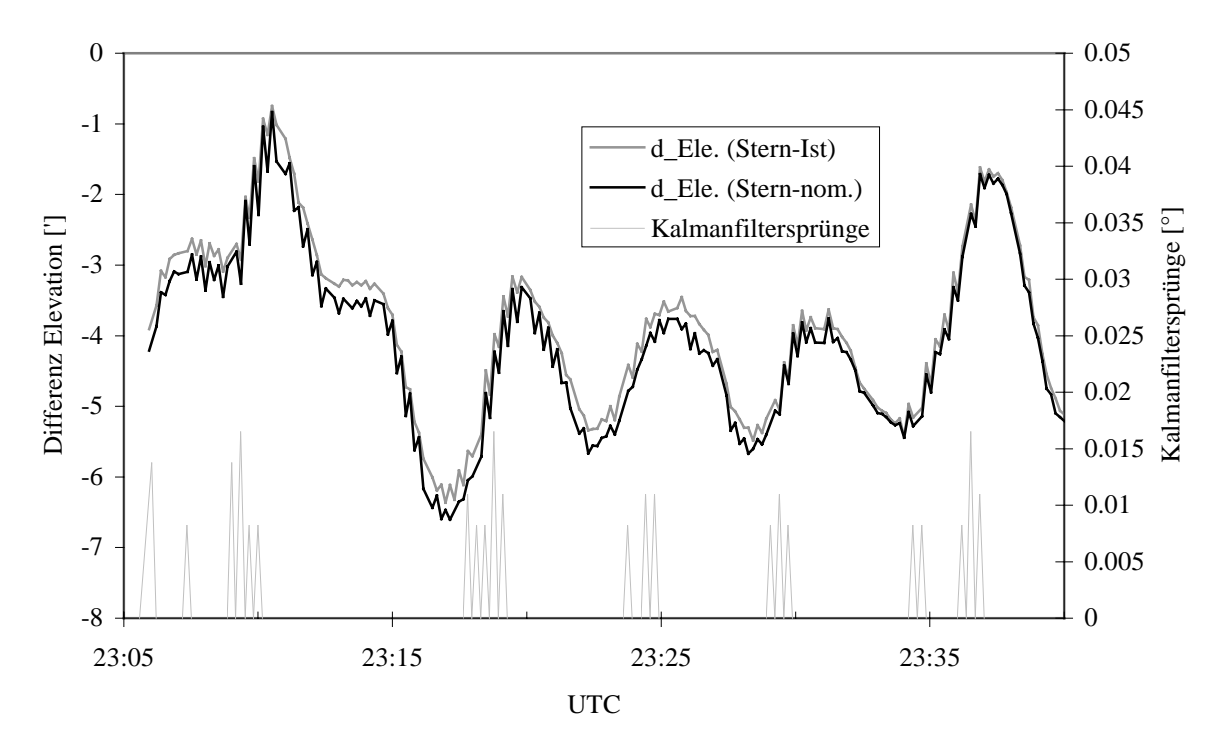

Abb. 44: Darstellung der Regelabweichung und der Kalmanfiltersprünge von Flug 2

Betrachtet man diese Elevationsdifferenz d\_Ele.(Stern-Ist), dann zeigen sich nur in den abfallenden Bereichen der SA glatte Kurven. Die Störungen in den ansteigenden Bereichen nehmen aber zu. Dieses Verhalten kann wiederum durch die schlechte Initialisierung des AHRS erklärt werden. Ist die Horizontierung des AHRS fehlerhaft, so hat die Navigationsgeschwindigkeit des AHRS einen systematischen Trend: Sie ist entweder zu klein oder zu groß. Die durch die SA überlagerte Geschwindigkeit des GPS ist ebenfalls zeitweise zu klein oder zu groß. Verhält sich die GPS-Geschwindigkeit gleichsinnig zur Tendenz der Navigationsgeschwindigkeit, so ist der beobachtete Fehler – und damit die Korrektur des Kalmanfilters – klein. Verhält sich die GPS-Geschwindigkeit gegensinnig zur Tendenz der Navigationsgeschwindigkeit, so werden größere Korrekturen vorgenommen.

Um diesen Ansatz zu überprüfen, wurden die Ausgabewerte des AHRS im Nickwinkel auf größere Korrekturen (Sprünge) hin untersucht: Liegt eine große Geschwindigkeitsdifferenz vor, sind die Korrekturen des Kalmanfilters, die alle 20 Sekunden vorgenommen werden, auch im Nickwinkel groß. Die größten Sprünge, die bis zu 1' betragen können, sind in Abb. 44 dargestellt. Erkennbar ist eine Korrelation zwischen den Sprüngen und den ansteigenden Bereichen der SA und damit zu den Störungen, die mit dem Sternreferenzsystem bestimmt wurden.

<span id="page-77-0"></span>Der Ansatz wird außerdem bestätigt durch das ungestützte Verhalten des AHRS nachdem der Empfang der GPS-Satelliten ausfiel. In diesem Fall ist kein beobachtbarer Fehler vorhanden, daher folgt das AHRS der Tendenz, die sich bereits im gestützten Modus abgezeichnet hatte. Die erste Schulerschwingung begann in Richtung der abfallenden Bereiche der SA ([Abb. 43\)](#page-75-0).

### **6.2.4 Schulerschwingung**

Ist das INS nicht mehr durch das GPS gestützt, so kann angenommen werden, daß die Schulerschwingung neben der Regelabweichung die einzige Störung darstellt. Betrachtet man also erneut die Elevationsdifferenz zu den Ist-Werten, so zeigt sich, daß dies für die erste Schulerschwingung sehr gut zutrifft. In der zweiten Schulerschwingung sind jedoch noch Abweichungen vorhanden, deren Ursache nicht gefunden werden konnte. In Abb. 45 ist der Fit der ersten Schulerschwingung dargestellt. Als Fitfunktion wurde dabei

$$
y = (ax + b)\sin(cx + d) + e
$$

verwendet. Der Faktor (*ax*+*b*) wird durch das Ansteigen der Amplitude der Schulerschwingung begründet. Aus dem Parameter *c* kann damit die Schulerperiode zu T = 86,3 Minuten bestimmt werden. Dies entspricht gut dem theoretisch zu erwartenden Wert von T  $\approx 84.7$  Minuten. Die Differenz kann durch die Kalibrationsparameter des AHRS erklärt werden (*Goetze 1997*).

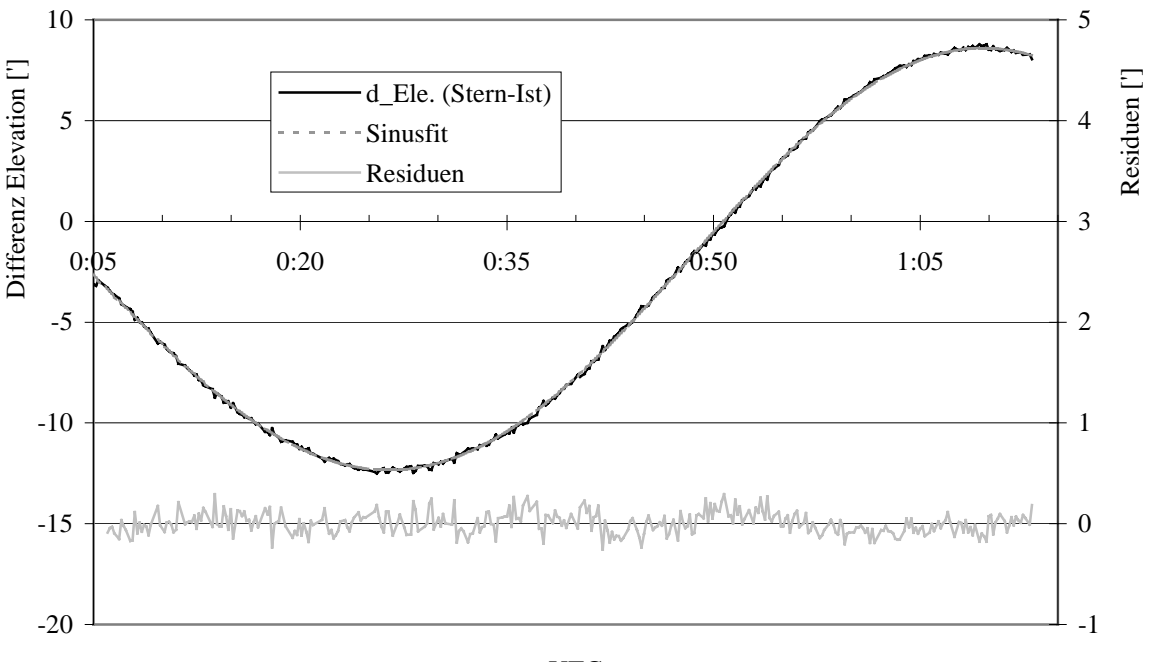

**UTC** 

Abb. 45: Fit der ersten Schulerschwingung von Flug 2

Die Messungen während des Zeitraums der ersten Schulerschwingung sind eine sehr gute Bestätigung für die Güte der Berechnung der Refraktion. Mit falschen Refraktionswerten müßte sich ein Fehler beim Übergang von -4,57°  $\rightarrow$  20° Elevation um 0:56 Uhr zeigen. Die Residuen zeigen jedoch, daß der Fehler nur wenige Bogensekunden betragen kann.

Die Residuen in Abb. 45 eignen sich außerdem zur Bestätigung der Fehlerbetrachtung. Unter der Annahme, daß die Residuen nur durch das Sternreferenzsystem verursacht werden, ergeben sich 7" (1σ) als Fehler der Auswertung des Sternreferenzsystems.

## **6.2.5 Verbesserungen nach den Flügen 1 und 2**

Die Analyse der Daten der ersten beiden Flüge und die Ergebnisse des Sternreferenzsystems zeigten, daß diverse Verbesserungen möglich waren. Die größten Fehler in der Sichtlinienstabilisierung entstanden beim zweiten Flug durch den Verlust der Initialisierung beim Start und den später folgenden Empfangsverlust der GPS-Satelliten. Ein Grund für den Empfangsverlust konnte nicht gefunden werden. Nach der Landung war der Empfang wieder einwandfrei.

- > Als Vorsichtsmaßnahme wurde vom AHRS-Hersteller ein neuer GPS-Empfänger in das AHRS eingebaut, und es werden neue GPS-Antennen verwendet.
- > Um einem weiteren Verlust der Initialisierung vorzubeugen, wurde die maximale Drehrate des AHRS von 50 °/s auf 100 °/s erhöht. Damit sollten sogar bei sehr schlechten Startbedingungen keine Probleme auftreten.

Die Auswirkungen der 'Selective Availability' auf die Lagewinkel waren für die Reduzierung der Stabilität verantwortlich. Als Gegenmaßnahme mußte die GPS-Stützung des INS überarbeitet werden (Abschnitt [4.2.3\)](#page-35-0). Die zur Stützung des INS verwendete Geschwindigkeitsdifferenz zwischen dem AHRS und dem GPS wurde in den ersten beiden Flügen ohne Gewichtung direkt als beobachtbarer Fehler interpretiert.

- Durch die Erweiterung des Kalmanfilters von acht auf zehn Fehlergrößen im Zustandsvektor (die Geschwindigkeitsdifferenzen in Nord-/Südrichtung und in Ost-/Westrichtung wurden hinzugenommen) kann die Geschwindigkeitsdifferenz gewichtet und damit der Einfluß der SA verringert werden.
- Zusätzliche Werte, die eine bessere Analyse des AHRS erlauben, wurden in die Datenprotokolle des AHRS aufgenommen.

Während der ersten beiden Flüge wurden Regelabweichungen im Elevationsregelkreis beobachtet. Auch in der Azimutregelung verblieb ein kleiner Offset.

- > Daher wurden in beide Regelkreise integrative Anteile implementiert.
- Die Regelungsparameter für den Elevationsregelkreis, wie die Extrapolationszeit und die Verstärkung für den Integralanteil, wurden neu bestimmt.

Die Störungen durch Polarlichter waren die Ursache für eine zeitweise verschlechterte Verifikationsmöglichkeit durch das Sternreferenzsystem. War eine Ecke des Bildes von Polarlichtern überstrahlt, bewirkte dies, daß keine oder nur sehr wenige Sterne erkannt und übertragen werden konnten.

- Die Sternaufnahme wird inzwischen in 24 Bereiche zerlegt, die getrennt auf Sterne hin untersucht werden. So können auch bei einzelnen überstrahlten Bereichen aus den verbleibenden Bereichen Sterne gefunden und übertragen werden.
- Die gesamte Auswertesoftware für die Auswertung der Sternaufnahmen von der Subpixelauflösung bis zum Sternmustererkennungs-Algorithmus – wurde überarbeitet und verbessert.

Die hier dargestellten Ergebnisse sind bereits alle mit der neuesten Version der Auswertesoftware erzielt worden.

## **6.3 Flug 3**

Wie die Flüge 1 und 2 fand Flug 3 von Esrange/Schweden aus statt. Am 10.2.1997 um 19:03 Uhr war der Start geplant. Doch es zeigte sich, daß Verbesserungen am System auch negative Auswirkungen haben können. Um 19:01 Uhr fiel das AHRS aus. Der Start wurde im letzten Moment verschoben. Eine neue Initialisierung des AHRS wurde gestartet. Der Hauptballon war bereits gefüllt. Ein Schneetreiben setzte ein, und die Windgeschwindigkeit nahm zu. Die

Situation am Startplatz war gespannt. Sobald die erneute Initialisierung es erlaubte, wurde der Ballon gestartet. Das AHRS fiel jedoch 45 Minuten nach dem Start erneut aus. Danach wechselten sich Initialisierungen und Ausfälle des AHRS ab. Das AHRS wurde abgeschaltet und die gewünschten Elevationen 'gondelfest' eingestellt. 'Gondelfest' bedeutet, daß aufgrund der fehlenden aktuellen Lagewinkel keine Stabilisierung der Sichtlinie erfolgt. Der Scanspiegel wird unter Berücksichtigung von vor dem Flug ermittelten Messungen der Lagewinkel der ruhig hängenden Gondel eingestellt.

Im Nachhinein stellte sich heraus, daß bei der Überarbeitung des AHRS ein Wackelkontakt entstanden war, der sich genau zu dem Zeitpunkt zeigte, an dem er den größten Schaden anrichten konnte.

Mit dem Sternreferenzsystem konnte die Sichtlinie bereits für einige Umkehrpunkte der azimutalen Schwingungen der Gondel bestimmt werden. Weitere Datenquellen, die in Korrelation zur Sichtlinie stehen, werden noch untersucht.

### **6.3.1 Kurzcharakterisierung**

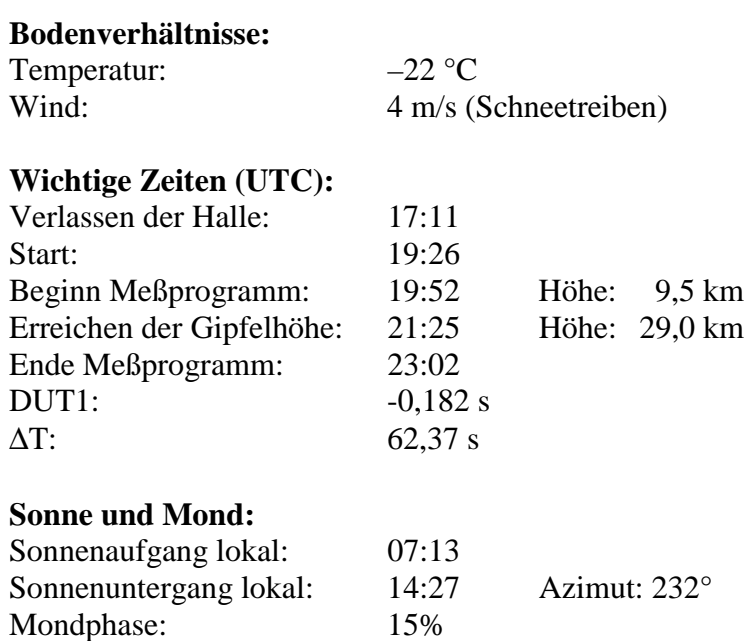

## **6.4 Flug 4**

Der vierte Flug fand am 24.3.1997 von Esrange/Schweden aus im Rahmen der ADEOS Validierungskampagne statt (*WWW ADEOS*). Er war eingebunden in das CHORUS-Projekt (*WWW CHORUS*). Der Start mußte wegen zunehmenden Windgeschwindigkeiten möglichst früh erfolgen. Der Zeitpunkt wurde so gewählt, daß zumindest die Limbsequenz in der Nacht mit Verifikation der Sichtlinie durch das Sternreferenzsystem durchgeführt werden konnte. Daher war eine Validierung der Aufstiegssequenz mit dem Sternreferenzsystem nicht möglich. Ebenso konnten mit einem Azimut von 330° aufgrund der Dämmerung für die ersten zwei Winkel der Limbsequenz keine Sterne aufgenommen werden. Erst nach der Azimutdrehung um 19:35 Uhr von 330° auf 40° war eine Validierung der Sichtlinie möglich.

## <span id="page-80-0"></span>**6.4.1 Kurzcharakterisierung**

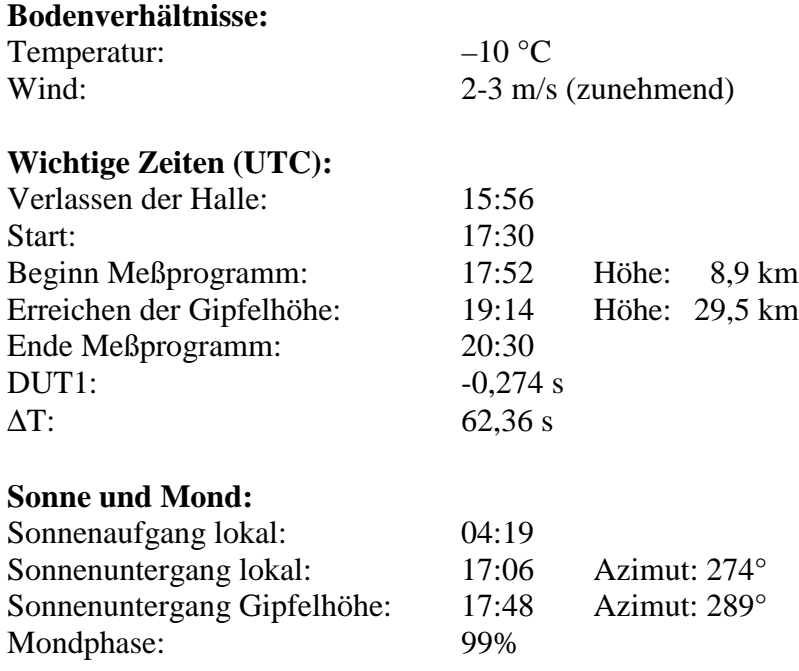

### **6.4.2 Korrektur der Sichtlinie**

Die Qualität der Sichtlinienstabilisierung bei Flug 4 war sehr gut. Der Azimut wurde vom AHRS hervorragend vorgegeben. In der azimutalen Regelung wurde eine Torsionsschwingung mit dem Flighttrain oder vielmehr der NSO-Box angeregt. Dadurch schwankte der Azimut mit einer Frequenz von ca. 7,3 Sekunden und einer Amplitude von ungefähr 10'. Diese kleine Schwingung beeinträchtigt die Auswertung des Sternreferenzsystems nicht.

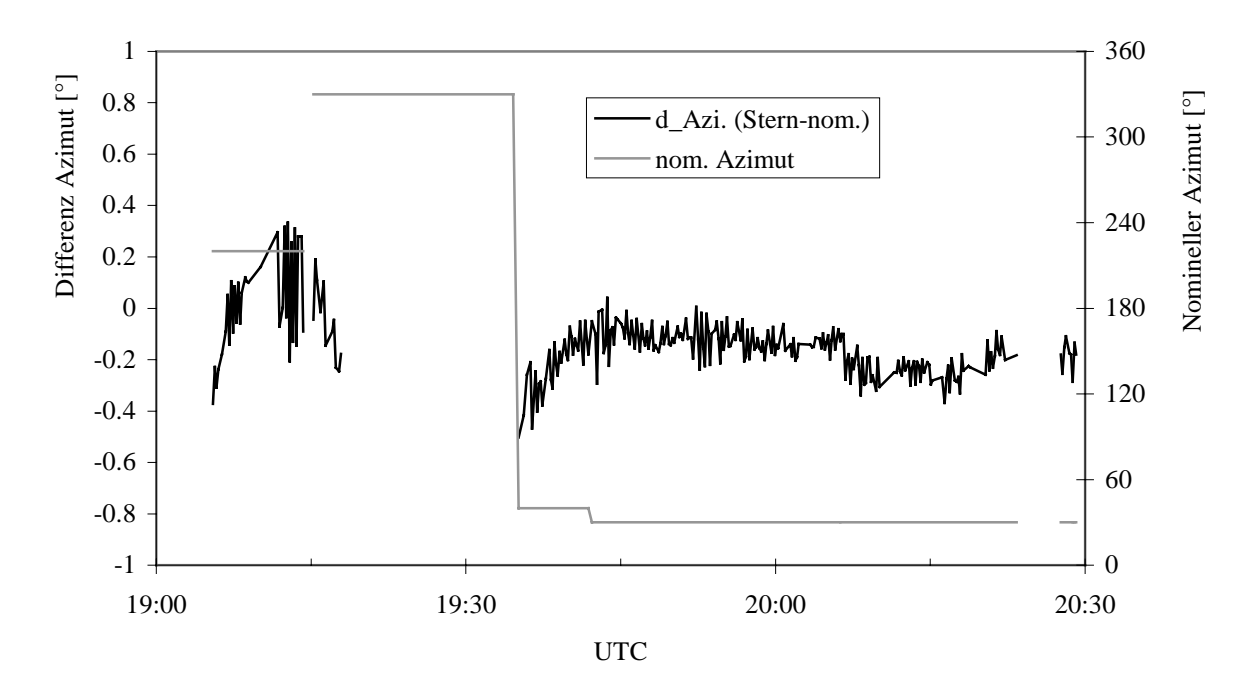

Abb. 46: Azimutdifferenz und nomineller Azimut von Flug 4

<span id="page-81-0"></span>In der Elevationsstabilisierung bei Flug 4 sind keine Auswirkungen einer Regelabweichung mehr zu erkennen. Die neue Mechanisierung des Kalmanfilters zeigt einen deutlich geringeren Einfluß der 'Selective Availability' auf die Lagewinkel. Durch größere Azimutdrehungen, wie um 19:05 Uhr und um 19:15 Uhr, verschlechtert sich die Genauigkeit der virtuellen Plattform des AHRS. Dieses unerwünschte Verhalten wurde ebenso bei Tests am Boden festgestellt und konnte verbessert, aber noch nicht beseitigt werden. Die hohe Genauigkeit der Plattform ist nach ca. 10 Minuten wieder erreicht. Für die Flugplanung der Limbsequenz folgt hieraus, daß größere Azimutdrehungen zu Beginn der Messungen bei 20° Elevation oder zu Beginn der Schwarzkörpermessungen durchgeführt werden sollten, da hier jeweils keine sehr genaue Elevation erforderlich ist.

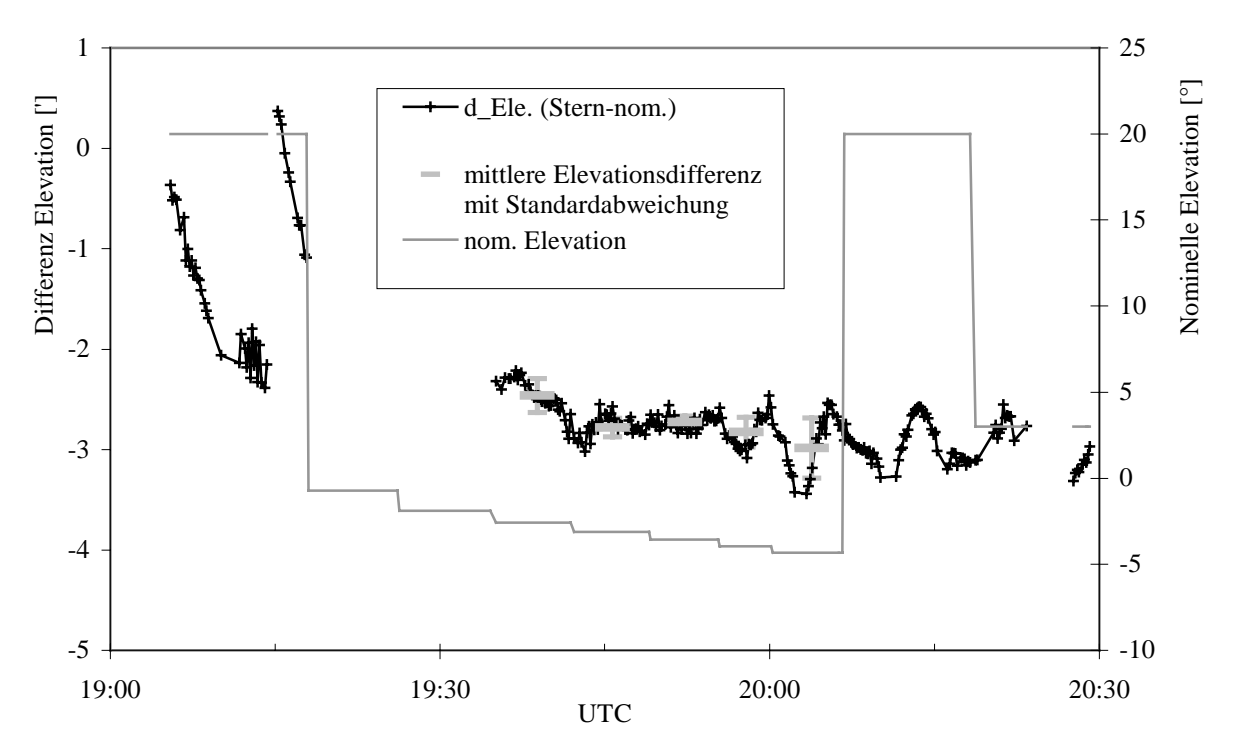

Abb. 47: Elevationsdifferenz und nominelle Elevation von Flug 4

In Abb. 47 sind zusätzlich die Werte des mittleren Elevationsfehlers pro Limbsequenzwinkel mit den jeweiligen Standardabweichungen dargestellt. Diese Werte werden zur Auswertung der koaddierten Spektren verwendet. Da für die Auswertung der mittlere Elevationsfehler aller zur Koaddition verwendeten Interferogramme nötig ist, wird die mit dem Sternreferenzsystem bestimmte Elevationsdifferenz auf äquidistante Stützstellen interpoliert und damit der mittlere Elevationsfehler berechnet. Damit kann auch bei einzelnen fehlenden Referenzwerten des Sternreferenzsystems ein gleichgewichteter Mittelwert bestimmt werden.

## **6.5 Flug 5**

Der fünfte Flug erfolgte in der Nacht vom 1. zum 2.7.1997 von Gap in Südfrankreich (44,5 °N, 6,0 °E) aus. Er wurde als Teil des CHELOSBA Projekts (*WWW CHELOSBA*) und im Rahmen der Zusammenarbeit mit der ESA durchgeführt (*WWW ESA*). Es wurde ein Ballon mit 400000 m³ (400Z) verwendet.

Anhand von Flug 5 werden die Verhältnisse von Flügen in mittleren Breiten dargestellt.

## <span id="page-82-0"></span>**6.5.1 Kurzcharakterisierung**

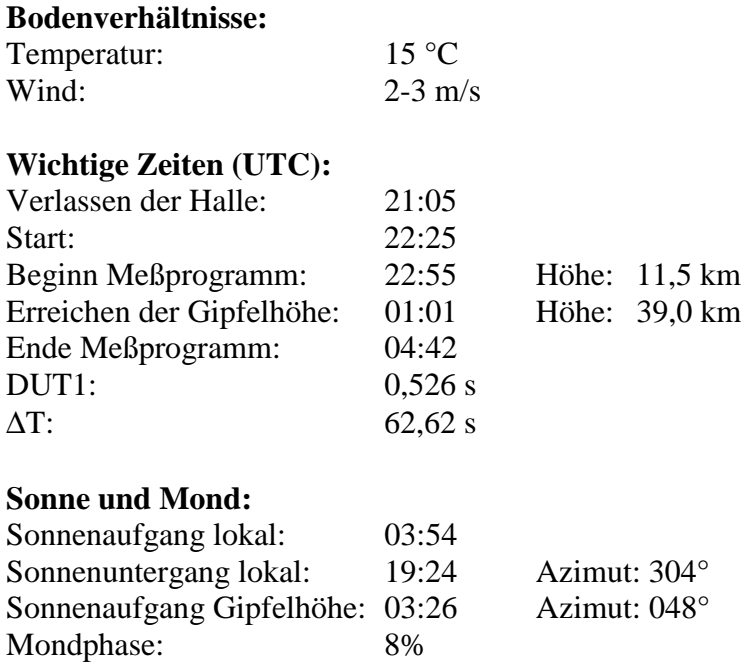

In Abb. 48 ist die Flughöhe von Flug 5 dargestellt. Die erreichte Flughöhe lag bei ca. 39,5 km (≈ 3 hPa). Der Ballon stieg etwa 20 Minuten nach Sonnenaufgang (3:26 Uhr) durch die Erwärmung aufgrund der Sonneneinstrahlung an.

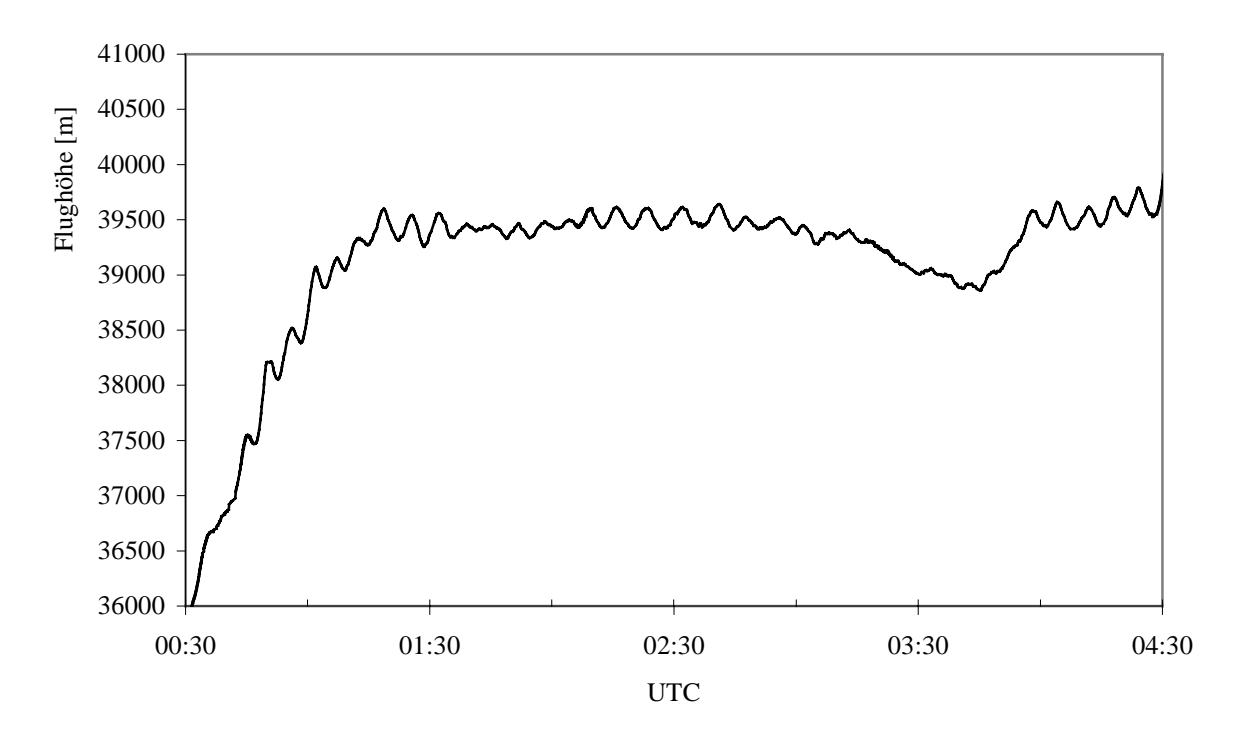

Abb. 48: Flughöhe von Flug 5 während der Limbsequenzen

Weiterhin sind in Abb. 48 reale Schwingungen mit einer Schwingungsdauer von etwa 5-6 Minuten in der Flughöhe zu sehen. Diese sind vermutlich auf Lee- oder Schwerewellen zurückzuführen (*Traub et al. 1986, Holton 1972*). Durch diese Höhenschwingungen werden Lageänderungen der Gondel mit einer vergleichbaren Zeitdauer ausgelöst.

<span id="page-83-0"></span>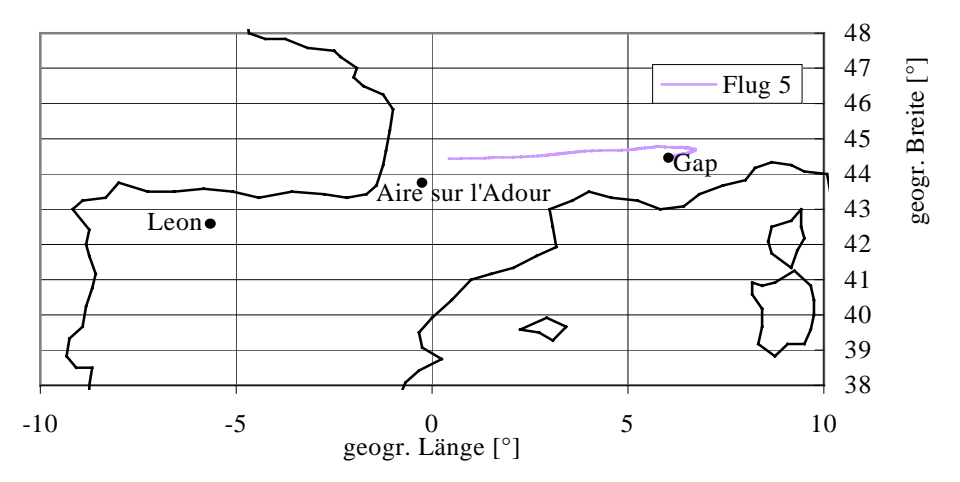

Abb. 49: Geographische Koordinaten von Flug 5 von Gap aus und weitere Startorte

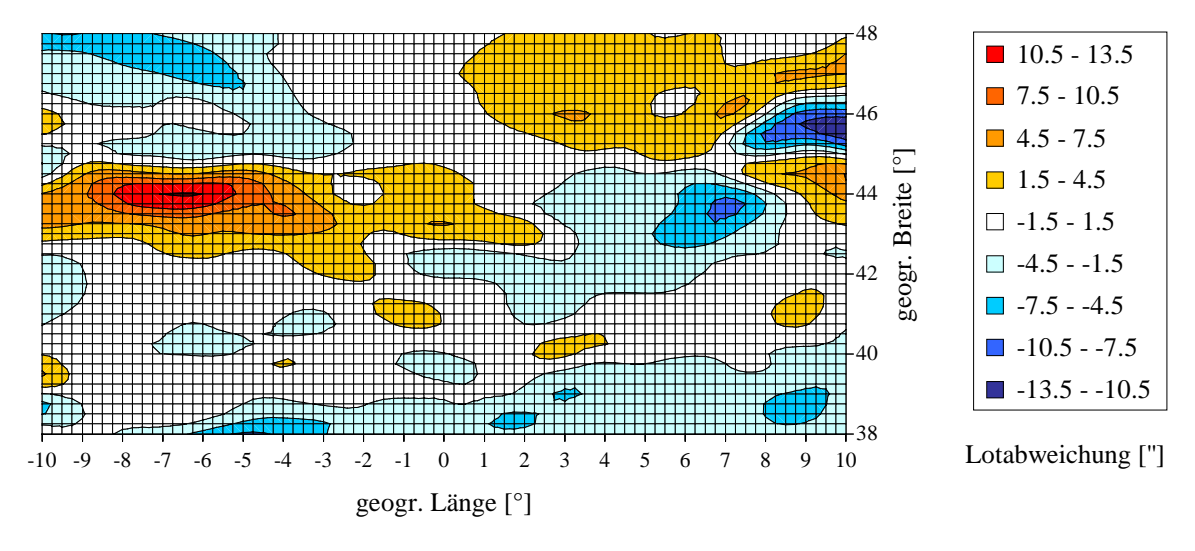

Abb. 50: Lotabweichung in Nordrichtung (Gap/Frankreich, 39 km Höhe)

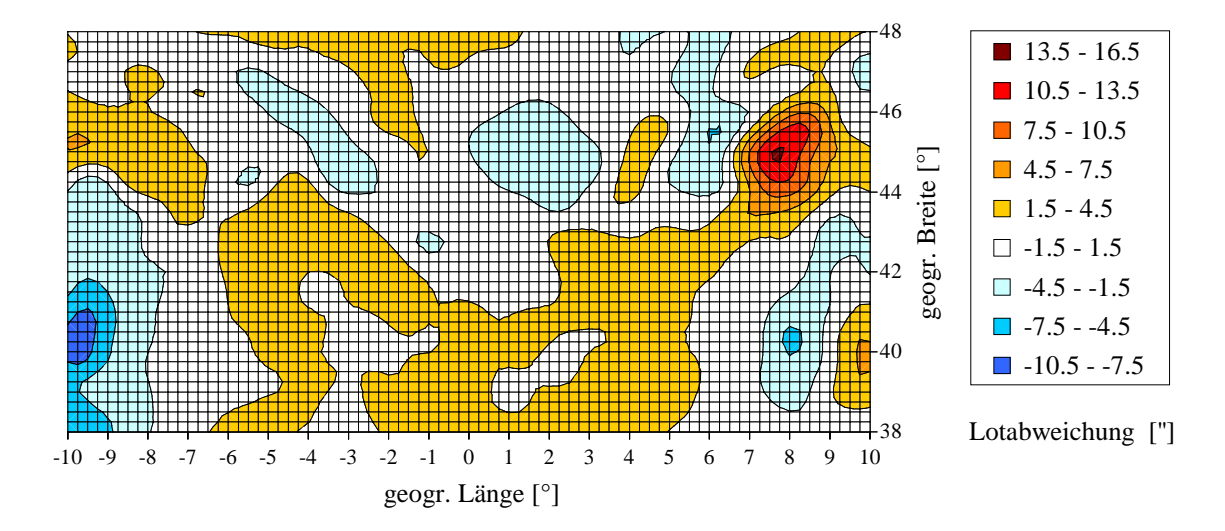

Abb. 51: Lotabweichung in Ostrichtung (Gap/Frankreich, 39 km Höhe)

Im Bereich der Westalpen und des kantabrischen Gebirges sind größere Lotabweichungen zwischen dem Geoid und Ellipsoid zu verzeichnen. Wie in den anderen Flügen ist auch hier die Lotabweichung im überflogenen Gebiet zu klein, um detektiert werden zu können.

### <span id="page-84-0"></span>**6.5.2 Korrektur der Sichtlinie**

Die azimutale Torsionsschwingung, die in Flug 4 angeregt worden war, konnte in Flug 5 durch eine höhere Verstärkung im azimutalen Regelkreis beseitigt werden. Der vom AHRS vorgegebene Azimut war, wie bei Flug 4, innerhalb der Spezifikation.

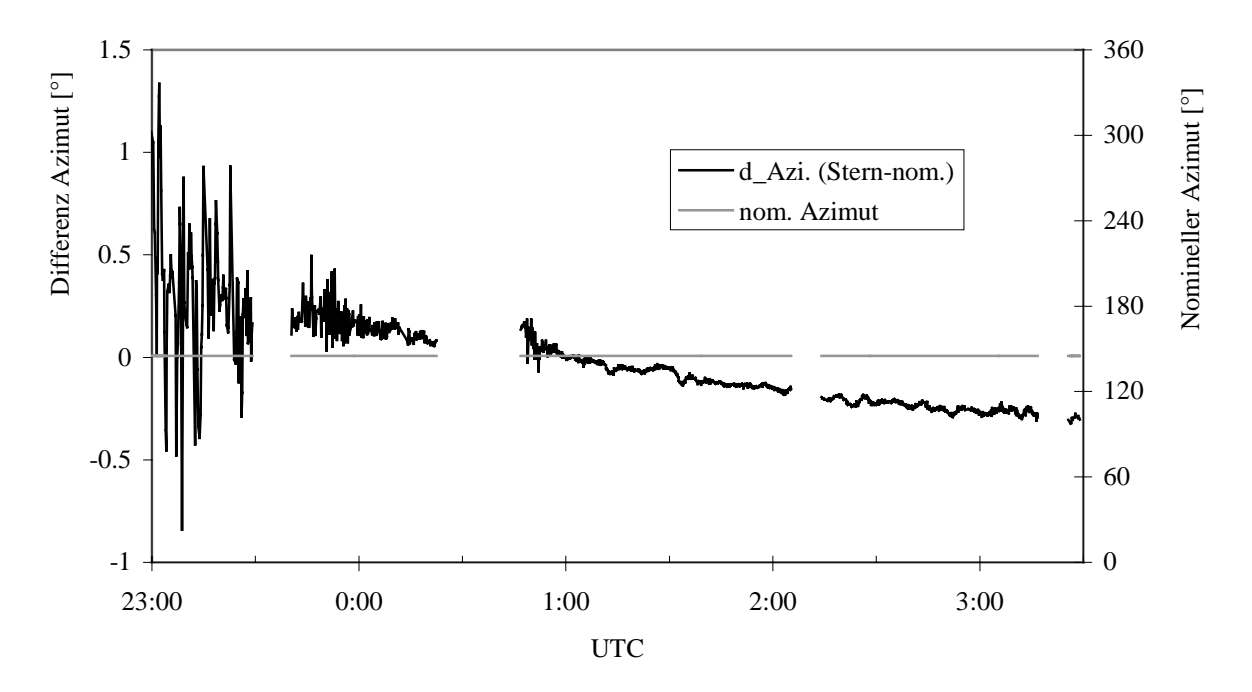

Abb. 52: Azimutdifferenz und nomineller Azimut von Flug 5

Die elevationale Korrektur von Flug 5 beinhaltet die bisher bekannten Korrekturen, die aufgrund von Verzug und 'Selective Availability' nötig sind.

In diesem Flug trat allerdings ein neuer Fehler auf. Betrachtet man die Elevationsdifferenz, so sieht man, daß diese sich im Verlauf des Flugs leicht vergrößert. Für die bei Nacht durchgeführten Limbsequenzen ist dies ohne Belang, da der Fehler durch das Sternreferenzsystem bekannt ist. Für die anschließende Limbsequenz, die bei Tageslicht erfolgte, stehen im Gegensatz dazu keine Daten des Sternreferenzsystems zur Verfügung. Bisherige Untersuchungen konnten die Ursache dieses Fehlers nicht klären, weil keine der relevanten Größen eine plausible Korrelation aufweist. Da dieser Fehler eventuell mit der Kalibration des AHRS zusammenhängen kann, wird diese überprüft.

Ebensowenig konnte eindeutig geklärt werden, weshalb ein Fehler in der Elevation zu Beginn der 20° Messung um ca. 0:50 Uhr entsteht. Die potentielle Ursache liegt in diesem Fall in einer starken atmosphärischen Störung, die zu diesem Zeitpunkt auftrat. Dabei entstanden Schwingungen der Gondel mit Amplituden von ca. 1°.

Gerade diese Ergebnisse zeigen, daß trotz der inzwischen sehr guten Leistungsfähigkeit des Sichtlinienstabilisierungssystems das Sternreferenzsystem sinnvoll und nach wie vor unabdingbar ist.

<span id="page-85-0"></span>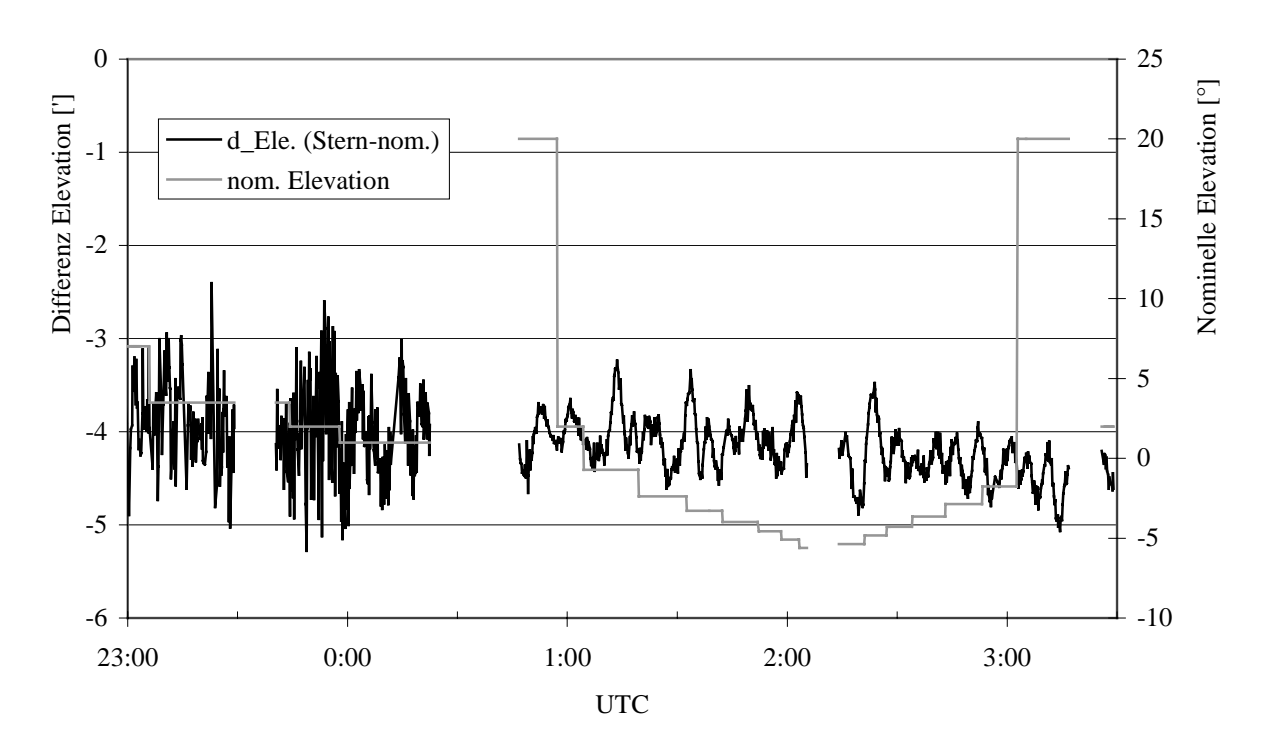

Abb. 53: Elevationsdifferenz und nominelle Elevation von Flug 5

## **6.6 Positive Nebeneffekte des Sternreferenzsystems**

Neben dem geplanten Einsatz des Sternreferenzsystems zur Validierung des Sichtlinienstabilisierungssystems und zur genauen Bestimmung der Sichtlinie zeigten sich im praktischen Einsatz weitere Vorteile. Diese entstehen überwiegend durch die Verwendung einer CCD-Kamera. Die Kamera hat neben dem digitalen Ausgang ebenso einen analogen Ausgang und kann so als Videokamera eingesetzt werden. Dabei blickt die Kamera in die gleiche Richtung wie das Teleskop des Spektrometers. Im Verlauf von Testmessungen mit dem Spektrometer am Boden kann damit sichergestellt werden, daß sich keine Hindernisse oder Wolken im Gesichtsfeld des Spektrometers befinden.

Bei der Anpassung der Regelungsparameter für den Scanspiegelregelkreis wird eine Markierung des Sehstrahls mit einem Laser an eine Wand projiziert. Da jedoch bei Schwingungen der Gondel die Drehachse nicht in der Scanspiegelachse verläuft, unterliegt die Projektion des Sehstrahls an der Wand nicht nur den Regelungsfehlern, sondern auch einem Fehler, der durch den Höhenversatz der Gondel bei Schwingungen entsteht. Die Wand sollte daher mindestens einen Abstand von 30 m haben, um die Anteile des Höhenversatzes gering zu halten. Es erweist sich in der Praxis häufig als Problem, passende Gegebenheiten dafür zu finden. Einfacher ist es, einen markanten Punkt oder eine Lichtquelle in sehr großer Entfernung ausfindig zu machen. Betrachtet man diesen mit der CCD-Kamera, so läßt sich die Güte der Regelung bestimmen.

Auch während der Justierung des Teleskops kann das Sternreferenzsystem zu Hilfe genommen werden. Die Abbildungsqualität der Leuchtdioden und deren Winkelabstand auf dem CCD-Sensor erlauben eine grobe Prüfung der Justierung des Teleskops. Besonders von Vorteil ist dies zur Prüfung der Justierung während des Flugs: Eine eventuelle Dejustierung während des Starts kann erkannt werden.

Für die Auswertung der Sternaufnahmen wurden zahlreiche Routinen zu astronomischen Berechnungen entwickelt. Ergänzt werden diese durch die *WWW IDL Astronomy Library.* Die für die Flugplanung wichtigen Daten wie Sonnen- und Mondpositionen und die Auf- und Untergangszeiten auf Gipfelhöhe können damit berechnet werden.

# **7 Schlußbemerkungen**

Das Fernerkundungsexperiment MIPAS-B2 erfaßt Emissionsspektren von einem Stratosphärenballon aus. Aufgrund der Auswirkungen einer schlecht stabilisierten Sichtlinie auf die Spektren müssen die Pendelbewegungen der Gondel für die Sichtlinie präzise ausgeglichen werden. Dazu wurde ein auf einem Lagereferenzsystem basierendes Konzept entwickelt, das erstmals bei Stratosphärenballons angewendet wurde. Die Verifikation der Sichtlinienstabilisierung erforderte die Entwicklung eines Sternreferenzsystems. Damit konnten Probleme des Sichtlinienstabilisierungssystems erkannt und die Leistungsfähigkeit verbessert werden.

Über die Verifikation der Sichtlinienstabilisierung hinaus wird mit dem Sternreferenzsystem die Kenntnis der Sichtlinie zu jedem Spektrum bestimmt. Dadurch können die atmosphärischen Spurengaskonzentrationen genauer aus den gemessenen, koaddierten Spektren abgeleitet werden. Die zu koaddierenden Spektren werden ebenfalls mit dieser Information über die Sichtlinie ausgewählt. Die Sichtlinien-Fehler spielen damit nur noch eine untergeordnete Rolle im Fehlerbudget des Retrievals (*Wetzel et al. 1997*).

Das Sichtlinienstabilisierungssystem und das Sternreferenzsystem erreichen auf Gipfelhöhe folgende Leistungsdaten:

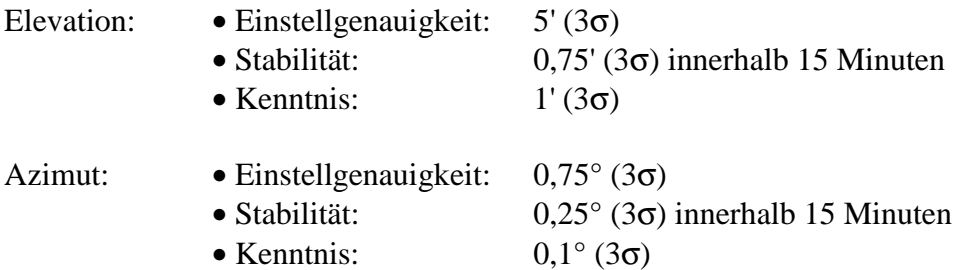

Diese Leistungsfähigkeit wird durch die Auswertung der Spektren unterstrichen:

- Ein Indiz für die gute Qualität der Sichtlinienstabilisierung ist, daß die Spektren keine Änderungen des Apparateprofils aufweisen, die durch eine variierende Sichtlinie entstehen.
- Eine gute Bestätigung für die Kenntnis der Sichtlinie lieferte das koaddierte Spektrum der tiefsten Elevation der ersten Limbsequenz von Flug 1 (*Stowasser 1998*). Mit mehreren sorgfältigen Auswertungen dieses Spektrums wurde eine Tangentenhöhe bestimmt. Der Unterschied zwischen dieser Tangentenhöhe und der Angabe der Sichtlinie des Sternreferenzsystems beträgt nur 40 m oder 15".

Die Bestimmung der Kenntnis der Sichtlinie aus den Spektren selbst ist arbeitsaufwendiger und daher nur zu rechtfertigen, wenn keine anderen Informationen über die Sichtlinie vorliegen. Das Sternreferenzsystem kann nur bei Nachtmessungen zwischen Sonnenuntergang und -aufgang eingesetzt werden, sofern die Messungen während der Dämmerung mit einer Blickrichtung senkrecht zur Sonne erfolgen. Bemühungen, die bestimmten Korrekturen der Sichtlinie mit den Werten des Lagereferenzsystems zu korrelieren, sind bisher gescheitert. Es existieren zwar plausible, aber keine quantitativen Zusammenhänge. Daher ist es nicht möglich, die bei Nacht gewonnenen Erkenntnisse direkt auf die Messungen bei Tageslicht zu übertragen. Es kann aber davon ausgegangen werden, daß sich die Auswirkungen der 'Selective Availability' in der Größe nicht unterscheiden. Deshalb müssen nur die koaddierten Spektren hinsichtlich der Tangentenhöhe untersucht werden. Damit kann der zu erwartende systematische Offset aufgrund des thermisch bedingten Verzugs nach Sonnenaufgang bestimmt werden. Dieser kann mit dem Sternreferenzsystem während der Eichmessungen mit dem internen Schwarzkörper überprüft werden.

Die Auswertung der Spektren benötigt eine genau bekannte, gut stabilisierte Tangentenhöhe. Bisher wird 'lediglich' der Beobachtungswinkel der Sichtlinie stabilisiert. Die Höhenschwankungen des Ballons, die sich auf die Tangentenhöhe übertragen, werden nicht kompensiert. Eine Verbesserung könnte durch die Realisierung einer Tangentenhöhenstabilisierung erreicht werden. Anzustreben ist dies bei Flügen mit großen Höhenschwankungen, wie es z.B. bei Flug 5 der Fall war. Die Flughöhe kann während des Flugs nur mit dem GPS bestimmt werden. Daher ist diese Art der Regelung nur bei Höhenschwankungen sinnvoll, die größer als der Höhenfehler des GPS sind.

Die Verifikation dieser Stabilisierung mit dem Sternreferenzsystem wird aufwendiger, da eine variable Elevation referenziert werden muß. Die Genauigkeit des Sternreferenzsystems wäre jedoch nicht signifikant eingeschränkt, da sich die Flughöhe erfahrungsgemäß nur langsam ändert.

Weitere Verbesserungen sind auch beim Sternreferenzsystem selbst möglich. Neben der Beschleunigung der Algorithmen gehören dazu Modifikationen der Auswertesoftware, um die bisher dateibasierte in eine datenbankbasierte Auswertung abzuändern. Anstelle des SAO-Sternkatalogs wird in Zukunft der genauere HIPPARCOS-Sternkatalog verwendet.

Die sich im Institut (IMK) gerade in der Entwicklung befindlichen Strahlverfolgungsprogramme, die horizontale Gradienten beim Atmosphärenmodell und die Ellipsoidgestalt der Erde berücksichtigen, sollten bei Flügen in mittleren Breiten zur Berechnung der Refraktion verwendet werden. Diese Algorithmen und die zur Berechnung verwendeten Druck-Temperaturprofile können ihrerseits mit dem Sternreferenzsystem verifiziert werden: Nach Modifikationen in der Auswertesoftware kann aus den Sternaufnahmen die elevationsabhängige Refraktion bestimmt werden.

## **Literaturverzeichnis**

**Abbas, M., G. Shapiro, B. Conrath, V. Kunde, W. Maguire**, Method for correction of errors in observation angles for limb thermal emission measurements, Applied Optics, Vol. 23, No. 11, pp. 1862-1866, 1984.

**Beer R.**, Remote Sensing by Fourier Transform Spectroscopy, Chemical Analysis Vol. 120, John Wiley & Sons, New York, 1992.

**Berkheimer, H.**, Grundlagen der Geophysik, Wissenschaftliche Buchgesellschaft, Darmstadt, 1990.

**Booth, R.S., J.W. Brault, A. Labeyrie**, High Resolution in Astronomy, Geneva Observatory, 1990.

**Brigham, E.**, FFT – Schnelle Fouriertransformation, Oldenbourg Verlag, München, 1982.

**Broxmeyer, C.**, Inertial Navigation Systems, McGray-Hill, New York, 1964.

**Burkert, P., F. Fergg, H. Fischer**, A Compact High-Resolution Michelson Interferometer for Passive Atmospheric Sounding (MIPAS), IEEE Transactions on Geoscience and remote sensing, Vol. GE-21, No. 3, pp. 345-349, 1983.

**Champeney, D.**, Fourier Transforms and their Physical Applications, Academic Press, London, 1973.

**von Clarmann, T., H. Fischer, F. Friedl-Vallon, A. Linden, H. Oelhaf, C. Piesch, M. Seefeldner, and W. Völker**, Retrieval of stratospheric O3, HNO3, and ClONO2 profiles from 1992 MIPAS limb emission spectra: Method, results, and error analysis, J. Geophys. Res., 98, pp. 20495-20506, 1993.

**von Clarmann, T.**, RAT: A computational tool for retrieval of atmospheric trace gas profiles from infrared spectra, KfK-Rep. 5423, Kernforschungszentrum Karlsruhe GmbH, Karlsruhe, Germany, 1994.

**von Clarmann, T., A. Linden, H. Oelhaf, H. Fischer, F. Friedl-Vallon, C. Piesch, M. Seefeldner, W. Völker, R. Bauer, A. Engel, and U. Schmidt**, Determination of the stratospheric organic chlorine budget in the spring Arctic vortex from MIPAS-B limb emission spectra and air sampling experiments, J. Geophys. Res., Vol. 100, pp. 13979-13997, 1995.

**von Clarmann, T., G. Wetzel, H. Oelhaf, F. Friedl-Vallon, A. Linden, G. Maucher, M. Seefeldner, O. Trieschmann, and F. Lefèvre**, ClONO2 vertical profile and estimated mixing ratios of ClO and HOCl in the winter Arctic stratosphere from MIPAS limb emission spectra, J. Geophys. Res., Vol. 102, No. D13, pp. 16157-16168, 1997.

**De Carlo, F., R. Stalio, P. Trampus, A. Lyle Broadfoot, B. Sandel, G. Sicuranza**, Description and analysis of an algorithm for star identification, pointing, and tracking systems, Optical Engineering, Vol. 33, No. 8, pp. 2738-2745, 1994.

**Delbouille, L., G. Roland.** Study of the effect of intensity fluctuations and transmission quality on spectral retrieval in MIPAS, Answer to ESA AOP/OL/RB/309203 (Purchase Order 113388), Liege, 1993.

**dtv-Atlas zur Astronomie**, Deutscher Taschenbuch Verlag, 1980.

**Echle, G., H. Oelhaf, A. Wegner**, On the Potential of I.R. Limb Emission Spectroscopy for the Measurement of the Stratospheric Composition, J. Quant. Spectrosc. Radiat. Transfer, Vol. 52, No. 3/4, pp. 253-265, 1994.

**Entenmann, W.**, CCD-Filter, Oldenbourg, München, Wien, 1980.

**Eppler W., H. Gemmeke, W. Karbstein, V. Klinger, M. Wölfel,** Umweltforschung mit intelligenter Elektronik – MIPAS, HPE, Forschungszentrum Karlsruhe, FZK-Nachrichten Jahrgang 28 4/96, 1996.

**von Fabeck, W.**, Kreiselgeräte, Vogel-Verlag, 1980.

**Fischer, H., F. Fergg, H. Oelhaf, D. Rabus, W. Völker**, Simultaneous Detection of Trace Constituents in the Middle Atmosphere with a small He-cooled, High Resolution Michelson Interferometer (MIPAS), Beitr. Phys. Atmosph., Vol. 56, No. 2, pp. 260-275, 1983.

**Fischer, H., H. Oelhaf**, Remote sensing of vertical profiles of atmospheric trace constituents with MIPAS limb-emission spectrometers, Applied Optics, Vol. 35, pp. 2787-2796, 1996.

**Friedl-Vallon, F., T. v. Clarmann, H. Fischer, Chr. Fritzsche, H. Oelhaf, Chr. Piesch, M. Seefeldner, D. Rabus, W. Völker**, Limb emission spectroscopy with the balloon-borne Michelson Interferometer for Passive Atmospheric Sounding (MIPAS), SPIE Vol. 1715 Optical Methods in Atmospheric Chemistry, pp. 441-450, 1992.

**Friedl-Vallon, F., G. Maucher, H. Oelhaf, and M. Seefeldner**, The new balloon-borne MIPAS-B2 limb emission sounder, in Proc. 1995 Int. Geoscience and Remote Sensing Symp., IEEE Cat. No. 95CH35770, pp. 242-244, 1995.

**Franke, R.**, Smooth interpolation of scattered data by local thin plate splines, Computers Math With Applic., Vol. 8, No. 4, pp. 273-281, 1982.

**Formann, M., W. Steel, G. Vanasse**, Correction of asymmetric Interferograms Obtained in Fourier Spetroscopy, Journal of Optical Society of Amerika, Vol. 56, No. 1, pp. 59-63, 1966.

**Goetze, D.**, Fa. SEG , Mehrfache persönliche Kommunikation bzgl. des AHRS, 1997.

**Goetze, D.**, Fa. SEG , BLINS-3 – ein Lagereferenzsystem für die MIPAS-B2 Ballongondel, Technisches Angebot, 1993.

**Hase, F.**, Messung des Apparateprofils eines hochauflösenden FTIR-Spektrometers, Diplomarbeit, IMK, Universität Karlsruhe, Forschungszentrum Karlsruhe, 1995.

**Hase, F.**, Persönliche Kommunikation bzgl. des Sternreferenzsystems, IMK, 1997.

**Hawat, T., R. Torguet, C. Camy-Peyret, P. Jeseck, S. Payan**, The pointing and the sun-tracker system for the LPMA gondola, SPIE, Vol. 2739, pp. 112-119, 1996.

**Hecht, E., Optics 2<sup>nd</sup> ed., Addison Wesley Publishing Company, 1987.** 

**Holton, J.**, An introduction to dynamic meteorology, 2<sup>nd</sup> edition, Academic Press, London, 1979.

**Ihrig, C.**, Anwendung von Methoden der Mustererkennung in der Astronomie, Dissertation, Ruprecht-Karls-Universität, Heidelberg, 1984.

**Jonitz, D.**, Persönliche Kommunikation über die Auswertung der fotografischen Sternaufnahmen von MIPAS-B1, 1994

**Karttunen, H., P. Kröger, H. Oja, M. Poutanen, K.J. Donner**, Fundamental Astronomy 3rd ed., Springer, Berlin, Heidelberg, New York, 1996.

**Keim, C.**, Sichtlinienstabilisierung des MIPAS-B2 Experimentes, Diplomarbeit, Institut für experimentelle Kernphysik, Universität Karlsruhe, Kernforschungszentrum Karlsruhe, 1995.

Kemnitzer, H., Die Berechnung der Refraktion für Anwendungen in der Fernerkundung, Seminararbeit, IMK, Universität Karlsruhe, Kernforschungszentrum Karlsruhe, 1994.

**Kemnitzer, H.**, Numerische Untersuchung der Refraktion in der Atmosphäre für Infrarot-Messungen, Diplomarbeit, IMK, Universität Karlsruhe, Forschungszentrum Karlsruhe, 1996.

**Kirkby, K.**, Technical Bulletin - Single Point Averaging with GPSolution, Novatel, 1997.

**Kohl, K.W.** Mehrfache persönliche Kommunikation bzgl. der Mechanisierung des Kalmanfilters im AHRS, Fa. SEG, 1997.

**Kovalevsky J.**, Modern Astrometry, Springer Verlag, Berlin, 1995.

**Kyle, T., R. Blatherwick**, Smearing of interferograms in Fourier transform spectroscopy, Applied Optics, Vol. 23, No. 2, pp. 261-263, 1984.

**Landsman, W.**, IDL Astronomy Library, 1997, siehe WWW-Adressen.

**Linden, A.**, Die Bestimmung von Tangentenhöhen aus Horizontsondierungsspektren im infraroten Spektralbereich, Diplomarbeit, IMK, Universität Karlsruhe, Kernforschungszentrum Karlsruhe, 1991.

**Lorenz, H.-P., M. Wölfel,** Aufbau und Datenerfassung des Datenbankservers für Mipas-B2, Interner Bericht F.420.0028.012/B, FZK, Juni 1996.

**Marquardt**, An Algorithm for Least-Squares Estimation of Nonlinear Parameters, J. Soc. Ind. Appl. Math., Vol 11, No. 2, pp. 431-441, 1963.

**McCarthy, D.**, IERS Technical Note 21 – IERS Conventions (1996), U.S. Naval Observatory.

**Meeus, J.**, Astronomische Algorithmen, Barth, Leipzig, Berlin, Heidelberg, 1994.

**Molina, M.J., F.S. Rowland**, Stratospheric Sinc for Chlorofluoromethanes: Chlorine Atom catalysed Destruction of Ozone, Nature, No. 249, pp. 810-812, 1974.

**Montenbruck, 0., T. Pfleger**, Astronomie mit dem PC, Springer, Berlin, Heidelberg, New York, 1991.

**Norton, H., Beer R.**, New apodizing functions for Fourier Spectroscopy, J. Opt. Soc. Am., Vol. 66, pp. 259-264, 1976 (Errata, J. Opt. Soc. Am., Vol. 67, pp. 419, 1977).

**Oelhaf, H., T. von Clarmann, F. Fergg, H. Fischer, F. Friedl-Vallon, C. Fritzsche, C. Piesch, D. Rabus, M. Seefeldner, W. Völker**, Remote sensing of trace gases with a balloonborne version of the Michelson interferometer for passive atmospheric sounding (MIPAS), in Proc. 10th ESA Symp. on European Rocket and Balloon Programmes and Related Research, ESA-SP-317, pp. 207-213, 1991.

**Oelhaf, H., P. Aimedieu, T. von Clarmann, A. Engel, F. Goutail, M. Koike, Y. Kondo, E. Lateltin, M. Lee, F. J. Murcray, H. Nakajima, M. Pirre, C. Phillips, J.-P. Pommereau, J. B. Renard, M. Schmidt, U. Schmidt, T. Sugita, P. Sullivan, G. Wetzel, W. J. Williams,** Correlative balloon measurements of the vertical distribution of N<sub>2</sub>O, NO, NO<sub>2</sub>, NO<sub>3</sub>, HNO<sub>3</sub>,  $N_2O_5$ , ClONO<sub>2</sub> and total reactive NO<sub>y</sub> inside the polar vortex during SESAME, Proceedings of the  $3<sup>rd</sup>$  European Workshop 18 to 22 September 1995, Schliersee, Bavaria, Germany, edited by J.A. Pyle, N.R.P. Harris, and G.T. Amanatidis, pp. 187-192, Eur. Comm., Brussels, 1996.

**Oelhaf, H, P. Aimedieu, J. Pommereau, M. Pirre**, Balloon-borne measurements to study the nitrogen oxide partitioning within the stratosphere during SESAME, Final Report, CT93-0331, 1997.

Park, H., Effect of interferogramm smearing on atmospheric limb sounding by Fourier transform spectroscopy, Applied Optics, Vol. 21, No. 8, pp. 1356-1366, 1982.

**Piesch, C., T. Gulde, C. Sartorius, F. Friedl-Vallon, M. Seefeldner, M. Wölfel, C.E. Blom** and H. Fischer, Design of a MIPAS Instrument for high-altitude Aircraft, presented at 2<sup>nd</sup> Int. Airborne Remote Sensing Conference and Exhibition, San Francisco, Vol. II, pp. 199-208, 1996.

**Rapp, R.H., Y.M. Wang, N.K. Pavlis**, The Ohio State 1991 geopotential and sea surface topography harmonic coefficient models, department of geodetic science and surveying, the Ohio State University, Report no. 410, Columbus, Ohio 1991.

**Reggio, D.**, Sternmustererkennung zur Lagebestimmung von Satelliten, Studienarbeit, ILR, TU Berlin, 1992.

**Röser, S., U. Bastian**, PPM Star Catalogue – Positions and proper Motion, Spektrum akademischer Verlag, 1991.

**Schirmer, W.**, Universaltheodolit und CCD-Kamera – ein unpersönliches Meßsystem für astronomisch-geodätische Beobachtungen, Dissertation, Bayerische Akademie der Wissenschaften, München, 1994.

**Schmidt, U., A. Khedim**, In situ measurements of carbon dioxide in the winter Arctic vortex and at mid latitudes: An indicator of the 'age' of stratospheric air, Geophys. Res. Lett. 18, pp. 763-766, 1991.

**Schmidt, U.**, Meßprotokoll – Rauschmessungen an einer CCD-S/W-Kamera, TU Ilmenau, 1992.

**Scholl, M.**, Experimental verification of the star field identification algorithm in the Observatory environment, Optical Engineering, vol. 35, no. 2, pp. 384-390, 1996.

**Schuh, F.**, (Gesamt-Redaktion), Enzyklopädie Naturwissenschaft und Technik : Medizin u. Biologie, Chemie u. Physik, Mathematik u. Informatik, Geowiss. u. Astronomie, Bau- u. Verfahrenstechnik, Elektro- u. Energietechnik, Verfahrens- u. Werkstofftechnik, Verlag moderne Industrie, 1979.

**Seefeldner, M., C. Keim**, The pointing and the star reference system of the MIPAS-B2 gondola, Part 1: The pointing system, in Proc. 12th ESA Symposium on Rocket and Balloon Programmes and Related Research, Lillehammer, Norway, May 29 to June 1, 1995, ESA SP-370, 505-510, 1995.

**Seefeldner, M.**, Persönliche Kommunikation, Interne Notiz zum Ballon und zur Bewegungsdynamik der Gondel, LOS-System/MIPAS-B2, 1997.

**Sigl, R.**, Geodätische Astronomie, Herbert Wichmann Verlag GmbH, Karlsruhe, 1983.

**Simon, C.**, TU Berlin, Persönliche Kommunikation bzgl. der Auswahl von Sternkatalogen, 1994.

**Stowasser, M.**, Bestimmung von CH<sub>4</sub>, H<sub>2</sub>O und HDO Höhenprofilen aus MIPAS-B Daten, Diplomarbeit, IMK, Universität Karlsruhe, Forschungszentrum Karlsruhe, 1998.

**Traub, W., K. Chance, L. Coyle**, Performance of a single-axis platform for balloon-borme remote sensing, Rev. Sci. Instrum., Vol. 57(10), pp. 2519-2522, 1986.

**Trieschmann, O.**, The need of a precise phase correction for radiometric calibration,  $7<sup>th</sup>$ International Workshop on Atmospheric Science from Space Using Fourier Transform Spectroscopy, DLR Oberpfaffenhofen, 1997.

**Trieschmann, O., E. Kapetanios, and H.-P. Lorenz**, A database design and implementation for scientific data related to the MIPAS-balloon-spectrometer, in Climate and Environmental Database Systems, M. Lautenschlager and M. Reinke eds., Kluwer Academic Publishers, Dordrecht, The Netherlands, pp. 57-71, 1997.

**Trieschmann, O.**, Dissertation, IMK, Universität Karlsruhe, Forschungszentrum Karlsruhe, 1999.

**Vanasse, G.**, Spectroscopic Techniques, Volume I+II, Academic Press, New York, 1977.

**Wegner, A.**, Der Einfluß des nichtinfinitesimalen Gesichtsfeldes auf die Auswertung von spektral hochaufgelösten Horizontsondierungsspektren, Diplomarbeit, IMK, Universität Karlsruhe, Kernforschungszentrum Karlsruhe, 1991.

**Wenzel, H.**, Persönliche Kommunikation bzgl. Lotabweichung, Geodätisches Institut, Universität Karlsruhe, 1997.

**Wetzel, G., T. von Clarmann, H. Oelhaf, and H. Fischer**, Vertical profiles of N2O5 along with CH4, N2O, and H2O in the late Arctic winter retrieved from MIPAS-B infrared limb emission measurements, J. Geophys. Res., 100, pp. 23173-23181, 1995.

**Wetzel, G., H. Oelhaf, T. von Clarmann, H. Fischer, F. Friedl-Vallon, G. Maucher, M. Seefeldner, O. Trieschmann, and F. Lefèvre**, Vertical profiles of N2O5, HO2NO2, and NO2 inside the Arctic vortex, retrieved from nocturnal MIPAS-B2 infrared limb emission measurements in February 1995, J. Geophys. Res., Vol. 102, No. D15, pp. 19177-19186, 1997.

**Wetzel, G.**, Persönliche Kommunikation bzgl. der Abhängigkeit des Retrievals von der Sichtlinie, 1996.

**Wildi, F.**, New concepts and Performances in azimuth control of large balloon gondolas, 10th Symposium on European Rocket and Balloon Programmes and Related Research, Cannes, France, ESA-SP 317, pp. 357 - 361, 1991.

**Wildi, F.**, Nouveaux concepts pour le contrôle d'azimut des nacelles stratospheriques, Dissertation Uni Genève, 1992.

**Zick, W.**, Persönliche Kommunikation bzgl. FK5, Geodätisches Inst., Universität Karlsruhe, 1997.

**Zorn, S.**, Ableitung von Vertikalprofilen von  $O_3$ , CH<sub>4</sub>, N<sub>2</sub>O und N<sub>2</sub>O<sub>5</sub> aus MIPAS-Ballonmessungen, Diplomarbeit, IMK, Universität Karlsruhe, Forschungszentrum Karlsruhe, 1994.

## **WWW-Adressen**

#### **ADEOS Validierungskampagne**

http://www-ilas.nies.go.jp/index.html

#### **Astronomical Data Center der NASA**

http://adc.gsfc.nasa.gov/adc-cgi/cat.pl?/catalogs/1/1131A/

#### **CHELOSBA, CHORUS Kampagne**

http://www.ozone-sec.ch.cam.ac.uk/field.html

#### **ESA**

http://www.esrin.esa.it/htdocs/esa/progs.html

#### **GeodIS**

http://www.dgfi.badw-muenchen.de/

#### **IDL Astronomy Library**

http://idlastro.gsfc.nasa.gov/

### **International Earth Rotational Service**

http://hpiers.obspm.fr/

#### **MIPAS-B**

http://hbksun17.fzk.de:8080/IMK/imk2/mipas-b/mipas-b.htm

#### **SESAME Kampagne**

http://www.atm.ch.cam.ac.uk/data/sesame.html

#### **U.S. Naval Observatory**

http://www.usno.navy.mil/

# **Abbildungsverzeichnis**

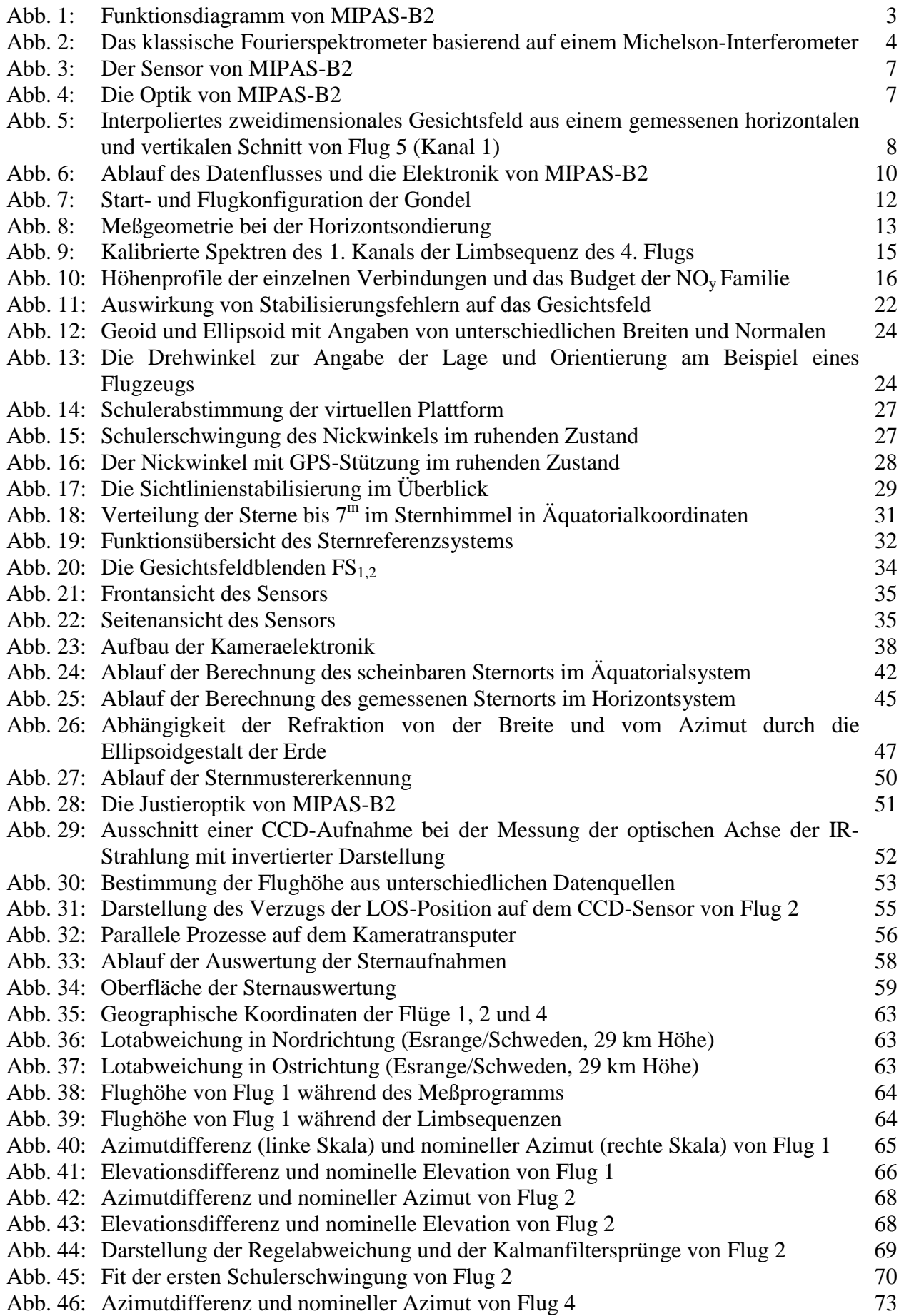

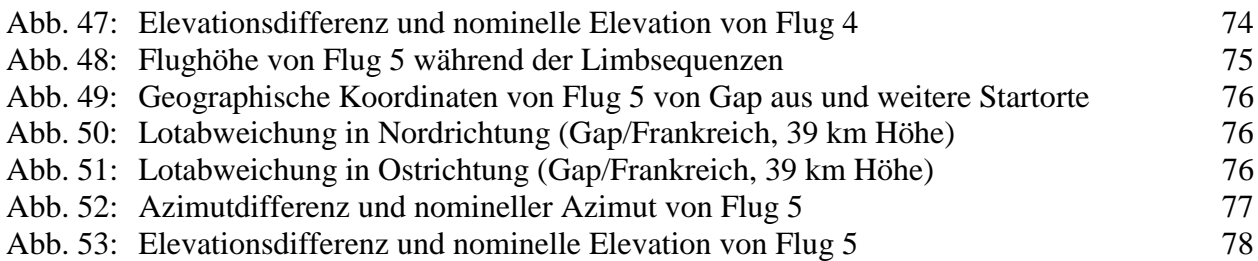

## **Tabellenverzeichnis**

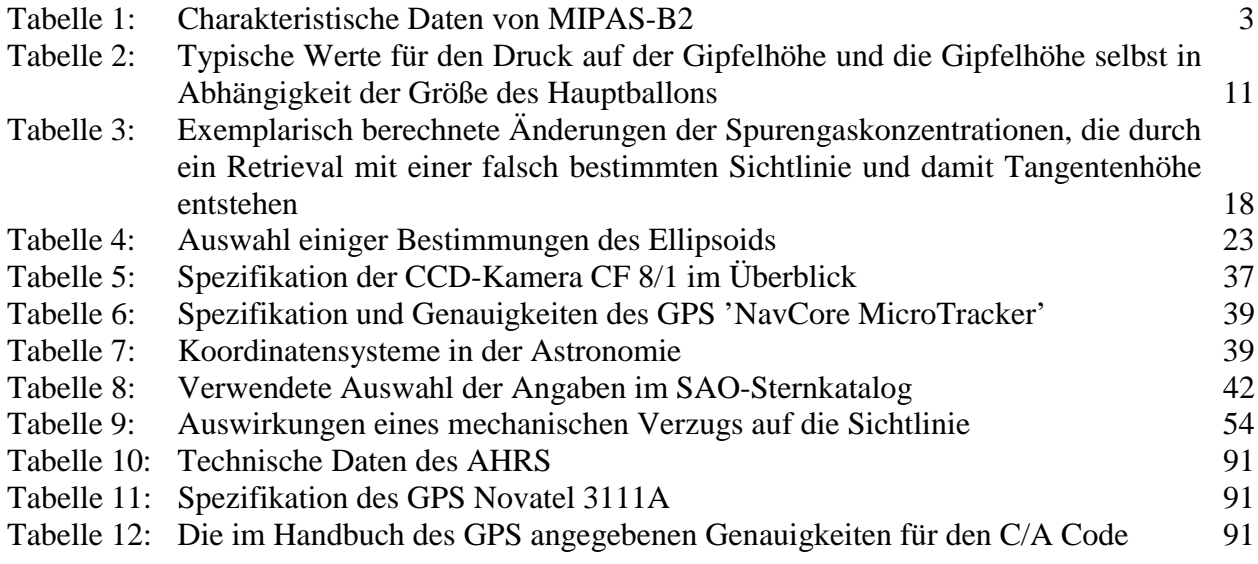

## **Anhang I: Zusätzliche Berechnungen zu den Sternörtern**

Die Konstanten der folgenden Berechnungen stammen aus *McCarthy 1996, Meeus 1994 und Montenbruck 1991*.

#### $GMST \theta_0$ :

 $T=(JD-2451545.0)/36525$ GMST(0h)=6,697374558333+(8640184,812866+(0,093104 - 6,2e-6·T)·T)·T/3600,0 [h] GMST(UT)=GMST(0h)+1,002737909350795 $\cdot$ UT+5,9006e-11 $\cdot$ T [h]

#### **NUTATION:**

Mittlere Anomalie der Sonne LS = 357,52910918·3600,+129596581,0481·T - 0,5532·T<sup>2</sup> + 0,000136·T<sup>3</sup> - 0,00001149· T<sup>4</sup> ["] Breitenargument des Mondes  ${\rm F}\text{=}\ 93{,}27\bar{2}09062\cdot3600\text{+}1739527262{,}8478\cdot{\rm T}$  -  $12{,}7512\cdot{\rm T}^2$  -  $0{,}001037\cdot{\rm T}^3+0{,}00000417\cdot{\rm T}^4$  ["] Mittlere Elongation des Mondes D=297,85019547d·3600,+1602961601,2090·T - 6,3706·T $^2$  + 0,006593·T $^3$  - 0,00003169·T $^4$  ["] Mittlere Länge des aufsteigenden Knotens der Mondbahn N= 125,04455501·3600 - 6962890,2665·T + 7,4722·T<sup>2</sup> + 0,007702·T<sup>3</sup> - 0,00005939· T<sup>4</sup> ["] Nutation in Länge  $\Delta \Psi = -17,200 \cdot \sin(N) - 1,319 \cdot \sin(2 \cdot (F-D+N)) - 0,227 \cdot \sin(2 \cdot (F+N)) + 0,206 \cdot \sin(2 \cdot N)$  ["] Mittlere Schiefe der Ekliptik  $\varepsilon_0$  $\varepsilon_0 = 0,4090928042$  - 2,2696552481E-4·T - 2,8604E-9·T<sup>2</sup> + 8,789672e-9·T<sup>3</sup> [rad] Nutation in der Schiefe der Ekliptik ∆ε  $\Delta \epsilon = 9.203 \cdot \cos(N) + 0.574 \cdot \cos(2 \cdot (F - D + N)) + 0.098 \cdot \cos(2 \cdot (F + N)) - 0.090 \cdot \cos(2 \cdot N)$  ["]

### **ABERRATION:**

Aberrationskonstante  $\kappa = 20,49552$  ["] Exzentrizität der Erdbahn  $e = 0.016708617 - 0.000042037 \cdot T - 0.0000001236 \cdot T^2$ Länge des Perihels der Erdbahn  $p = 102,93735 + 1,71953 \cdot T + 0,00046 \cdot T^2$ <sup>[°</sup>] Geometrische Länge der Sonne  $L_0 = 280,46645+36000,76983 \cdot T+0,0003032 \cdot T^2$  [°] Wahre Länge der Sonne (Ekliptikalsystem)  $\lambda_c = L_0 + (1.9146 - 0.004817 \cdot T - 0.000014 \cdot T^2) \cdot \sin(LS)$  $+(0.019993 - 0.000101 \cdot T) \cdot \sin(2 \cdot LS)$  $+ 0,000290 \cdot \sin(3)LS$  [°]

### **PRÄZESSION:**

 $t=0.1$ ·T; Äquinoktium des Katalogs J2000.0  $\zeta = t \cdot (23062,181 + t \cdot (30,188 + 17,998 \cdot t))$  ["]  $\vartheta = t^2 \cdot (79.280 + 0.205 \cdot t) + \zeta$  ["]  $\zeta = t \cdot (20043,109 + t \cdot (-42,665 - 41,833 \cdot t))$  ["]

## <span id="page-98-0"></span>**Anhang II: Technische Daten des Lagereferenzsystems (AHRS)**

Die hier angegebenen technischen Daten des AHRS beziehen sich auf dessen aktuelle Version. Änderungen gegenüber der Version von 1995 (Flug 1 und 2) sind kursiv gekennzeichnet.

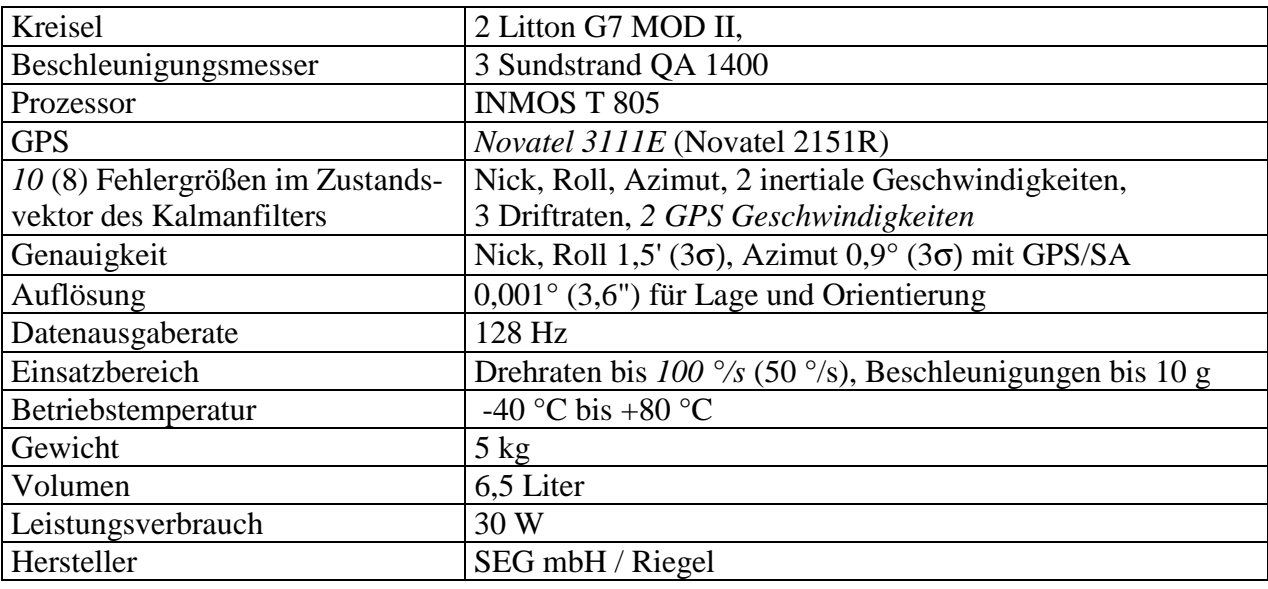

Tabelle 10: Technische Daten des AHRS

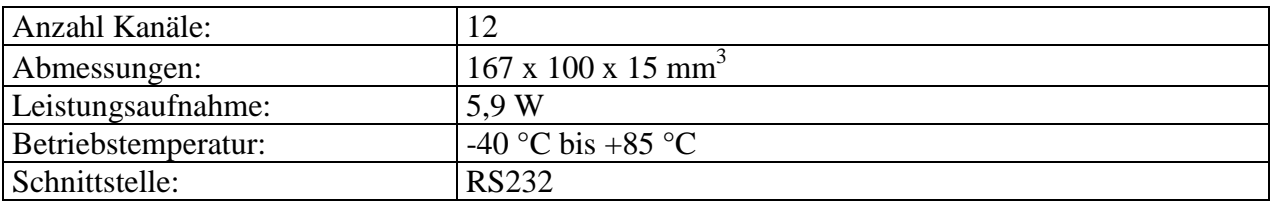

Tabelle 11: Spezifikation des GPS Novatel 3111A

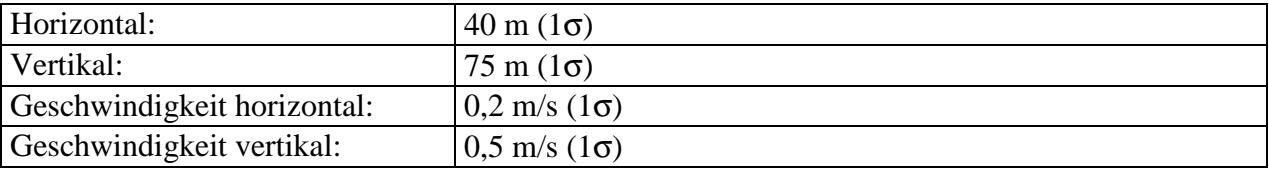

Tabelle 12: Die im Handbuch des AHRS-GPS angegebenen Genauigkeiten (C/A Code mit SA)

# **Anhang III: Kooperationen**

Die Flugelektronik wurde von der Hauptabteilung Prozeßdatenverarbeitung und Elektronik (HPE/FZK) entwickelt (*Eppler et al. 1996*).

Weitere Komponenten wurden in enger Zusammenarbeit mit folgenden Firmen realisiert:

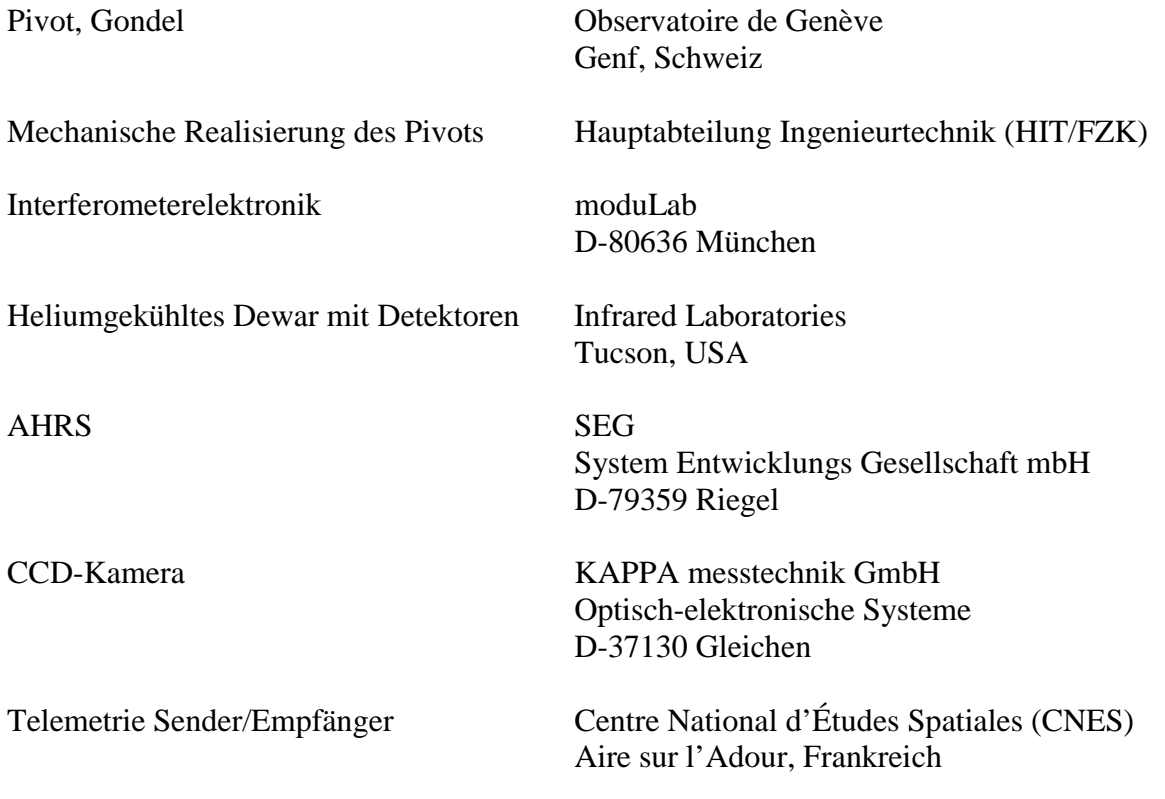

## **Symbole und Abkürzungen**

#### **Allgemeine Symbole:**  $^{\circ}$  Grad (Winkel)<br> $^{\circ}$ C Grad Celsius Grad Celsius °E Längengrad <sup>o</sup>N Breitengrad <sup>1</sup> Bogenminuten, 1/60 eines Grades<br>
<sup>1</sup> Bogensekunden, 1/3600 eines Gra " Bogensekunden, 1/3600 eines Grades  $\gamma$  Frühlingspunkt Frühlingspunkt ⊗ Faltung (*Brigham 1982, Champeney 1973*)

## **Lateinische Symbole:**

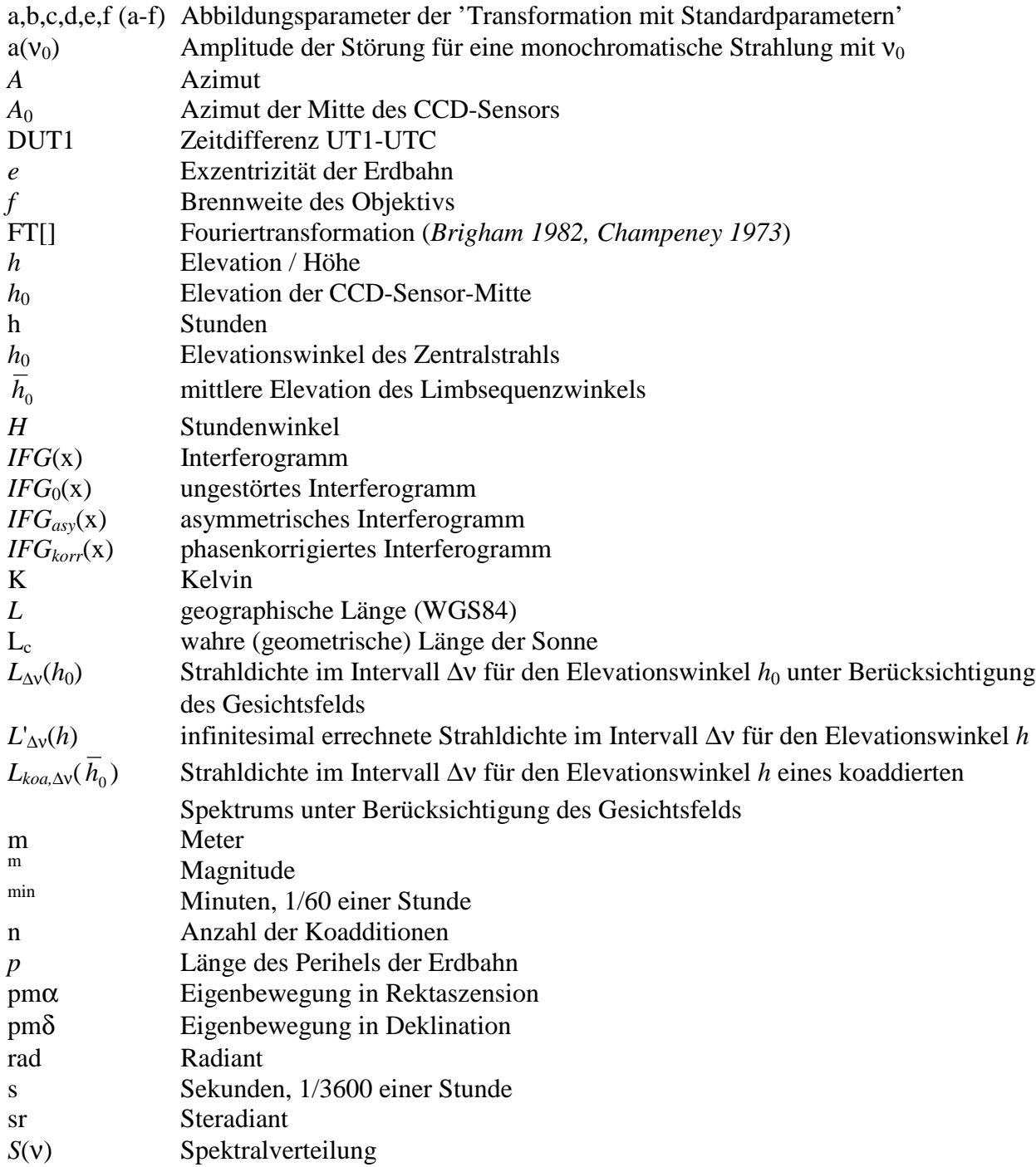

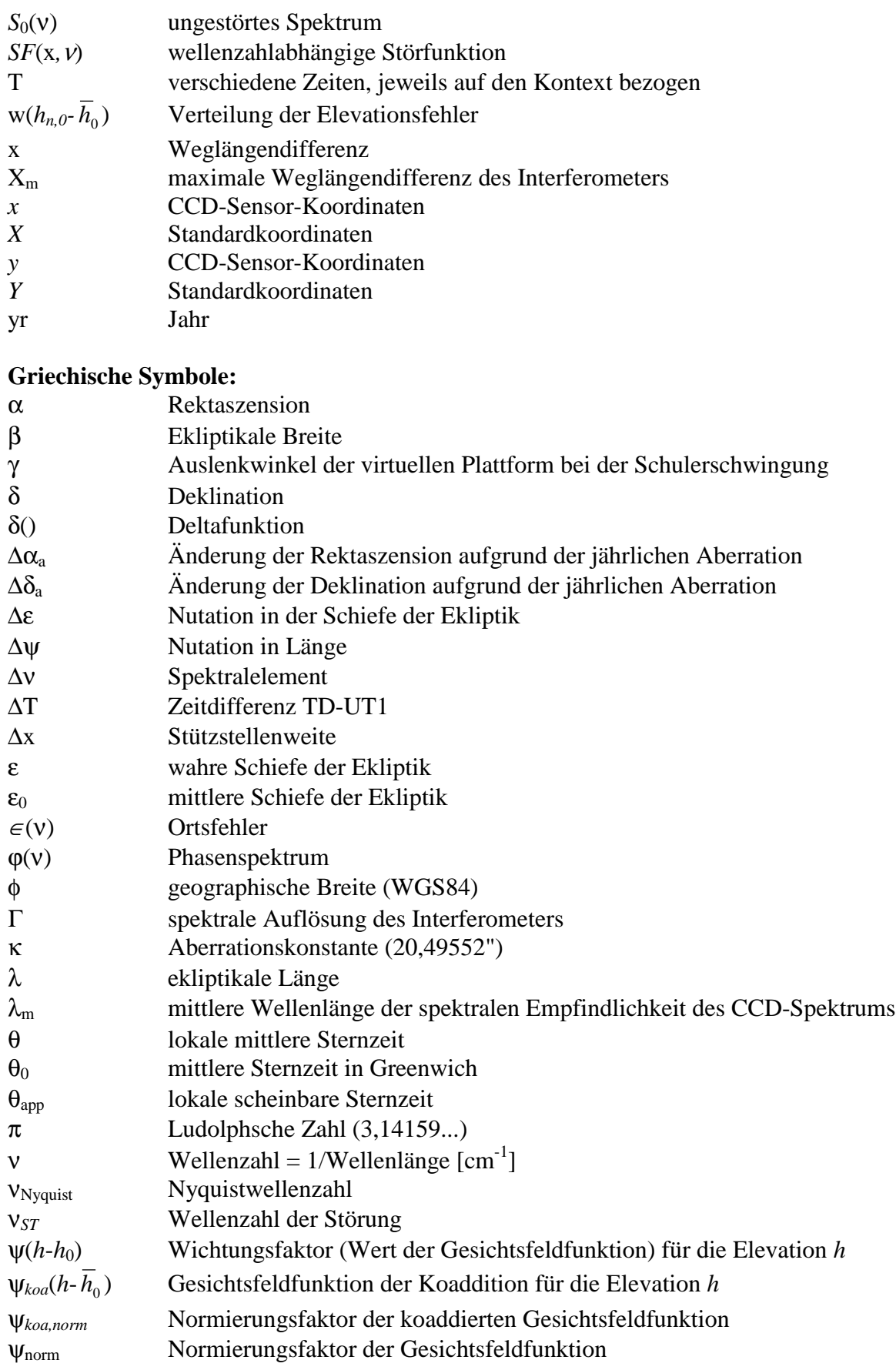

## **Abkürzungen:**

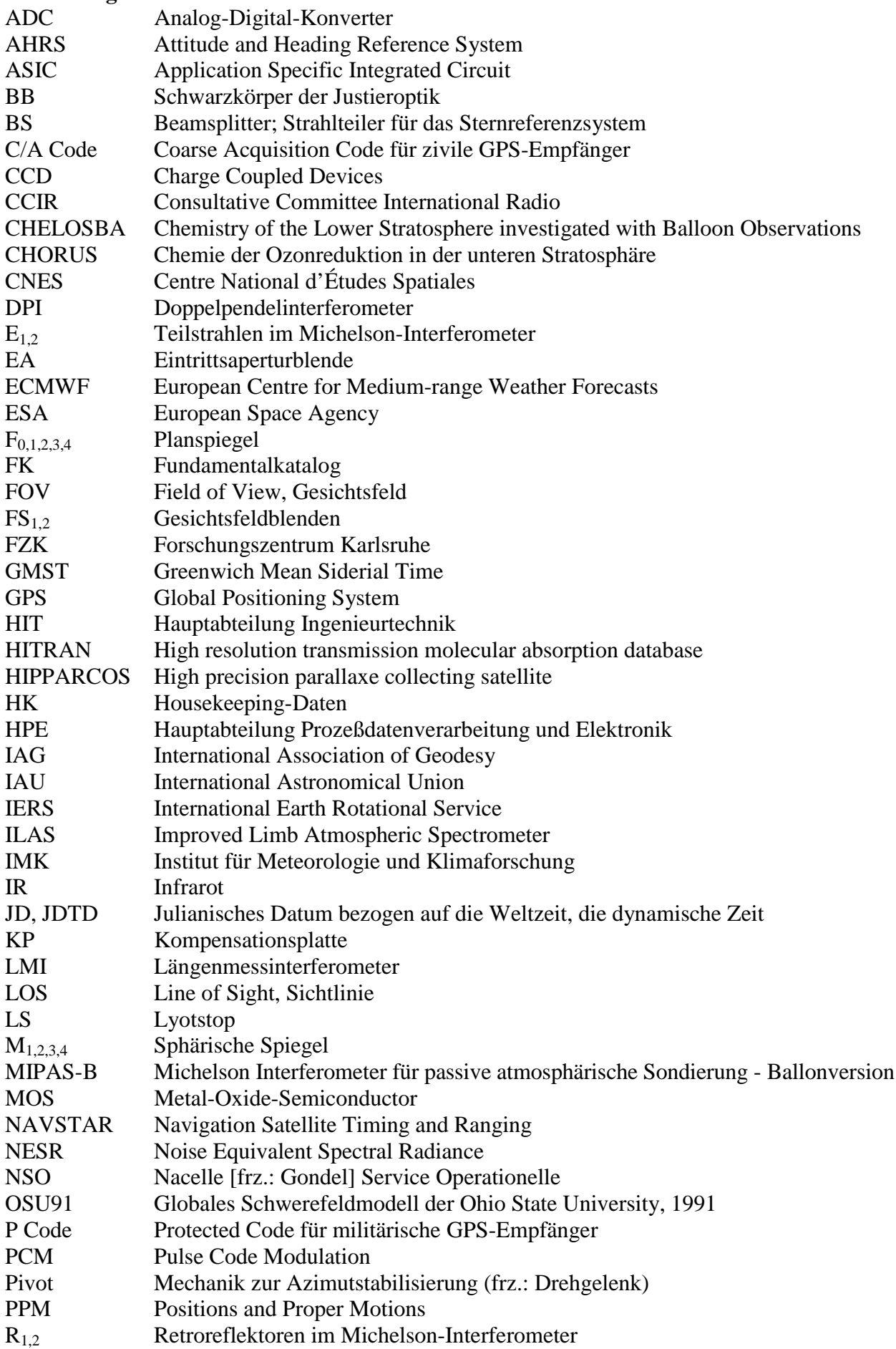

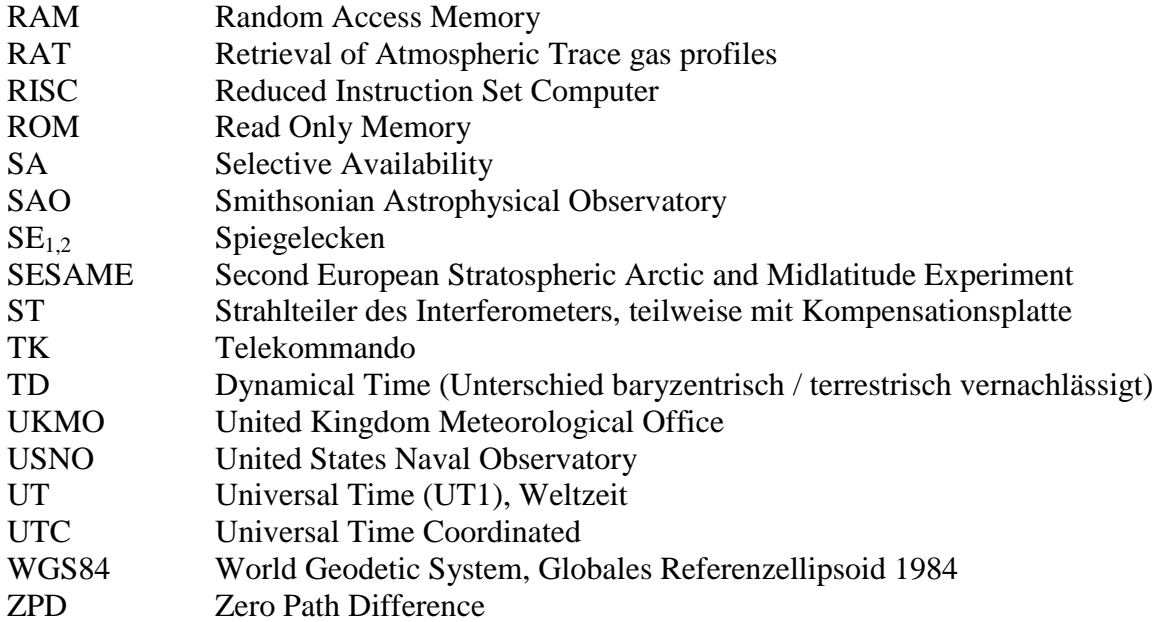

# Register

Dieses Register soll dem Leser das Auffinden der Begriffserklärungen erleichtern. Daher werden nur die dafür relevanten Seiten referenziert.

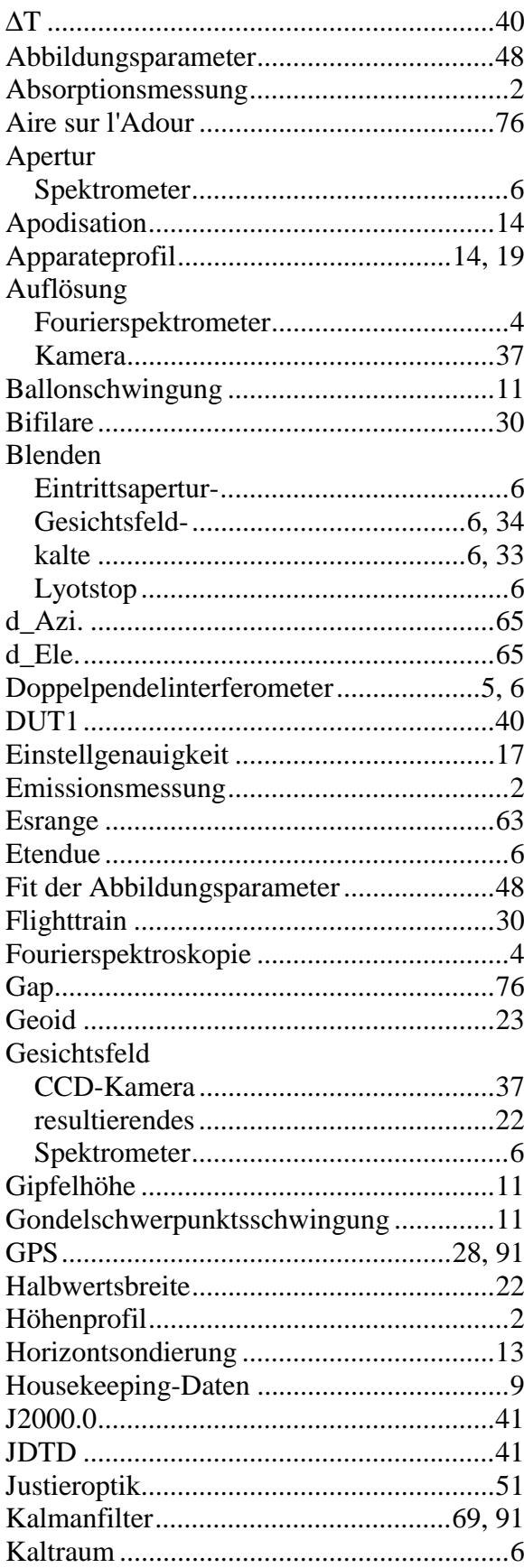

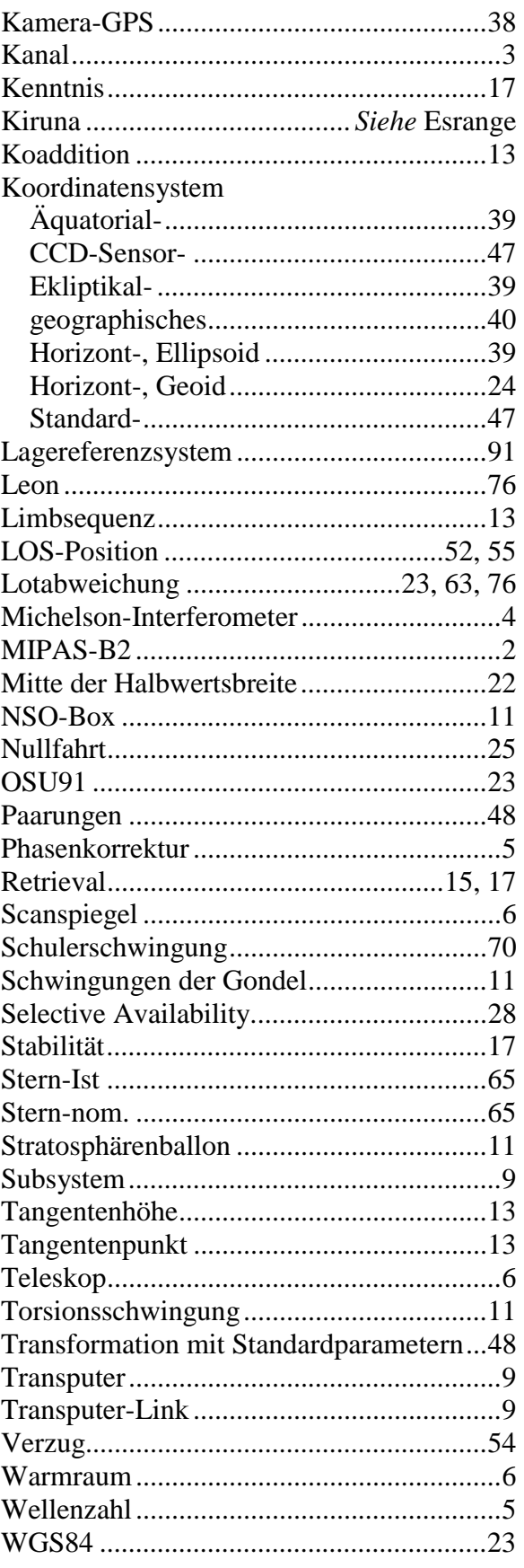